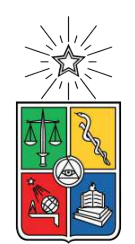

UNIVERSIDAD DE CHILE FACULTAD DE CIENCIAS FÍSICAS Y MATEMÁTICAS DEPARTAMENTO DE INGENIERÍA ELÉCTRICA

### **BENEFICIOS TÉCNICOS Y ECONÓMICOS DE LA GENERACIÓN Y AUTOCONSUMO COMUNITARIO**

## MEMORIA PARA OPTAR AL TÍTULO DE INGENIERA CIVIL ELÉCTRICA

## **CAMILA ANGÉLICA CONTRERAS CONTRERAS**

PROFESOR GUÍA: ALEJANDRO NAVARRO ESPINOSA

MIEMBROS DE LA COMISIÓN: PATRICIO MENDOZA ARAYA JULIO LIRA RAMÍREZ

> SANTIAGO DE CHILE 2021

RESUMEN DE LA MEMORIA PARA OPTAR AL TÍTULO DE DE INGENIERO CIVIL ELÉCTRICA DE LA INGENIERÍA POR: **CAMILA ANGÉLICA CONTRERAS CONTRERAS** FECHA: 2021 PROF. GUÍA: ALEJANDRO NAVARRO

#### **BENEFICIOS TÉCNICOS Y ECONÓMICOS DE LA GENERACIÓN Y AUTOCONSUMO COMUNITARIO**

Debido al impacto en la vida de las personas que ha tenido el cambio climático, es que ha surgido un interés mundial por impulsar el desarrollo de tecnologías bajas en emisiones de carbono. Dentro de este contexto, Chile ha promulgado leyes e iniciado programas de subsidio para la masificación del uso de paneles solares a nivel residencial. El fin de esto es lograr generar energía de forma más sustentable tanto económica como ambientalmente, y permitir que todos tengan acceso a energía limpia.

A nivel país la masificación de las instalaciones fotovoltaicas residenciales ha aumentado de manera incipiente. Sin embargo, este incremento se traduce en una serie de desafíos a nivel técnico y económico para las redes de baja tensión. Dentro de este escenario, el presente trabajo tiene como objetivo analizar el beneficio que trae consigo le generación comunitaria. Para esto se analizaron redes de distribución desde el punto de vista técnico y económico, utilizando información de demandas reales de la comuna de Providencia, de la herramienta Crest y generación desde el Explorador Solar. La información extraída es del año 2019.

Para este trabajo se hicieron análisis económicos mediante un ejercicio Net-billing, a fin de cuantificar el beneficio de los usuarios con el uso de estas tecnologías. Luego, se analizaron de forma técnica las dos redes ya nombradas a fin de buscar formas de mitigar los problemas que presentaron frente a un aumento de la generación. En esta parte se modelaron sistemas de almacenamiento de diferentes tamaños, en diversos escenarios y sensibilidades.

Si bien se incorporaron sistemas fotovoltaicos en dos redes de baja tensión, logrando un beneficio económico en los clientes, se observó que a grandes niveles de adopción empiezan a ocurrir problemas técnicos en la red (por el excedente inyectado). Debido a esto es que como manera de mitigación se modelaron sistemas de almacenamiento. Para el dimensionamiento se hizo una aproximación determinista en base a la demanda del cliente y la generación del panel solar.

Es importante notar que tanto la evaluación económica como el análisis técnico y de baterías se hizo para dos casos de agrupaciones de carga, una en que cada cliente de la red es independiente del otro. La segunda es una agrupación de todas las cargas como una gran red inteligente. Los resultados obtenidos muestran que la mejor respuesta se obtiene con baterías distribuidas de forma uniforme en la red. En lo que respecta al análisis económico se determinó que la agrupación de cargas es una forma de reducir los costos frente a este tipo de tecnologías. Por último, este estudio puede ser profundizado tanto en el aspecto técnico como económico, y posibles extensiones de él se presentan en conclusiones.

# **Agradecimientos**

Pensar en llegar a esta etapa tiempo atrás no lo veía factible, siempre tuve dudas, angustias e incertidumbre. Primero que todo me gustaría agradecer a mi familia(tíos, primos) y en especial a mi mamá , por el apoyo brindado, en cada momento durante mi transcurso por la Universidad. Fue un apoyo incondicional.

Todos estos años en la Universidad no fueron en vano, conocí a muchas personas, algunas con las cuales perdí contacto por razones de la vida y otras que se transformaron en mis mejores amigos. A todas las personas que se cruzaron en esta etapa de mi vida, les agradezco, soy parte de la idea que todas las personas que se cruzan en nuestro camino tienen un aprendizaje que dejarnos o un rol, ya sea temporal o duradero que cumplir en ella. A esos conocidos que si bien ya no sé de ellos, pero forjaron mi carácter, gracias.

En lo que respecta a mis mejores amigos, la verdad tengo mucho que agradecerles, tanto por el tiempo que me dedicaron, las maratones de estudio, la compresión cariño y afecto que recibí no lo olvidaré. Agradezco en especial a José y Felipe, por las maratones de estudio, los chascarros en clases y el apoyo en este proceso. También a Freddy y Sergio por los constantes retos y escucharme siempre. A la Caro, mi amiga desde plan común, con quien hemos vivido muchas historias y por estar ahí cuando necesito un aporo. A la Pía y a la Vale, por las juntas después de clases. Y en el último tiempo agradezco haber conocido a la Isi y Vale.

En el punto anterior, no puedo dejar de nombrar a mis compañeros de oficina, con quiénes hablábamos y reíamos al hacer los trabajos, tareas y nuestras respectivas memorias. Por los buenos ratos, la simpatía y comprensión gracias a cada uno de ellos. Y a las nuevas personas que conocí este último tiempo, gracias.

Por último, y muy importante agradezco a mi profesor Alejandro Navarro, por toda la compresión y ayuda brindada. Por la confianza para realizar este trabajo, y pese a todos los problemas haberme ayudado a sacar adelante este proyecto, muchas gracias.

# **Tabla de Contenido**

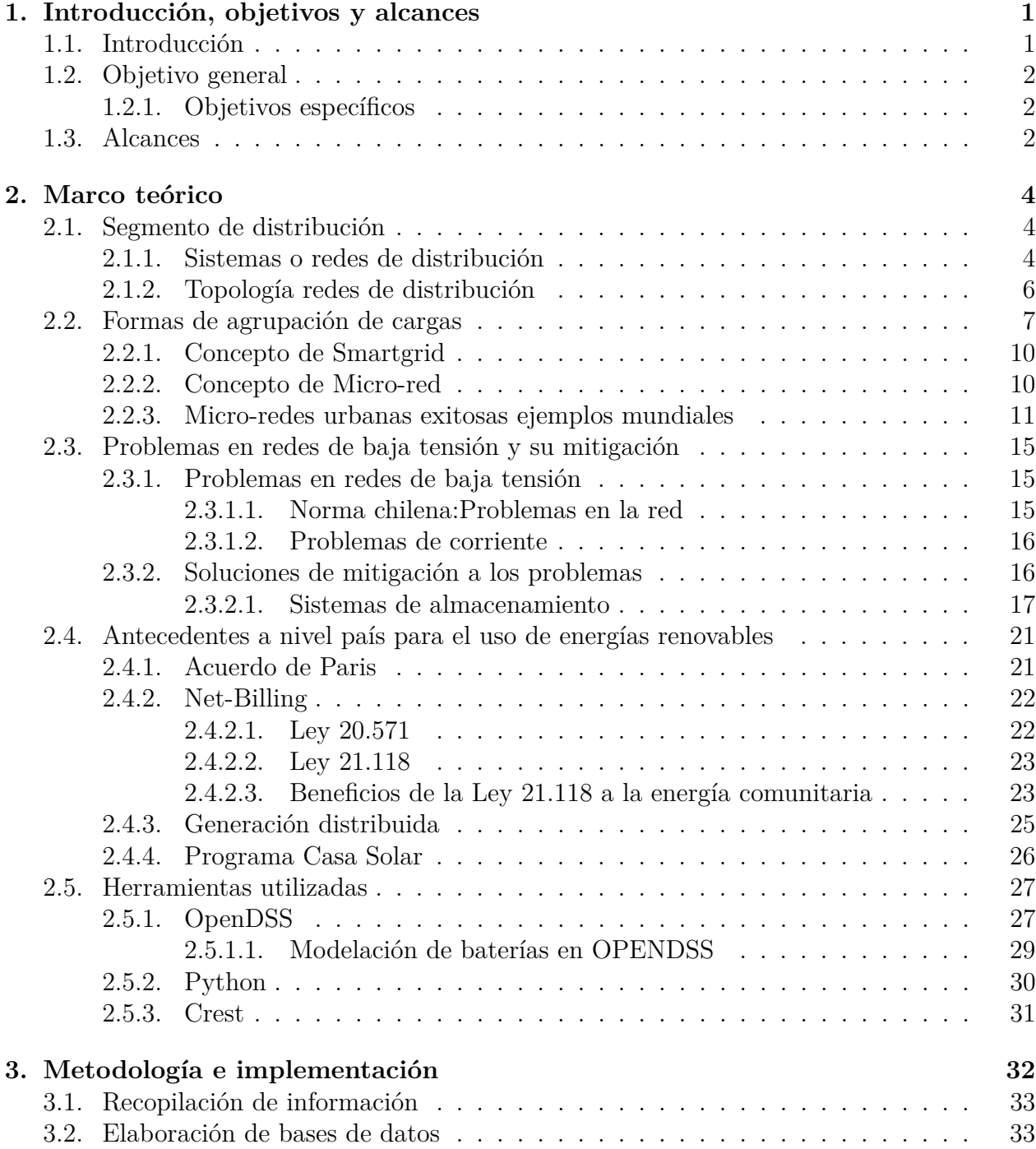

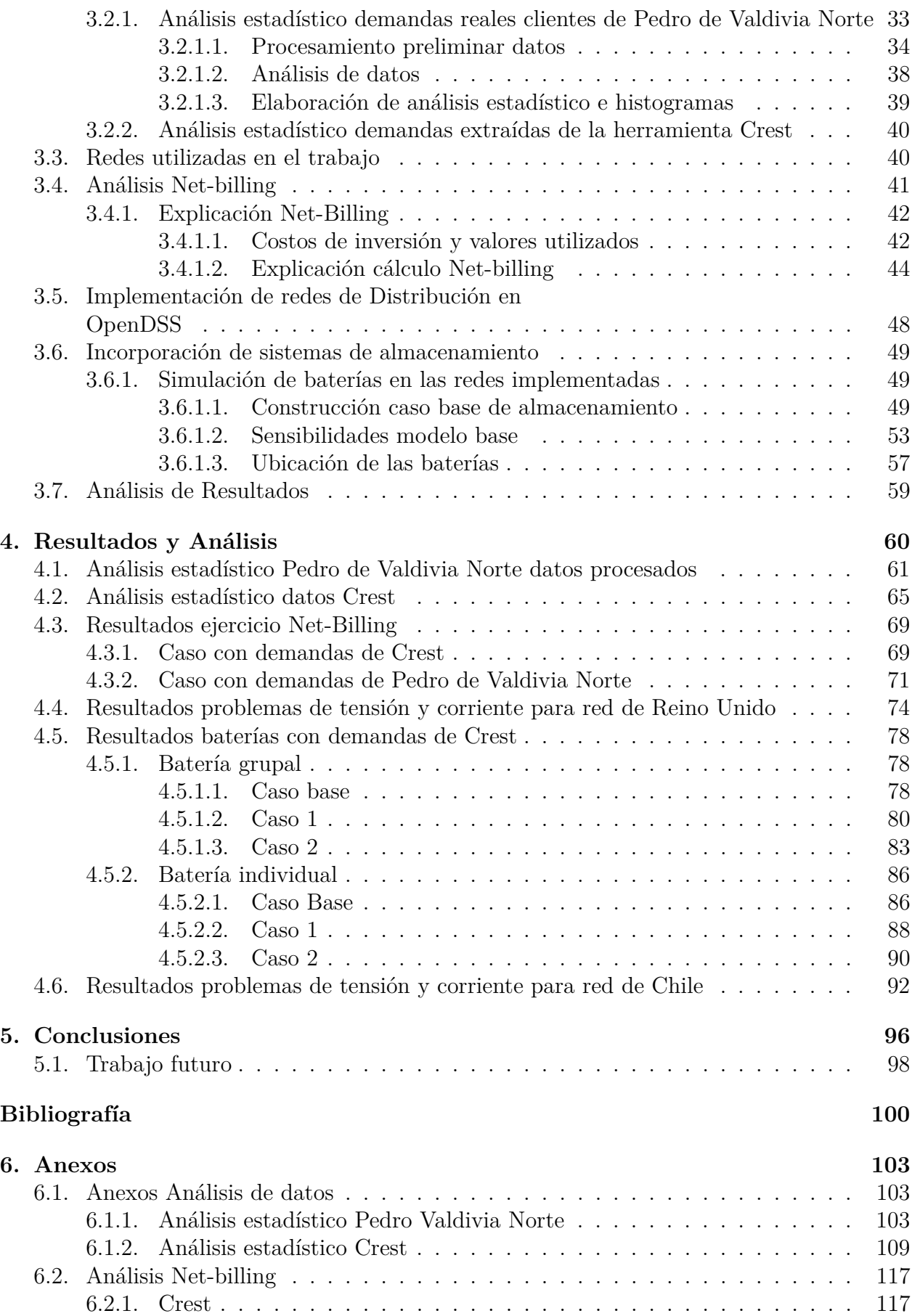

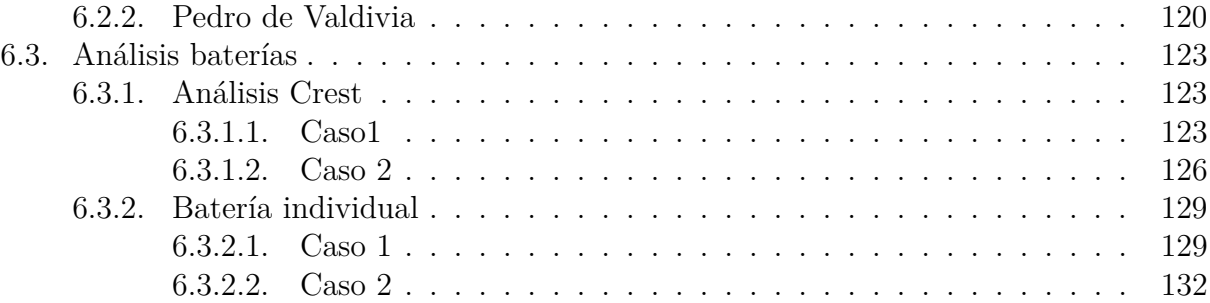

# **Índice de Tablas**

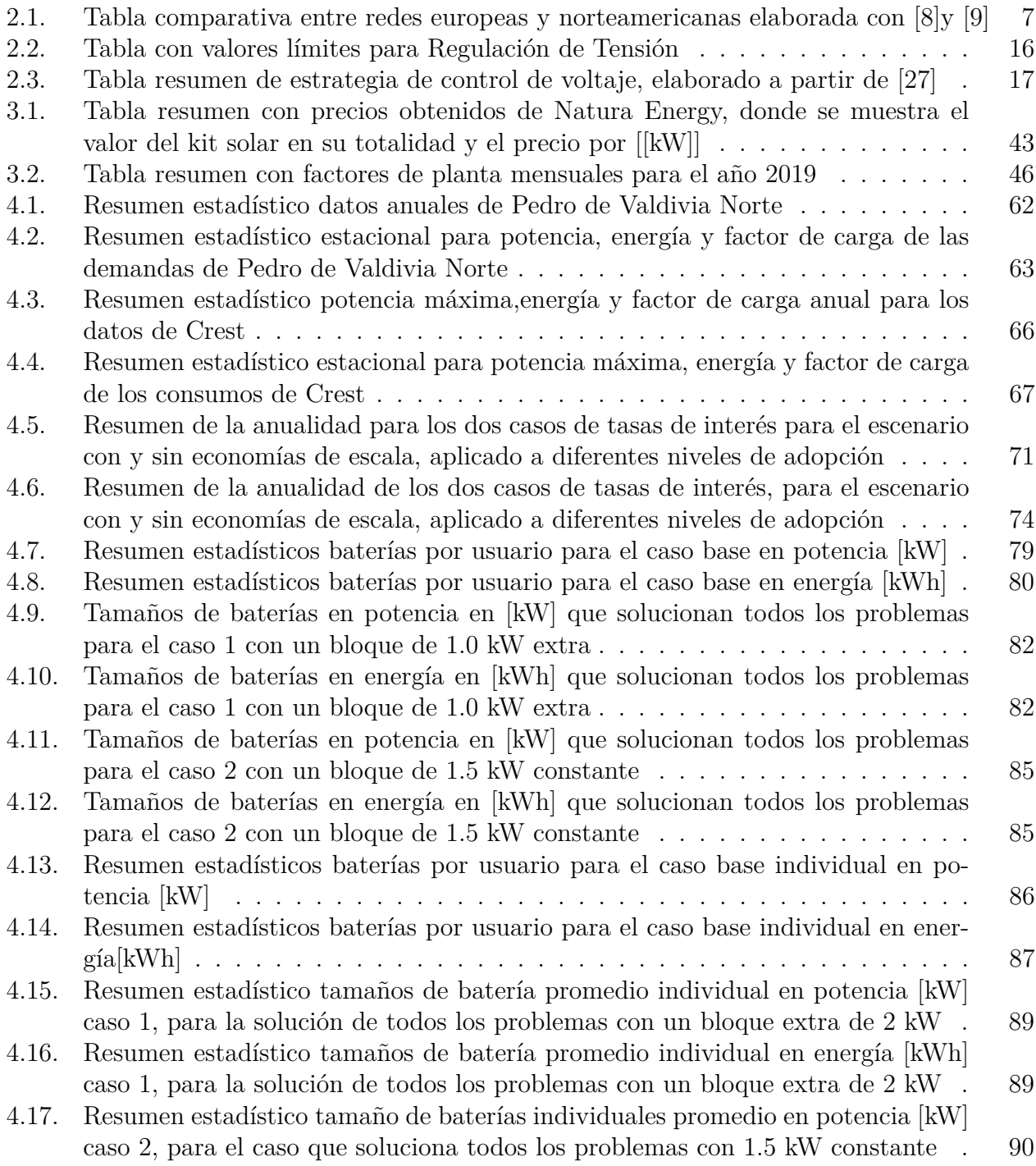

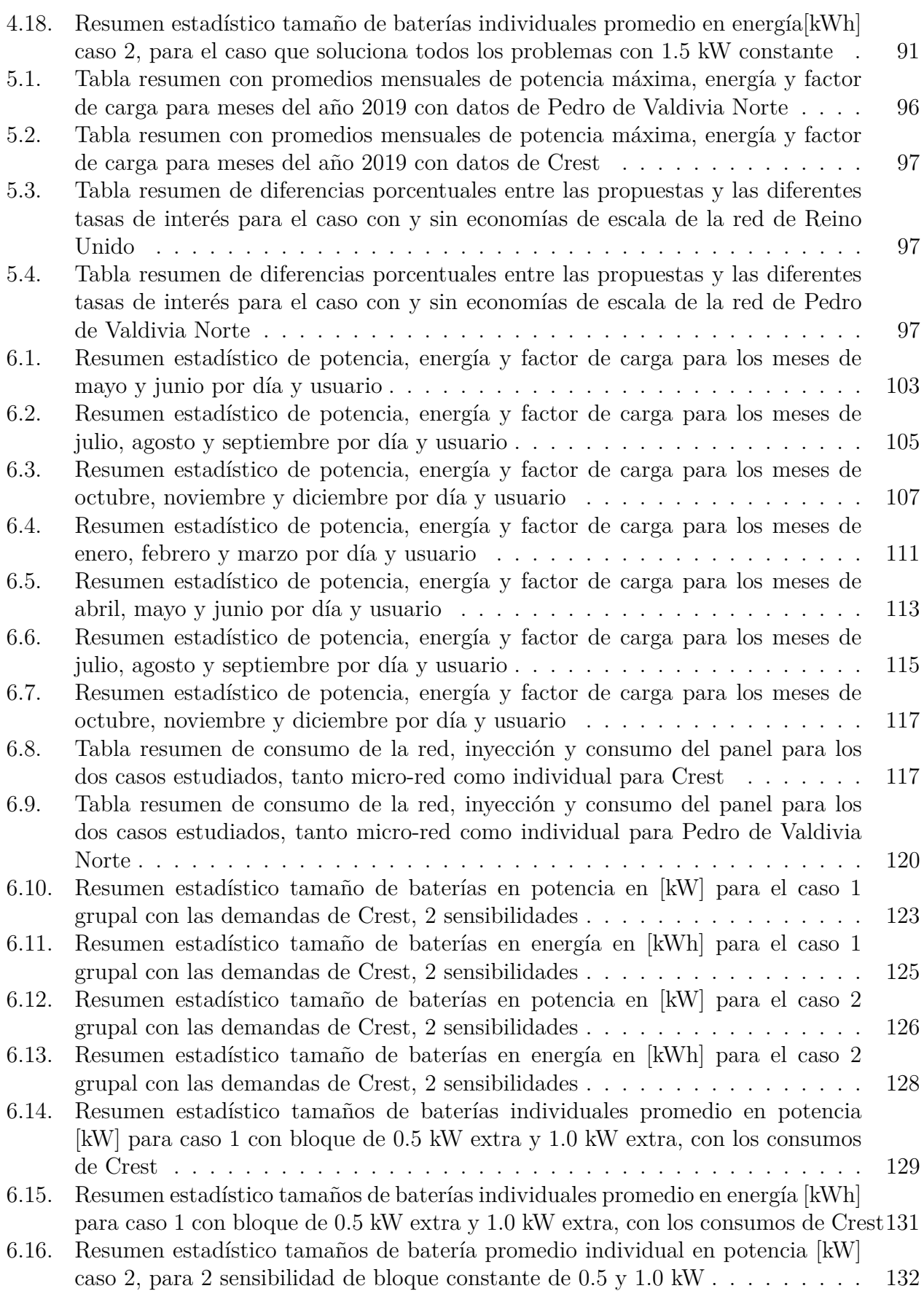

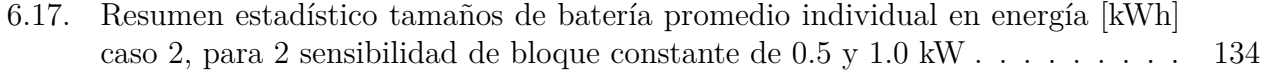

# **Índice de Ilustraciones**

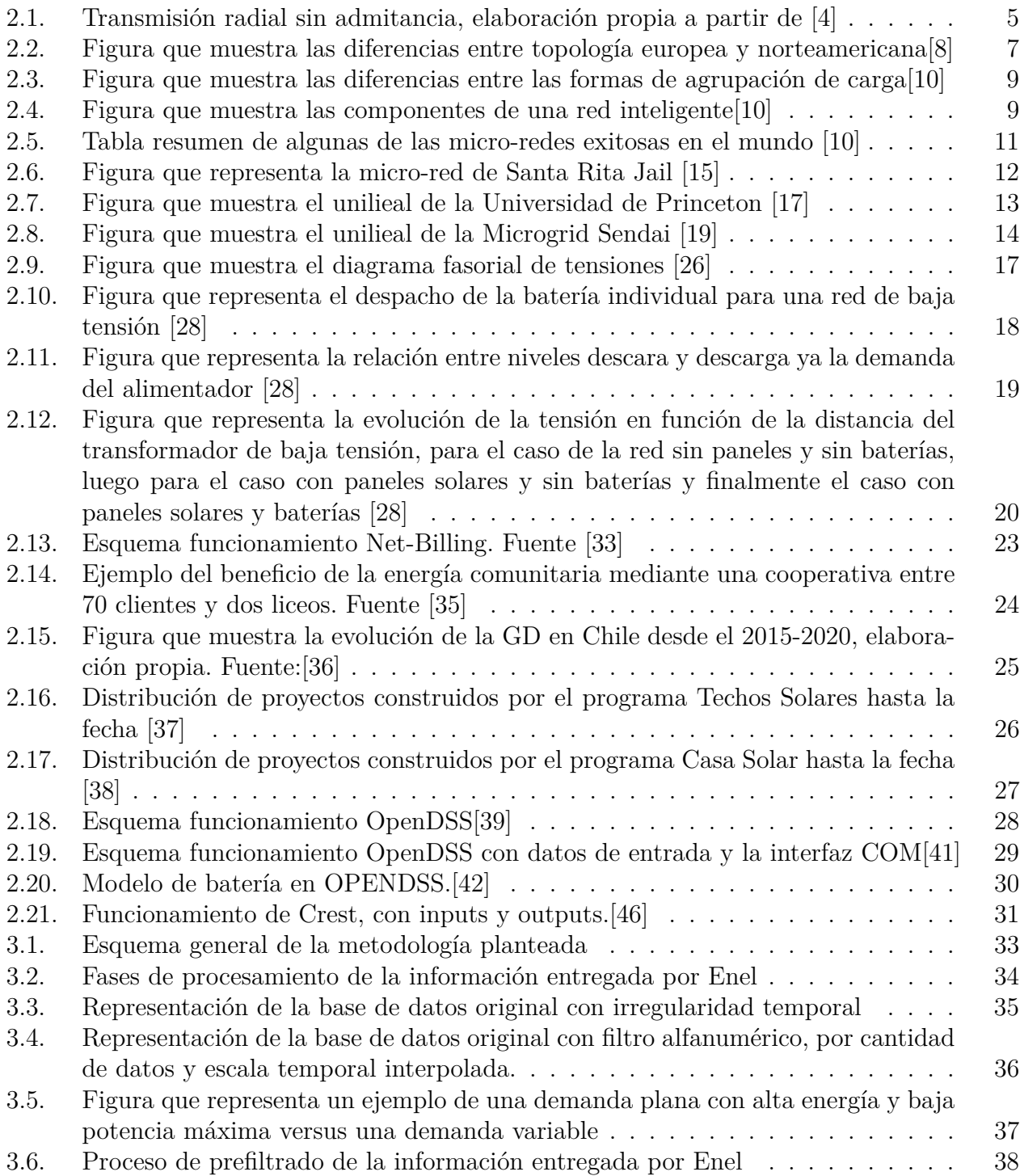

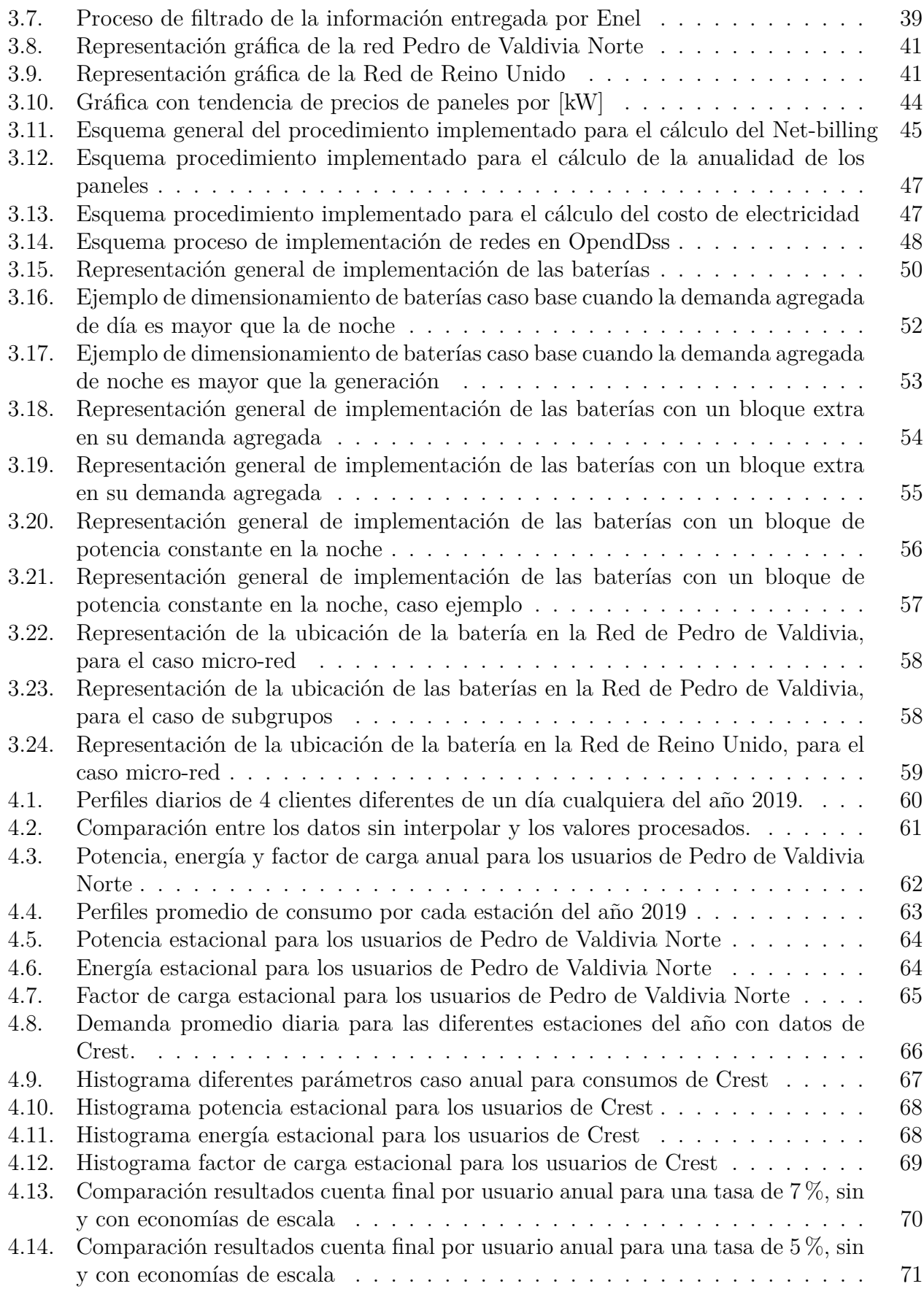

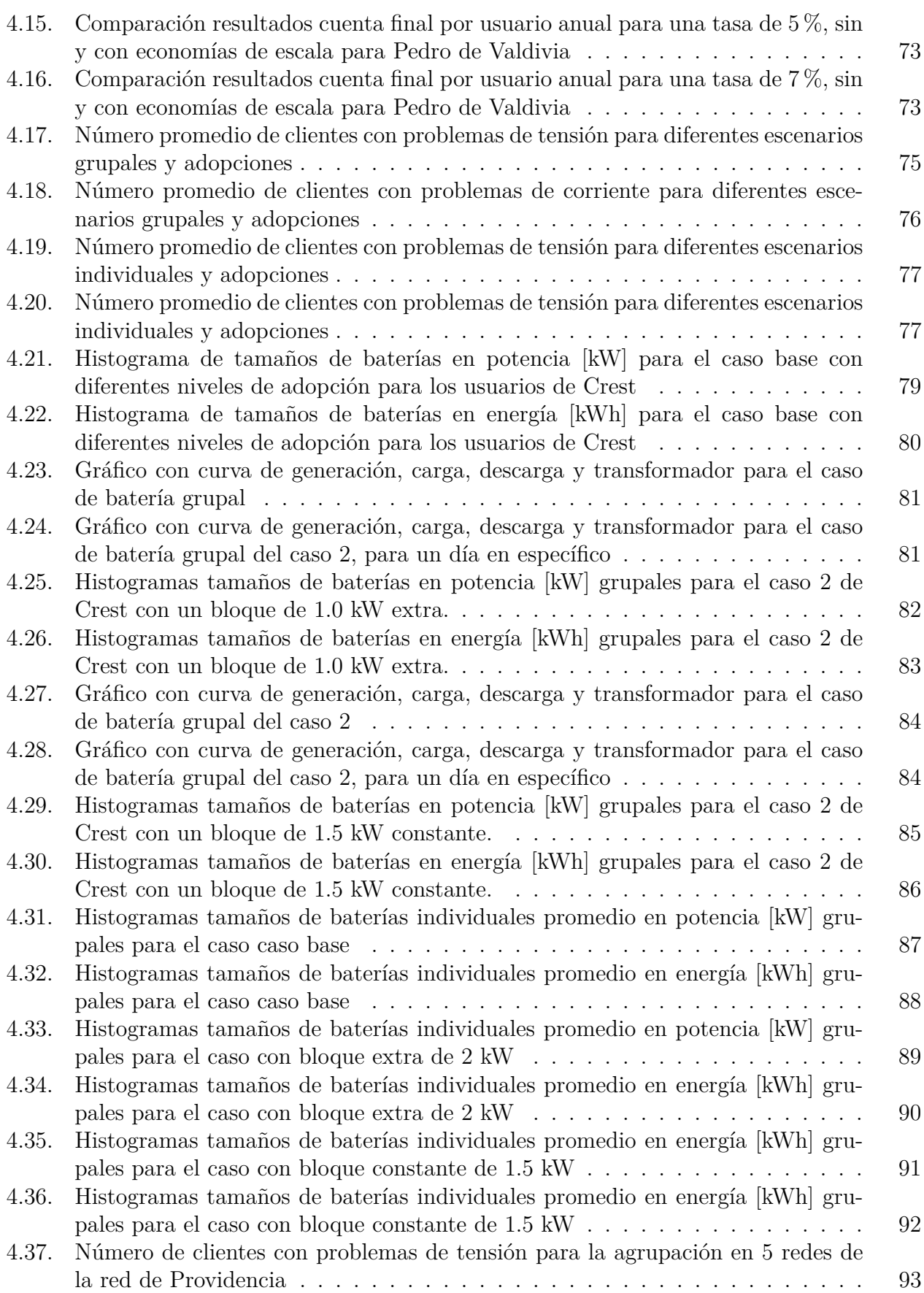

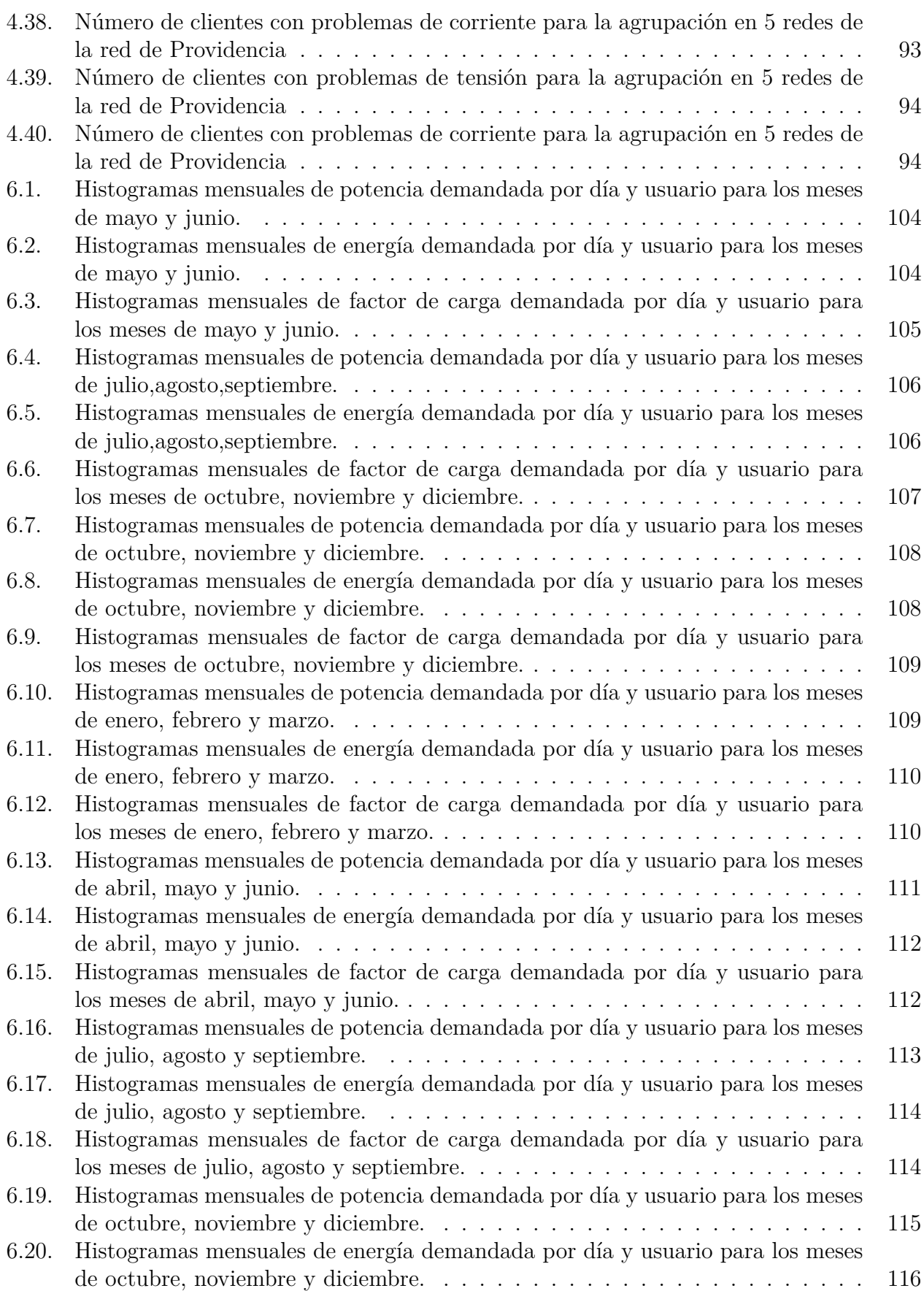

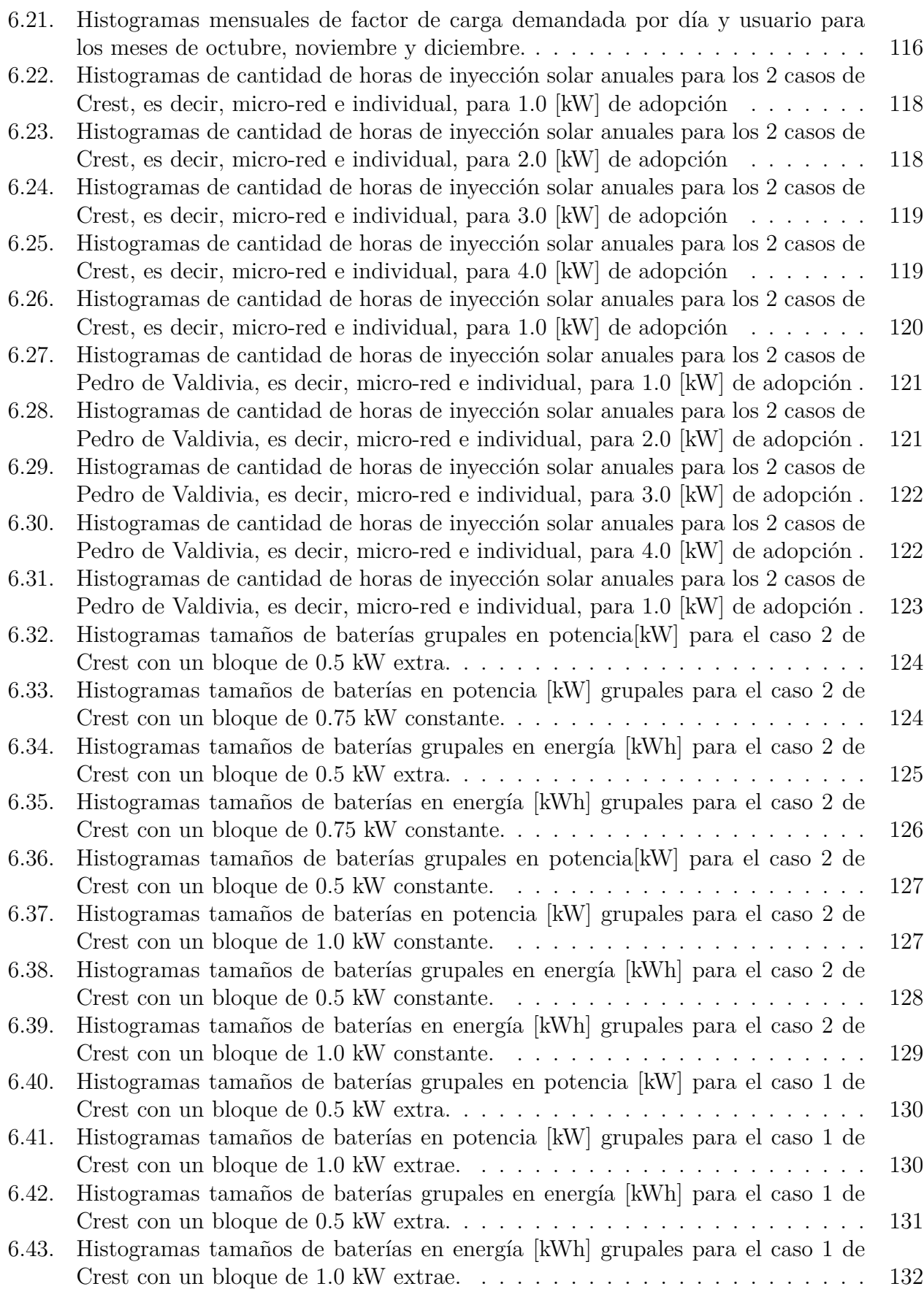

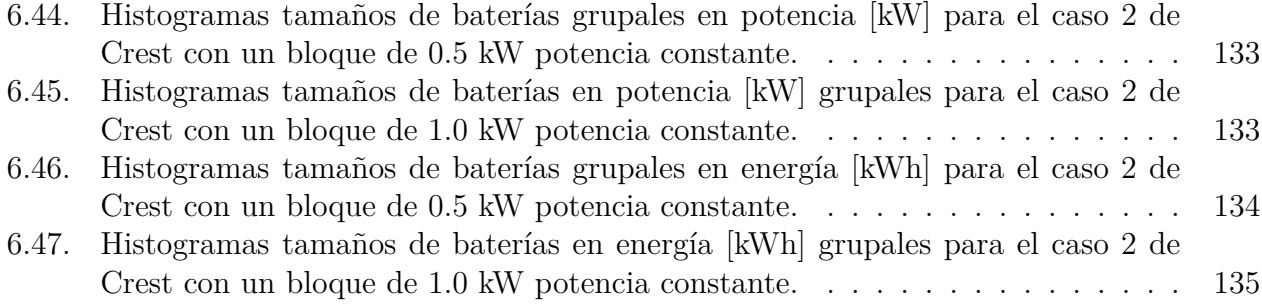

# <span id="page-15-0"></span>**Capítulo 1**

# **Introducción, objetivos y alcances**

## <span id="page-15-1"></span>**1.1. Introducción**

Es importante destacar que desde el año 2015 Chile pasó a formar parte del Acuerdo de Paris, iniciativa con la que los países buscan mitigar el cambio climático, para esto cada país se compromete con ciertos objetivos, dentro de este contexto Chile ha promulgado leyes que favorecen el desarrollo masivo de energías renovables tratando de aumentar la penetración de paneles solares y reduciendo las emisiones de carbono, una evidencia de esto se encuentra en la ley 20.698 y 20.571. Esta es una de las razones por las que surge la masificación de paneles solares en las viviendas en Chile, llegando a 68,86 [MW] a Marzo del 2021(considerando valores desde el año 2018) [\[1\]](#page-114-4), según el informe de la SEC<sup>[1](#page-15-3)</sup>, donde la mayoría son de paneles solares fotovoltaicos.

Dentro del contexto de la utilización de estas nuevas tecnologías, surgen formas de plantear redes eléctricas más pequeñas y que ayuden a mantener el abastecimiento de los usuarios de forma permanente. Frente a esto se impone el concepto de redes inteligentes y micro-redes que surgen como una forma de agrupación de cargas para tratar de mejorar el aprovechamiento del recurso ambiental disponible. Además, la existencia de estas redes en los sistemas de distribución permiten aumentar la resiliencia y confiabilidad de estos [\[2\]](#page-114-5).

Es importante notar que frente a estas nuevas tecnologías conectadas en las redes de baja tensión, se producen problemas técnicos por esto se deben hacer ciertos ajustes a las redes ya existentes, como refuerzos de red a fin de minimizar el impacto técnico, o incorporar sistemas de almacenamiento para lograr mitigar los flujos hacia la red. En caso de no solucionar esos problemas la calidad de servicio y suministro de electricidad se verá seriamente afectada.

Mediante el adecuado uso de estas tecnologías, se pueden mejorar aspectos técnicos y económicos en redes de distribución. Dentro de ese contexto es que la energía comunitaria, es decir, agrupar clientes cercanos a fin de que estos funcionen como redes inteligentes es una idea que produce beneficios mayores que instalar las tecnologías de manera individual, tanto técnica como económicamente [\[3\]](#page-114-6).

<span id="page-15-3"></span><span id="page-15-2"></span><sup>1</sup> Superintendencia Electricidad y Combustibles

# **1.2. Objetivo general**

El objetivo general de esta memoria es analizar el beneficio de la generación comunitaria mediante el estudio del comportamiento de dos redes de baja tensión; la primera es una red de Reino Unido, y la segunda es una red de la comuna de Providencia. De esta manera se desea ver el aporte que estas tienen en el concepto de energía comunitaria, maximizando el auto-consumo y minimizando los problemas técnicos frente a altos niveles de adopción.

#### <span id="page-16-0"></span>**1.2.1. Objetivos específicos**

Los objetivos específicos de la presente memoria son los siguientes:

- 1. Obtención de perfiles de consumos mediante la utilización de la herramienta Crest y datos reales, para efectuar un estudio estadístico de esta información.
- 2. Análisis económico de redes de distribución, mediante ejercicio Net-Billing, para cuantificar beneficios de la generación comunitaria.[2](#page-16-2)
- 3. Estudio de redes de distribución, mediante el uso de herramientas computacionales para ver los niveles máximos de adopción que soportan estas redes, antes de presentar problemas.
- 4. Dimensionamiento de sistemas de almacenamiento como solución de mitigación a los problemas en la red frente a altos niveles de adopción fotovoltaica

## <span id="page-16-1"></span>**1.3. Alcances**

Para el desarrollo de este trabajo se utilizó como base las ideas propuestas en el trabajo de memoria "Aporte de las redes inteligentes comunitarias al aumento de la generación distribuida"[\[3\]](#page-114-6). Todo el trabajo se limita al análisis en baja tensión.

Como datos iniciales para el análisis estadístico se utilizó información proporcionada por el Centro de Energía, enviada desde Enel Distribución, como parte de un proyecto que busca analizar demandas reales de clientes con paneles fotovoltaicos. La otra parte de los datos fue extraída de Crest<sup>[3](#page-16-3)</sup>.

Para la cuantificación de beneficios económicos en la red mediante el ejercicio Net-Billing, se consideraron dos maneras diferentes de agrupación de cargas, una grupal y otra individual. Además se incorporó la idea de aplicar economías de escala para estas tecnologías.

En lo que respecta a las redes simuladas, estas se modelaron en OpenDSS y se asume que están conectadas a la red de baja tensión y no pueden funcionar de manera aislada. Solo se utilizaron dos redes; una chilena de la comuna de Providencia y otra de Reino Unido. Los análisis efectuados fueron de carácter estático.

<span id="page-16-2"></span><sup>2</sup> Se refiere a la agrupación de carga para maximizar los beneficios de la generación solar

<span id="page-16-3"></span><sup>3</sup> La explicación de Crest se encuentra en la sección 2.5.3

Para el dimensionamiento de las baterías se utilizó una aproximación basada en la generación y la demanda implementada en las redes, la idea es encontrar un tamaño adecuado sin la necesidad de efectuar una optimización, lo que permitió obtener un caso base. Además, se hicieron dos sensibilidades de este, que consideran diferentes situaciones; el primero consiste en una batería que es capaz de exportar energía a la red en la noche. La idea de este caso es que exportación abastezca el consumo en la horas de no sol de la red modelada, por lo que no se exporta energía aguas arriba del transformador de distribución. La segunda situación es una batería que entrega una potencia constante en las horas de no sol y si puede exportar al sistema.

Las baterías modeladas se centran en una aproximación del tamaño en base al excedente de estas, y se analizan escenarios y variaciones de este caso base. La principal ventaja de la información usada en este informe, viene dada por el hecho que hay datos chilenos reales, que permiten contrastar un caso chileno con el de Reino Unido.

# <span id="page-18-0"></span>**Capítulo 2 Marco teórico**

En la siguiente sección se presentarán los contenidos básicos teóricos para entender el trabajo realizado en el documento. Para comenzar se mostrarán y explicarán que son los sistemas de distribución. Explicando en específico las características de las redes de baja tensión. Luego, se presentará una contextualización de los problemas que las afectan y las posibles soluciones a estos, explicando lo que establece la normativa chilena. Después se presentarán los antecedentes a nivel país para la utilización de energías renovables. Terminando con una revisión bibliográfica general sobre redes de baja tensión.

## <span id="page-18-1"></span>**2.1. Segmento de distribución**

Este sector corresponde al conjunto de líneas, subestaciones de distribución y equipos que tienen como finalidad distribuir la energía hacia los consumidores finales, que se encuentran en una zona geográfica limitada. El segmento de distribución funciona como un monopolio natural, es decir, solo hay una empresa por zona, ya que existe una concesión de servicio público, con tarifas que son reguladas, y además tienen obligación de entregar este servicio. Por lo que en una misma zona es más conveniente que opere solo una empresa en lugar de varias.

#### <span id="page-18-2"></span>**2.1.1. Sistemas o redes de distribución**

Corresponde a las redes que entregan potencia y energía a los clientes finales. Según el nivel de tensión se dividen en:

Sistema de distribución primario : Corresponde a los sistemas con transmisiones de algunos [MW] que suministran energía a grandes clientes, subestaciones y redes de baja tensión, con tensiones superiores a los 10 o 15 [kV]. En sistemas rurales operan a tensiones del orden de 23[kV] hasta 33[kV]. Suelen ser radiales aunque en países altamente industrializados pueden estructurarse en anillos [\[4\]](#page-114-2).

En el caso de Chile, en particular según la norma técnica de calidad y servicio para sistemas de distribución,lo define como media tensión con rangos de voltaje de 1 kV a 23 kV[\[5\]](#page-114-7).

Sistema de distribución secundario  $[4]$ : Corresponde a sistemas que operan con niveles bajos de tensión, ya que son las encargadas de suministrar energía a usuarios finales y clientes regulados. Los niveles de voltaje están en el rango menor o igual a 1 kV. En el caso chileno el voltaje es de 380 [V] fase-fase y 220 [V] fase-neutro [\[5\]](#page-114-7).

Un sistema de distribución se puede representar como un circuito simple de tipo radial que no incluye admitancias [\[4\]](#page-114-2). El diagrama del circuito se puede observar en la Figura [2.1.](#page-19-0) Este esquemático se usa también para transformadores, líneas cortas, entre otros.

<span id="page-19-0"></span>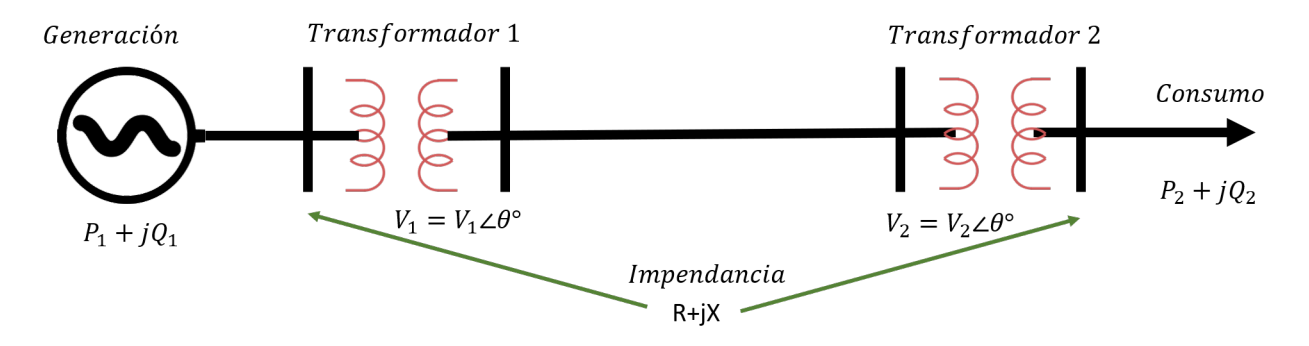

Figura 2.1: Transmisión radial sin admitancia, elaboración propia a partir de [\[4\]](#page-114-2)

Donde los parámetros señalados son los siguientes:

- *V*<sub>1</sub>: Corresponde al voltaje en [V] del nodo 1.
- $V_2$ : Corresponde al voltaje en [V] del nodo 2.
- R: Es la resistencia en  $[\Omega]$  de la línea.
- $\blacksquare$  X: Es la reactancia en  $[\Omega]$  de la línea.
- *P*<sub>2</sub>: Corresponde a la potencia activa en [W] del consumo.

Para el modelo anteriormente nombrado se presentarán a continuación las ecuaciones necesarias para determinar los niveles de tensión de la red. Asumiendo un caso uninodal. Cabe nombrar que la demostración y deducción de las expresiones presentadas se encuentran en detalle en [\[6\]](#page-114-8).

Primero se tiene que la tensión en el receptor o consumo viene dado :

$$
|V_2|^2 = |V_1|^2 + \frac{(P_2^2 + Q_2^2) \cdot (R^2 + X^2)}{|V_1|^2} - 2(R \cdot P_2 + X \cdot Q_2)
$$
 (2.1)

No obstante, le ecuación [2.2](#page-19-1) puede simplificarse dado que el término cuadrático que depende de los parámetros de la línea es marginal respecto del término lineal, por lo que es despreciable [\[6\]](#page-114-8). Quedando:

<span id="page-19-1"></span>
$$
|V_2|^2 \approx |V_1|^2 - 2(R \cdot P_2 + X \cdot Q_2)
$$
\n(2.2)

Por último, algunas de los conceptos que serán utilizados en este trabajo son:

Factor de carga: Es la razón entre la potencia media de la carga y la potencia máxima o de punta. Su ecuación es:

$$
F_c = \frac{P_{media}}{P_{m\acute{a}x}} = \frac{\frac{E}{T}}{P_{m\acute{a}x}}\tag{2.3}
$$

Diversidad: Corresponde a la no coincidencia horaria de las demandas máximas individuales que son abastecidas por un sistema [\[4\]](#page-114-2).

Las ecuaciones mencionadas con anterioridad fueron utilizadas tanto en la metodología e implementación propuesta, como en la interpretación de los resultados obtenidos.

#### <span id="page-20-0"></span>**2.1.2. Topología redes de distribución**

En los sistemas de distribución es predominante la topología radial, lo que significa que desde la subestación alimentadora se desprenden conductores de manera ramificada que llegan al usuario final. La principal diferencia de esta red con una enmallada es que en esta última las redes de diferentes transformadores se interconectan entre sí,[\[7\]](#page-114-9) de manera de dar un mejor respaldo frente a problemas en la red al poder seguir entregando suministro eléctrico.

Algo importante de notar en redes con topología radial es que los flujos van en un único sentido, es decir, desde el transformador hacía los consumidores, por lo que la compañía distribuidora dimensiona los conductores en base a la demanda. Sin embargo, con el incrementos de generación distribuida, podrían aumentar los flujos hacia la red, por lo que quizás los conductores ya no sean suficientes [\[8\]](#page-114-0).

En el mundo se presentan diferentes topologías en la redes de distribución. Por ejemplo, entre el sistema americano y europeo hay una serie de diferencias, las que se pueden observar en la Figura [2.2.](#page-21-2) En la tabla [2.1](#page-21-1) se encuentra un cuadro resumen con las principales características. En ella se puede ver que las redes chilenas tienen una topología como las redes europeas, que corresponde con las 2 redes que se trabajarán en esta memoria.

<span id="page-21-2"></span>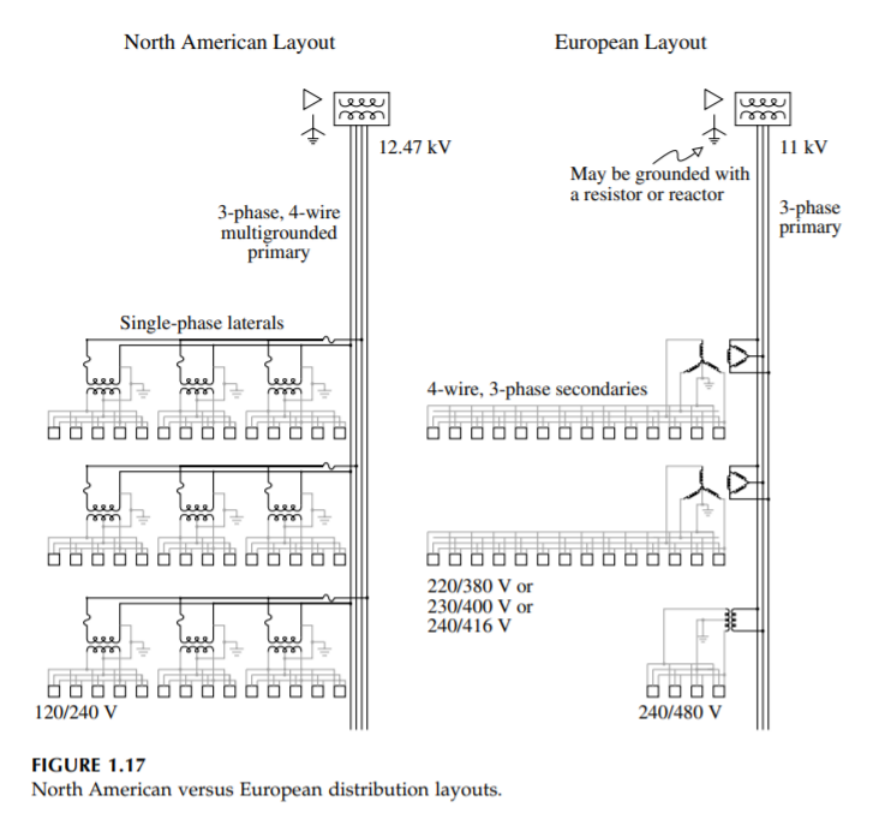

Figura 2.2: Figura que muestra las diferencias entre topología europea y

Tabla 2.1: Tabla comparativa entre redes europeas y norteamericanas elaborada con [\[8\]](#page-114-0)y [\[9\]](#page-114-1)

<span id="page-21-1"></span>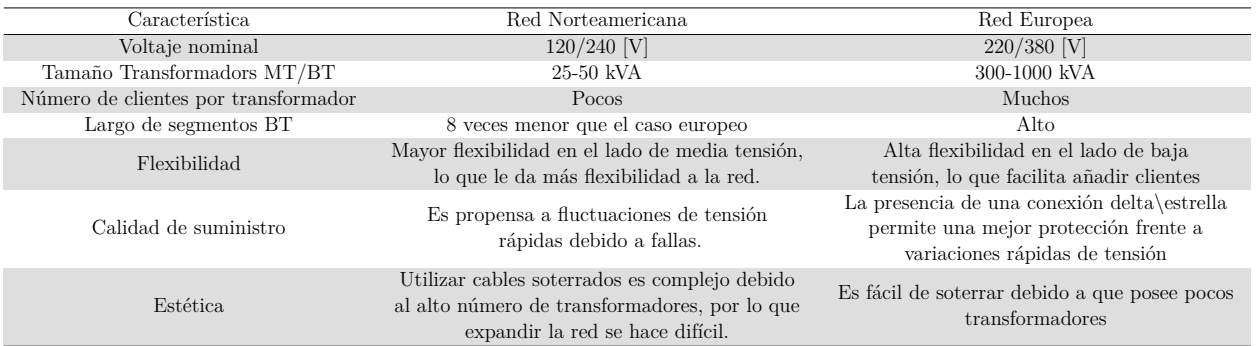

# <span id="page-21-0"></span>**2.2. Formas de agrupación de cargas**

norteamericana[\[8\]](#page-114-0)

En general las compañías proovedoras de electricidad ofrecen servicios a un único cliente, como es en el caso residencial. Pero durante la última década han florecido diversas alternativas que tienen por objetivo crear valor mediante la agrupación de consumidores. Para esto hay varios niveles de complejidad, donde mientras más independiente es de la red principal más complejo es el sistema, por esto se dice que la micro-red es el modelo más avanzado para un clúster [\[10\]](#page-114-3). Una imagen que muestra claramente las diferencias entre estas agrupaciones se encuentra en la Figura [2.3](#page-23-0)

De acuerdo a [\[10\]](#page-114-3) la clasificación de agrupaciones es:

- 1. Red integrada: En este caso un minorista de la electricidad(comercializador) agrega el consumo de varios clientes localizados en un mismo lugar, con el fin de contratar un servicio más rentable para ésta. Es este comercializador quien asegura el correcto funcionamiento y se encarga del mantenimiento de esta red.
- 2. Planta de energía virtual: Acá se encuentran varias plantas de generación en diferentes nodos de la red, y son "virtualmente" agrupados mediante la red de distribución, para vender su energía y capacidad a la red eléctrica. Al agruparlos estas energía vendida es más estable y confiable.
- 3. Agrupación de prosumidores: Este tipo de organización se da por la unión entre varios consumidores que cuentan con generación propia y respuesta a la demanda, son reunidos bajo la figura de una agregador quién optimiza el consumo para cada uno de ellos, en función del precio de mercado y la remuneración de los servicios de la red.
- 4. Agrupación local de prosumidores: Consiste en la agrupación de prosumidores en igual condiciones que el caso anterior, pero usando la estructura de media o baja tensión ya existente.
- 5. Red integrada inteligente: Consiste en la gestión de la producción de electricidad que es distribuida en una red integrada. Es el administrador quien es responsable del suministro y mantenimiento de los activos en el área que abarca. También está a cargo de la optimización de carga y generación con tecnologías de "smart-grid" a fin de regular voltaje y frecuencia de la red, mejorando la eficiencia general de esta. Una red inteligente integrada tiene las mismas funcionalidades que una micro-red, a excepción del funcionamiento en modo "isla".
- 6. Micro-red: Corresponde a una red inteligente que cuenta con la capacidad para operar en modo isla, esto quiere decir, que puede operar desconectada de la red principal lo que conlleva una serie de desafíos. Ya que, esta red debe ser controlada independiente de la red principal y se capaz de detectar señales de falla de la red principal con el fin de aislar a tiempo. Y una vez hecho esto, tanto consumo como generación deben estar equilibradas para evitar desbalances.

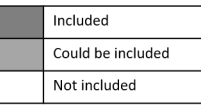

<span id="page-23-0"></span>

|                                      | <b>Components</b> |                |      |                                       | <b>Electric</b><br>boundarie | <b>Islanding</b> | <b>Main grid interaction</b> |                                    |                         | <b>Examples</b>                |
|--------------------------------------|-------------------|----------------|------|---------------------------------------|------------------------------|------------------|------------------------------|------------------------------------|-------------------------|--------------------------------|
|                                      | <b>Generation</b> | <b>Storage</b> | Load | <b>Controller &amp;</b><br><b>EMS</b> | $s(*)$                       |                  | <b>Ancillary</b><br>services | Local<br>services to<br><b>DSO</b> | <b>Energy</b><br>market |                                |
| <b>Embedded</b><br>netwroks          |                   |                |      |                                       |                              |                  |                              |                                    |                         | Shopping mall,<br>Sidney       |
| <b>Virtual Power Plant</b>           |                   |                |      |                                       |                              |                  |                              |                                    |                         | <b>SmartGrid Vendée</b>        |
| <b>Prosumers</b><br>clustering       |                   |                |      |                                       |                              |                  |                              |                                    |                         | EnR-Pool                       |
| <b>Local prosumers</b><br>clustering |                   |                |      |                                       |                              |                  |                              |                                    |                         | Fort2ED, Colorado              |
| <b>Smart embedded</b><br>netwrok     |                   |                |      |                                       |                              |                  |                              |                                    |                         | GreenLys Lyon                  |
| <b>Microgrid</b>                     |                   |                |      |                                       |                              |                  |                              |                                    |                         | Princeton<br><b>University</b> |

Figura 2.3: Figura que muestra las diferencias entre las formas de agrupación de carga[\[10\]](#page-114-3)

La diferenciación entre redes inteligentes y el concepto de micro-red es difícil de observar, ya que en general a las redes inteligentes pequeñas se les llama "micro-red", ya que incluyen elementos similares. Sin embargo, es importante notar que una micro-red es una red inteligente con la capacidad de operar en modo isla.

En la Figura [2.4,](#page-23-1) se pueden observar las principales componentes de una red inteligente. Estas son [\[3\]](#page-114-6):

<span id="page-23-1"></span>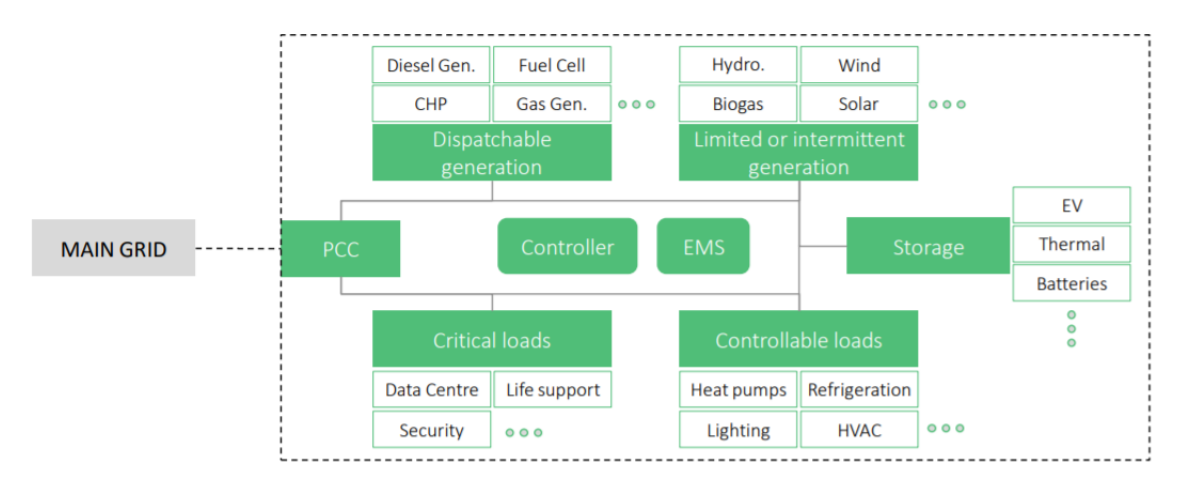

Figura 2.4: Figura que muestra las componentes de una red inteligente[\[10\]](#page-114-3)

- 1. Fuente de generación: Ya sea despachable o de fuente variable.
- 2. Cargas: Las cargas críticas deben tener suministro permanente sin importar las condiciones, y las cargas diferibles pueden ajustarse para equilibrar la carga de la red o por razones económicas.
- 3. Almacenamiento: Este ítem aborda desde desde baterías (centralizadas, descentralizadas, vehículos eléctricos) y/ o almacenamiento térmico.
- 4. EMS (Energy Management System): Corresponde a un software para la generación y el despacho de carga que está basado en criterios económicos y de confiabilidad. Junto con los instrumentos respectivos( medidores, herramientas de comunicación, etc.), el EMS garantiza la gestión inteligente de la red inteligente.
- 5. Controlador: Es el que está a cargo del funcionamiento instantáneo del sistema. Traduciendo los requisitos de energía de la red y el arbitraje de EMS en secuencias de operación para los activos de esta.
- 6. PCC(Punto de acoplamiento común): Corresponde al transformador que representa la separación física entre la red principal y la red inteligente.

La variedad de modelos de agrupación de cargas se puede explicar por una importante diversidad de marcos regulatorios locales, partes interesadas y factores impulsores, como por ejemplo la seguridad energética, reducción de costos y la sostenibilidad[\[3\]](#page-114-6).

#### <span id="page-24-0"></span>**2.2.1. Concepto de Smartgrid**

El concepto de Smartgrid corresponde al manejo y gestión inteligente de la electricidad utilizando tecnologías de informática y comunicación en las redes para optimizar el uso de la energía [\[11\]](#page-114-10). Por lo que aborda una gran conexión entre diversos elementos, unido al hecho que promueve el uso de energías renovables. Además, cambia el paradigma de la generación hacia un futuro enfocado en la generación distribuida, razón por la cual este concepto permite un suministro eficiente, confiable y seguro.

Por lo tanto el concepto de Smartgrid fue promovido por el cuidado al medio ambiente, la confiabilidad de los sistemas, la calidad del suministro y además lograr una mejor operación de la redes [\[11\]](#page-114-10).

Dentro de este contexto una Smartgrid considera otras Low Carbon Technologies (LCTs) como vehículos eléctricos, bombas de calor, entre otros. También es importante destacar que los sistemas de almacenamiento cobran una gran relevancia en estos sistemas ya que aportan mayor confiabilidad al sistema.

#### <span id="page-24-1"></span>**2.2.2. Concepto de Micro-red**

Una micro-red se define como un grupo de Distributed Energy Resources(DERs), que puede incluir fuentes de energías renovables o sistemas de almacenamiento y posee consumos locales que operan como una entidad única que puede ser controlada. Las micro-redes puede ser complejas y llegar a tamaños del orden de los [MW], con diferentes fuentes de generación y sistemas de almacenamiento que abastecen a múltipldes usuarios. Pero, también pueden ser pequeñas y con pocos clientes[\[12\]](#page-114-11). Por lo que en resumen las micro-redes son redes inteligentes que tienen la capacidad de operar en modo isla.

Las micro-redes tienen diferentes configuraciones,pero son capaces de funcionar tanto conectada a la red como aislada de esta. El punto de conexión a la red se llama Punto de acoplamiento común o Point of Common Coupling (PCC).La capacidad de operar en modo isla, aumenta la resiliencia de los sistemas de distribución frente a emergencias [\[12\]](#page-114-11).

Una Micro-red es caracterizada por tener sistemas de control capaces de coordinar los diferentes componentes de ella. Estos elementos son [\[13\]](#page-114-12):

- Equipos de conexión a la red de distribución y protecciones.
- Sistema de control de la micro-red.
- Componentes locales del sistema de distribución como transformadores.
- Dispositivos para la interconexión de los elementos como desconectadores e interruptores.
- Fuentes de generación y consumos.

#### <span id="page-25-0"></span>**2.2.3. Micro-redes urbanas exitosas ejemplos mundiales**

En la actualidad se han probado diversas micro-redes en el mundo existiendo muchas referencias y casos exitosos de aplicaciones de estos sistemas en ciudades y ambientes urbanos. A continuación se mostrarán algunos ejemplos existentes en la Figura [2.2.3](#page-25-1)

<span id="page-25-1"></span>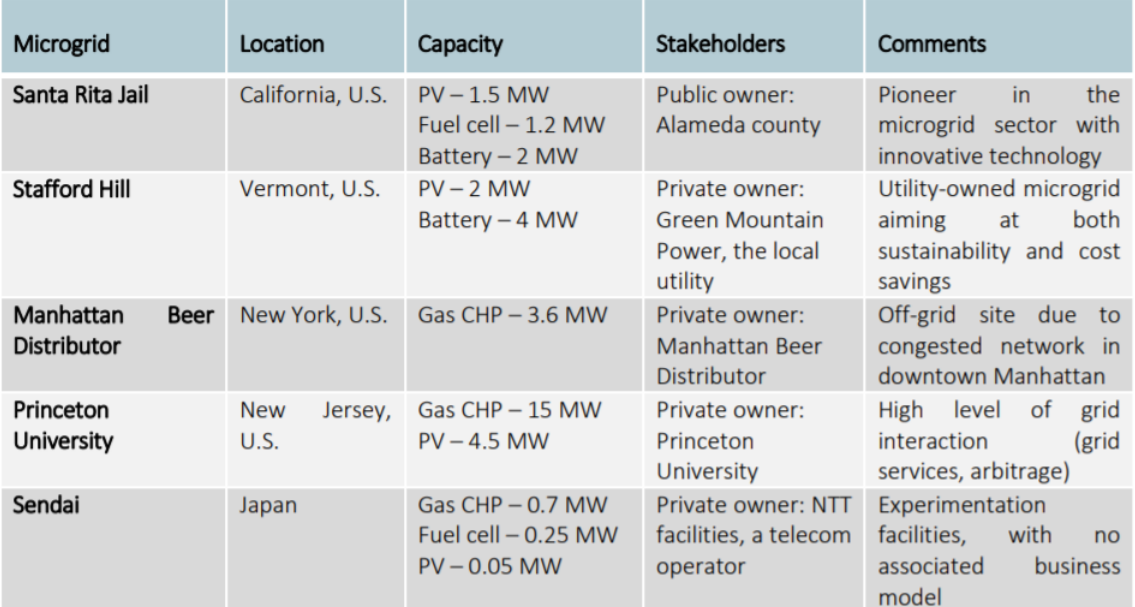

Figura 2.5: Tabla resumen de algunas de las micro-redes exitosas en el mundo [\[10\]](#page-114-3)

1. Santa Rita Jail es una de las mejores aplicaciones de estas tecnologías que existen en la actualidad. Corresponde a una micro-red en un cárcel con 1.5 [MW] de potencia instalada en paneles fotovoltaicos, 1 [MW] en celdas de combustible, la ventaja es que los generadores de respaldo diésel pueden funcionar tanto conectados a la red eléctrica como en modo isla, para este segundo caso utilizan una batería de litio de 2 [MW] y 4 [MW]h.

El sistema de esta micro-red está controlada por la tecnología CERTS Microgrid de la batería y la electrónica de potencia del interruptor[\[14\]](#page-114-13). La demanda peak de la cárcel es de 3 [MW].Una imagen general de esta micro-red se puede encontrar en la Figura [2.6.](#page-26-0) Los principales objetivos de esta micro-red son [\[15\]](#page-115-1)

- Reducir la demanda de electricidad y observar la respuesta de esta
- Aumentar la eficiencia, seguridad y confiabilidad del abastecimiento de energía
- <span id="page-26-0"></span>Mostrar la implementción comercial de estas tecnologías.

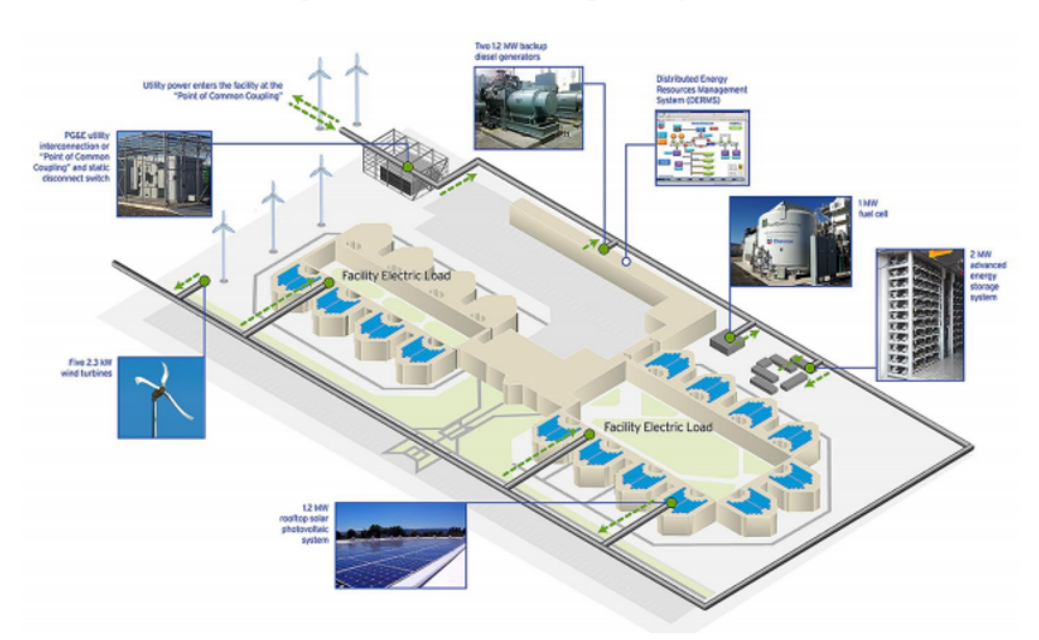

Figure 6: Santa Rita Jail Microgrid Components

Figura 2.6: Figura que representa la micro-red de Santa Rita Jail [\[15\]](#page-115-1)

2. La micro-red de la Universidad de Princeton es reconocida como una de mas mejores dentro de su clase, ya que la planta de cogeneración a gas produjo la calefacción, sistema de enfriamiento y la electricidad para el campus durante el huracán Sandy, manteniendo la universidad en funcionamiento cuando gran parte del estado estaba sin suministro eléctrico [\[16\]](#page-115-6).

Esta es una Micro-red de 4.5 [MW] de generación solar, 15 [MW] de gas/diésel y no cuenta con sistemas de almacenamiento. La principal característica es que funcionada de manera conectada a la red local. Lo que beneficia tanto a la universidad como el resto de los participantes de la red. En caso que el precio de la red sea menor que el de la micro.red, esta se alimenta de la red, pero si la energía de Princeton es más económica que la de la red, la micro-red opera y satisface la mayor cantidad de demanda posible. En el caso que hayan excedentes, puede exportar energía a la red bajando los costos a los participantes de esta micro-red[\[16\]](#page-115-6).

Sin embargo, desde que se crearon servicios de mercados auxiliares, es que Priceton puede usar sus activos de cogeneración para producir ingresos, vendiendo servicios de regulación de voltaje y frecuencia a la red principal[\[16\]](#page-115-6). En la figura [2.7](#page-27-0) se puede observar de manera clara el unilineal de esta micro-red.

<span id="page-27-0"></span>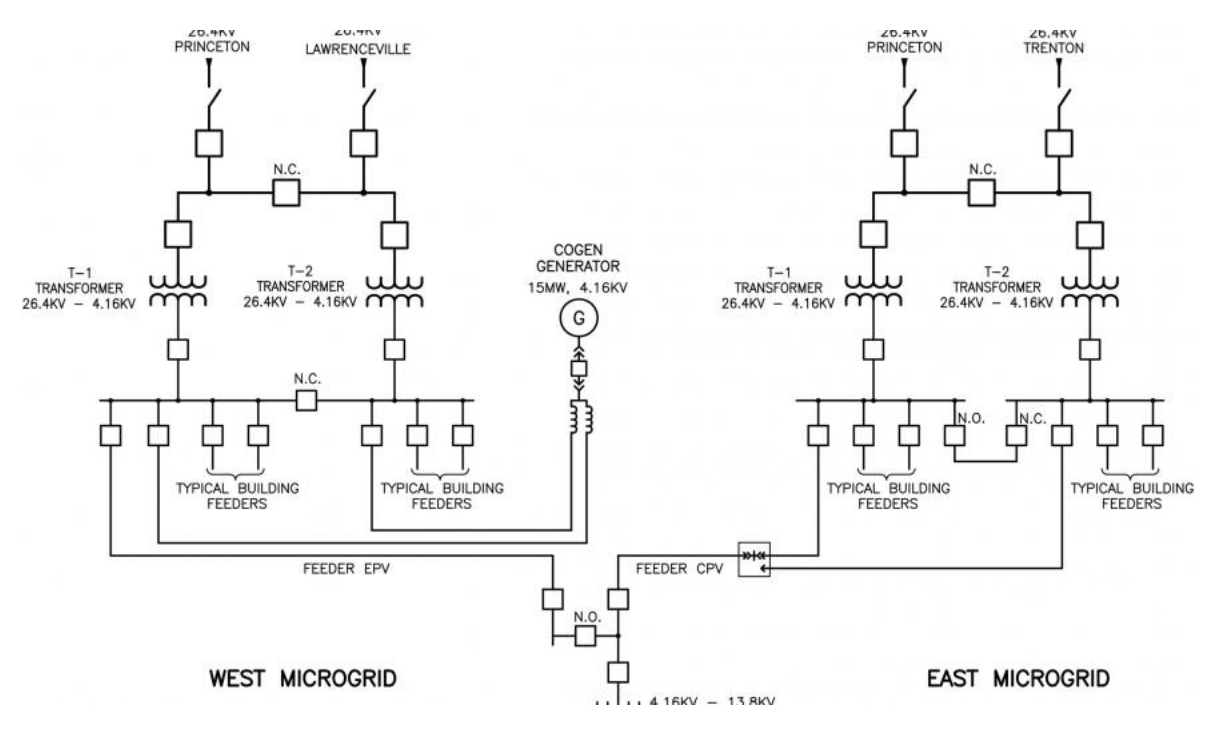

Figura 2.7: Figura que muestra el unilieal de la Universidad de Princeton [\[17\]](#page-115-2)

3. La micro-red de Sendai, está ubicada en el campus de la Universidad Tohoku Fukushi en la ciudad de Sendai en Tohoku distrito en Japón, y entró en funcionamiento después del Terremoto de Tohoku. Cuenta con 50 [kW] de generación solar instalados, 700 [kW] de gas/diésel y 200 [kW] de celdas de combustible de ácido fosfórico [\[18\]](#page-115-7).

Cuenta con un punto de acoplamiento común, además, gestiona el funcionamiento de modo isla de la micro-red cambiando el interruptor de estado, ya sea abierto en condiciones normales o cerrados si hay un apagón. También cuenta con un relé de protección y con dos sistemas de control: el IPS(Integrated power suppy)que proporciona calidad de servicio y el DVR(Dynamic voltaje restorers) que compensa caída de voltajes[\[19\]](#page-115-3).

En la figura [2.8](#page-28-0) se puede ver un esquema de esta micro-red:

<span id="page-28-0"></span>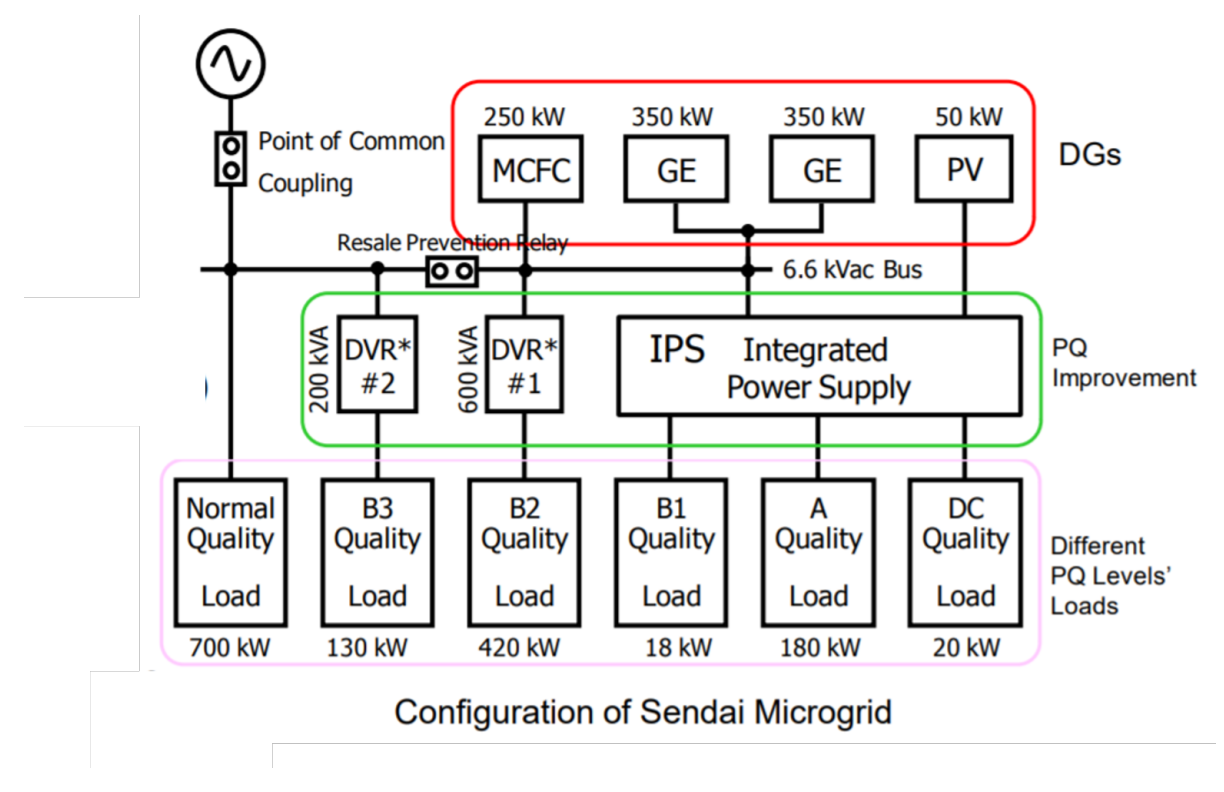

Figura 2.8: Figura que muestra el unilieal de la Microgrid Sendai [\[19\]](#page-115-3)

4. Microred de Brooklyn: Es una micro-red que permite que los prosumidores, es decir, los dueños de las instalaciones solares tanto residenciales como comerciales vendan su excedente a los residentes de Nueva York. Esto para los residentes que prefieren usar energía renovable en lugar de combustible fósil. El gran objetivo de esta micro-red es ayudar a la producción y consumo de energía solar en la ciudad [\[20\]](#page-115-8).

Esta micro-red trae con ella el concepto de energía comunitaria, es decir, la energía es generada y utilizada por los miembros de la comunidad, promoviendo un modelo de energía limpia más resistente y sostenible.

Esta micro-red fue creada en el año 2015, cuenta con más de 50 prosumidores y más de cien participantes que pueden comprar energía. Esta iniciativa se encuentra abierta tanto a los residentes como empresas. Y la energía si es necesaria puede ser redirigida a los hospitales, refugios, entre otros, en caso de emergencia[\[21\]](#page-115-9).

La principal característica es que utiliza blockchain. Pudiendo realizar modelos de negocios descentralizados, gracias a esto se pueden hacer transacciones de forma autónoma y en tiempo real entre los consumidores de es mercado. Esta plataforma se llama Exergy y proporciona de forma segura un registro, estandarización, almacenamiento, entre otros de los datos de los recursos distribuidos. Pudiendo descentralizarla.

Este sistema logra un cambio en el modelo energético tradicional, porque permitirá a los propietarios de instalaciones fotovoltaicas o prosumidores, generar, almacenar o vender

la energía excedente a las empresas de servicios públicos, además de obtener un descuento considerable en las facturas del servicio eléctrico[\[21\]](#page-115-9).

### <span id="page-29-0"></span>**2.3. Problemas en redes de baja tensión y su mitigación**

En la presente sección se presentarán los posibles problemas que se ocasionan en las redes de distribución y que opciones existen para mitigar estos impactos.

#### <span id="page-29-1"></span>**2.3.1. Problemas en redes de baja tensión**

La adopción de tecnologías bajas en carbono puede producir problemas técnicos en los sistemas de distribución, esto debido a que con el aumento de los niveles de penetración se pueden producir grandes flujos hacia la red [\[6\]](#page-114-8). Estos flujos reversos hacia el sistema de distribución, producto de los excedentes inyectados a la red cuando la generación es mayor a la demanda, producen variaciones en el voltaje, que pueden exceder los límites establecidos en la normativa. Estos flujos también pueden ocasionar problemas de corriente[\[22\]](#page-115-10).

#### <span id="page-29-2"></span>**2.3.1.1. Norma chilena:Problemas en la red**

Los niveles de tensión presentes en un sistema eléctrico deben respetar los límites establecidos por la normativa, en este caso la Norma Técnica de Calidad y Servicios para sistemas de Distribución[\[5\]](#page-114-7), la que exige ciertos niveles de calidad de producto, cómo el cumplimiento de parámetros como frecuencia y tensión.

En el presente trabajo se utiliza la frecuencia constante e igual a 50[Hz] y en lo que respecta a la tensión la norma técnica establece los siguiente:

*Para evaluar la regulación de tensión en un punto de la Red de Distribución se utilizará el siguiente indicador.*

$$
\Delta V_k = \frac{|V_k - V_n|}{V_n} \cdot 100\tag{2.4}
$$

Donde cada término signfica lo siguiente:

- ∆*V<sup>k</sup> : Regulación de Tensión en el punto k , en [ %].*
- *V<sup>k</sup> :Tensión de suministro en el punto k, determinada como el promedio de medidda en un intervalo de 10 minutos en[kV].*
- $\blacksquare$  *V<sub>n</sub>*: Tensión Nominal en el punto k, en [kV].

*En Estado Normal y durante el 95 % del tiempo de cualquiera semana del año o de siete días corridos de medición y registro, los valores eficaces de la tensión en el punto de conexión de los Usuarios, promediados en 10 minutos, deberán ser tales que la regulación de tensión se mantenga dentro de los siguientes límites:*.

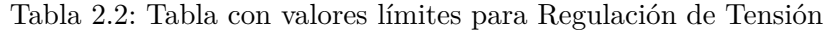

<span id="page-30-2"></span>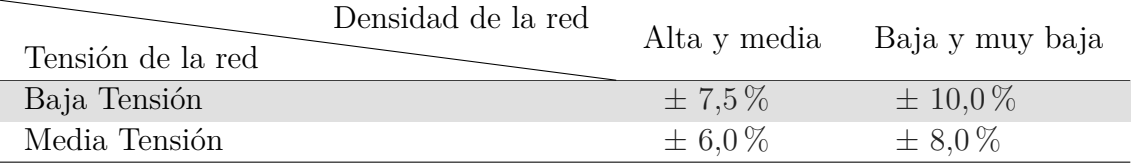

*Sin perjuicio de lo anterior, en Estado Normal o Estado Anormal, todos los valores eficaces de la tensión, promediados en 10 minutos para todos los tipos de redes, en BT y MT,deberán situarse dentro del intervalo*  $V_n - 15\%$  *y*  $V_n + 10\%$ .

#### <span id="page-30-0"></span>**2.3.1.2. Problemas de corriente**

Para el análisis y estudio de problemas de corriente se determinarán los metros de línea con problemas, para esto se utilizó el siguiente criterio:

El valor absoluto de la corriente no debe sobrepasar en un 100 % la capacidad nominal del conductor, durante un período de 60 minutos consecutivos [\[8\]](#page-114-0). Si esto ocurre se dice que hay problemas en de corriente.

#### <span id="page-30-1"></span>**2.3.2. Soluciones de mitigación a los problemas**

Dentro del contexto de buscar solucionar estos problemas ocasionados por la incorporación de estas nuevas tecnologías surgen las siguientes soluciones:

- 1. Refuerzo de red: Consiste en detectar en un tramo de red problemas de sobrecorrientes y sobretensiones, en el caso que existan problemas de corriente el conductor es reemplazados por uno nuevo con el fin de mitigar este problema. Luego, se vuelve a correr el flujo, si siguen presentándose problemas se procede con el reemplazo nuevamente; de lo contrario se detiene el proceso. Esta es una de las soluciones más efectivas y costosas para los sistemas, ya que los conductores tienen un costo asociado superior a otras tecnologías[\[23\]](#page-115-11).
- 2. Implementación de un OLTC(On-Load Trap Changers): Corresponde a regular el tap del transformador de distribución en el lado primario, a fin de lograr regular los voltajes en el secundario. Hay varios estudios acerca de los beneficios de OLTC en redes con generación distribuida [\[24\]](#page-115-12) [\[25\]](#page-115-13).
- 3. Conexión en bucle de alimentadores de baja tensión: Actualmente la mayoría de los sistemas está conectado de manera radial, ya que son conexiones menos costosas, simplificadas y tienen un sistema de protecciones eficiente. Pero, no son aptas para tecnologías bajas en carbono, por lo que una solución a este problema es cambiar la topología de la red a una de bucle. Para esto se trata de buscar los puntos factibles en que se pueden hacer las conexiones necesarias para esta nueva topología<sup>[\[23\]](#page-115-11)</sup>.
- 4. Conexión trifásica de LTCs(tecnologías bajas en carbono): Esta solución plantea conectar de manera trifásica los LCTs para evitar problemas de tensión, ya que frente a un incrementos de la generación distribuida, se pueden producir desbalances al conectarlas de manera monofásica [\[23\]](#page-115-11).

<span id="page-31-2"></span>Cabe notar que el desbalance en la red se puede apreciar en el diagrama fasorial de la Figura [2.9,](#page-31-2) donde se ve que el nivel de voltaje fase neutro aumenta en dos fases, en especial, donde está el sistema PV conectado. mientras que en la tercera fase se reduce, debido a la caída de voltaje en el neutro. [\[26\]](#page-115-4).

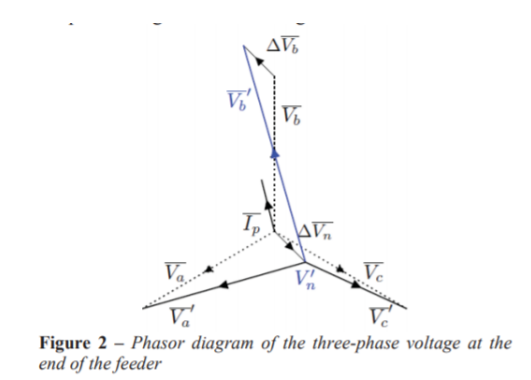

Figura 2.9: Figura que muestra el diagrama fasorial de tensiones [\[26\]](#page-115-4)

Dentro de este contexto existe el factor de distribución, que indica como se encuentran distribuidas las cargas entre cada fase. Si el valor es cero, significa que el número de cargas por fases es la misma, por el contrario, si el valor es muy cercano a uno se trata de un sistema que presenta desbalances en la asignación de las cargas [\[26\]](#page-115-4).

De las soluciones anteriormente nombrada la solución tradicional para mitigar los problemas en el sistema de distribución es el refuerzo de red[\[23\]](#page-115-11).

Otro tipo de soluciones a los problemas en redes de distribución son [\[27\]](#page-115-0):

<span id="page-31-1"></span>

| Caso          | Estrategia                                                              |  |  |  |  |  |  |
|---------------|-------------------------------------------------------------------------|--|--|--|--|--|--|
| Base          | Refuerzo de red                                                         |  |  |  |  |  |  |
| A             | Limitación de potencia activa de la instalación al 70 % de su capacidad |  |  |  |  |  |  |
| B             | Proveer de energía reactiva a la red                                    |  |  |  |  |  |  |
| $\mathcal{C}$ | Limitación de voltaje mediante control de potencia activa               |  |  |  |  |  |  |
| D             | Limitación de voltaje mediante control de potencia activa y reactiva    |  |  |  |  |  |  |
| F,            | Transformadores con cambiador de tap                                    |  |  |  |  |  |  |

Tabla 2.3: Tabla resumen de estrategia de control de voltaje, elaborado a partir de [\[27\]](#page-115-0)

En la tabla [2.3](#page-31-1) se pueden observar diferentes estrategias de control de tensión en sistemas con altos niveles de generación distribuida. Estas fueron aplicadas a un estudio de una red alemana[\[27\]](#page-115-0), donde se obtuvo que las estrategias B,C,D y E, permiten reducir el costo de la red en comparación con el caso base. Lo que muestra nuevamente que la solución de reemplazar conductores es la más costosa.

#### <span id="page-31-0"></span>**2.3.2.1. Sistemas de almacenamiento**

La incorporación de sistemas de almacenamiento ayuda a mejorar el comportamiento de la tensiones en una red de distribución que cuente con paneles fotovoltaicos. Para ubicar la batería en la red es importante buscar una posición adecuada. En [\[28\]](#page-115-5) se analizan dos casos de estudio para una red de baja tensión residencial: el primero cuenta con una batería en cada una de las casas de esa red, y el segundo cuanta con una batería grupal para todos esos clientes.

<span id="page-32-0"></span>El algoritmo que modela la idea de la batería individual viene representado en la Figura [2.10.](#page-32-0) Donde se ve claramente que se prioriza el autoconsumo por sobre la venta de energía a la red. Y que la batería es capaz en ese caso de exportar energía a la red en caso que haya mucho excedente y ella ya esté en su máxima capacidad.

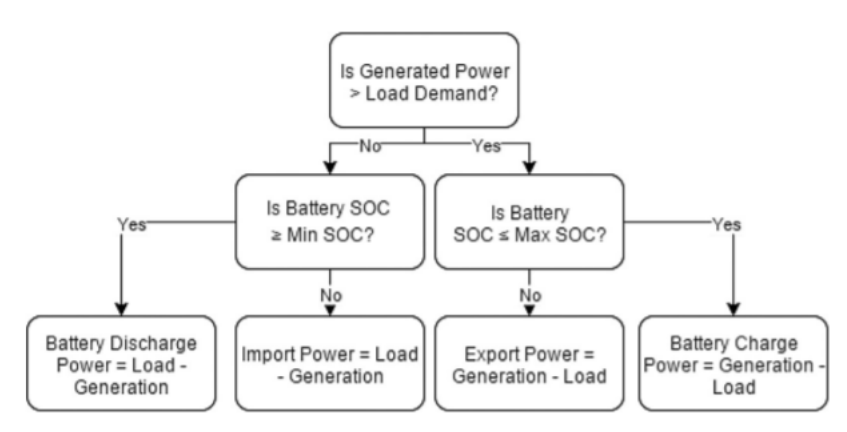

Fig. 1. Dispatch strategy for a domestic battery solely aiming to maximise self-consumption.

Figura 2.10: Figura que representa el despacho de la batería individual para una red de baja tensión [\[28\]](#page-115-5)

En el segundo caso, para la batería grupal el objetivo es que esta equilibre la carga agregada del alimentador. Para eso se necesita determinar la potencia de carga y descarga, pero debido a la variación de las demandas, a esta se les calcula tanto la media móvil (MA) como la desviación estándar móvil (MSTD). Esta se calcula para las 24 horas anteriores, por ende, el modelo se puede utilizar en tiempo real(para control de la batería in situ)[\[28\]](#page-115-5). El modelo está representado por la siguiente ecuación:

$$
Dispatch = MA \pm (MSTD \cdot n) \tag{2.5}
$$

Donde *n* es el factor de despacho que indica el nivel de utilización de la batería y exportaciones. Un alto factor significa poco uso de esta y mucha exportación a la red. La relación entre la demanda del alimentador y los niveles de carga y descarga se puede apreciar en la Figura [2.11](#page-33-0)

<span id="page-33-0"></span>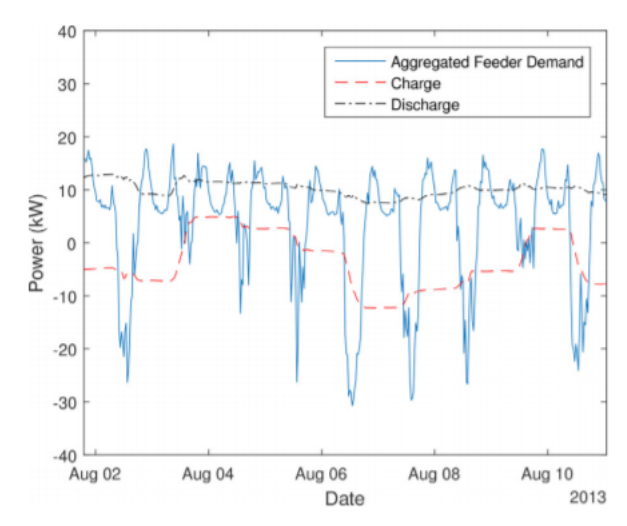

Fig. 2. Charge and discharge levels, shown as moving average  $\pm 0.75 \times$  moving standard deviation.

Figura 2.11: Figura que representa la relación entre niveles descara y descarga ya la demanda del alimentador [\[28\]](#page-115-5)

Donde se observa que la carga ocurre cuando la demanda agregada es menor(menos consumo) y la descarga cuando hay mayor consumo, manteniendo ciertos límites para el estado de carga. En la figura [2.12](#page-34-1) se puede ver como varía el perfil de tensión para diferentes tecnologías instaladas. Observando claramente, como la batería mejora el comportamiento de los voltaje al incrementar la adopción de paneles solares, mitigando los problemas en la red. Esto ya que absorben el excedente, evitando flujo excesivos hacia esta.

<span id="page-34-1"></span>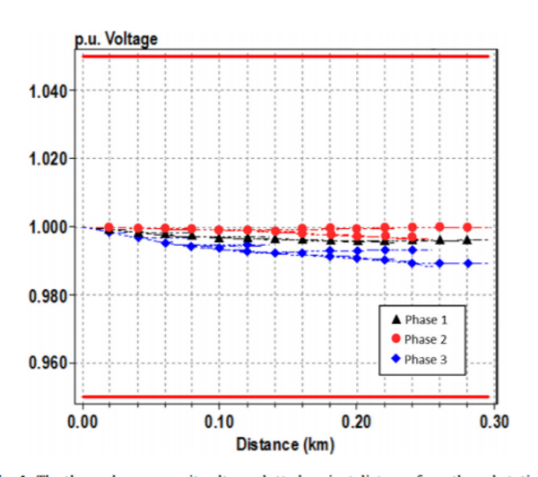

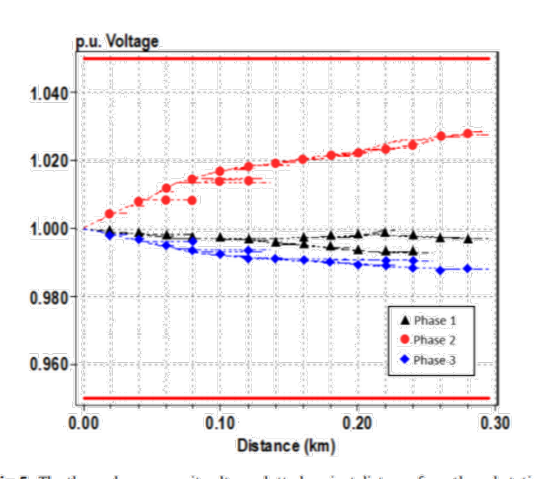

Fig. 4. The three phase per unit voltage plotted against distance from the substation for the feeder. This is the base case voltage profile.

Fig. 5. The three phase per unit voltage plotted against distance from the substation for the feeder with 20% PV penetration and either no storage or a feeder connected battery (subject to it being located at the sub-station).

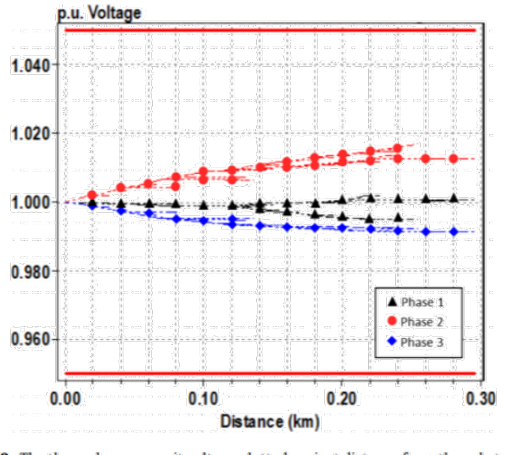

Fig. 8. The three phase per unit voltage plotted against distance from the substation for the feeder with 20% PV penetration and 11  $\times$  7 kWh domestic batteries.

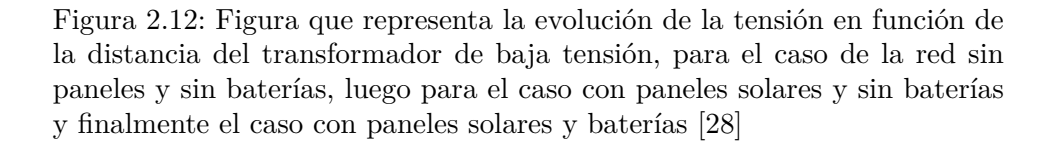

Según lo anterior, dado la buena respuesta que presentan los sistemas después de la incorporación de baterías. Es que en este trabajo como forma de mitigación a los problemas en la red(debido a un mayor porcentaje de adopción) se utilizaron baterías. El modelo propuesto es una aproximación no el tamaño óptimo pero da una buena idea de como dimensionarlas, esto se encuentra disponible en [\[3\]](#page-114-6).

<span id="page-34-0"></span>En [\[3\]](#page-114-6) las baterías son modeladas tanto en potencia como energía en función de la demanda agregada neta de las horas de día y de noche. Acá se procede a hacer un análisis de la energía tanto de día como de noche para esa curva, eligiendo el mínimo valor entre ellas, de esta manera se obtiene la dimensión de la batería en energía. Luego, en potencia la dimensión viene dada por el peak máximo entre los puntos máximos de día y de noche. El detalle de esta aplicación se encuentra en el capítulo de Metodología e implementación.

# **2.4. Antecedentes a nivel país para el uso de energías renovables**

#### <span id="page-35-0"></span>**2.4.1. Acuerdo de Paris**

El acuerdo sobre el cambio climático, conocido como Acuerdo de París, fue firmado en dicha ciudad en diciembre del 2015 y adoptado por 195 países. De esta manera, se intenta trazar un camino hacia un mundo sostenible mediante cambios drásticos en la economía global. Este acuerdo obliga a que los países rindan cuentas de las acciones programadas y de sus resultados. Es necesaria cierta flexibilidad para algunos países, en particular los de menos recursos.

Este acuerdo es el primero a nivel universal y jurídicamente vinculante sobre el cambio climático, adoptado en la Conferencia sobre el Clima de París (COP 21) en diciembre de 2015[\[29\]](#page-115-14).

Este acuerdo fue ratificado formalmente el el 5 de octubre de 2016, lo que permitió que entrara en vigor el 4 de noviembre de 2016. Para que el Acuerdo sea vigente, se estipuló: *al menos 55 países que representasen al menos el 55 % de las emisiones mundiales debían depositar sus instrumentos de ratificación*[\[29\]](#page-115-14).

Para lograr el objetivo común es necesario determinar las reglas precisas de transparencia cómo: ¿Qué informaciones deben incluirse en los planes nacionales y con qué grado de detalles ¿Qué indicadores presentar?. La fecha límite es la COP24 a finales de 2018 en Polonia. La transparencia no solo aplica al ámbito normativo sino que también se aplica a la ayuda financiera, y los países desarrollados deben comunicar "cada dos años" medidas adoptadas para ayudar a los países en desarrollo[\[30\]](#page-115-15).

La Convención en el Marco de la ONU por el Cambio Climático, fue aprobada en Nueva York el 9 de mayo de 1992. Esta convención se conoce como Convención de Las Partes. Por esto el acuerdo de París busca mejorar la Convención y reforzar la respuesta frente al cambio climático, promoviendo un desarrollo sustentable con una reducción sostenible de la pobreza.

Los principales objetivos del acuerdo de París son:

- 1. Evitar que la temperatura del planeta entero aumente más de 2°C en promedio, manteniendo los esfuerzos para limitarlo a 1*.*5 ◦*C*.
- 2. Promover un desarrollo con bajas emisiones de *CO*2, reduciendo los efectos del cambio climático.
- 3. Apoyar a los países subdesarrollados y en vías de desarrollo para lograr este Acuerdo. Ya que se busca un desarrollo sustentable equitativo y con menos pobreza. Para esto aspiran a reforzar la capacidad de los países para hacer frente a los efectos del cambio climático.

Para desarrollar el plan propuesto de reducción de emisiones se asume que el peak de estas es en la actualidad, por lo que es necesario reducirlo de forma rápida, para esto se debe buscar un equilibrio entre emisiones y sumideros de manera que estos las absorban.
A fin de cumplir los planes propuestos, cada país debe tomar medidas internas y comunicarlas al resto de los miembros del Acuerdo. Los países desarrollados deben aumentar los esfuerzos en el ámbito de la mitigación y reducción de las emisiones. Por otro lado, los países en desarrollo deben aumentar los esfuerzos y lograr poner un límite de las emisiones actuales, evitando que estas crezcan.

Con la finalidad de que todas las Partes tengan la información de manera clara y trans-parente es que ellas entregan estos datos en las Conferencias de Las Partes<sup>[1](#page-36-0)</sup>. Cada una de las Partes tiene determinada contribución cada 5 años, no obstante, ellas pueden modificar su aporte en cualquier momento, pero solo es permitido si este cambio va en beneficio de lograr más rápido los objetivos planteados. La idea de esta rendición de cuentas es evitar dobles cómputos. Por lo tanto cada Parte responsable del nivel de emisiones que se le haya otorgado[\[30\]](#page-115-0).

La idea de este Acuerdo es que todos los países que la conforman sean capaz esforzarse por formular y comunicar estrategias de largo plazo. Logrando un desarrollo en bajas emisiones considerando que la responsabilidad y capacidades de cada país depende se su propia realidad. Es por esto, que los países desarrollados deben cooperar con recursos para los países en desarrollo a fin de que logren los objetivos de mitigación y adaptación.

Lamentablemente pertenecer a este Acuerdo es una decisión voluntaria por lo que cualquiera de las Partes es libre de abandonar el Acuerdo cuando estime conveniente y sin sanciones económicas, pero si ve afectado su prestigio y honra, porque este Acuerdo busca un bien mundial, por lo que los objetivos individuales de cada país deben dejarse de lado.

## **2.4.2. Net-Billing**

A continuación se presentan las principales normativas chilenas que promueven y respaldan estas tecnologías bajas en carbono.

#### **2.4.2.1. Ley 20.571**

La instalación residencial de paneles fotovoltaicos esta regulada según la Ley 20.571, donde se establece la posibilidad de la autogeneración de energía eléctrica utilizando ERNC y cogeneración eficiente. Esta ley es conocida como Net-Billing, ya que entrega el derecho a los usuarios de la red eléctrica a vender sus excedentes de energía a la distribuidora a un precio regulado[\[31\]](#page-115-1), cuyo valor para la comuna de Providencia y el que fue utilizado en este trabajo es 63,76 pesos [\[32\]](#page-116-0) .

Los sistemas de generación eléctrica que deseen ampararse a esta ley, deben ser declarados a la Superintendencia de Electricidad y Combustibles(SEC), quien desde el año 2015 tiene una unidad especializada en energías renovables. La declaración de la instalación debe ser efectuada por un instalador autorizado, y contener los detalles técnicos de esta. Por otro lado, es la SEC quién fiscaliza la instalación y verifica si esta cumple con los requisitos técnicos

<span id="page-36-0"></span><sup>1</sup> Se llama de Conferencia de las Partes, ya que se refiere a la asociación de todos los países que conforman esta Convención

para autorizar su funcionamiento. Luego de esto, el dueño de la propiedad debe notificar su conexión a la red de la compañía distribuidora. Este trámite se conoce como TE4[\[33\]](#page-116-1). En la Figura [2.13](#page-37-0) se puede observar en detalle el funcionamiento del Net-billing.

<span id="page-37-0"></span>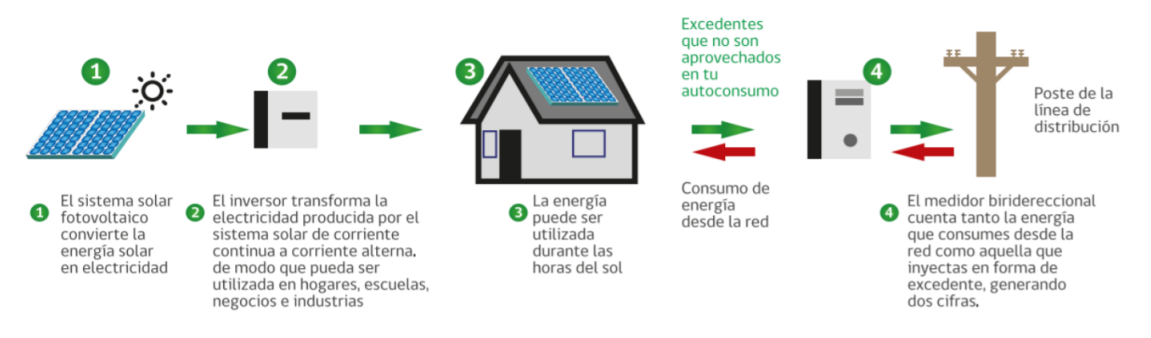

Figura 2.13: Esquema funcionamiento Net-Billing. Fuente [\[33\]](#page-116-1)

Los principales requisitos para acogerse a este ley [\[33\]](#page-116-1) son:

- 1. Pertenecer a los clientes regulados, es decir,con tarifas reguladas.
- 2. Poseer una fuente de generación basada en energías renovables o cogeneración eficiente.
- 3. Tener una capacidad instalada de generación menor a 100 [kW].
- 4. Existencia de un medidor bidireccional.
- 5. Instalación con inversores y módulos fotovoltaicos autorizados por SEC.
- 6. Que la instalación haya sido ejecutada e inscrita por un electricista autorizado por SEC,

## **2.4.2.2. Ley 21.118**

La ley 21.118 corresponde a la nueva ley de Net-Billing aprobada el año 2018, su objetivo es fomentar la generación residencial, pasando de permitir 100 [kW] instalados a 300 [kW] de capacidad nominal [\[34\]](#page-116-2). Esto sumado a una serie de facilidades como:

- 1. Permitir que los excedentes de un usuarios con varias propiedades con cuentas a su nombre, sean traspasados entre cuentas, siempre y cuando todas las viviendas se encuentren en la misma zona de concesión de la distribuidora.
- 2. El descuento aplicado a los excedentes de la boleta mensual aplica para todos los cargos impuestos por la distribuidora, no solamente a la energía, como sucedía con la ley 20.571.
- 3. Autorizar la existencia de sistemas de generación eléctrica comunitaria, es decir, en propiedades conjuntas como; edificios, condominios, comunidades en zonas rurales.

## **2.4.2.3. Beneficios de la Ley 21.118 a la energía comunitaria**

Un sistema comunitario o de propiedad conjunta consiste en que un grupo de usuarios instala un único sistema de generación para aprovechar las inyecciones a la red de distribución, descontándolas de todos los clientes asociados a esta. Esta forma de recibir descuentos en la boleta de la generación de un sistema que no está conectado a una instalación eléctrica individual, corresponde a una forma "virtual" de la generación distribuida[\[35\]](#page-116-3).

Muchas veces se sugiere en estos casos formar una cooperativa, ya que posee reglas de funcionamiento, y cuenta con gestión establecida en la Ley General de Cooperativas que facilitan la administración y toma de decisiones al interior del grupo.En Chile, hay 1.530 cooperativas activas con 1.800.00 socios [\[35\]](#page-116-3).

Según esta nueva ley la energía comunitaria se ve favorecida, puesto que permite la creación de comunidades con generación compartida. Los usuarios regulados que se agrupen deben necesariamente estar conectados a la red de una misma empresa distribuidora y acreditar la propiedad conjunta del equipamiento de generación. Estos usuarios deben estar suscritos a un contrato que cuente con las normas mínimas del reglamento y la identificación de los usuarios, sus domicilios, la participación de cada uno en el equipamiento total, el nombre del representante legal de los usuarios antes la concesionaria y como se van a repartir las inyecciones[\[34\]](#page-116-2).

En lo que respecta a la capacidad instalada y la inyección de excedentes que es permitida por los usuarios o el conjunto de estos en una misma red de distribución, se determina según criterios de seguridad operacional, de su configuración, y uso eficientes de la red, según determine la ley. La capacidad de cada instalación por cliente no puede superar los 300 [[kW]][\[34\]](#page-116-2).

<span id="page-38-0"></span>En el documento [\[35\]](#page-116-3) se plantean algunos ejemplos de como funcionaría una cooperativa de generación distribuida y el beneficio final para los usuarios aplicando esta nueva ley. Observando lo siguiente:

| Costos y resultados económicos por perfil de socio(a) |  |                                                        |         |                     |                     |                                                  |                       |
|-------------------------------------------------------|--|--------------------------------------------------------|---------|---------------------|---------------------|--------------------------------------------------|-----------------------|
|                                                       |  |                                                        | Pareja  | Familia<br>3-4 prs. | Familia<br>5-6 prs. | <b>TETTE</b><br>Liceo<br>empalme Nº1 empalme Nº2 | <b>THEFT</b><br>Liceo |
| Costos                                                |  | Invierte<br>(SCLP)                                     | 548.290 | 1.119.963           | 1.814.440           | 546.267                                          | 14.623.538            |
|                                                       |  | Aporta<br>mensualmente<br>(SCLP)                       | 1.259   | 2.618               | 4.167               | 1.254                                            | 33.581                |
| <b>Resultados</b>                                     |  | Energía o<br>inyecciones que<br>recibe al mes<br>(kWh) | 80      | 167                 | 266                 | 80                                               | 2.146                 |
|                                                       |  | Ahorra<br>mensualmente<br>(SCLP)                       | 5.135   | 10.676              | 16.993              | 5.116                                            | 136.957               |
|                                                       |  | <b>Reduce su</b><br>Lcuenta<br>mensual en              | 55%     | 55%                 | 55%                 | 52%                                              | 15%                   |
|                                                       |  | Ahorra<br>anualmente<br>(SCLP)                         | 61.620  | 128.112             | 203.916             | 61.393                                           | 1.643.484             |
| <b>Valores sin IVA</b>                                |  |                                                        |         |                     |                     |                                                  |                       |

Figura 2.14: Ejemplo del beneficio de la energía comunitaria mediante una cooperativa entre 70 clientes y dos liceos. Fuente [\[35\]](#page-116-3)

En la Figura [2.14](#page-38-0) se puede ver claramente el gran ahorro que presentan de manera mensual

cada cliente de esta cooperativa y cómo el ahorro es proporcional a la inversión hecha. Si un mes uno de los clientes consume menos de lo que inyecta su ahorro se traspasa al mes siguiente [\[35\]](#page-116-3).

## **2.4.3. Generación distribuida**

Actualmente en Chile, ha existido un alza considerable en la cantidad de instalaciones de generación distribuida, las que se han visto beneficiadas en su mayoría por la modificación a la legislación de la antigua ley Net-billing. Esta información se encuentra disponible en el portal "Energía Abierta" de la Comisión Nacional de Energía, que cuenta con la información de los proyectos declarados desde el año 2015 hasta octubre del año 2020, disponible en [\[36\]](#page-116-4).

<span id="page-39-0"></span>En la Figura [2.15](#page-39-0) se observa como evoluciona la instalación de capacidad anual de generación distribuida anual y acumulada desde los años 2015 hasta el 2020.

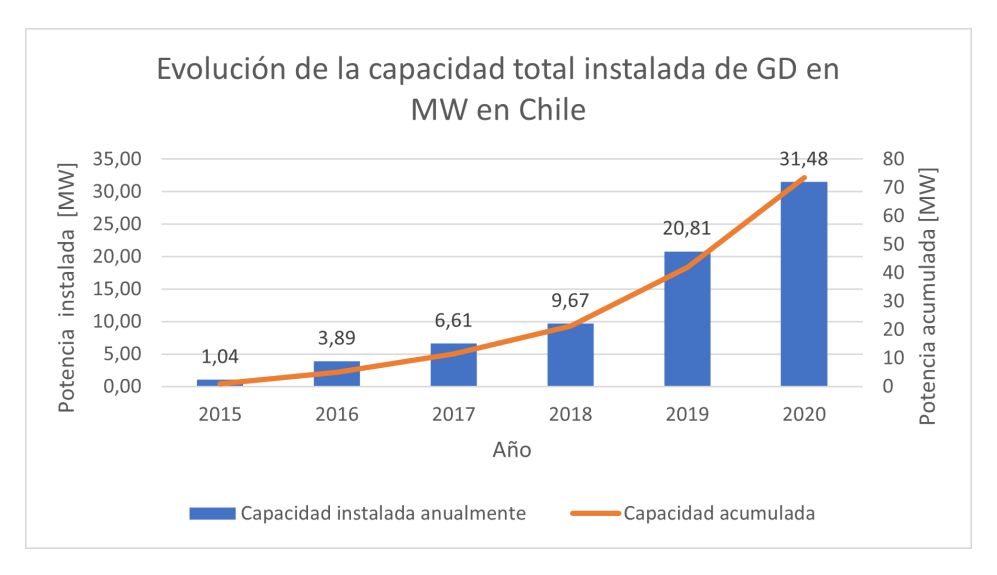

Figura 2.15: Figura que muestra la evolución de la GD en Chile desde el 2015-2020, elaboración propia. Fuente:[\[36\]](#page-116-4)

En lo que respecta a los beneficios ambientales que conlleva la instalación de estas tecnologías, es que surge la necesidad de que existan iniciativas públicas que promuevan estas tecnologías. Un claro ejemplo de esto es el Programa Techos Solares Públicos, que busca instalar sistemas fotovoltaico en infraestructura pública a lo largo de Chile.

# **Techos Solares**

Proyectos Beneficiados: 133 Proyectos

<span id="page-40-0"></span>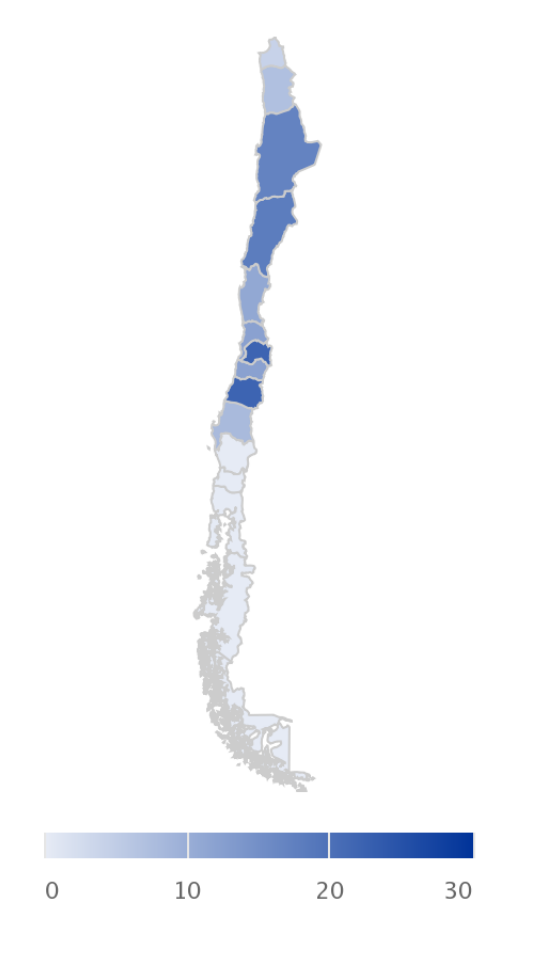

Highcharts.com © Natural Earth

Figura 2.16: Distribución de proyectos construidos por el programa Techos Solares hasta la fecha [\[37\]](#page-116-5)

## **2.4.4. Programa Casa Solar**

El Programa Casa Solar es una iniciativa del Ministerio de Energía y ejecutado por la Agencia de Sostenibilidad Energética, que busca promover un desarrollo sustentable mediante la generación residencial. Con fuentes de energía renovables como paneles solares, lo que a su vez permite a los usuarios un ahorro en su cuenta de electricidad. La principal ventaja de este programa es que permite comprar los sistemas fotovoltaicos a un precio menor.

En la página web del programa[\[38\]](#page-116-6) se pueden encontrar los requisitos necesarios para la postulación al programa junto a una calculadora solar, la que permite determinar a grandes rasgos el costo asociado al sistema que desea cada usuario.

La principal ventaja de este proyecto es que permite evaluar mediante la práctica, la calidad de normas y procedimientos creados para la generación residencial. Además, de permitir que instituciones sin fines de lucro vean reducidos sus costos de operación [\[8\]](#page-114-0). En la Figura [2.16](#page-40-0) se observa la cantidad de techos solares que se han instalado en Chile hasta la actualidad y en que regiones se concentran.

La iniciativa consiste en una compra agregada, donde vecinos de una misma comuna o zona geográfica que se encuentre cercana puedan comprar a menor precio, recibiendo un 20 % de descuento promedio en la compra.

Se estima que el ahorro anual en la cuenta para los cliente va entre \$100*.*000 y \$300*.*000 [\[38\]](#page-116-6) Es importante mencionar que dependiendo del avalúo fiscal el descuento por la compra puede llegar a un cofinanciamiento del 50 %. En la Figura [2.17](#page-41-0) se observa como funcionan los descuentos y ahorros según la situación económica de la persona.

<span id="page-41-0"></span>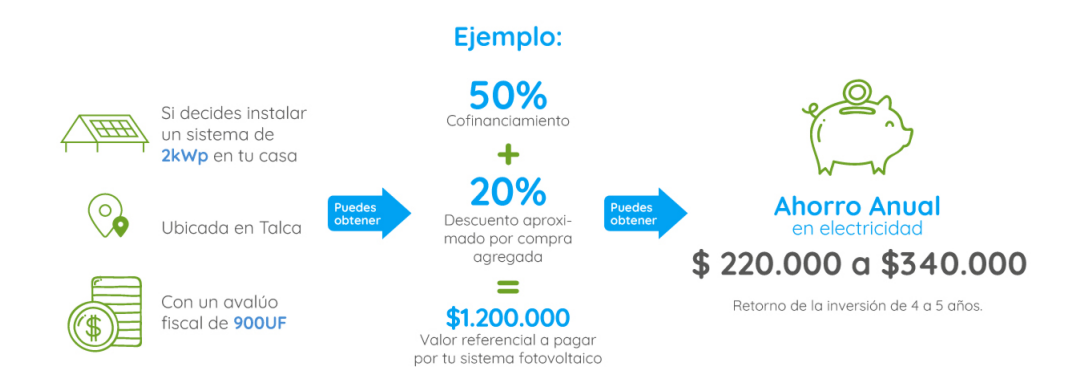

Figura 2.17: Distribución de proyectos construidos por el programa Casa Solar hasta la fecha [\[38\]](#page-116-6)

Este proyecto, al comprarlo es "llave en mano", es decir, cuenta con todo lo necesario como paneles fotovoltaicos, inversor, cableado, tablero eléctrico, medidor bidireccional, montaje, puesta en marcha y trámites legales para su operación[\[38\]](#page-116-6). También es importante mencionar que los sistemas a instalar son de 1[kW] o 2[kW].

La única desventaja de estos sistemas es que como son conectados a la red se desconectan automáticamente cuando existe un corte de electricidad. Además, estos kits solares no cuentan con sistemas de almacenamiento por lo que inyectan todo su excedente.

# **2.5. Herramientas utilizadas**

## **2.5.1. OpenDSS**

Es una herramienta que permite simular sistemas eléctricos, en este trabajo se utilizó para analizar sistemas de distribución, ya que es un programa de código abierto que fue desarrollado por el EPRI (Electric Power Research Institute). Cuenta con las mismas características de otros softwares disponibles en el mercado, pero la diferencia es que estos tienen altos costos asociados.

La versión ejecutable tiene una interfaz básica que ayuda a los usuarios en el desarrollo de códigos y búsquedas de soluciones. Este programa en particular, hace análisis de régimen permanente, por esto se usa para la planificación y análisis de sistemas de distribución. Además, permite otros tipos de estudios que sirven para satisfacer futuras necesidades, ya que en la actualidad se está generando una transición desde los sistemas regulados hacia redes inteligentes o Smartgrids. La ventaja de este software es que permite expandir fácilmente las redes[\[39\]](#page-116-7).

La interfaz Component Object Model(COM) fue desarrollada por Microsoft y usada para integrar diferentes programas que estén ejecutándose en Microsoft Windows, en el fondo implementa objetos en un ambiente diferente del que fueron creados[\[40\]](#page-116-8).También existe la interfaz DLL, o Biblioteca de Enlace Dinámico, permitiendo que los archivos programados puedan ser ejecutados por medio de otro programa. Gracias a estas dos interfaces es que es factible implementar las simulaciones mediante programas como Python[\[39\]](#page-116-7).

Por lo anterior es que OpenDSS puede ejecutarse de manera independiente de un archivo de texto, es decir, puede manejarse a través de VBA, MATLAB,Python, o cualquier otro programa que pueda manejar esta interfaz COM.

Esta gran variedad de programas que son compatibles con la interfaz, proporciona múltiples opciones para hacer diferentes análisis como gráficas para representar los resultados, debido a que estos datos de salida pueden ser exportados a Excel o MATLAB y ahí ser procesados.

En la figura [2.18](#page-42-0) se puede observar de manera clara el funcionamiento del programa que mediante la interfaz COM, que puede ser conectado a otro software, pudiendo leer los scripts y luego obtener los resultados,

<span id="page-42-0"></span>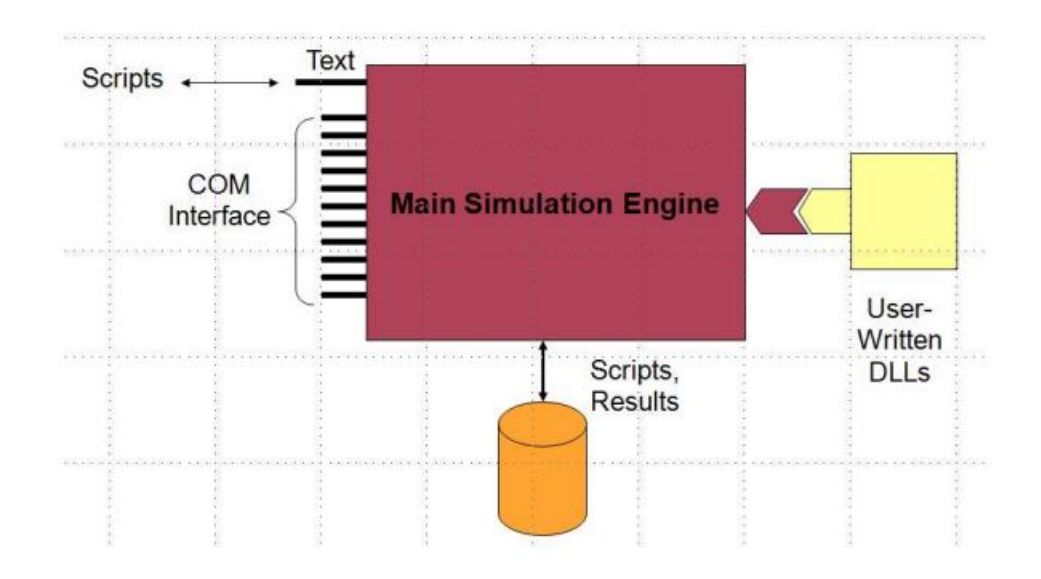

Figura 2.18: Esquema funcionamiento OpenDSS[\[39\]](#page-116-7)

Un esquema más detallado de como es el proceso interno y cómo fue la implementación de OpenDSS en el presente trabajo se encuentra en la Figura [2.19.](#page-43-0)

<span id="page-43-0"></span>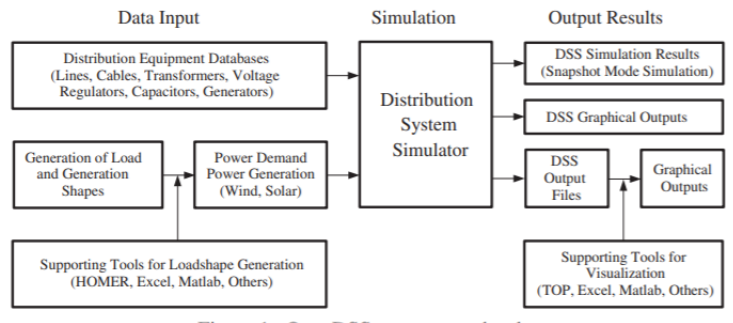

Figure 1. OpenDSS structure and tasks.

Figura 2.19: Esquema funcionamiento OpenDSS con datos de entrada y la interfaz COM[\[41\]](#page-116-9)

Otro beneficio asociado al uso de este simulador,es que al ser de código abierto, puede ser modificado y mejorado en caso de ser necesario.

En la presente memoria,la finalidad de este software es permitir correr los flujos de potencia de una red de estudio, y analizar los problemas técnicos que presente frente a diferentes niveles de adopción. De esta manera se pueden ver posibles soluciones; como la implementación de sistemas de almacenamiento, pudiendo analizar múltiples escenarios con datos reales.

#### **2.5.1.1. Modelación de baterías en OPENDSS**

OPENDSS es un software que permite implementar diferentes modos de simulación para configurar un sistema de almacenamiento como las baterías. El modo utilizado en el presente trabajo es[\[42\]](#page-116-10):

1. Modo de seguimiento de forma de carga: En este modo la carga y descarga están definidas. La capacidad de planificación que posee permite que se exploren diferentes escenarios.

En la Figura [2.20](#page-44-0) se pueden observar las diferentes componentes de un sistema de almacenamiento modelado en OPENDSS. Las componentes son [\[43\]](#page-116-11)

- 1. %reserve: Es el porcentaje de reserva con que cuenta la batería en [kW]h, esta reserva se mantiene para un normal funcionamiento de ella, y el valor por defecto es 20, que corresponde al valor mínimo que se puede descargar, excepto si hay una emergencia. Para esto último debe ser mayor a cero el valor.
- 2. % stored : Se refiere a la cantidad actual de energía que está almacenada en porcentaje de los [kW]h nominales, su valor predetermindo es de 100 %.
- 3. Bus1: Es el bus al que se encuentra conectado el almacenamiento, considerando el nodo específico.
- 4. Daily: Se refiere al modo para simulaciones diarias y se define en base a un loadshape diario o de 24 horas. En el valor predeterminado, la batería usa este loadshape para variar su estado.
- kW hrated: Corresponde a la capacidad en energía de la batería en [kW]h, el valor por defecto es 50[\[43\]](#page-116-11).
- kW hstored:Es el valor presente de energía almacenada en [kW]h, por defecto es 50[\[43\]](#page-116-11).
- kW rated: Se refiere a la potencia de salida de la batería en [kW]. Es la potencia base para el loadshape en el modo DispMode=Follow [\[43\]](#page-116-11).
	- 5. DispMode: Los modos son:DEFAULT | FOLLOW | EXTERNAL | LOADLEVEL | PRI-CE. El que fue utilizado en este trabajo es el modo Follow, donde la salida tanto en [kW] como kVar de la batería sigue la forma de carga hasta que se agota la batería. Se descarga para valores positivos y se carga para negativos. [\[43\]](#page-116-11):

<span id="page-44-0"></span>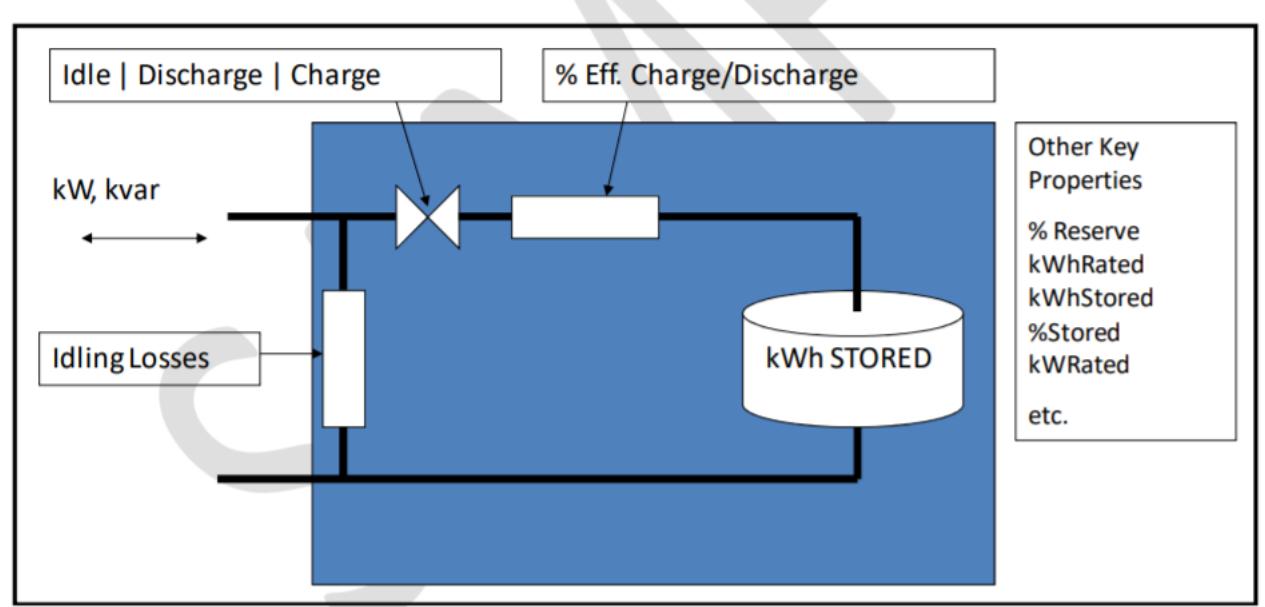

Fig. 1. Basic Concept of the EPRI OpenDSS STORAGE Model

Figura 2.20: Modelo de batería en OPENDSS.[\[42\]](#page-116-10)

## **2.5.2. Python**

Es un lenguaje de programación interpretado que busca lograr un código fácil de implementar. Consiste en un lenguaje de programación orientado a objetos y funciona de manera multiplataforma. Posee una licencia de código abierto lo que permite que el programa pueda ser constantemente mejorado según las necesidades del usuario. En la presente memoria se utilizará la versión 3.7 del software,la que corresponde a su versión más reciente.

Es un lenguaje de programación fácil de aprender que cuenta con estructuras de datos eficientes y de alto nivel y un enfoque simple, pero acertado a la programación orientada a objetos[\[44\]](#page-116-12). El intérprete de Python y la biblioteca estándar de este están a disposición en el sitio web, https://www.python.org/. El mismo sitio contiene también distribuciones y enlaces de muchos módulos libres de Python y documentación adicional[\[45\]](#page-116-13).

En este trabajo la funcionalidad de python es automatizar los procesos de simulación mediante la conexión vía COM con OPENDSS, además del procesamiento de los datos que en este caso son fundamentales para cada caso de estudio.

## **2.5.3. Crest**

Crest es un software que permite obtener demandas eléctricas de clientes residenciales de manera estocástica a partir de una base de datos interna. Este modelo de demanda de alta resolución que puede permitir diversos análisis, en este trabajo se utilizó para obtener perfiles de demanda aleatorios.

Este modelo se basa en una representación de la ocupación de residencias produciendo datos desagregados y estocásticos con resolución de 1 minuto, obteniendo demandas a nivel individual. El modelo se basa en uno de ocupación de dos estados y considera el consumo eléctrico asociado a electrodomésticos y generación fotovoltaica. En la figura [4.2](#page-75-0) se puede ver claramente como funciona el programa, que datos recibe y que entrega.

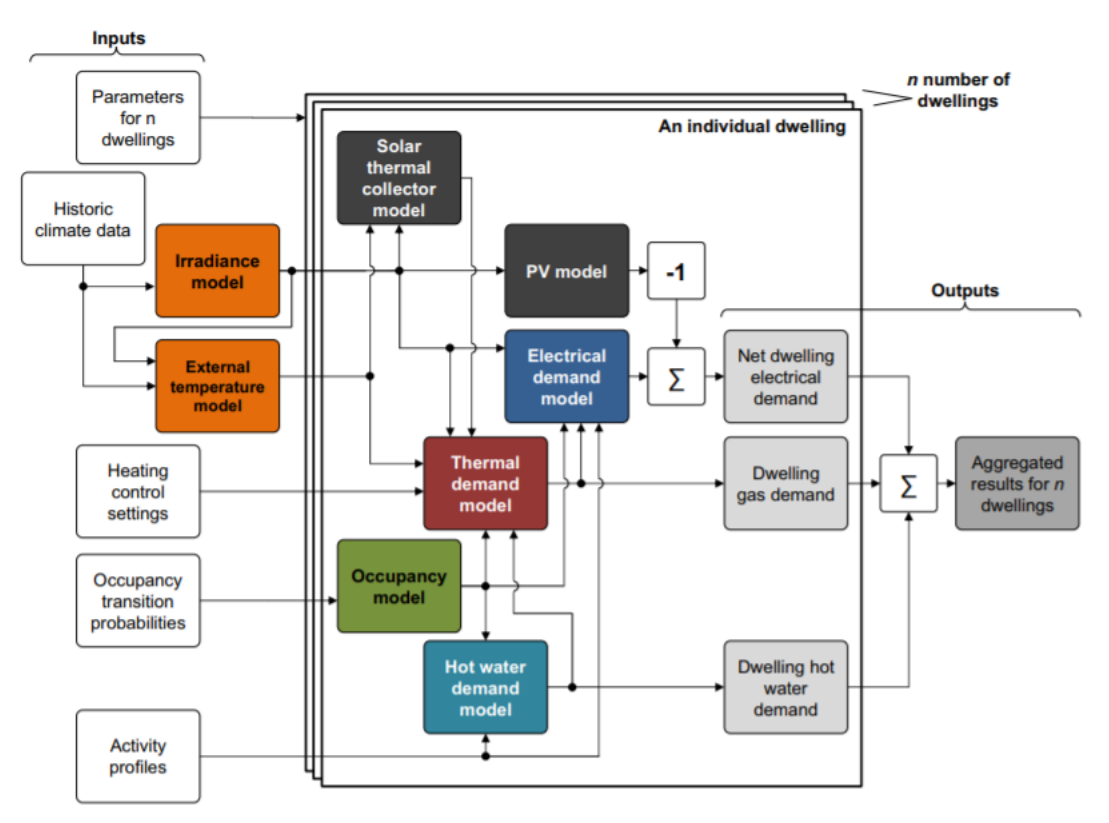

Fig. 1. Overall architecture of the integrated thermal-electrical demand model.

Figura 2.21: Funcionamiento de Crest, con inputs y outputs.[\[46\]](#page-116-14)

# **Capítulo 3 Metodología e implementación**

En el capítulo presentado a continuación se explicará la metodología implementada para cuantificar los beneficios de la instalación de paneles solares y su posterior implementación, para esto se comparó los beneficios económicos y técnicos que conlleva la agrupación de clientes respecto al caso individual. Este análisis se realizó en 3 fases, la primera es efectuar un análisis económico mediante un ejercicio Net-Billing, es decir, cuantificar cuanto es el descuento real en la cuenta final del cliente por los excedentes que vende a la red.

Luego se procedió a simular 2 redes en OpenDSS con el fin de poder determinar los problemas técnicos que se presentan al ir incrementando la generación residencial. Por ultimo, al encontrar los problemas se plantea como solución la implementación de sistemas de almacenamiento en ambas redes estudiadas, pudiendo observar diferentes sensibilidades.

La importancia de poder determinar este beneficio es mostrar como la agrupación de clientes es beneficiosa para los usuarios finales, tanto técnica como económicamente, eso sin contar con las iniciativas gubernamentales que fomentan el uso de estas tecnologías, lo que a futuro puede permitir que se masifique aún más la utilización de paneles solares.

Para esto lo que se espera lograr es que mediante la implementación de las baterías, se logre reducir el excedente que inyectan los usuarios a la red, y de esta manera reducir los problemas que se presentan al incrementar el tamaño de los paneles. Lo que entregaría una solución que permitiría a los clientes tener instalaciones de mayor capacidad lo que se traduce en un aumento de inyección y reducción de costos, y a la vez evitar que se necesiten soluciones más costosas como el refuerzo de red.

En la Figura [3.1](#page-47-0) se observa un esquema general de la metodología empleada, este es un resumen preliminar y luego cada una de las etapas del trabajo será explicada en detalle. Para esto primero se procedió a conseguir la información necesaria y construir las bases de datos que se utilizarán. Una vez que se tuvo la información, se efectuó un análisis Net-Billing usando estas bases de datos e información del explorador solar. Luego, se implementaron las redes en el software de simulación OpenDSS, donde se incorporaron sistemas de almacenamiento con sensibilidades, y finalmente se realizó un análisis de los resultados obtenidos.

<span id="page-47-0"></span>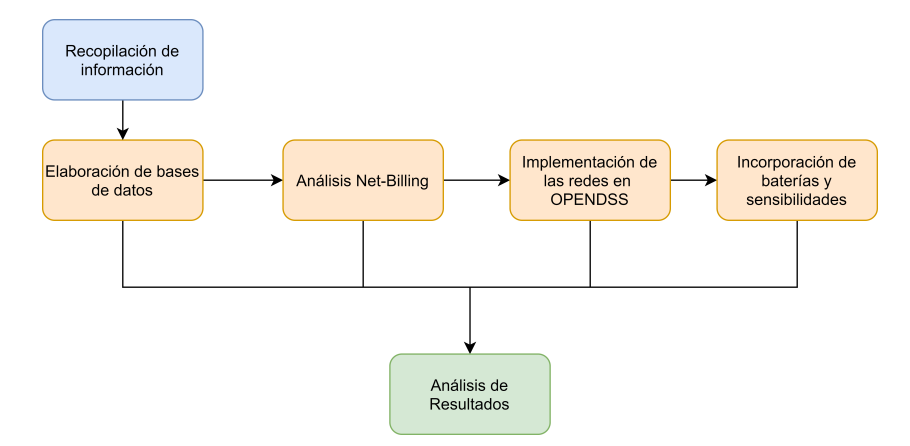

Figura 3.1: Esquema general de la metodología planteada

## **3.1. Recopilación de información**

Una parte fundamental para llevar a cabo este trabajo consistió en armar las bases de datos necesarias para las posteriores simulaciones, para esto se recopiló información de la herramienta Crest junto a la recepción de información proveída por Enel Distribución. De ambas herramientas se obtuvieron demandas eléctricas de clientes residenciales.

# **3.2. Elaboración de bases de datos**

Después de obtener la información necesaria, esta pasó por un proceso de prefiltrado, filtrado, ordenamiento y análisis. Esto debido a que los datos que fueron entregados por la distribuidora están conformados por lecturas reales de medidores inteligentes, por lo que se presentan algunos errores en las mediciones. Lo que hizo imprescindible hacer un procesamiento detallado de esta información para evitar errores en las futuras simulaciones.

Una vez que se tuvo la información procesada se hicieron análisis estadísticos a fin de tener una mejor comprensión de la información. En el caso de la información extraída de Crest, esta no pasó por etapas de filtrado ni prefiltrado, puesto que la información no presentaba errores en las mediciones.

Como resultado de esta etapa se lograron obtener 2 bases de datos, una con información de Crest y otra con datos reales de Chile, específicamente de Providencia.

## **3.2.1. Análisis estadístico demandas reales clientes de Pedro de Valdivia Norte**

Para realizar el estudio estadístico que se presenta a continuación, se utilizó información proporcionada por Enel Distribución que contenía demandas reales extraídas de medidores inteligentes de usuarios con paneles solares. Estos clientes estudiados se localizan en la comuna de Providencia. Esta información es de carácter confidencial, por lo que solo se utilizó con fines de análisis de demanda y no estudio de datos personales en base a cada cliente en particular, sino que se armaron bases de datos a fin de efectuar diversas simulaciones con esta información y poder contrastar con información real.

Es importante notar que la información entregada por la distribuidora contiene mediciones tanto de demanda eléctrica como generación fotovoltaica, y los datos corresponden a un total de 30 clientes para diferentes meses del año 2019. En este análisis se estudiaron ambos parámetros, es decir, se efectúo el mismo estudio estadístico tanto para demandas eléctricas como para las mediciones de la energía generada por los paneles solares a fin de obtener dos bases de datos.

Las fases para realizar el estudio fueron 3:

- Análisis preliminar de los datos, donde se procedió a filtrarlos y prepararlos para el filtrado final
- Análisis y cálculos de potencia, energía y factor de carga para los clientes
- Obtención de gráficas tanto anuales, estacionales y mensuales, con los respectivos resúmenes estadísticos para cada uno de ellas.

En la Figura [3.2](#page-48-0) se pueden observar las fases.

<span id="page-48-0"></span>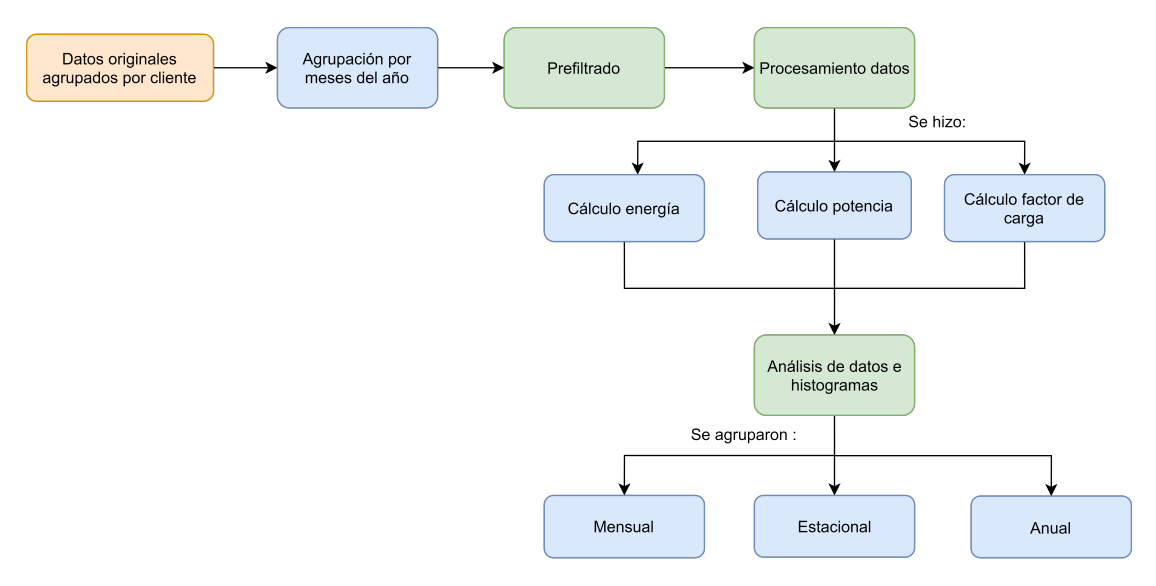

Figura 3.2: Fases de procesamiento de la información entregada por Enel

#### **3.2.1.1. Procesamiento preliminar datos**

La información entregada por Enel, como se mencionó con anterioridad cuenta con mediciones de 30 clientes para diferentes meses del año. Los meses recopilados son desde Mayo hasta Diciembre del año 2019.

Lo primero que se hizo fue agrupar mensualmente a todos los clientes en una misma base de datos mensual, ya que estos venían agrupados por clientes y no por meses, por lo que fue necesario organizarlos de esta manera para hacer el posterior filtrado.

Para efectuar un análisis preliminar de los datos reales de Pedro de Valdivia Norte, se procedió primero a determinar la presencia de caracteres no numéricos o alfabéticos a fin de eliminarlos de las planillas mensuales, esto porque generan errores en el procesamiento de los datos llevando a errores en los resultados. Una vez que estos caracteres fueron eliminados se procedió a calcular la energía, para esto se calculó el valor de cada una de las mediciones entregadas, restando el valor de cada medición y su medición siguiente.

Cabe notar que las mediciones entregadas se encontraban en escalas temporales irregulares, es decir, algunas estaban cada 10, 15, 60 minutos o sencillamente había períodos grandes de tiempo sin medición. Luego, lo que se hizo, fue regularizar el tiempo, es decir, añadir filas a la base de datos según la cantidad de minutos que transcurrieran entre mediciones a fin de que estas se encontraran con resolución de minutos. Estas nuevas filas fueron llenadas con ceros ya que en la etapa de procesamiento de datos se procederán a rellenar con los datos de una interpolación entre dos mediciones consecutivas de energía, asumiendo que en todo es intervalo la energía es constante minuto a minuto. Esto será explicado más adelante.

Debido a que hay días con muchas irregularidades temporales, se estableció que si hay más de 30 minutos sin mediciones de energía para la demanda eléctrica, este día sería eliminado de la base de datos, puesto que hay poca información para incorporarlas al estudio posterior y podría ser un indicador de que la calidad de los datos para estos días es poco confiable. Por lo que también se aplicó este filtro. En la figura [3.3](#page-49-0) se muestra la irregularidad temporal.

<span id="page-49-0"></span>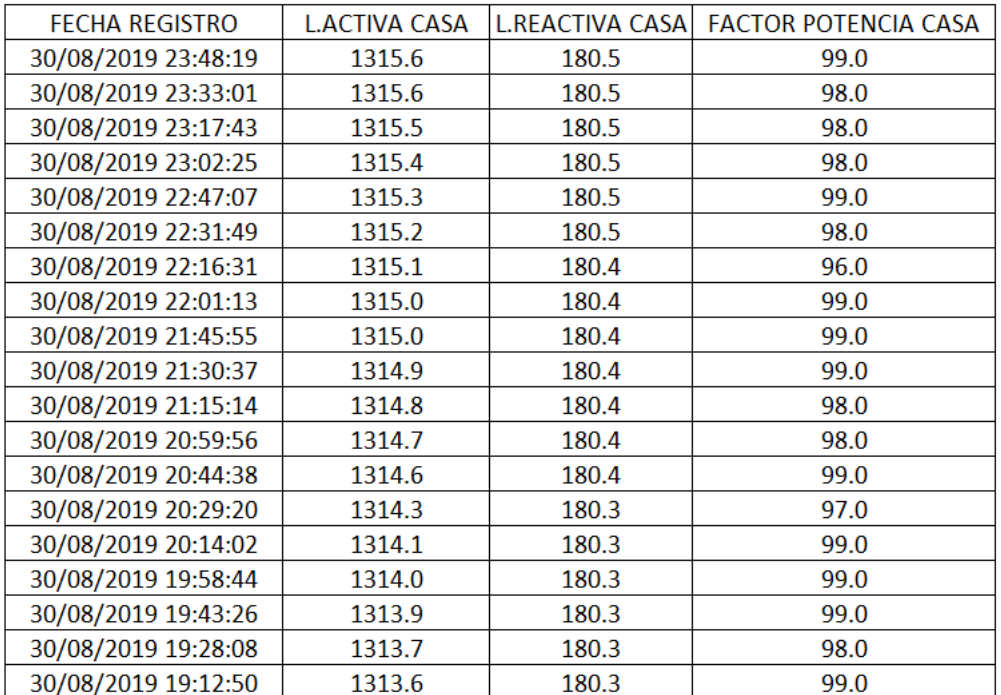

Figura 3.3: Representación de la base de datos original con irregularidad temporal

Por lo que ahora la base datos tiene las siguientes características:

No tiene caracteres que no sean alfanuméricos.

- Tiene escala regular de tiempo, en minutos.
- Tiene la energía de cada medición.

Una vez hecho este cálculo de la energía y aplicados los filtros anteriormente nombrados,se procedió a determinar la potencia en cada uno de los intervalos de tiempo, para esto lo que se hizo fue una interpolación entre las mediciones de energía, dividiendo la diferencia de energía entre mediciones por el intervalo de tiempo entre cada una estas. Cabe notar que la energía medida en el día continuó siendo la misma, la idea de la interpolación es solamente completar las filas rellenadas con ceros, asignando la medición de energía de cierto período en los minutos que conforman este intervalo.

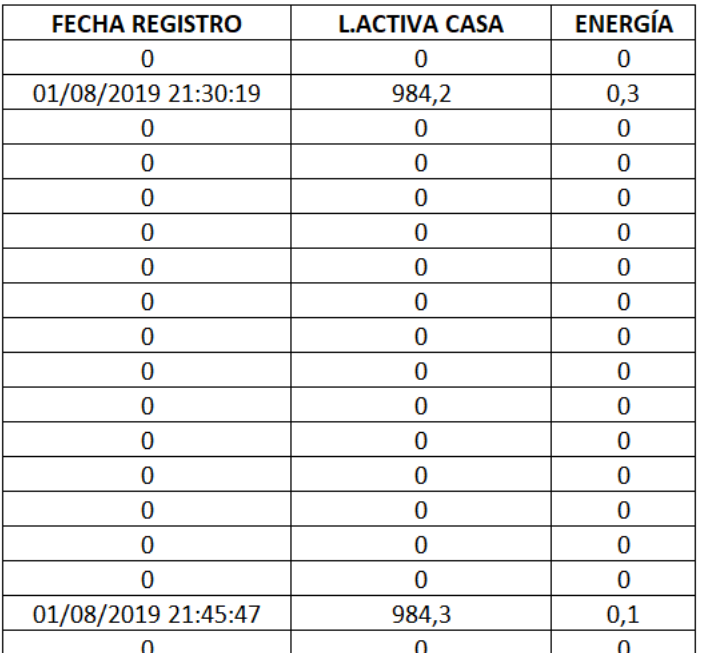

<span id="page-50-0"></span>En la Figura [3.4](#page-50-0) se observa como queda la base de datos final con los 3 filtros aplicados:

Figura 3.4: Representación de la base de datos original con filtro alfanumérico, por cantidad de datos y escala temporal interpolada.

Una vez determinada la potencia y energía diaria por cada uno de los clientes, se procedió a determinar el factor de carga diario. Usando la expresión de la ecuación [4.7.](#page-79-0)

$$
F_c = \frac{E}{D_{\text{max}} \cdot t} \tag{3.1}
$$

Si este factor superaba el valor 0.4 ese día era eliminado de la base de datos, puesto que un factor más alto que dicho valor indicaría que hay una demanda plana y constante, lo que indica la existencia de una alta energía y baja potencia máxima. Esto ya que los perfiles obtenidos con este valor difieren del perfil residencial habitual, perdiendo variabilidad en el comportamiento, lo que podría llevar a resultados erróneos al ser considerados como demandas típicas. En la figura [3.5,](#page-51-0) se muestra un ejemplo de un día tipo con factor de carga superior a 0.4.

<span id="page-51-0"></span>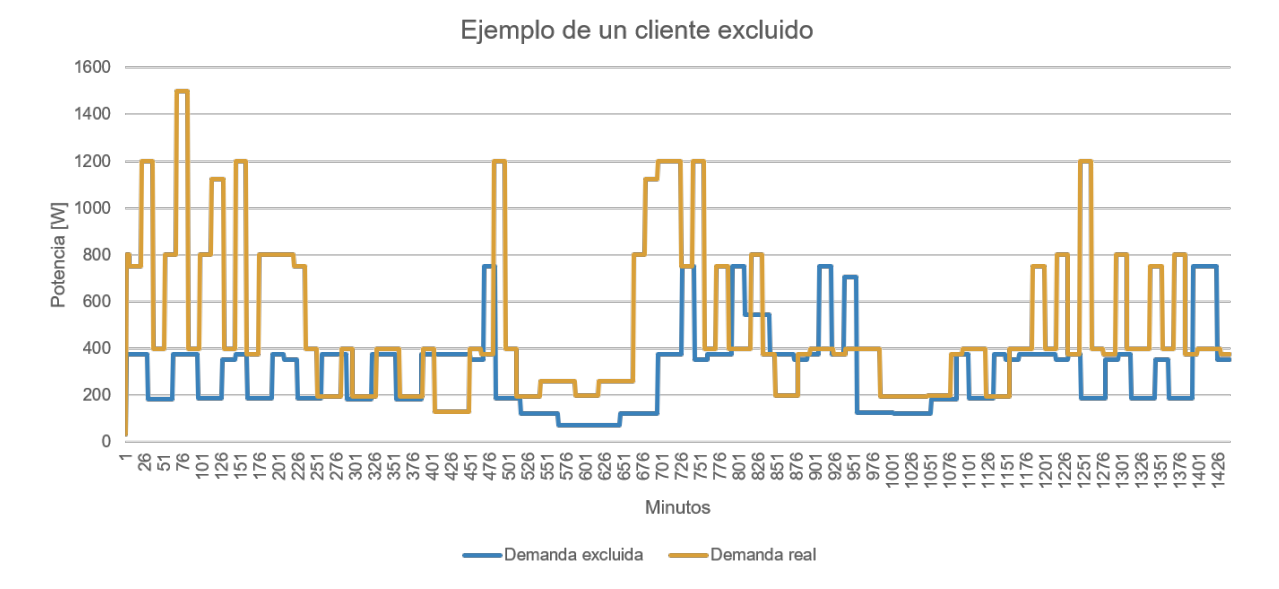

Figura 3.5: Figura que representa un ejemplo de una demanda plana con alta energía y baja potencia máxima versus una demanda variable

Después que se aplicó el filtro de factor de carga a la base de datos y ya se tiene la potencia y energía, se realizó el análisis de la generación.

En lo que respecta al caso de la generación solar, lo que se hizo fue primero filtrar los caracteres que no fueran numéricos o alfabéticos, luego, al igual que con las demandas se procedió a determinar la energía, para esto se restaron los datos entre las diferentes mediciones obteniendo la energía solar generada por los paneles. Cabe notar que los datos se encuentran también en escalas de tiempo irregulares, por lo que, si en más de 30 minutos no hay mediciones, se descartó ese día, ya que hay muy poca información para determinar la potencia minuto a minuto en la siguiente fase del estudio.

Una vez que se filtraron tantos las demandas como información de los paneles solares, se procedió a pasar la siguiente fase de procesamiento de los datos.

En la figura [3.6](#page-52-0) se muestra un esquema resumen del filtrado preliminar de los datos tanto para generación como demanda eléctrica.

<span id="page-52-0"></span>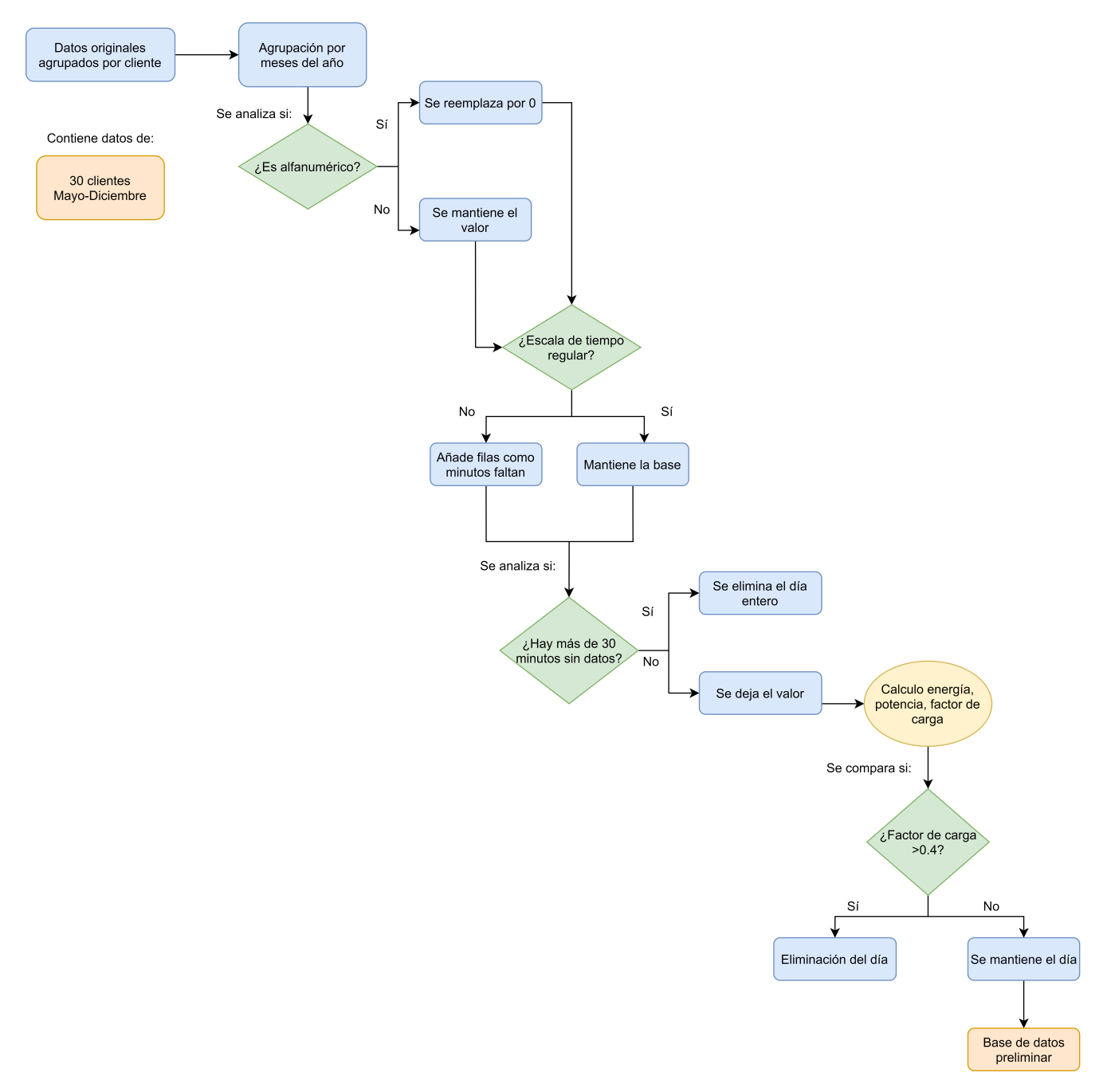

Figura 3.6: Proceso de prefiltrado de la información entregada por Enel

#### **3.2.1.2. Análisis de datos**

Para efectuar el análisis de datos lo primero que se hizo fue utilizar la base de datos obtenida en el ítem anterior. A esta base ya prefiltrada se le calculará la energía diaria para cada usuario, obteniendo diferentes valores. Si este valor de energía es menor o igual a 0.1 [kWh] se eliminará de la base de datos final, puesto que para que un usuario consuma 100 [W] como máximo en 24 horas, no debería tener artefactos eléctricos encendidos. Ya que una sola ampolleta de 100 [W] prendida una hora consume esa energía.

Luego de filtrar estos valores se obtendrá una base de datos con valores de energía cada cierto período de tiempo, por lo que para obtener la potencia es necesario efectuar la misma interpolación nombrada en el prefiltrado con anterioridad. La idea de esto es poder obtener la potencia minuto a minuto diaria para cada cliente y con esto elegir la demanda máxima diaria. Una vez efectuado esto, se procedió a calcular el factor de carga usando la ecuación [4.7.](#page-79-0) De esta manera se obtienen 3 parámetros diferentes.

Ahora, para terminar esta etapa del proceso de procedió a armar bases de datos según parámetros es decir una planilla para demanda máxima, otra para energía diaria y otra para factor de carga.

En cuanto a le generación fotovoltaica, se hizo un proceso análogo a la demanda, pero con la diferencia que solo se creó una planilla para la energía,la generación máxima y el factor de planta.

<span id="page-53-0"></span>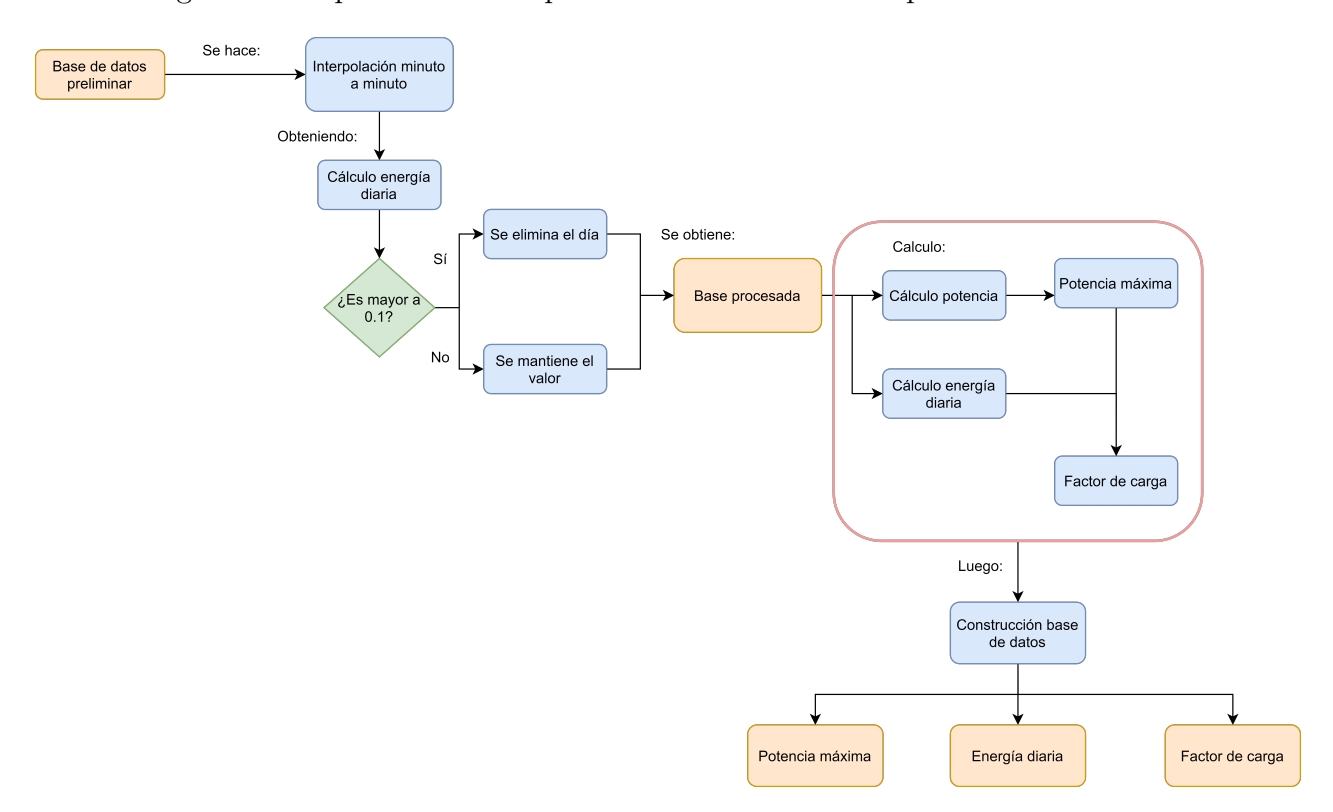

En la figura [3.7](#page-53-0) se puede ver el esquema resumen de esta etapa.

Figura 3.7: Proceso de filtrado de la información entregada por Enel

#### **3.2.1.3. Elaboración de análisis estadístico e histogramas**

Por último, en la última parte del proceso, se efectuaron los histogramas respectivos para cada uno de los parámetros estudiados junto con la tabla de resumen estadístico para cada uno de ellos. Cabe notar que este análisis se hizo con diferentes agrupaciones de los datos, es decir, se hizo el análisis mensual, estacional y anual. En lo que respecta a la generación se hizo un análisis análogo, pero solo para los parámetros de energía y generación máxima.

También se realizó un análisis estadístico para los datos originales, es decir, los datos que no pasaron por la interpolación, solo por las etapas de filtrado, pero sin una escala temporal regular. La idea de esto es poder contrastar si la información real sin interpolar, entrega resultados similares a los datos procesados, a fin de determinar que el procesamiento de la información se hizo de forma correcta y los resultados no presentan errores. Ya que estos datos serán utilizados en otras etapas de la implementación, las que se detallan en las secciones 3.4, 3.5 y 3.6.

## **3.2.2. Análisis estadístico demandas extraídas de la herramienta Crest**

En este análisis se utilizaron demandas reales extraídas de la herramienta Crest. Este como se mencionó en el Capítulo 2, es una base datos que crea demandas aleatorias con información de Reino Unido. De este programa se extrajo un año completo de información con resolución de minutos, para 100 casas por día, lo que da un total de 14.400 mediciones de demanda diarias.

Esta información fue procesada para obtener los 3 parámetros al igual que con el caso de Pedro de Valdivia Norte. Calculando tanto la potencia máxima diaria, la energía diaría y el factor de carga con la fórmula de la ecuación [4.7.](#page-79-0) Posterior a eso se armaron 3 bases de datos diferentes, una para cada parámetro y se efectuaron diferentes agrupaciones de estos datos, por lo que se obtuvieron histogramas y resúmenes estadísticos mensuales, estacionales y anuales, para cada parámetro.

Esto se hizo con la finalidad de obtener un análisis detallado de los perfiles, para esto fue necesario establecer dichas bases de datos, ya que permiten un mayor entendimiento de la información al poder analizarla de manera anual, estacional y mensual, comprendiendo como se comportan las demandas de los clientes según las diferentes épocas del año y debido a qué factores estas pueden presentar fluctuaciones. Al obtener los mismos parámetros en ambos casos se pueden establecer comparaciones entre la información real y la extraída de Crest.

# **3.3. Redes utilizadas en el trabajo**

En esta sección se presentarán las dos redes empleadas a lo largo de todo el trabajo. La primera es una red de Pedro de Valvidia a la que fue necesario modelarle los empalmes. Y la segunda es una red de Reino Unido utilizada en otros estudios. Con eso se tuvieron 2 redes con las siguientes características:

- Pedro de Valdivia Norte con 74 clientes, 108 nodos, 107 líneas donde 74 de ellas corresponden a los empalmes. Que se puede observar en la Figura [3.8](#page-55-0)
- Reino Unido, red con 55 clientes, 906 nodos y 905 líneas. Como se muestra en la Figura [3.9](#page-55-1)

<span id="page-55-0"></span>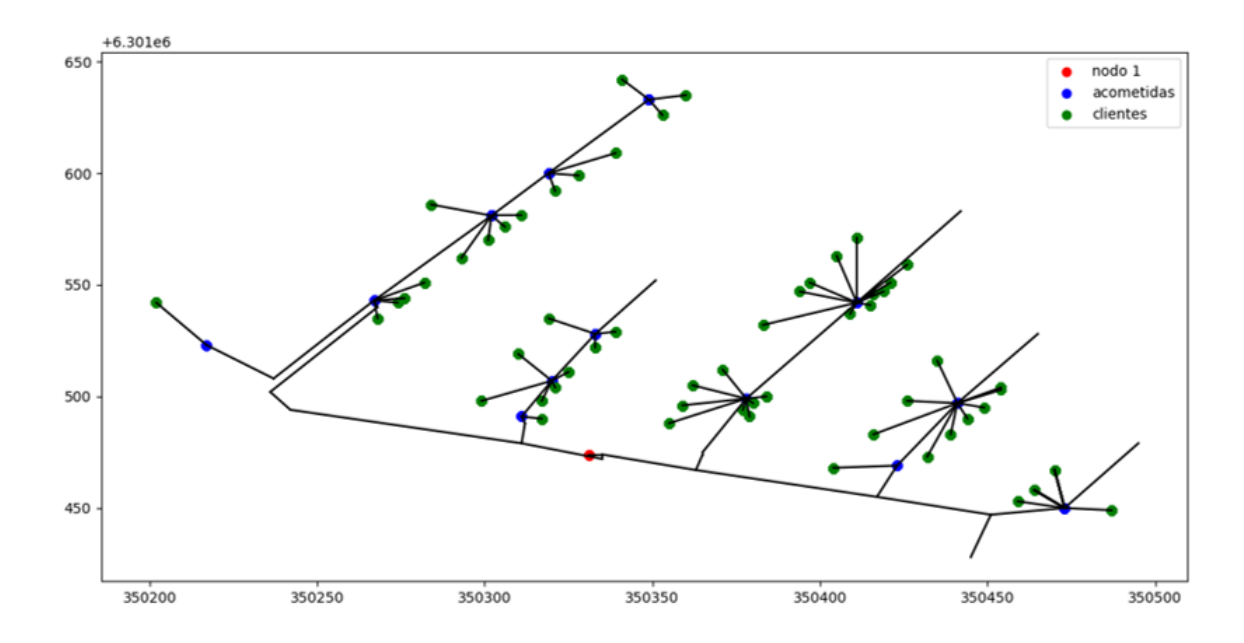

Figura 3.8: Representación gráfica de la red Pedro de Valdivia Norte

<span id="page-55-1"></span>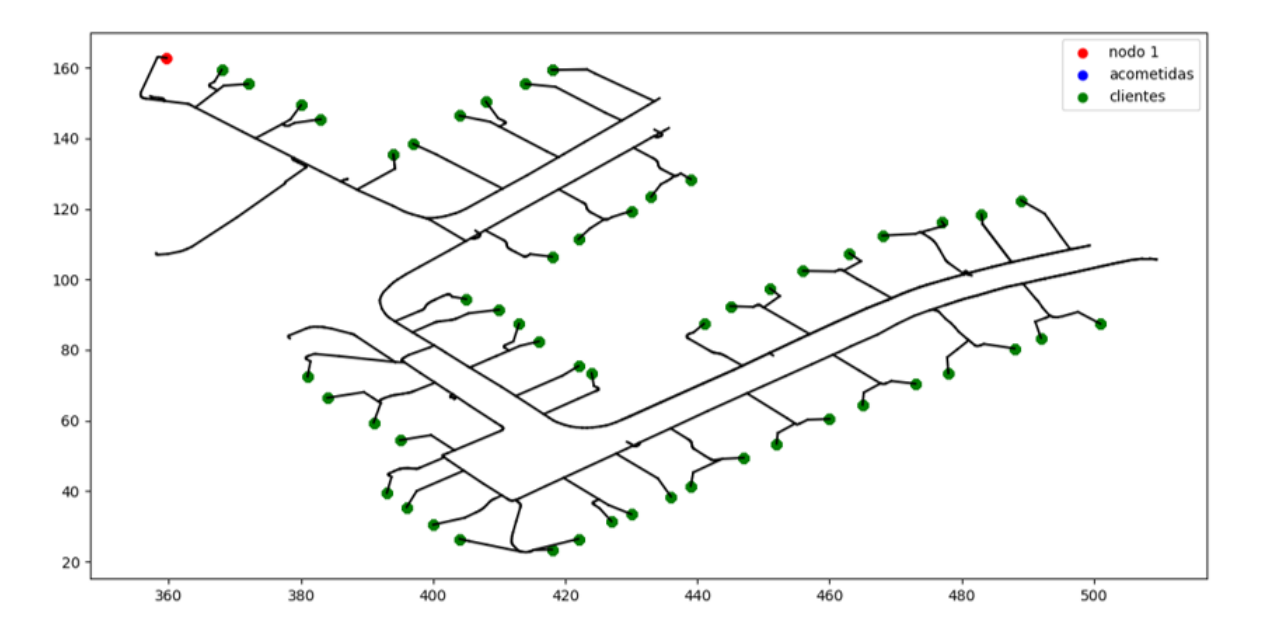

Figura 3.9: Representación gráfica de la Red de Reino Unido

# **3.4. Análisis Net-billing**

En esta fase de la metodología se procedió a determinar el beneficio económico de la incorporación de paneles solares residenciales, para esto se usaron valores reales de kits solares. Este análisis de costo de electricidad se hizo para las dos redes de ejemplo presentadas con anterioridad.

La idea consistía en organizar en dos casos a los clientes de dichas redes, el primero agruparlos a todos de manera que funcionen como un único cliente(red inteligente), y el segundo caso es considerar a los clientes de forma individual. Estos dos análisis se efectuaron para diferentes niveles de adopción. Esto último se refiere a ir incrementando la capacidad de panel que tiene instalado cada cliente, lo que aumenta su generación solar.

El objetivo es ir variando cada 0.5 [kW], desde 0 [kW] hasta 5 [kW], de manera que sea factible obtener diferentes beneficios económicos a medida que crece la adopción fotovoltaica. Este análisis se hizo aplicando el concepto de economías de escala, y se hace una comparación con respecto a no emplearlas.

Los costos de inversión de los paneles solares se determinaron a partir de un ajuste cuadrático del precio por [kW]. Este precio por [kW] fue resultado de una cotización de paneles solares.

Para esta etapa se hicieron simulaciones aleatorias usando las bases de datos creadas, logrando correr 1000 iteraciones para cada una de las redes, la idea de correr esta cantidad de simulaciones es poder emular el mayor número de escenarios de demanda posible, es decir, 1000 años aleatorios de demanda. Todo esto considerado la generación fija, ya que esta fue extraída del explorador solar. Lo que permite obtener resultados más representativos.

## **3.4.1. Explicación Net-Billing**

En la siguiente sección se procederá a explicar la metodología utilizada para determinar un análisis Net-billing. Para esto se efectuaron 2 estudios, uno realizado con datos del explorador Solar (para la generación fotovoltaica) y los datos de Pedro de Valdivia Norte(para las demandas). El segundo se elaboró con datos del explorador Solar, pero para las demandas se utilizaron los datos obtenidos de Crest.

Es importante mencionar que los datos de la generación solar obtenida de Pedro de Valdivia, no fueron utilizados debido a que no había suficientes mediciones como para obtener una base de datos representativa, ya que habían clientes que no tenían datos de este parámetro, y esto podría llevar a resultados erróneos.

Para este análisis se utilizaron las base de datos con demandas mensuales en resolución de minutos, que se obtuvieron en la etapa de análisis estadístico, tanto para Crest como el caso de Providencia.

#### **3.4.1.1. Costos de inversión y valores utilizados**

Primero se determinó los parámetros base de la simulación, para esto se utilizaron cotizaciones de diferentes paneles solares para diferentes casos: uno considerando economías de escala y otro no. Los datos de precios de paneles se obtuvieron de [\[47\]](#page-116-15). Y se hizo un ajuste cuadrático [1](#page-56-0) a fin de obtener una ecuación que modele la tendencia de los precios. Para cal-

<span id="page-56-0"></span><sup>1</sup> No se utilizó ajuste lineal ya que el ajuste cuadrático es una aproximación más exacta debido a que su error cuadrático( "R" en la figura [3.10\)](#page-58-0), es más cercano a 1

cular el costo de inversión de determinó la anualidad que debe pagar cada cliente anualmente con una tasa de interés de 5 y 7 %, la fórmula para calcula la anualidad es la siguiente:

$$
A = \frac{VP \cdot i}{1 - (1 + i)^{-t}}\tag{3.2}
$$

Donde los paramétros son:

- A es la anualidad.
- VP corresponde al monto actual de la inversión.
- i es la tasa de interés.
- t es el período de tiempo en que se pagará.

Los valores utilizados como referencia para el costo del la instalación fotovoltaica fueron extraídos de la página Web de Natura Energy y se encuentran en la tabla [3.1.](#page-57-0) Allí se puede observar el caso del costo total de la instalación y el valor por [kW] a medida que aumenta la capacidad instalada.

Es importante notar la diferencia entre ambos casos; al hablar de un caso sin economías de escala se refiere a que cada usuario compra de manera individual un panel de cierto tamaño; en cambio, al aplicar economías de escala muchos clientes compran un panel de un mismo tamaño, y la compra funciona como un bloque. Por ejemplo; si hay 74 clientes donde cada uno quiere instalar 1 [kW] y ellos no usan economías de escala, cada usuario debe pagar el precio de 1[kW] de paneles. Pero si utilizan economías de escala, esto es equivalente a comprar 74 [kW] en paneles, donde cada usuario pagará 1[kW], pero el hecho de comprar por bloques hace que el costo por usuario sea menor.

Una vez obtenidos los valores de esa tabla a los precios por [kW] para los diferentes niveles de adopción, se les aplicó un ajuste cuadrático a fin de obtener la ecuación que modela la tendencia de precios para los paneles solares residenciales. La imagen de esto se puede apreciar en la Figura [3.10.](#page-58-0)

<span id="page-57-0"></span>

| Capacidad instalada $[[kW]]$ | Precio kit solar | Precios por $[[kW]]$ |
|------------------------------|------------------|----------------------|
|                              | \$1.399.995      | \$1.399.995          |
| 9                            | \$2.799.990      | \$1.399.995          |
| 3                            | \$3.579.000      | \$1.253.000          |
|                              | \$4.780.000      | \$1.195.000          |
| 5                            | \$5.659.990      | \$1.131.998          |

Tabla 3.1: Tabla resumen con precios obtenidos de Natura Energy, donde se muestra el valor del kit solar en su totalidad y el precio por [[kW]]

<span id="page-58-0"></span>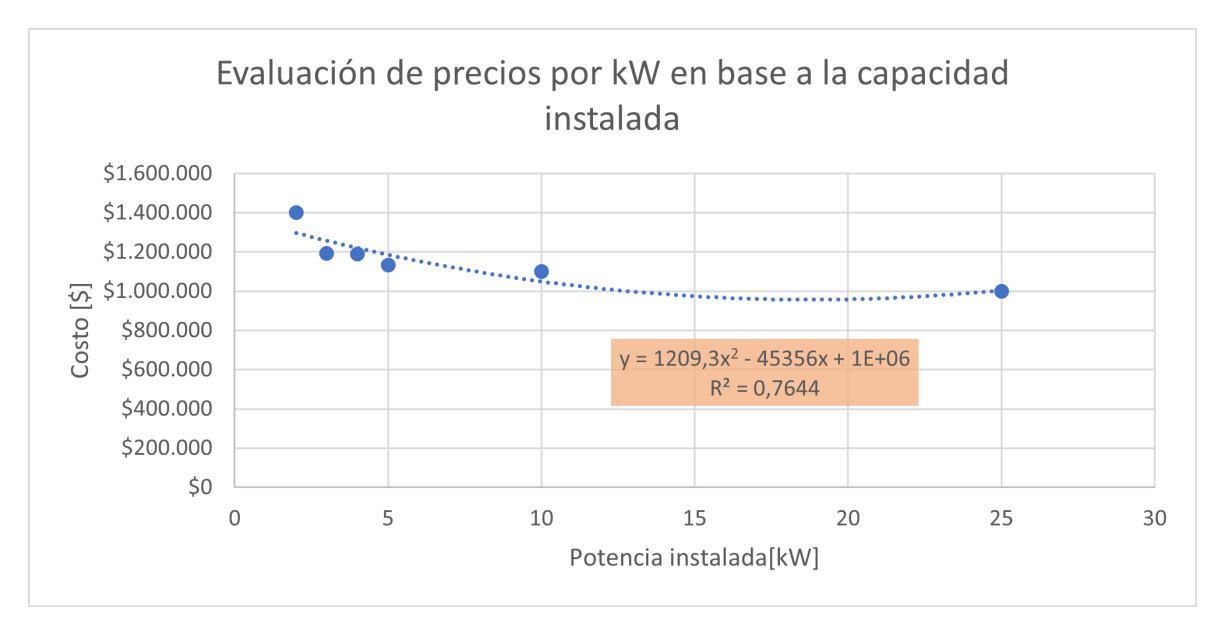

Figura 3.10: Gráfica con tendencia de precios de paneles por [kW]

Las tarifas utilizadas en esta simulación, corresponde a la tarifa BT1 y Net-Billing extraídas de los pliegos tarifarios del año 2019 de Enel. Cuyos valores son 106.8 y 63.75 pesos respectivamente.Una vez obtenidos los costos bases de inversión, y tarifas utilizadas, se realizó el cálculo de Net-Billing.

#### **3.4.1.2. Explicación cálculo Net-billing**

La cuantización de los beneficios económicos obtenidos al instalar paneles solares, se realizó mediante un cálculo de Net-billing, utilizando la información de tarifas ya nombradas y las bases de datos obtenidas con anterioridad. Efectuar un cálculo Net-Billing, es determinar los excedentes que los usuarios venden a la red, y cuantificar como se traduce este beneficio a sus cuentas.

La generación solar utilizada fue extraída del explorador solar con un factor de planta de 16.8 % aproximadamente. Para este análisis, se implementaron 2 estudios, el primero utilizando información real a partir de las demandas obtenidas de Pedro de Valdivia Norte, y el segundo con los valores entregados por el programa Crest.

La metodología para realizar este cálculo se puede observar en la Figura [3.11,](#page-59-0) hay 2 cálculos importantes; el primero es el de análisis económico y el segundo corresponde a la anualidad o costo de paneles que se ve representado en la factura final de cada cliente. La iteración comienza con el ingreso de la base de datos tanto de generación como consumo eléctrico, luego se procede a realizar el análisis económico (ejercicio para cuantificar el beneficio en la cuenta de los clientes al instalar paneles), obteniendo como salida el costo de electricidad. Luego, ese costo junto al costo asociado a los paneles (valor de la inversión anualizada) son las entradas necesarias para obtener el valor de la cuenta final de cada cliente.

Esta iteración se hizo para 2 casos posibles, el primero considerando que cada cliente cuenta con su propio sistema o kit fotovoltaico, y el segundo caso consiste en agrupar a todos los clientes como si se tratara de una gran micro-red, a fin de poder contrastar los beneficios

<span id="page-59-0"></span>de la energía comunitaria para estos dos casos de estudio. El objetivo de esta simulación es aprovechar la poca coincidencia que tienen los clientes en sus perfiles agregados, versus individuales.

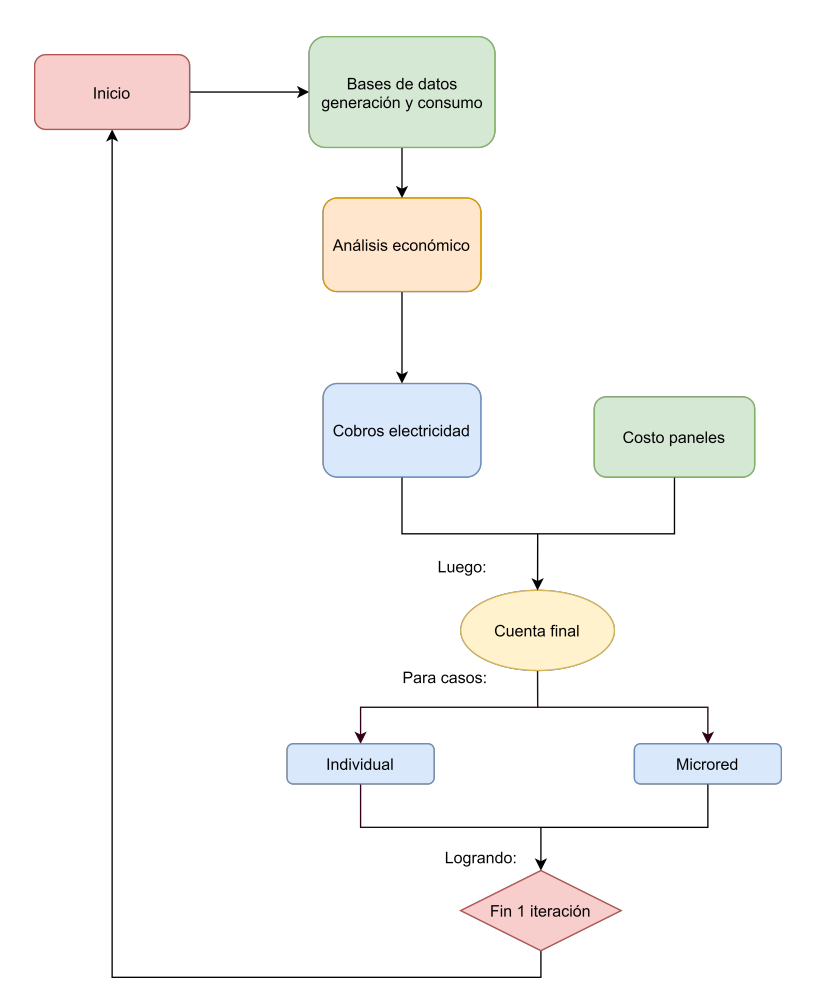

Figura 3.11: Esquema general del procedimiento implementado para el cálculo del Net-billing

El desglose por mes del factor de planta de la generación utilizada se encuentra en la tabla [3.2.](#page-60-0) Donde se ve claramente que los mayores factores de planta están en los meses de verano y los menores en invierno, lo que se debe a la cantidad de horas de sol y radiación de cada época.

| <b>Mes</b> | Factor de planta |
|------------|------------------|
| Enero      | 0,20             |
| Febrero    | 0,22             |
| Marzo      | 0,19             |
| Abril      | 0,16             |
| Mayo       | 0,12             |
| Junio      | 0,11             |
| Julio      | 0,11             |
| Agosto     | 0,12             |
| Septiembre | 0,16             |
| Octubre    | 0,17             |
| Noviembre  | 0,20             |
| Diciembre  | 0,20             |

<span id="page-60-0"></span>Tabla 3.2: Tabla resumen con factores de planta mensuales para el año 2019

Con el cálculo de esta cuenta final para ambos casos, se termina la simulación. Debido a que, las bases de datos son amplias, se utilizaron perfiles de datos aleatorios, es decir, se crearon meses con días al azar para cada uno de los clientes simulados, donde estos fueron extraídos de su base de datos mensual respectiva. Esto se llevo a cabo para el caso de Crest y de demandas de Pedro de Valdivia Norte. La cantidad de perfiles creados fueron 1000 mensuales, lo que permite tener gran aletoriedad, la importancia de esto radica en que mientras más diversa sea la base de datos los resultados pueden ser más representativos para ambas redes.

En cuanto a la generación se utilizó la información mensual del explorador solar para 1 [kW] de panel instalado, para cada uno de los meses, manteniendo ese perfil constante para cada cliente todos los días de ese mes. De esta manera se tienen 3 bases de datos anuales. Dos para demanda eléctrica y una para generación solar.

A causa de la aleatoriedad de estos datos, existía la posibilidad de que una simulación no fuera lo suficientemente representativa, es por esto que el algoritmo se implementó 1000 veces para poder generalizar los valores obteniendo el valor esperado de estas mil simulaciones. Esto se hizo para ambas redes, tanto para el caso grupal como individual. Es importante notar que para el caso grupal, se está usando el supuesto en que se permite el autoconsumo comunitario, lo que aún no se encuentra permitido en la legislación chilena.

La parte del algoritmo que determina el costo asociado a los paneles solares se encuentra en la Figura [3.12,](#page-61-0) y la que representa el cálculo de costos de electricidad se localiza en la Figura [3.13.](#page-61-1) Para el costo de los paneles se determinó el costo por [kW] a partir de la cotización hecha y con esto se armo elaboró un ajuste cuadrático a fin de obtener la curva que mejor representara la evolución de precios de los paneles y la anualidad respectiva.

En el caso del esquema de la Figura [3.13,](#page-61-1) los perfiles originales de demanda y generación fueron procesados para obtener los datos en forma horaria. Luego estos valores de energía siguen la lógica que si la demanda eléctrica supera la generación solar, entonces se debe utilizar la tarifa BT1 en ese tiempo; de lo contrario, se usa la otra tarifa. La suma de esos valores da <span id="page-61-0"></span>los costos totales. Sin embargo, esta función permite determinar también la inyección solar, el consumo del panel, el consumo de la red y la energía anual para los diferentes escenarios.

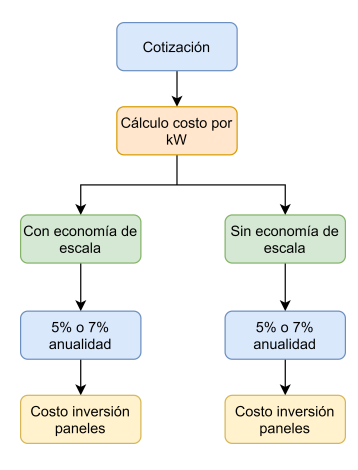

Figura 3.12: Esquema procedimiento implementado para el cálculo de la anualidad de los paneles

<span id="page-61-1"></span>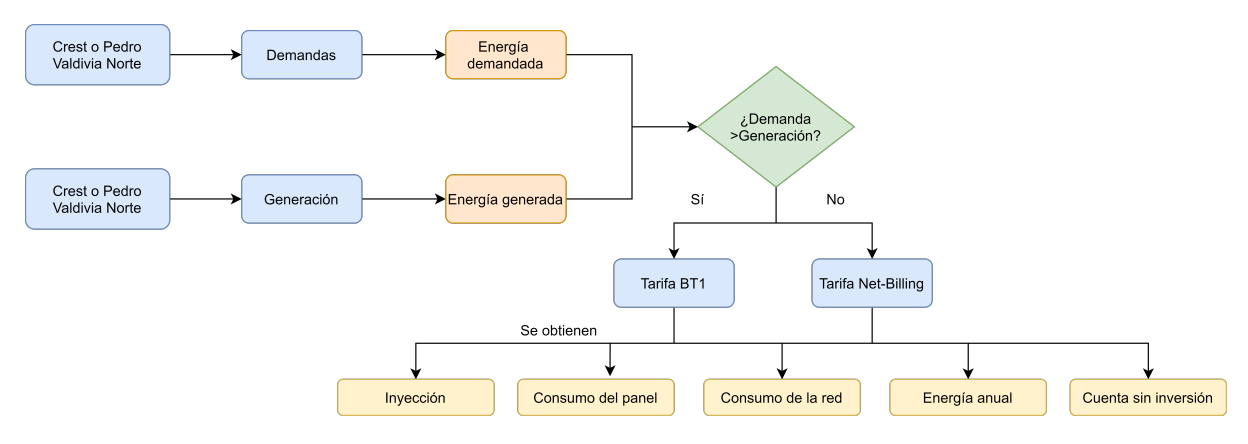

Figura 3.13: Esquema procedimiento implementado para el cálculo del costo de electricidad

Es importante notar que el procedimiento anterior se realizó 1000 veces para ambas redes, tanto para el caso individual como micro-red.

Además, para poder obtener un mejor análisis de la información fue necesario determinar que tan coincidente eran los perfiles de entrada, puesto que a priori, no se posee información detallada de ellos, debido a la aleatoriedad y solo se conoce el valor de cuenta final. La razón de esto, es que mientras menos coincidente son los perfiles la respuesta grupal es mejor, ya que los usuarios aprovechan mejor los excedentes, puesto que no todos están consumiendo en el mismo momento. En cambio, si los perfiles son muy similares la respuesta grupal será similar a la individual, porque todos tendrán comportamientos similares.

Entonces, para ver el factor de coincidencia se usó como indicador la cantidad de horas de sol, es decir, se contaron las horas de sol anuales para el caso de clientes individuales como el caso de clientes agrupados, y con esa información se elaboraron una serie e histogramas para ver la evolución de la coincidencia de los perfiles a medida que crece la adopción fotovoltaica.

# **3.5. Implementación de redes de Distribución en OpenDSS**

Durante esta etapa de la metodología se implementaron las dos redes de distribución anteriormente nombradas en el software OpenDSS. La idea de esto es poder correr el flujo de potencia respectivo y estudiar como evolucionan ambas redes al ir variando el porcentaje de adopción instalado. Analizando desde 0 [kW] hasta 5 [kW] con una incremento del 10 % en cada iteración. De esta manera de pueden obtener las corrientes y tensiones respectivas.

Cabe destacar que para ejecutar la simulaciones se hicieron 100 veces por nivel de adopción para cada red a fin obtener resultados más representativos. La idea de realizar esta cantidad de simulaciones es que en cada una de ellas se utilizan demandas aleatorias, por lo que se estarían escogiendo 100 casos diferentes, lo que permite una mayor diversidad de resultados. Otra razón es que debido a la necesidad de mantener un suministro confiable hay que estudiar varios escenarios. Para realizar esta simulación se emplearon las bases de dato generadas en la sección de análisis estadístico y datos del Explorador Solar.

El procedimiento general para la implementación se encuentra descrito en la Figura [3.14.](#page-62-0) Se comenzó por recepcionar las 2 redes y dejarlas en un formato excel, de manera que se tengan las coordenadas y nodos de la red de manera clara. El procedimiento comienza ingresando los archivos de la red a estudiar en el formato adecuado, es decir, que contenga los nodos las fases, el largo de las líneas, las características de los conductores y la ubicación geográfica de los nodos de la red. De esta manera se puede modelar en detalle.

Luego, es necesario ingresar los datos de entrada como las demanda y generación. Con estos datos se procede a crear el archivo .\*txt que se ejecutará en OpenDSS. Una vez que ya se tiene este archivo se utiliza la interfaz COM y mediante un código de python se ejecuta este archivo, lo que entrega como resultado una serie de archivos \*.csv. Cabe notar que el programa cuenta con múltiples opciones de medidores, por lo que dependiendo de lo que se configure en el archivo \*.txt como salida serán los archivos \*.csv obtenidos. En este caso se extrajeron los voltajes por cliente y corrientes en las líneas.

<span id="page-62-0"></span>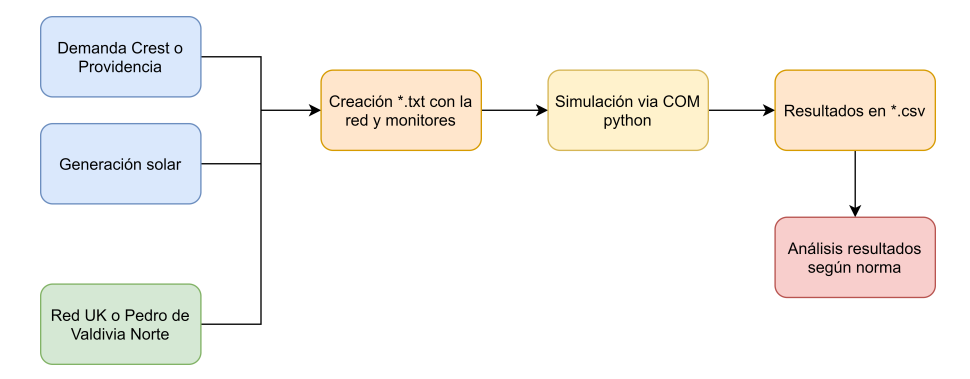

Figura 3.14: Esquema proceso de implementación de redes en OpendDss

Posterior a la implementación, se hizo un análisis técnico de los resultados obtenidos, para verificar si respetaban la normativa eléctrica chilena de distribución tanto para tensión como para corriente. Para hacer este análisis se corrieron los flujos de potencia obteniendo las tensiones en los clientes y las corrientes por las líneas de la red. Una vez con esa información se procedió a calcular si habían problemas de tensión o corriente según la normativa chilena expuesta en el Capítulo 2.

# **3.6. Incorporación de sistemas de almacenamiento**

Una parte muy importante del trabajo realizado se encuentra en la incorporación de baterías, ya que al instalar paneles fotovoltaicos en redes de baja tensión los clientes inyectan a la red su excedente (originado producto de la generación solar), lo que causa impactos técnicos en la red, tanto de corriente como tensión frente a altos niveles de adopción. Es por esto, que las baterías son una solución a este problema técnico, al ser capaces de recortar este excedente.

Para modelar las baterías se usó un caso base, en el que esta solo debe ser capaz de cargarse en el día y descargarse en la noche por completo sin inyectar energía a la red; es decir, es de un tamaño tal que solo es capaz de almacenar cierto porcentaje del excedente diario. La idea de modelar la batería de esta manera, es que el cliente tenga una batería del tamaño justo, lo que permite que el usuario priorice su auto-consumo frente a la red, y esto se traduzca en un mayor descuento en la cuenta final. A este caso base se le aplicaron 2 sensibilidades:

- Baterías que inyectan en horas de noche y madrugada, es decir, que tienen mayor capacidad, puesto que no solo suplen la demanda sino que venden a la red. Lo que se pretende conseguir con esta sensibilidad es que los clientes cuenten con una batería de tamaño mayor, entonces puede almacenar una mayor cantidad durante en el día, tal que en la noche no solo se abastece a si mismo, sino que también inyecta a la red, por lo que se espera que obtenga un mayor descuento en su cuenta final.
- Baterías que inyectan potencia constante en la noche y madrugada. La idea de este caso es que la batería recorte el excedente de día pero que aproveche mejor su tamaño, en el sentido que acá se descarga de manera pareja durante la noche, lo que hace posible que estas baterías sean de menor tamaño que el caso anterior y menos costosas.

Es importante notar que esta lógica en el modelamiento de las baterías, se utilizó para todas las agrupaciones de carga utilizadas, es decir, individuales y grupales. En cuanto a los flujos de potencia para estos 3 casos, es decir, el caso base, más las dos sensibilidades se simularon 100 veces para cada nivel de adopción estudiado. Cabe notar que el incremento de nivel de adopción va desde 0 a 5 [kW], avanzando en 10 % por iteración.

## **3.6.1. Simulación de baterías en las redes implementadas**

Debido a que en redes de baja tensión suelen presentarse problemas técnicos de tanto de tensión como de corriente, la incorporación de sistemas de almacenamiento es una buena solución ya que permite recortar el excedentes que es inyectado a la red por los clientes, por dicha razón es que en esta sección se presenta como se implementaron las baterías para las redes de estudio, y las sensibilidades aplicadas para una mayor comprensión del modelo.

#### **3.6.1.1. Construcción caso base de almacenamiento**

Para la implementación de las baterías lo más complejo es determinar el correcto dimensionamiento de estas tanto en potencia como energía. Por esto se decidió implementar una aproximación al tamaño ideal de la batería, utilizando como conocidas la demanda y generación que presentan los clientes de dichas redes (Aproximación determinista).

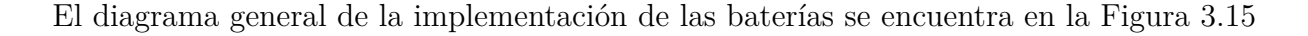

<span id="page-64-0"></span>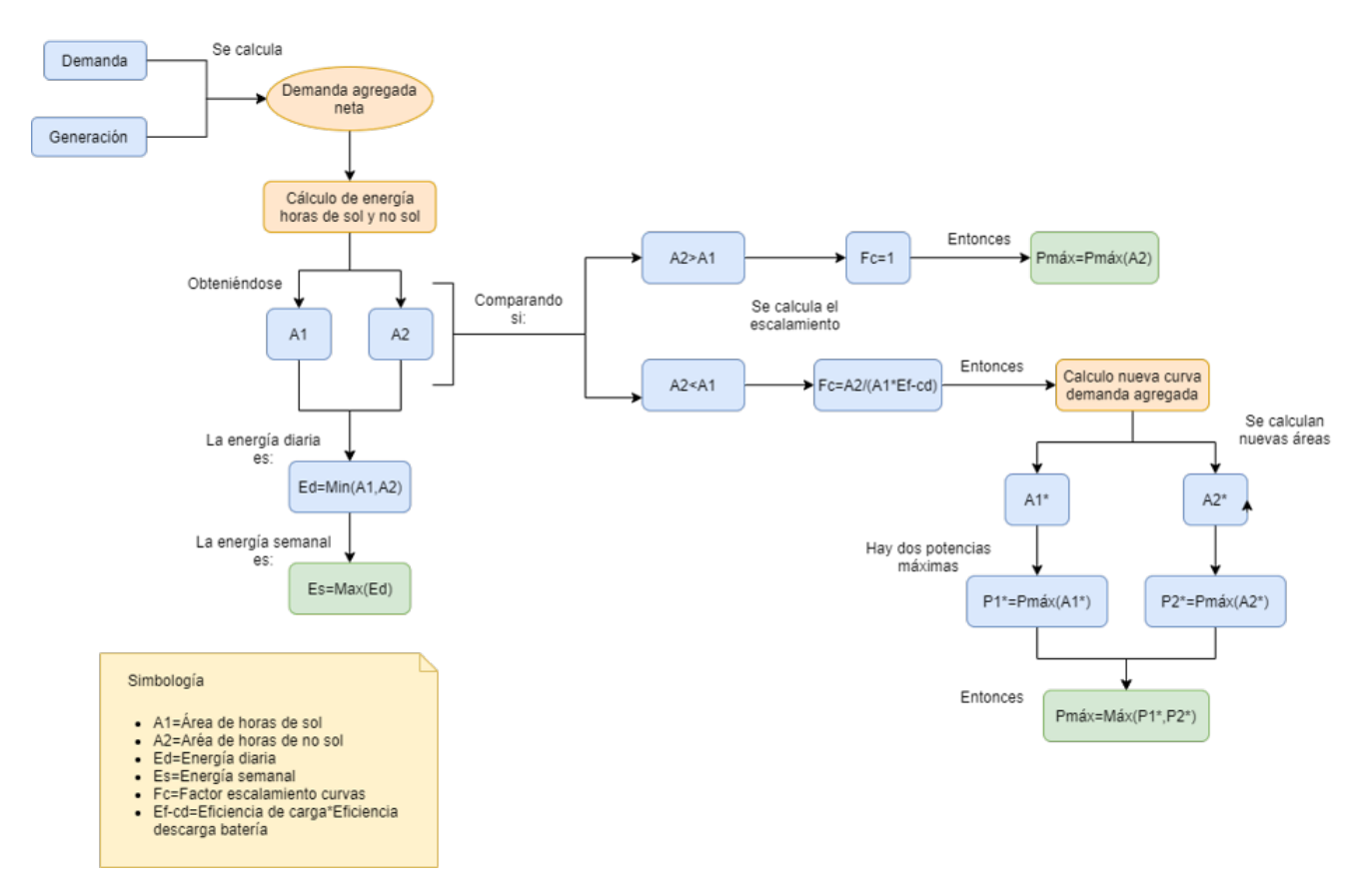

Figura 3.15: Representación general de implementación de las baterías

Primero se ingresaron tanto la demanda como la generación para obtener la curva agregada neta. Posterior a esto se calcularon las áreas bajo la curva, es decir, el área de horas de sol y el área de horas de no sol. Luego, ambas áreas son comparadas, con el fin de elegir el área menor entre el día y la noche, ya que si el área de noche es muy grande y la de día pequeña la batería no podría cargarse.

En el caso contrario, se estaría sobrecargando la batería en la noche haciendo que inyecte en horas de no sol, lo que significaría empezar a pasar los problemas del día a la noche al inyectar demasiado excedente a la red. Para evitar esto se escoge la menor de las dos áreas a fin de que esta batería sea tal que se cargue en el día y descargue en la noche.

Dado que se desea analizar más de un día, se escogió una semana representativa para el mes de Enero. Por lo que se armó un vector con los valores de energía mínimas semanales, eligiendo el máximo de estos, ya que la batería debe ser capaz de almacenar para el día con más excedente. De esta manera se obtuvo el tamaño en energía de la batería.

Para determinar el tamaño en potencia del almacenamiento; el algoritmo usa la comparación diaria entre las energías máximas y mínimas a fin de determinar si la curva debe ser escalada o no. Esto debido a que si la potencia máxima de la demanda agregada neta ocurre en las horas de noche, este peak es el que debe ser capaz de suplir la batería. No obstante, si el peak es en las horas de día este valor debe ser escalado. Una vez escalada la curva en horas de día se comparan los máximos tanto de día como de noche de la nueva curva y se elige el máximo valor. De esta manera se obtiene el tamaño en potencia de la batería.

El cálculo del factor de escalamiento para la nueva curva viene dado por la ecuación [3.3.](#page-65-0) Donde el parámetro *ηcd* corresponde al round trip efficiency de la batería. La ecuación se desprende de igualar la energía mínima como la multiplicación de la energía máxima por *ηcd* y todo eso multiplicado por el factor de escalamiento. La idea de modelarlo así es que la energía que entra a la batería no es la misma que la que sale de esta debido a que se ocasionan pérdidas. Y esta energía debe además ser escalada según corresponda.

<span id="page-65-0"></span>
$$
f_{escalamiento} = \frac{A_{min}}{A_{max} \cdot \eta_{cd}}
$$
\n(3.3)

A continuación se muestra un ejemplo del caso anteriormente descrito, como se observa en la Figura [3.17,](#page-67-0) para esto se tiene en rojo la curva de demanda neta agregada, es decir, la resta entre la generación agregada y consumo agregado de los clientes, a ese vector se le calculan tanto las áreas de día como de noche. Una vez obtenido esos valores se comparan, en caso que la energía del día sea mayor que la de noche, como es el caso de este ejemplo se debe escalar según lo explicado en la fórmula [3.3.](#page-65-0)

Por que la batería solo debe almacenar una parte de ese excedente. Aplicando ese valor y un round trip eficciency de 0.85, se logra determinar que el factor de escalamiento es de 0.42. Por lo tanto se genera una nueva curva, en esa curva se ve el área de día en naranjo y la de noche en azul. Ahora se calcula el peak máximo de cada una de esas áreas y se elige el mayor entre esos dos valores. Lo que origina que la batería del ejemplo tenga una potencia de 74.043[kW] y una energía de 313.17[kWh]

<span id="page-66-0"></span>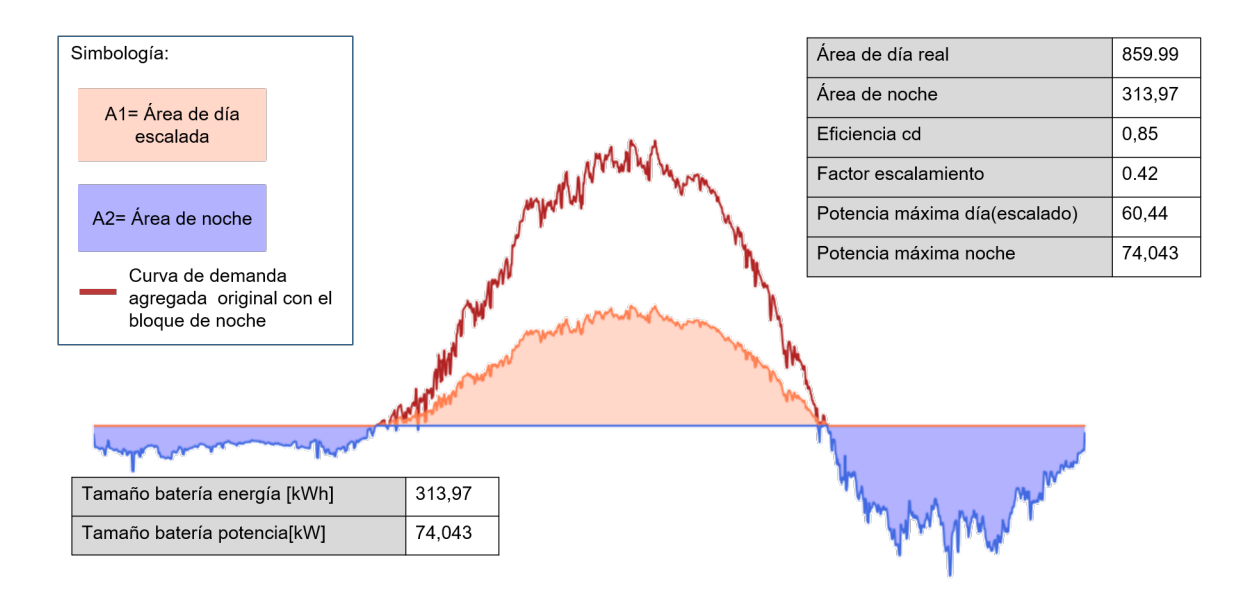

Figura 3.16: Ejemplo de dimensionamiento de baterías caso base cuando la demanda agregada de día es mayor que la de noche

En el caso del ejemplo de la Figura [3.17](#page-67-0) la demanda agregada de día era mayor que la nocturna, sin embargo también puede ocurrir el caso contrario, es decir, que la demanda nocturna sea mayor a la de día, como se observa en la Figura [3.16.](#page-66-0) En este caso la lógica es similar, se comparan ambas áreas, y se elige la menor, pero dado que la batería si es capaz de almacenar el excedente total la curva no se escala en el día. Por lo que solamente se considera que es 1.0 el valor del factor de escalamiento, por esta razón el área naranja coincide con la curva roja que como se mencionó con anterioridad es la demanda agregada neta.

Luego se procede a calcular el máximo peak de horas de sol y horas de no sol,obteniendo una batería de 107.3[kWh] de energía y 74.04[kW] de potencia.

<span id="page-67-0"></span>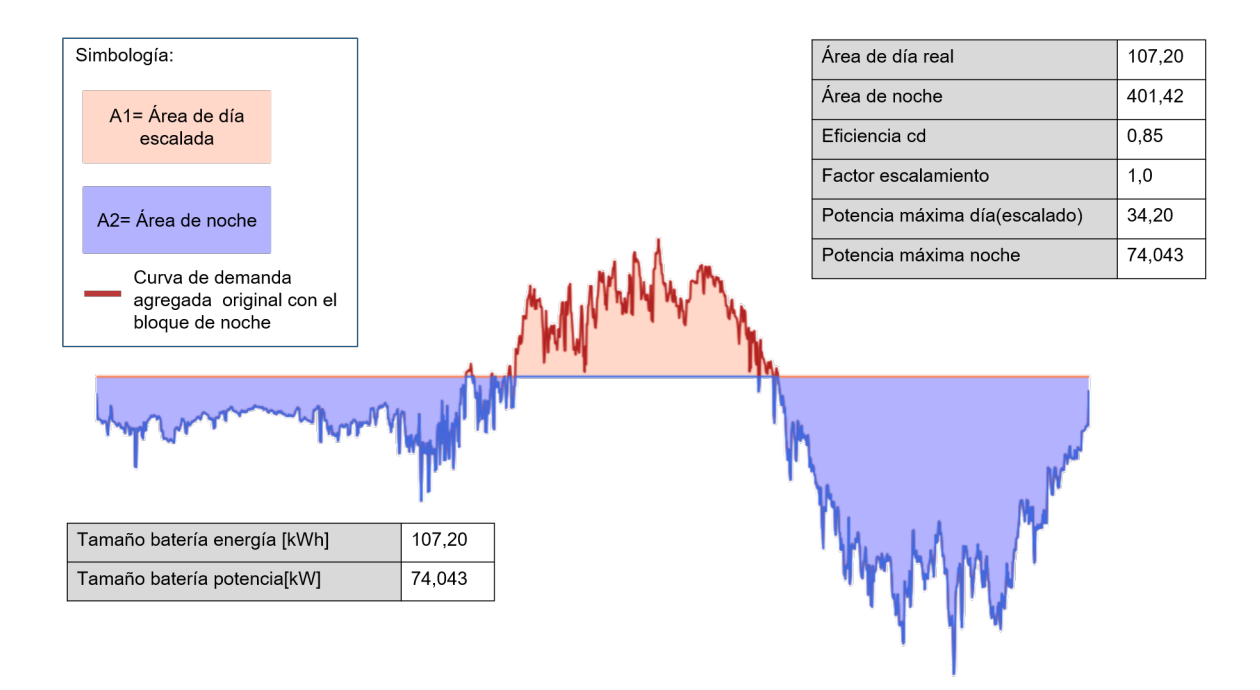

Figura 3.17: Ejemplo de dimensionamiento de baterías caso base cuando la demanda agregada de noche es mayor que la generación

Una vez terminada este cálculo semanal para cierto mes del año de una de las baterías se procedió a ejecutar este algoritmo 100 veces, para obtener una base de datos con 100 tamaños diferentes de almacenamiento que fueron analizados. Además, después de la modelación de estas se ejecutó el programa OpenDSS para cada iteración a fin de obtener 100 flujos de potencia diferentes, y que estos pudieran ser analizados mediante histogramas. Este procedimiento se hizo para ambas redes.

Cabe notar que se plantearon 2 escenarios diferentes; el primero en el que todos los clientes se encuentran agrupados como una micro-red, y el segundo en el que cada usuario tiene su propia instalación solar.

#### **3.6.1.2. Sensibilidades modelo base**

Posterior a la elaboración del caso base se procedieron a efectuar dos sensibilidades. La primera consistió en crear una batería que almacena más cantidad de energía y es capaz de inyectar al sistema en la noche. En cambio, el otro caso se elaboró pensando en que el sistema tiene una potencia máxima constante de noche siendo, inyectando de manera constante a la red.

La lógica detrás de este modelamiento, es que las ecuaciones de flujo, muestran que los flujos de potencia activa generan problemas en la redes de distribución si hay generación excesiva, por lo que una solución a esto es almacenar parte del excedente en el día y inyectarlo en la noche. Pero esto tiene un límite, ya que inyectar demasiado de noche no sirve puesto que se estarían trasladando los problemas del día a la noche. Porque algunas inyecciones problemáticas que antes eran ocasionadas por los paneles ahora lo serán por las baterías.

La razón de efectuar estas dos sensibilidades es estudiar dos casos diferentes de tamaños de baterías, dado que una batería más grande recorta mejor el excedente, pero a la vez es más costosa, por lo que al analizar estos casos se puede ver cual de las 3 soluciones es la mejor costo-efectiva.

Una clara representación del algoritmo para la primera sensibilidad se encuentra en la Figura [3.18,](#page-68-0) para implementar esto a la demanda inicial de noche se le agregó un bloque de tamaño fijo a cada cliente de manera uniforme en las horas de noche, y con esa nueva curva se determinó la demanda agregada neta. Este bloque se agregó ya que la batería se amplificó en bloques rectangulares en las horas de noche. Obteniendo esto, se procede de igual forma que el caso base para el resto del algoritmo.

<span id="page-68-0"></span>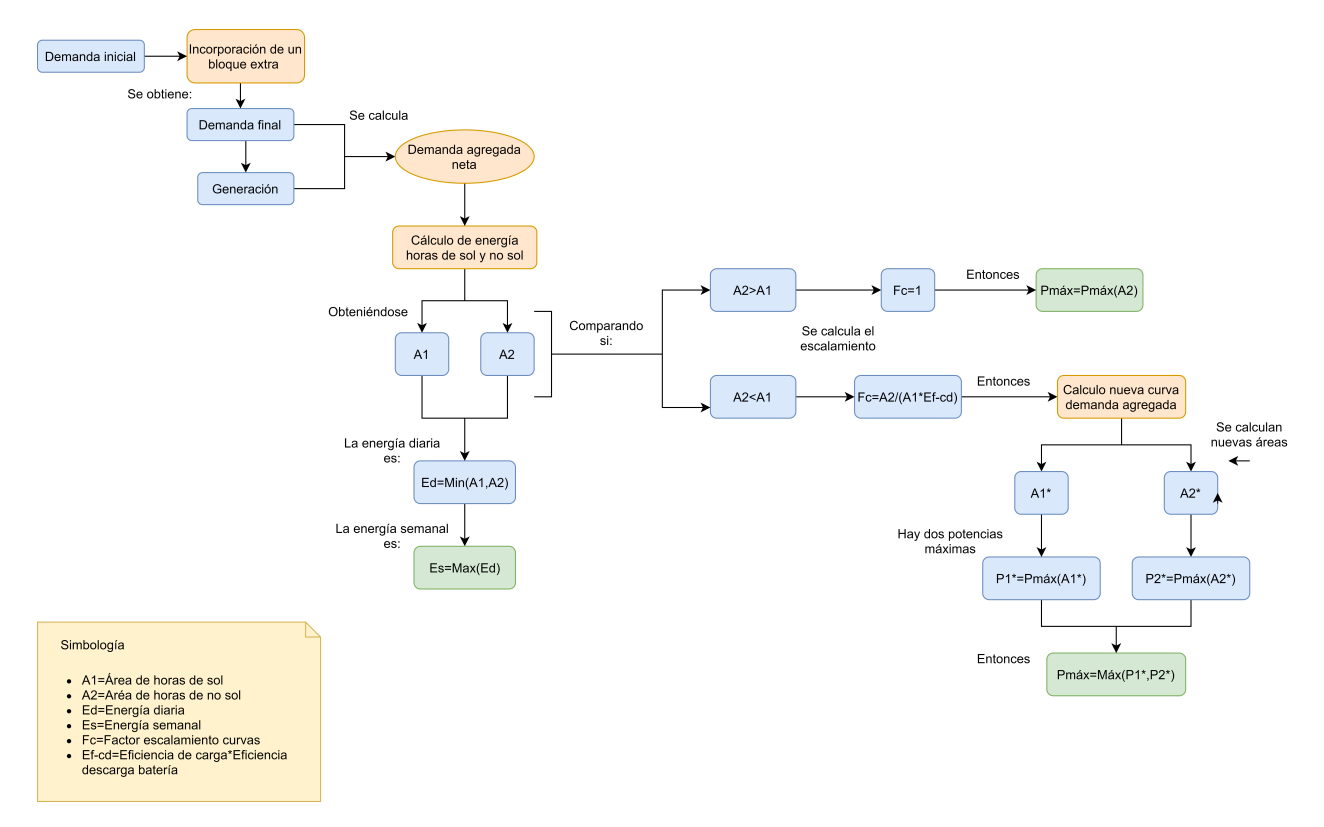

Figura 3.18: Representación general de implementación de las baterías con un bloque extra en su demanda agregada

Para una mayor comprensión del algoritmo anterior, se presentará el siguiente ejemplo, que se ve en la Figura [3.19.](#page-69-0) Allí se observa claramente que el área de la curva de demanda agregada neta es mayor en la noche que en el día, puesto que como se desea que la batería inyecte a la red, esta fue agrandada en un bloque de tamaño fijo, el valor usado en este ejemplo es un bloque de 3[kW]. Una vez calculadas ambas áreas se observa que el área que dimensionará la batería será la de día puesto que es menor, y siguiendo la idea del caso base del factor de escalamiento, en este caso tal como se muestra en el diagrama [3.18](#page-68-0) su factor es 1, por lo tanto la curva se mantiene. Por último se calculan los peaks de día y de noche y se elige el mayor de ellos. Obteniendo una batería de 463.89 [KWh] y 239.04 [kW].

<span id="page-69-0"></span>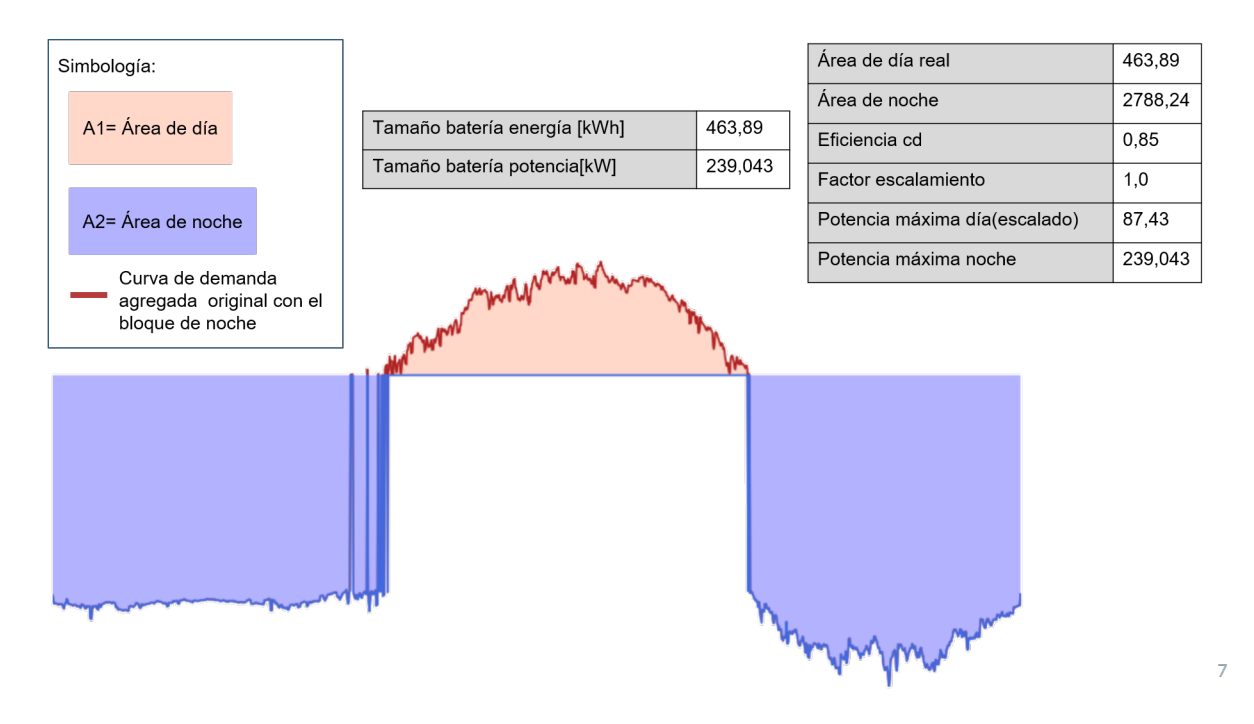

Figura 3.19: Representación general de implementación de las baterías con un bloque extra en su demanda agregada

En el caso de la segunda sensibilidad el diagrama general se puede encontrar en la Figura [3.20;](#page-70-0) la diferencia respecto a los otros casos es que acá se tiene la demanda real que se mantuvo intacta en las horas de día, y en las horas de noche se incorporó como un bloque de potencia constante, lo que entrega como salida una nueva curva de demanda. Después de este proceso se calculó la demanda agregada neta y se procede con el mismo algoritmo del caso base para determinar los nuevos tamaños de baterías.

<span id="page-70-0"></span>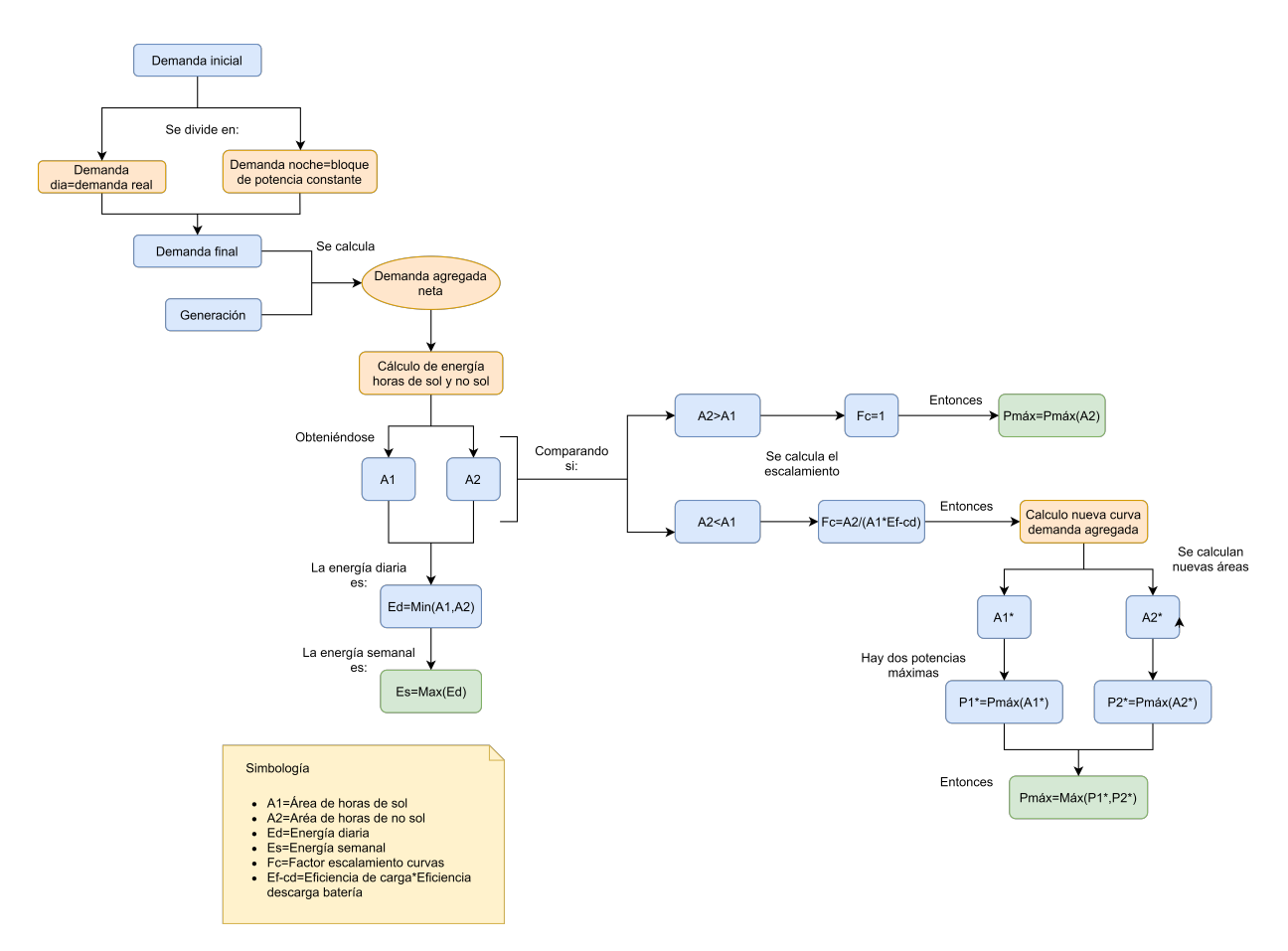

Figura 3.20: Representación general de implementación de las baterías con un bloque de potencia constante en la noche

Con la finalidad que esta segunda sensibilidad se comprenda, se utilizará otro ejercicio de ejemplo. La idea consiste en agregar un bloque nocturno de demanda plana en la noche, que sea mayor que la demanda agregada en ese bloque, de manera que sea este bloque el que dimensione la demanda nocturna. De esta manera queda una curva como se ve en la Figura [3.21,](#page-71-0) a la que se le calculan tanto el área de día y de noche. Luego, tal como en los otros dos casos se elige la menor área, y se calcula el factor de escala. En esta caso es uno, por lo que la curva queda igual. Por último, se determinan los valores máximos de demanda de día y de noche, escogiendo el máximo de ellos. Lo que entrega una batería de 463.89 [kWh] de tamaño en energía y de 165[kW] en potencia.

Es importante notar que para evitar traspasar los problemas del día a la noche, lo que se hizo en el algoritmo es comparar el peak máximo de la noche con el peak máximo de un bloque a agregar(este bloque es de potencia constante). De esta manera se limita la potencia máxima nocturna. Por lo que en la Figura [3.21](#page-71-0) se puede ver como el bloque es plano. Este bloque fue amplificado cada 0.5 [kW] por cliente, hasta llegar a un máximo de un bloque de 3[kW] por cliente el que se compara con el peak de la demanda agregada de noche, eligiendo el máximo entre los dos.

<span id="page-71-0"></span>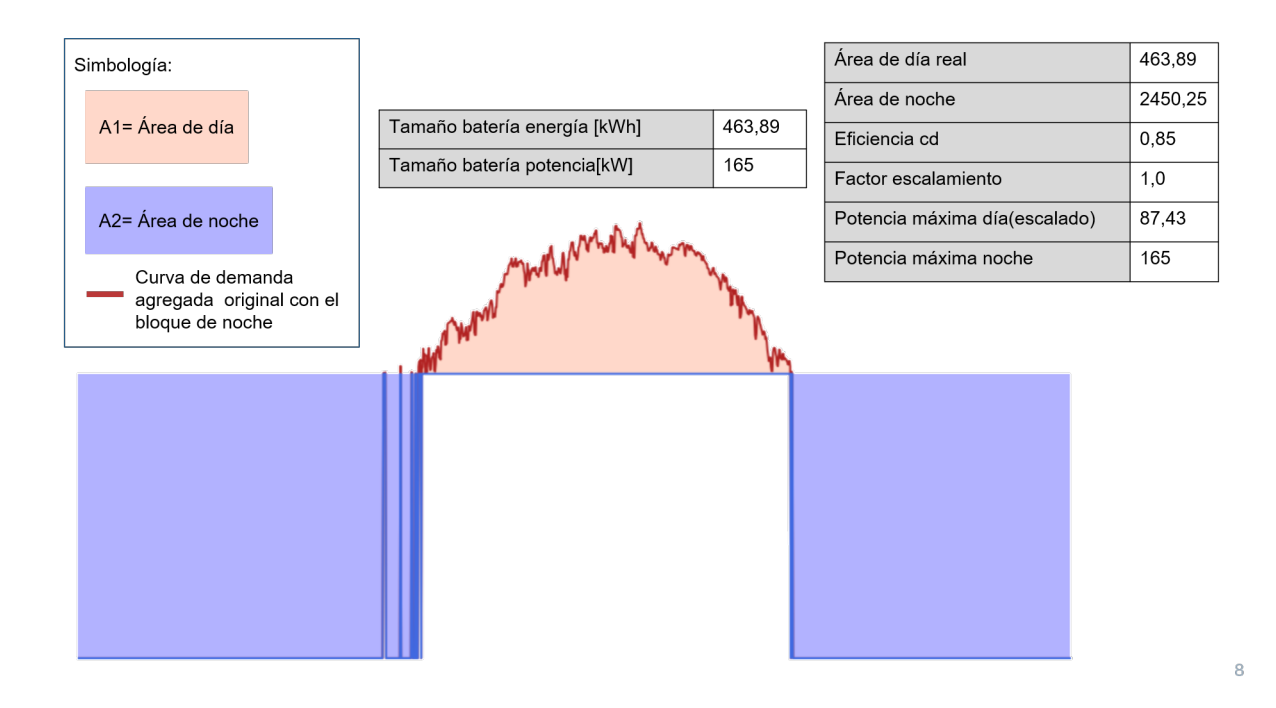

Figura 3.21: Representación general de implementación de las baterías con un bloque de potencia constante en la noche, caso ejemplo

Es importante mencionar que estas 2 sensibilidades al igual que el caso se base se realizaron 100 veces a fin de obtener histogramas asociados a cada salida. Haciendo eso para el caso de la red de Pedro de Valdivia Norte y la de Crest.

Finalmente se procedió a hacer un análisis técnico sobre los impactos en la red tanto en corriente como voltaje, para cada una de las iteraciones realizadas.

#### **3.6.1.3. Ubicación de las baterías**

La respuesta que presenten estos dispositivos, depende de dos factores; el primero es su correcto dimensionamiento y el segundo la ubicación. Estos dos factores son importantes porque si la batería está sobredimensionada podrían pasar los problemas de excedente del día a la noche y una de tamaño muy pequeño no los solucionaría de buena manera, por eso es vital el correcto tamaño de la batería. En lo que respecta al segundo punto es importante ya que dependiendo de donde de ubique, va a ser sobre que parte de la red actuará y cómo va a recortar el excedente, ayudando a reducir los problemas de corriente y tensión. En el presente trabajo se simularán en posiciones diferentes para ambas redes:

Para Pedro de Valdivia Norte se simularon 3 escenarios de baterías, el primero 1 para toda la red, la segunda una para cada uno de los brazos de esta y la tercera una en cada cliente. En la Figura [3.22](#page-72-0) y [3.23](#page-72-1) se pueden observar las ubicaciones seleccionadas para la batería única y las subgrupales, respectivamente.
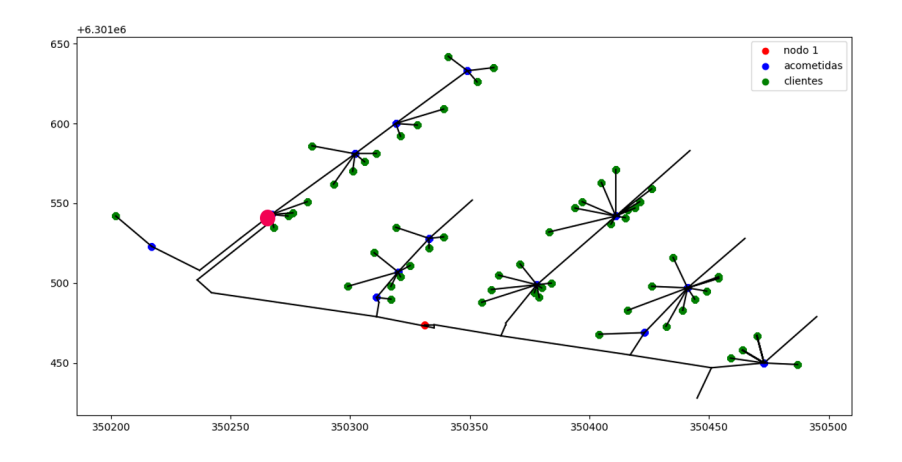

Figura 3.22: Representación de la ubicación de la batería en la Red de Pedro de Valdivia, para el caso micro-red

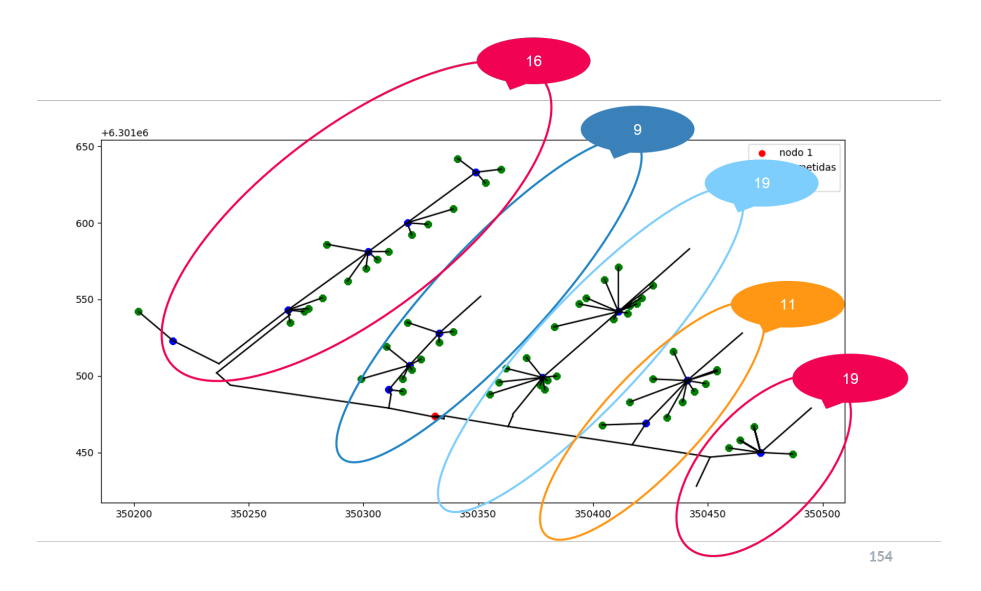

Figura 3.23: Representación de la ubicación de las baterías en la Red de Pedro de Valdivia, para el caso de subgrupos

Para el caso de la red de Reino Unido, se simularon 2 escenarios uno con una batería grupal para los 55 clientes y otro con una batería por usuario. En la Figura [3.24](#page-73-0) se ve la posición seleccionada para esta batería.

<span id="page-73-0"></span>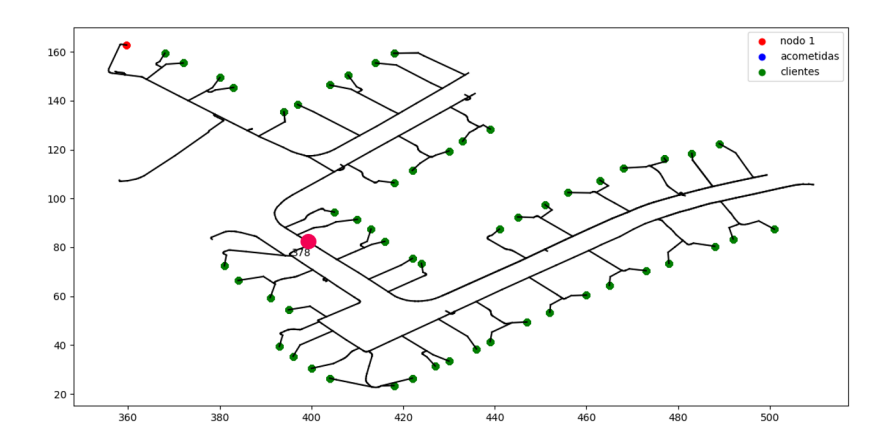

Figura 3.24: Representación de la ubicación de la batería en la Red de Reino Unido, para el caso micro-red

La decisión de la localización de estos equipos fue realizada en forma aleatoria En el sentido que se fueron asignando las fases de manera que la cantidad de clientes conectados en cada uno de ellas fuera similar, verificando que el sistema estuviera equilibrado. Para esto se corrieron flujos de potencia sin paneles solares y luego con ellos a fin de observar la respuesta de cada fase, de esta manera si una fase presentaba un valor muy diferente respecto a la otra, se procedía a modificar la distribución. Hasta lograr el equilibrio.

# **3.7. Análisis de Resultados**

Por último, en esta fase de la metodología se procedió a realizar un análisis de los resultados obtenidos. Primero se analizaron estadísticamente las bases de datos obtenidas mediante la creación de resúmenes estadísticos e histogramas, incluyendo media, mediana, percentil 90 y percentil 10 a fin de conocer el rango del 80 % de la información. Luego se hizo un análisis de los resultados del Net-Billing planteado, según la Ley 20.571. Al igual que en el caso anterior, como se hicieron 1.000 iteraciones fue necesario realizar un análisis estadístico a fin de obtener una respuesta más representativa.

Posterior a esto, se analizaron los resultado de la simulación en OpenDSS y se procedió a aplicar la normativa chilena para redes de distribución, tanto en corriente como en tensión. En cuanto a los resultados entregados por la incorporación de los 3 casos de baterías, también se aplicó la misma normativa. Es importante comentar que al hacer 100 simulaciones por caso, también se obtuvieron suficientes datos para un análisis con histogramas. De esta manera la información entregada no funciona solo para un caso en particular.

# **Capítulo 4 Resultados y Análisis**

En el siguiente capítulo se procederá a explicar los resultados obtenidos de este trabajo en el orden en que fueron expuestos en metodología. Primero, se analizará el análisis estadístico de los datos de demanda eléctrica tanto chilena como del Reino Unido. Después se procederá a explicar el análisis económico realizado para ambas redes ya nombradas; luego, se presentarán los resultados técnicos de la red (tanto voltaje como corriente), analizando como se comportan con diferentes tamaños de baterías. Por último, se mostrarán los tamaños de baterías que mejor funcionan junto con un análisis de estos tamaños, a fin de efectuar una aproximación de costos por cliente versus el caso sin paneles.

Para entender un poco mejor el comportamiento de los perfiles, a continuación en el Figura [4.1](#page-74-0) se pueden observar 4 perfiles de consumo diario de clientes diferentes.

<span id="page-74-0"></span>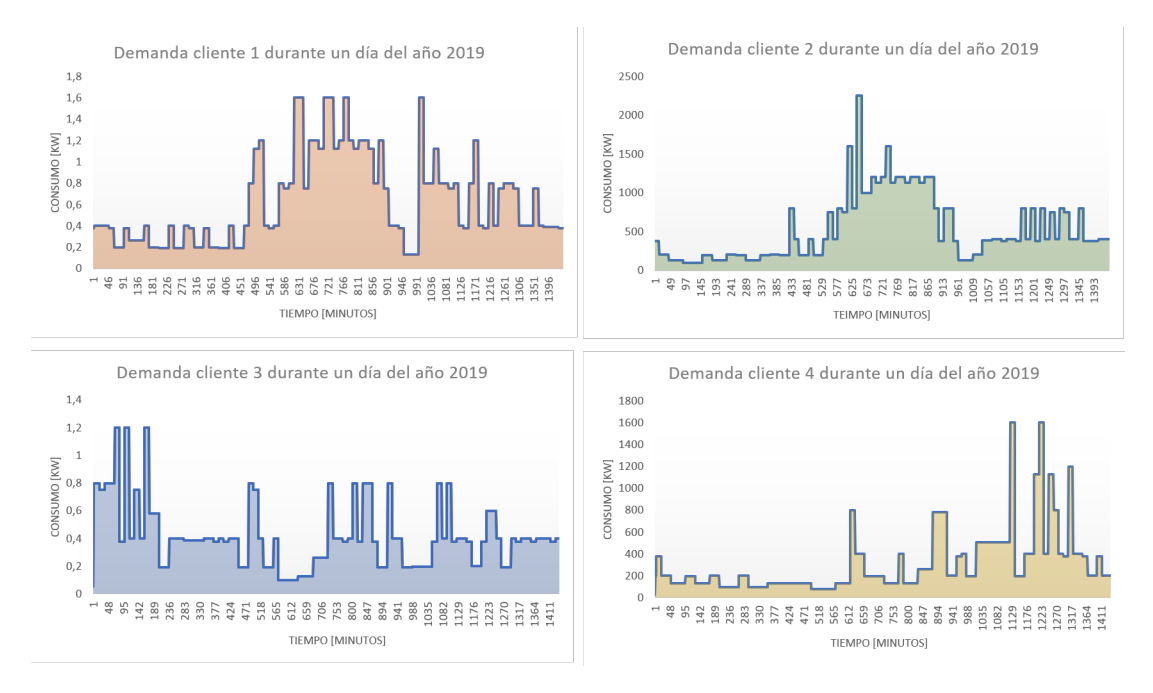

Figura 4.1: Perfiles diarios de 4 clientes diferentes de un día cualquiera del año 2019.

En primer lugar se expondrán los resultados del análisis estadístico para los consumos eléctricos chilenos. En la Figura [4.2](#page-75-0) se muestra el histograma con la información anual de la energía original obtenidas de los medidores de Enel, versus la información calculada con interpolación realizada a fin de tener resolución en minutos de la potencia. Claramente ambas curvas siguen una mismo comportamiento y valores muy similares, por lo que se puede verificar que el procesamiento de los datos originales fue realizado de buena manera, ya que es consistente la información.

<span id="page-75-0"></span>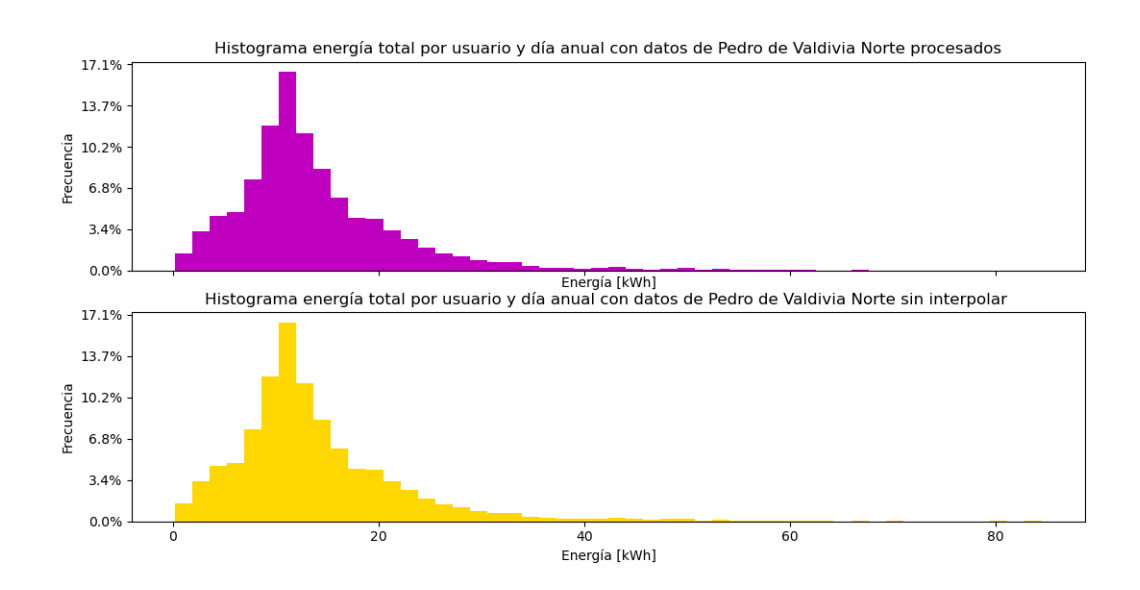

Figura 4.2: Comparación entre los datos sin interpolar y los valores procesados.

# **4.1. Análisis estadístico Pedro de Valdivia Norte datos procesados**

En la Figura [4.9](#page-81-0) se presenta un resumen anual de los 3 parámetro que se analizan, es decir, la potencia máxima por usuario y por día, la energía eléctrica diaria y por último el factor de carga. En la tabla [4.1](#page-76-0) se tienen los valores promedio de cada uno de los parámetros junto con el percentil 10 y 90, lo que permite tener noción de los valores en los que se encuentra el 80 % de los datos. Se puede ver claramente que los valores en los que está la mayor parte es entre los 2 y 4 [kW], no obstante, la energía es bastante alta, lo que origina factores de carga más elevados.

Esto último se debe a la interpolación de los datos, ya que no se tenía resolución en minutos de la energía, por lo que al asumir que esta en todo el intervalo era constante, da un valor más alto en energía, pero los peaks en potencia no son extremadamente elevados, esto ya que se trata de casas chilenas, que si bien corresponden a niveles de consumo peak mayor que el promedio, no llegan a niveles como otros países porque acá el clima es más templado, por lo que no se utiliza tanta electricidad en sistemas de calefacción.

Histograma potencia máxima, energía y factor de carga para el año 2019 con datos de Pedro de Valdivia Norte

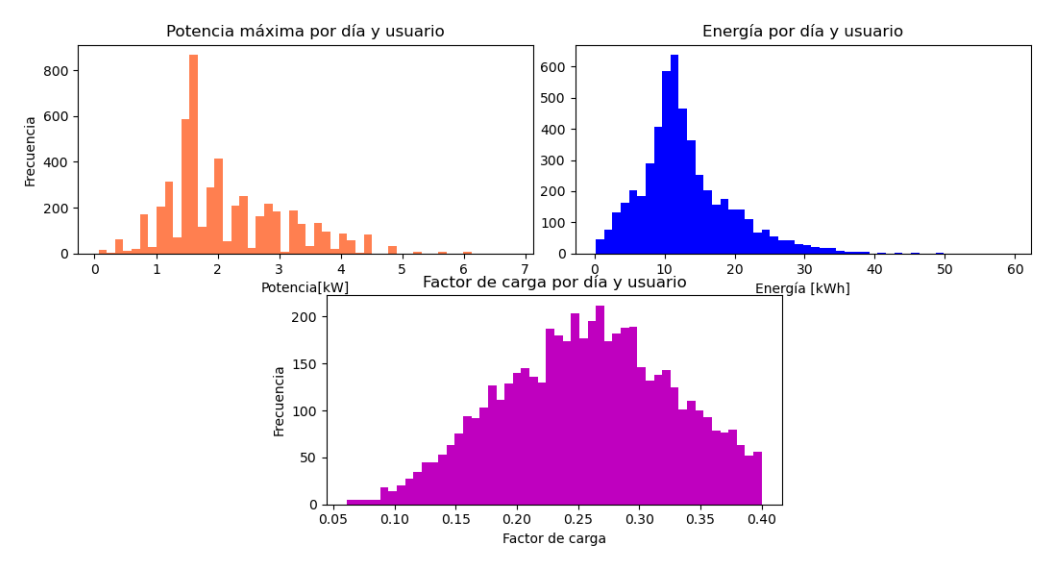

Figura 4.3: Potencia, energía y factor de carga anual para los usuarios de Pedro de Valdivia Norte

<span id="page-76-0"></span>

|              | Potencia máxima[kW] | Energía[kWh] | Factor de carga |
|--------------|---------------------|--------------|-----------------|
| Media        | 2,12                | 13,06        | 0,26            |
| Mediana      | 1,88                | 11,76        | 0,26            |
| Mínimo       | 0,06                | 0,21         | 0,06            |
| Máximo       | 6,80                | 59,32        | 0,40            |
| Percentil 10 | 1,14                | 5,50         | 0,16            |
| Percentil 90 | 3,60                | 21,99        | 0,35            |

Tabla 4.1: Resumen estadístico datos anuales de Pedro de Valdivia Norte

En la Figura [4.4](#page-77-0) se puede observar como varía el perfil promedio de cada estación. Donde claramente se nota que tanto en otoño como en invierno se encuentran los mayores consumos de energía, versus en verano o primavera donde este consumo se ve reducido.

<span id="page-77-0"></span>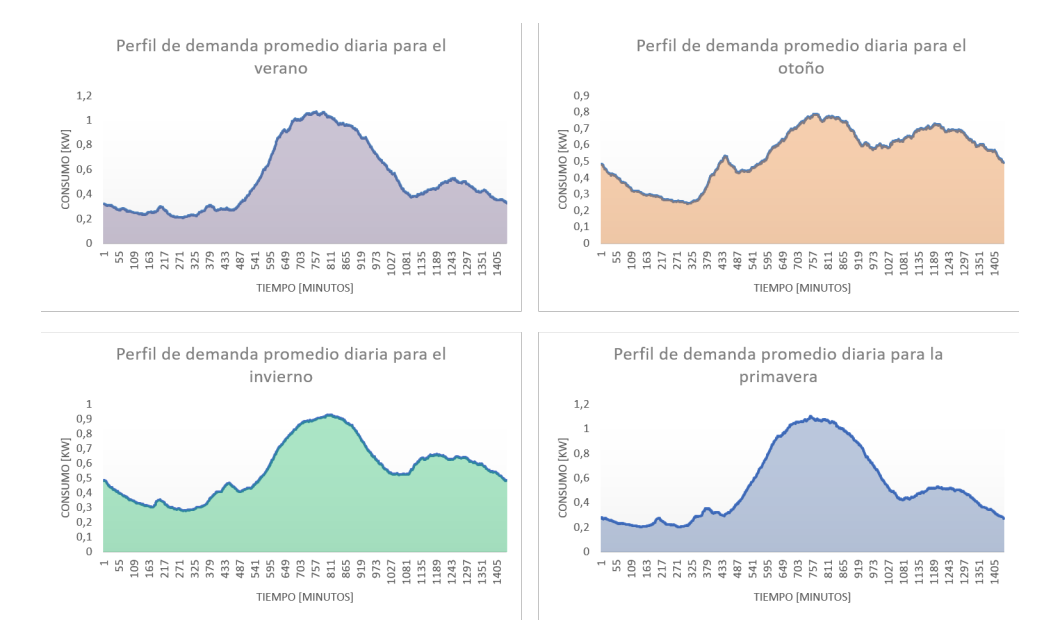

Figura 4.4: Perfiles promedio de consumo por cada estación del año 2019

En la Tabla [4.2](#page-77-1) se tiene un resumen estadístico por estación del año para los datos de Pedro de Valdivia Norte y en las Figuras [4.5,](#page-78-0) [4.6,](#page-78-1) [4.7](#page-79-0) se muestran los histogramas estacionales de la potencia máxima por día y usuario, de la energía y del factor de carga, respectivamente. Se ve claramente que el mayor peak de consumo ocurre en invierno, las razones de esto pueden ser variadas como; casas con calefacción eléctrica, un mayor tiempo de permanencia en el hogar, sumado a pocas horas de luz natural, entre otros.

Por otro lado la estación con menos peak de consumo es el verano lo que significa que pese a la existencia de sistemas de climatización como aire acondicionado, sigue existiendo un mayor consumo eléctrico en otoño e invierno. Además, se puede ver que el factor de carga es mayor en los meses de verano y primavera lo que se condice con el hecho que en estas estaciones es cuando hay mayor radiación solar y horas de sol.

Cabe notar que en el análisis anterior se consideró otoño a los meses de Mayo y Junio, invierno a Julio, Agosto y Septiembre; se asumió primavera como Octubre y Noviembre y verano a Diciembre.

En el Anexo 3.10.1 se pueden ver en detalle el análisis estadístico desglosado por mes de estudio junto a su respectivo histograma, esto para cada uno de los parámetros analizados.

<span id="page-77-1"></span>

|              | Potencia máxima[kW] |       |          | Energía[kWh] |        |       | Factor de carga |           |        |       |          |            |
|--------------|---------------------|-------|----------|--------------|--------|-------|-----------------|-----------|--------|-------|----------|------------|
|              | Verano              | Otoño | Invierno | Primayera    | Verano | Otoño | Invierno        | Primayera | Verano | Otoño | Invierno | Primayera. |
| Media        | 1.95                | 2.17  | 2.19     | 2.03         | 12.53  | 12.86 | 13.44           | 12.87     | 0.28   | 0.24  | 0.25     | 0.27       |
| Mediana      | 1,60                | 2,00  | 1,88     | 1.78         | 11.31  | 1.22  | 11.81           | 12.00     | 0.28   | 0.24  | 0.25     | 0,27       |
| Mínimo       | 0.46                | 0.06  | 0.13     | 0.52         | 5      | 5.2   | 5.0             |           | 0.10   | 0.06  | 0.06     | 0,07       |
| Máximo       | 5.25                | 6,80  | 6.00     | 6,00         | 31.75  | 59.32 | 51,47           | 38,37     | 0.40   | 0.40  | 0.40     | 0,40       |
| Percentil 10 | 1.26                | 0.80  | 1.14     | 1,20         | 8.63   | 3.30  | 5.19            | 8.11      | 0.20   | 0.14  | 0.16     | 0.19       |
| Percentil 90 | 3.00                | 3.75  | 3.60     | 3.21         | 18.96  | 23.29 | 23.63           | 18.96     | 0.36   | 0.34  | 0.35     | 0.36       |

Tabla 4.2: Resumen estadístico estacional para potencia, energía y factor de carga de las demandas de Pedro de Valdivia Norte

Histograma potencia máxima por usuario y día para diferentes estaciones con datos de Pedro de Valdivia Norte

<span id="page-78-0"></span>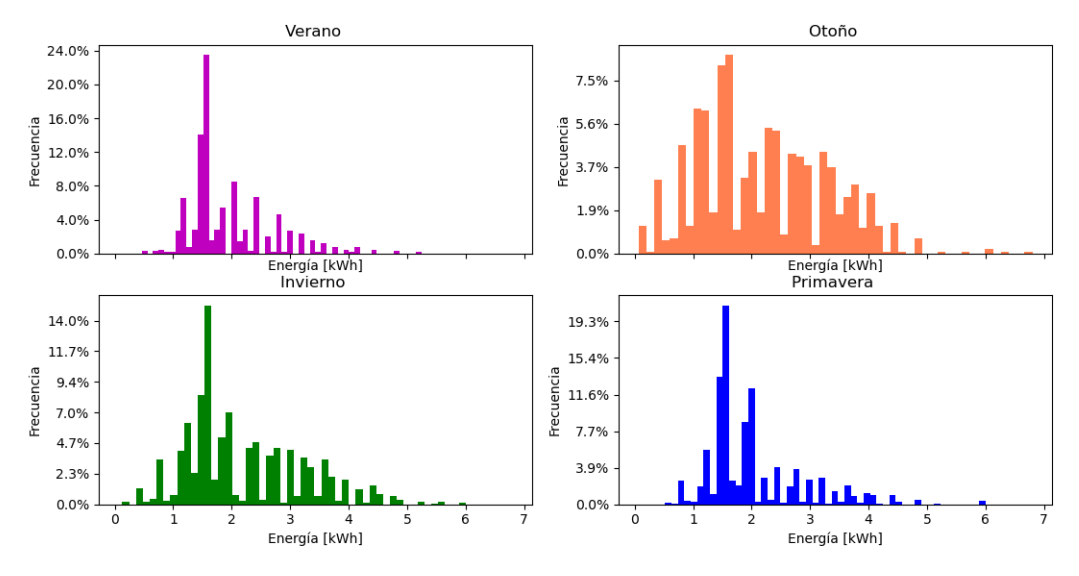

Figura 4.5: Potencia estacional para los usuarios de Pedro de Valdivia Norte

<span id="page-78-1"></span>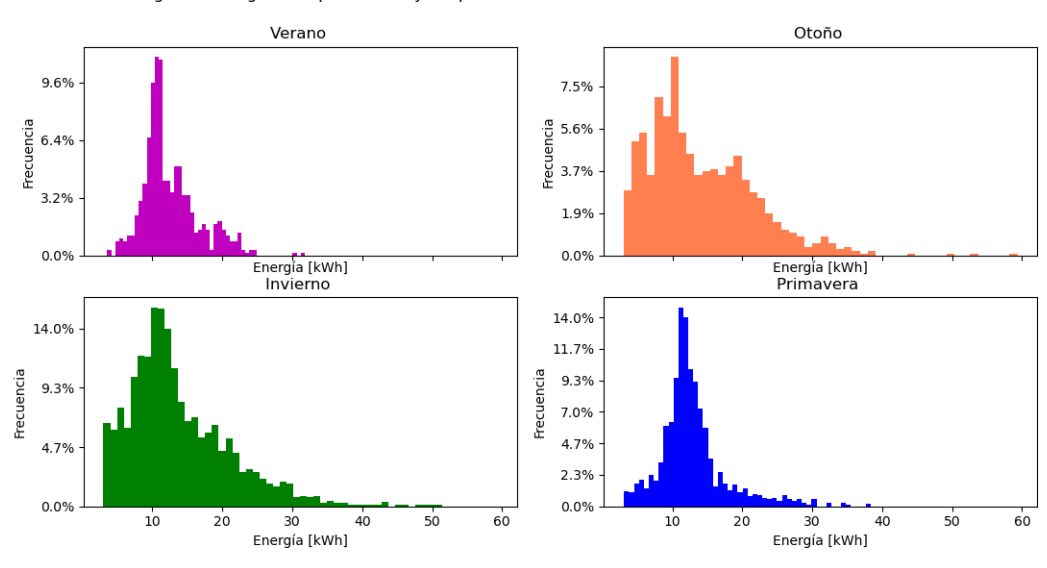

Histograma energía total por usuario y día para diferentes estaciones con datos de Pedro de Valdivia Norte

Figura 4.6: Energía estacional para los usuarios de Pedro de Valdivia Norte

Histograma factor de carga por usuario y día para diferentes estaciones con datos de Pedro de Valdivia Norte

<span id="page-79-0"></span>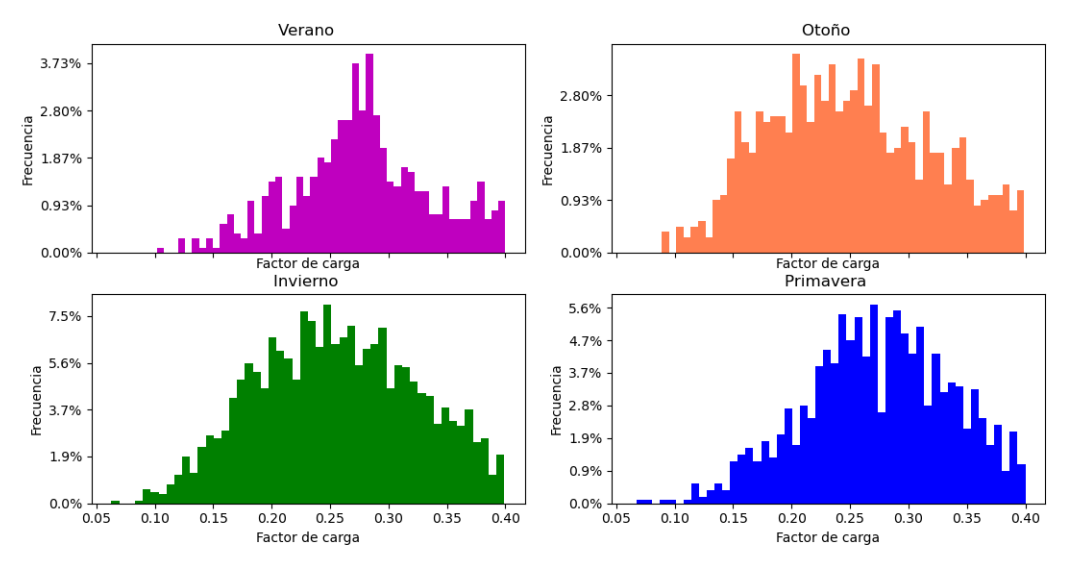

Figura 4.7: Factor de carga estacional para los usuarios de Pedro de Valdivia Norte

## **4.2. Análisis estadístico datos Crest**

A continuación en la Figura [4.8](#page-80-0) se pude ver como fluctúan las demandas promedio diaria para cada estación del año 2019 con datos de Crest. Se observa que en general los perfiles tienden a tender un mayor consumo nocturno, el consumo menor en la madrugada y un consumo plano en el día. Claramente los peaks más altos se dan en invierno y otoño junto con el mayor consumo de energía. No obstante, la diferencia es pequeña, esto se debe a que probablemente en verano o primavera se utilicen artefactos eléctricos para climatizar la temperatura. En cambio, en invierno el consumo es alto por calefacción, mayor tiempo en el hogar, entre otros.

<span id="page-80-0"></span>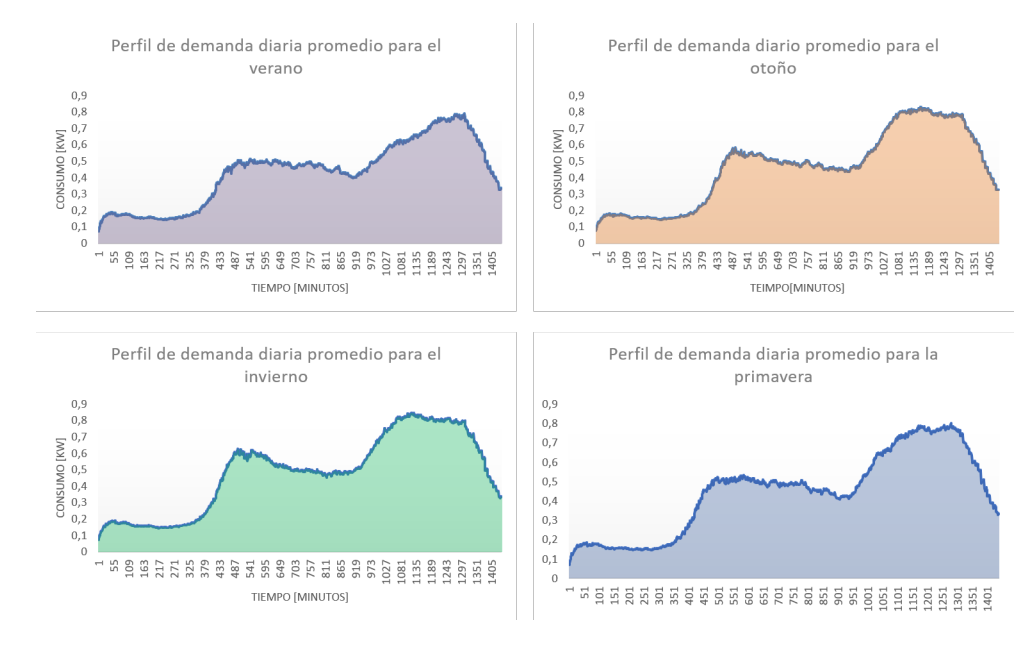

Figura 4.8: Demanda promedio diaria para las diferentes estaciones del año con datos de Crest.

En la Figura [4.9](#page-81-0) se presenta un resumen anual con los tres parámetros analizados, es decir, la potencia máxima por día y usuario, la energía eléctrica y el factor de carga, para los datos extraídos del programa Crest. En la Tabla [4.3](#page-80-1) se puede ver claramente que la potencia máxima promedio se encuentra en torno a los 5 [kW], con niveles de energía menores que los del caso anterior, y por ende factores de carga menores.

Lo anterior es consistente con el hecho que son demandas caracterizadas con mayores peaks de consumo, lo que indica que si bien tienen altas demandas, la energía no sigue un comportamiento idéntico por mucho tiempo, lo que se traduce en niveles más bajos de factores de carga. Cabe notar que la existencia de peaks tan altos se debe a la presencia de sistemas de calefacción dado el clima frío de Reino Unido.

<span id="page-80-1"></span>

|              | Potencia máxima[kW] | Energía [kWh] | Factor de carga |
|--------------|---------------------|---------------|-----------------|
| Media        | 5,89                | 11,02         | 0,09            |
| Mediana      | 4,74                | 9,97          | 0,09            |
| Mínimo       | 0,17                | 1,39          | 0,01            |
| Máximo       | 16,74               | 46,69         | 0,39            |
| Percentil 10 | 2,56                | 5,57          | 0,04            |
| Percentil 90 | 10,59               | 17,93         | 0,15            |

Tabla 4.3: Resumen estadístico potencia máxima,energía y factor de carga anual para los datos de Crest

Histograma potencia máxima, energía y factor de cara por usuario y día anual con datos de Crest

<span id="page-81-0"></span>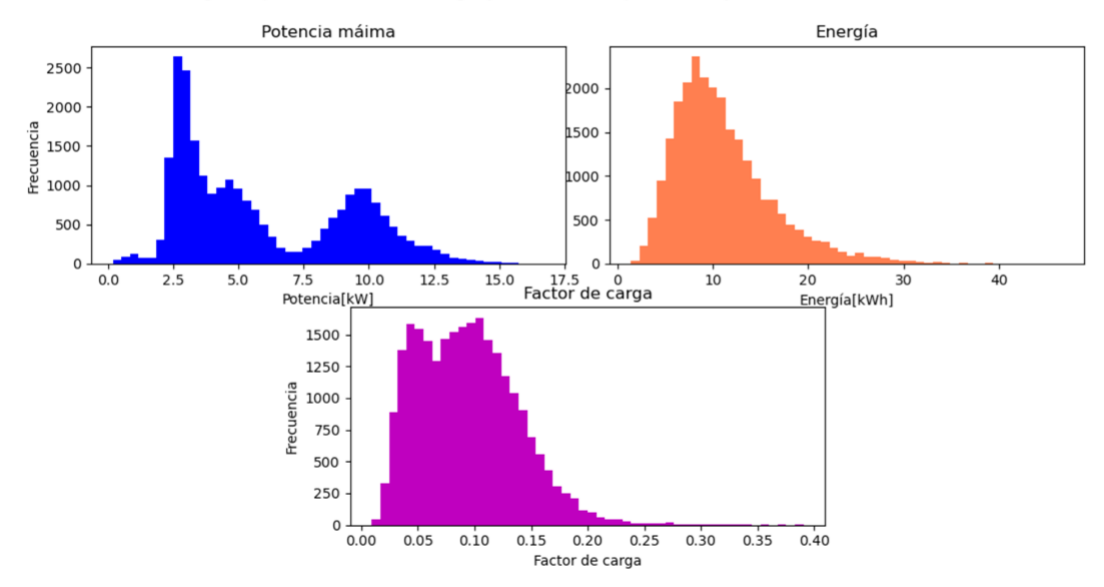

Figura 4.9: Histograma diferentes parámetros caso anual para consumos de Crest

En la Tabla [4.4](#page-81-1) se tiene un resumen estadístico por estación del año para los datos de Crest, y en las Figuras [4.10,](#page-82-0) [4.11](#page-82-1) y [4.12](#page-83-0) se observan los valores de potencia máxima por día y usuario, energía y factor de carga estacionales respectivamente. Se logra apreciar que el peak de consumo eléctrico ocurre en invierno que se condice con el hecho que es la estación más fría e implica un uso mayor de calefacción.

Por otro lado, en verano y primavera es cuando se producen los menores máximos de potencia, esto probablemente debido a la misma razón anterior. También se observa que el factor de carga es levemente mayor en invierno que en verano, lo que significa que si bien hay mayores peaks máximos, la energía sigue un comportamiento con mayor variabilidad que en le invierno.

Cabe notar que acá cada estación del año está formada por los tres meses respectivos.

En el Anexo 5.1.2 se encuentra el desglose mes a mes de cada uno de los parámetros estudiados para Reino Unido.

Tabla 4.4: Resumen estadístico estacional para potencia máxima, energía y factor de carga de los consumos de Crest

<span id="page-81-1"></span>

|              | Potencia [kW] |          |           | Energía[kWh] |       |          | Factor de carga |        |       |          |           |        |
|--------------|---------------|----------|-----------|--------------|-------|----------|-----------------|--------|-------|----------|-----------|--------|
|              | Otoño         | Invierno | Primayera | Verano       | Otoño | Invierno | Primayera       | Verano | Otoño | Invierno | Primayera | Verano |
| Media        | 5.87          | 5.98     | 5,86      | 5.86         | 11.41 | 11.61    | 10.44           | 10.62  | 0.10  | 0.10     | 0.09      | 0.09   |
| Mediana      | 4.68          | 4,86     | 4,71      | 4.71         | 10,41 | 10.62    | 9,35            | 9.61   | 0.09  | 0.09     | 0.09      | 0.09   |
| Mínimo       | 0.21          | 0,37     | 0.27      | 0.17         | 1,39  | 1.94     | $1.63\,$        | 1.43   | 0.01  | 0.01     | 0.01      | 0.01   |
| Máximo       | 16,36         | 16,74    | 16,40     | 16,27        | 39.34 | 46.69    | 40,14           | 36,18  | 0.39  | 0.38     | 0.37      | 0.39   |
| Percentil 10 | 2,59          | 2,61     | 2,51      | 2,55         | 5.74  | 5.94     | 5.28            | 5.39   | 0.04  | 0.04     | 0.04      | 0.04   |
| Percentil 90 | 10,56         | 10.74    | 10,59     | 10,49        | 18,37 | 18,56    | 17,25           | 17,43  | 0.16  | 0.16     | 0.14      | 0.15   |

Histograma potencia máxima por usuario y día para diferentes estaciones con datos de Crest

<span id="page-82-0"></span>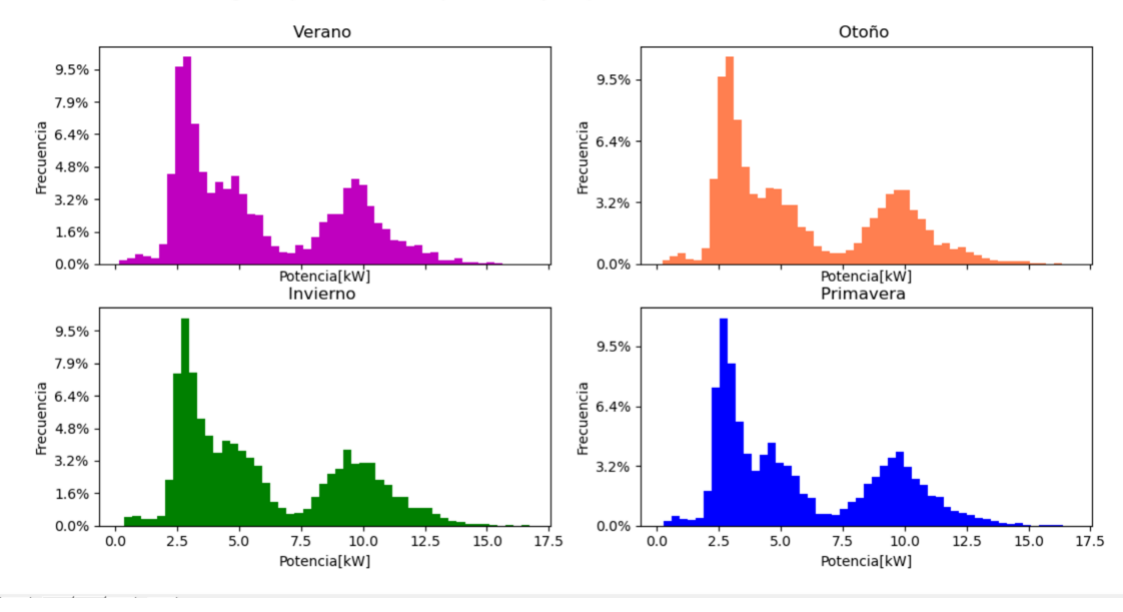

Figura 4.10: Histograma potencia estacional para los usuarios de Crest

<span id="page-82-1"></span>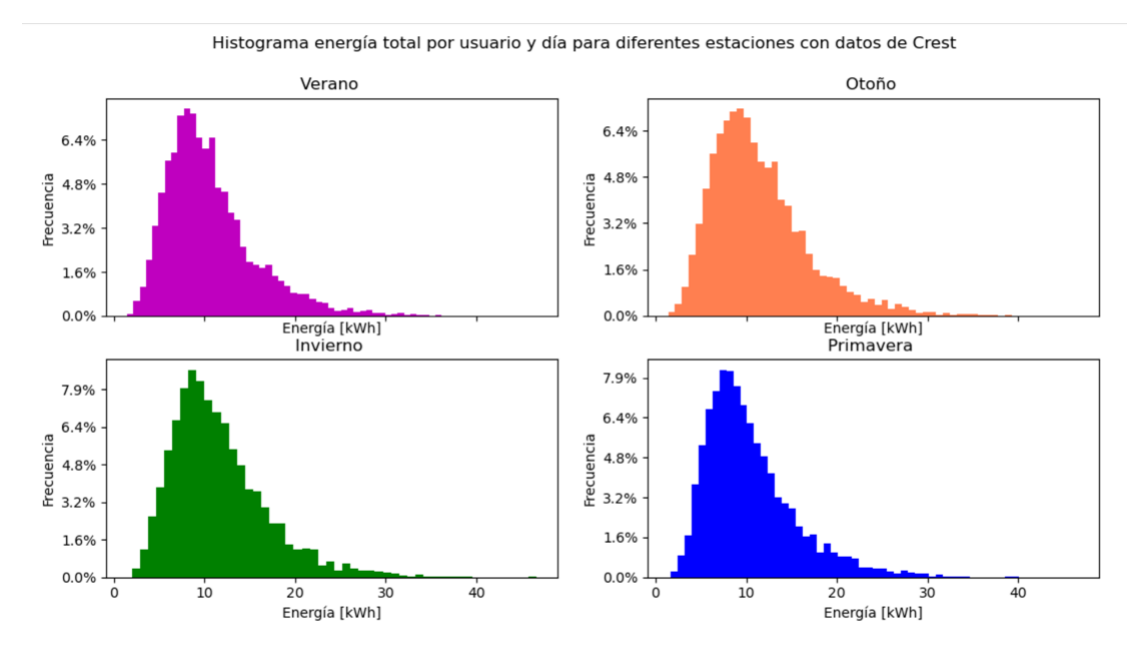

Figura 4.11: Histograma energía estacional para los usuarios de Crest

Histograma factor de carga por usuario y día para diferentes estaciones con datos de Crest

<span id="page-83-0"></span>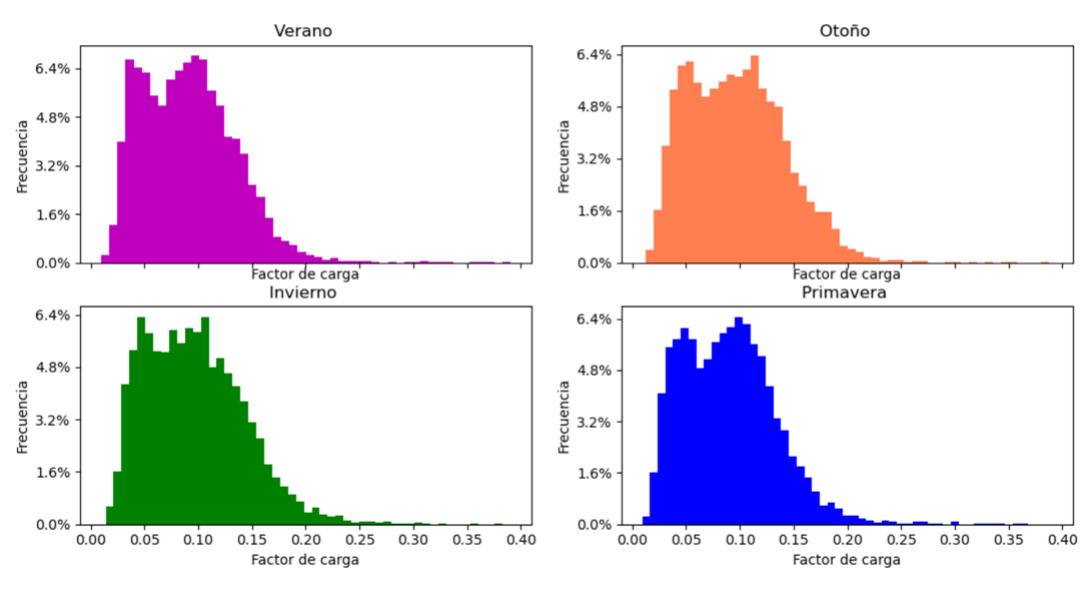

Figura 4.12: Histograma factor de carga estacional para los usuarios de Crest

# **4.3. Resultados ejercicio Net-Billing**

En la siguiente sección se explican los resultados obtenidos del ejercicios Net-billing. Tanto para el caso simulado con datos de Pedro de Valdivia Norte como el caso de demandas extraídas de Crest. Los resultados obtenidos corresponden al valor anual promedio que pagarían los usuarios.

## **4.3.1. Caso con demandas de Crest**

En las Figuras [4.14](#page-85-0) y [4.13](#page-84-0) se pueden observar los resultados del ejercicio Net-billing para el caso de Crest con una tasa de interés de la anualidad de un 5 % y 7 % respectivamente. En la primera figura se ve como utilizando economías de escala es posible reducir los costos asociados a los paneles, por esto es que conviene más instalar una mayor capacidad en cada cliente ya que maximiza el beneficio.

En la Figura [4.14](#page-85-0) se observa claramente que al utilizar economías de escala hay una tendencia a una inversión muy grande, es decir, conviene invertir de forma ïnfinita". Esto se debe principalmente a que el [kWh] solar es más barato que el valor de la tarifa Net-billing, por lo que siempre obtiene ganancias. Esto no ocurre con otras tasas de interés más reales.

También, tanto en a) y b) de la Figura [4.13](#page-84-0) se logra apreciar como el caso de micro-red, es decir, todos los usuarios agrupados como una gran red (55 clientes), presentan un mayor beneficio económico que el caso individual, esto se debe principalmente a que cada perfil tiene cierta curva de demanda, pero al agruparlas todas, se aprovecha la poca coincidencia de los perfiles, lo que maximiza el beneficio al hacer el balance económico, ya que se potencia el consumo de la energía solar. Es importante notar que se está comparando el costo promedio de un cliente de la micro-red versus el costo promedio de los clientes individuales

Como no todos los usuarios presentan los peaks de demandas en un mismo horario, es que al agrupar carga se ven beneficiados todos los clientes, ya que la generación se comparte, es decir, es un autoconsumo comunitario, por lo que si hay un cliente con excedente, lo puede usar otro usuario de la red antes de recurrir a la red principal. De esta manera se potencia el auto-consumo lo que ayuda a reducir costos.

En la Figura [4.14](#page-85-0) se observa el caso de Net-Billing con una anualidad del 5 % tanto para el caso con y sin economías de escala. Al contrastar esta curva con el caso anterior de un 7 % se observa claramente el beneficio de una tasa de interés menor, ya que promueve una mayor adopción. Acá también se ve el beneficio de agrupación versus el individual, en base a las mismas razones ya expuestas.

En la Tabla [4.5](#page-85-1) se pueden observar los valores de anualidades para diferentes tasas de interés y los casos sin y con aplicación de economías de escala. Al contrastar los valores de tasas de interés en cada caso, se tiene que el beneficio asociado a una menor anualidad es elevado, ya que potencia una mayor inversión en paneles solares, maximizando la generación y los ingresos.

Es importante notar que para verificar la coincidencia de los perfiles se calcularon las horas de sol de cada uno de ellos, es decir, se contaron las horas totales en que los clientes inyectan a la red, para diferentes niveles de adopción, observando las diferencias entre el caso de agrupación de carga y el caso individual, lo que muestra de manera evidente como al agrupar carga se aprovecha la poca coincidencia de las demandas. Esto se encuentra en Anexos Net-Billing.

<span id="page-84-0"></span>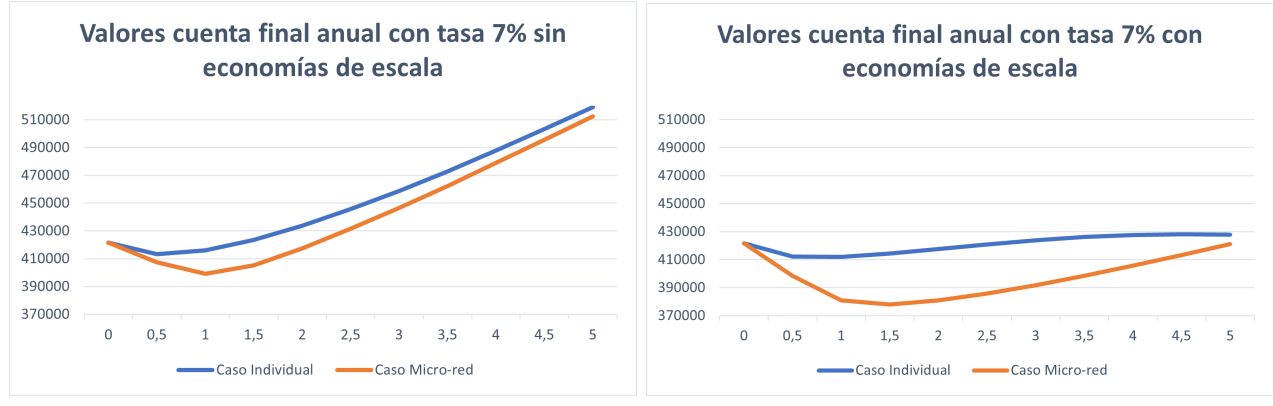

(a) Sin economías de escala (b) Con economías de escala

Figura 4.13: Comparación resultados cuenta final por usuario anual para una tasa de 7 %, sin y con economías de escala

<span id="page-85-0"></span>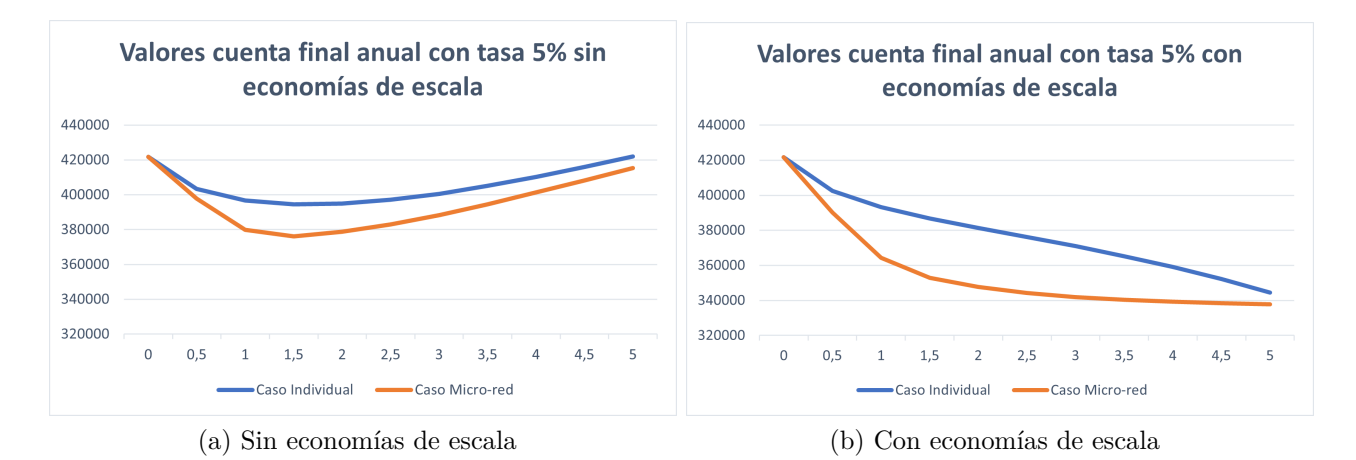

Figura 4.14: Comparación resultados cuenta final por usuario anual para una tasa de 5 %, sin y con economías de escala

Tabla 4.5: Resumen de la anualidad para los dos casos de tasas de interés para el escenario con y sin economías de escala, aplicado a diferentes niveles de adopción

<span id="page-85-1"></span>

|                         |               | Anualidades sin economías miles [\$] | Anualidades con economías es miles [\$] |               |  |
|-------------------------|---------------|--------------------------------------|-----------------------------------------|---------------|--|
| Potencia instalada [kW] | Tasa de $5\%$ | Tasa de $7\%$                        | Tasa de $5\%$                           | Tasa de $7\%$ |  |
| $\theta$                | \$0.00        | \$0,00                               | \$0,00                                  | \$0,00        |  |
| 0.5                     | \$54,97       | \$64,66                              | \$54,08                                 | \$63,62       |  |
|                         | \$109,93      | \$129,32                             | \$106,44                                | \$125,21      |  |
| 1.5                     | \$164,90      | \$193,98                             | \$157,16                                | \$184,87      |  |
| $\overline{2}$          | \$219,86      | \$258,64                             | \$206,30                                | \$242,68      |  |
| 2,5                     | \$274,83      | \$323,30                             | \$253,93                                | \$298,71      |  |
| 3                       | \$329,80      | \$387,95                             | \$300,14                                | \$353,06      |  |
| 3,5                     | \$384,76      | \$452.61                             | \$344,98                                | \$405,82      |  |
| 4                       | \$439,73      | \$517,27                             | \$388,54                                | \$457,06      |  |
| 4,5                     | \$494,70      | \$581,93                             | \$430,89                                | \$506,88      |  |
| 5                       | \$549,66      | \$646,59                             | \$472,10                                | \$555,35      |  |

## **4.3.2. Caso con demandas de Pedro de Valdivia Norte**

En este caso al igual que con los valores de Crest, se tienen las Figuras [4.15](#page-87-0) y [4.16,](#page-87-1) para las tasas de 5 % y 7 % respectivamente. Acá también se observa el beneficio de aplicar economías de escala, y de agrupar las cargas, ya que se aprovecha mejor el recurso solar. En la Tabla [4.6](#page-88-0) se comparan las diferentes anualidades obtenidas para el caso de los clientes de Providencia.

También, tanto en a) y b) de la Figura [4.15](#page-87-0) se logra apreciar como el caso de micro-red, es decir, todos los usuarios agrupados como una gran red (74 clientes), presentan un mayor beneficio económico que el caso individual, esto se debe principalmente a que cada perfil tiene cierta curva de demanda, pero al agruparlas todas, se aprovecha la poca coincidencia de los perfiles, lo que maximiza el beneficio al hacer el balance económico, ya que se potencia el consumo de la energía solar. Tal como ocurrió con el caso de Reino Unido.

Como no todos los usuarios presentan los peaks de demandas en un mismo horario, es que al agrupar carga se ven beneficiados todos los clientes, ya que existe un autonconsumo comunitario, por lo que si hay un cliente con excedente, lo puede usar otro usuario de la red antes de recurrir a la red principal. De esta manera se potencia el auto-consumo lo que ayuda a reducir costos.

En la Figura [4.16](#page-87-1) se observa el caso de Net-Billing con una anualidad del 5 % tanto para el caso con y sin economías de escala. Al contrastar esta curva con el caso anterior de un 7 % se observa claramente el beneficio de una tasa de interés menor, ya que promueve una mayor adopción. Acá también se ve el beneficio de agrupación versus el individual, en base a las mismas razones ya expuestas con anterioridad.

Es importante notar que las curvas en el caso con economías es escala al utilizar una tasa menor como 5 %, conviene instalar una capacidad fotovoltaica mayor ya que el costo de anualidad es menor que el beneficio que le conlleva al cliente tener paneles con gran capacidad de generación. Por otro lado, con 7 % de tasa no conviene instalar paneles de grandes tamaños ya que la anualidad es costosa y eso genera el punto de inflexión en 2[kW] aproximadamente, donde antes de esa capacidad los paneles reducen significativamente costos, pero sobre dicho valor estos costos son elevados, lo que reduce el beneficio.

Si se compararan las curvas de la Figura b) de la imagen [4.15,](#page-87-0) se observa que la curva azul decrece, esto significa que para el caso individual sigue siendo conveniente instalar gran capacidad solar dado la baja tasa, pero a la vez la curva micro-red se mantiene en cierto valor, esto se debe a que los perfiles tienen poca coincidencia lo que hace que al agruparlos el excedente sea menor que el caso individual, lo que evita que sus ingresos por ellos sean inferiores a los individuales.

En la Figura [4.15](#page-87-0) se observa claramente que al utilizar economías de escala hay una tendencia a una inversión muy grande, es decir, conviene invertir de forma ïnfinita". Esto se debe principalmente a que el [kWh] solar es más barato que el valor de la tarifa Net-billing, por lo que siempre obtiene ganancias. Esto no ocurre con otras tasas de interés más reales.

Es importante notar que para verificar la coincidencia de los perfiles se calcularon las horas de sol de cada uno de ellos al igual que en el caso de Reino Unido, Esto se encuentra en Anexos Net-Billing.

<span id="page-87-0"></span>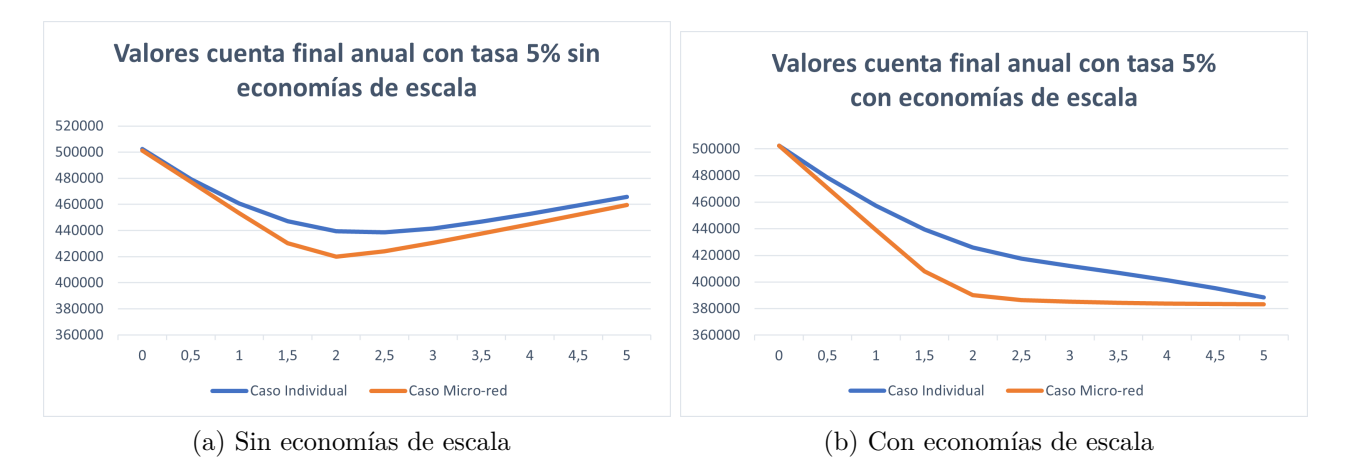

Figura 4.15: Comparación resultados cuenta final por usuario anual para una tasa de 5 %, sin y con economías de escala para Pedro de Valdivia

<span id="page-87-1"></span>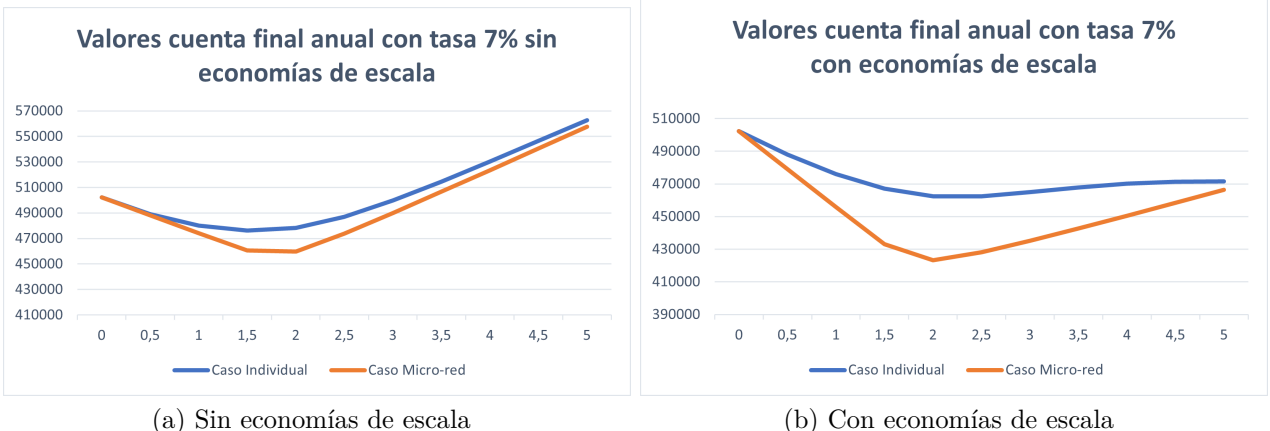

Figura 4.16: Comparación resultados cuenta final por usuario anual para una tasa de 7 %, sin y con economías de escala para Pedro de Valdivia

<span id="page-88-0"></span>

|                         |               | Anualidades sin economías miles [\$] | Anualidades con economías miles [\$] |               |  |
|-------------------------|---------------|--------------------------------------|--------------------------------------|---------------|--|
| Potencia instalada [kW] | Tasa de $5\%$ | Tasa de $7\%$                        | Tasa de $5\%$                        | Tasa de $7\%$ |  |
| 0                       | \$0,00        | \$0,00                               | \$0,00                               | \$0,00        |  |
| 0,5                     | \$54,97       | \$64,66                              | \$54,08                              | \$63.62       |  |
|                         | \$109,93      | \$129,32                             | \$106,44                             | \$125,21      |  |
| 1,5                     | \$164,90      | \$193,98                             | \$157,16                             | \$184,87      |  |
| $\overline{2}$          | \$219,86      | \$258,64                             | \$206,30                             | \$242,68      |  |
| 2,5                     | \$274,83      | \$323,30                             | \$253,93                             | \$298,71      |  |
| 3                       | \$329,80      | \$387,95                             | \$300,14                             | \$353,06      |  |
| 3,5                     | \$384,76      | \$452,61                             | \$344,98                             | \$405,82      |  |
| 4                       | \$439,73      | \$517,27                             | \$388,54                             | \$457,06      |  |
| 4,5                     | \$494,70      | \$581,93                             | \$430,89                             | \$506,88      |  |
| 5                       | \$549,66      | \$646,59                             | \$472,10                             | \$555,35      |  |

Tabla 4.6: Resumen de la anualidad de los dos casos de tasas de interés, para el escenario con y sin economías de escala, aplicado a diferentes niveles de adopción

Por lo tanto, el poder crear redes inteligentes y comunitarias entre los usuarios de una misma red, trae muchos beneficios desde el punto de vista económico, ya que se pueden aplicar economías de escala, y se obtiene un mejor uso del recurso solar debido al factor de diversidad de los perfiles, maximizando las ganancias por energía, y observando descuentos considerables anuales por cada usuario. El detalle de la energía consumida de la red, desde el panel y la inyectada se encuentra en el Anexo Net-biliing. Cabe notar que esto es válido solo si se permitiera el autoconsumo comunitario.

# **4.4. Resultados problemas de tensión y corriente para red de Reino Unido**

En la siguiente sección se proceden a explicar los resultados obtenidos para corriente y tensión en la red de Reino Unido con datos extraídos de Crest y generación del explorador solar.

En la Figura [4.17](#page-89-0) se puede ver que sin baterías los problemas de tensión parten en 3.5 [kW] de adopción fotovoltaica, aumentando de manera considerable hasta la máxima adopción simulada. Es importante notar, que el nivel de adopción se refiere a la capacidad instalada en paneles solares y que esta se aumentó desde 0 [kW] hasta 5[kW], con un salto de 0.5[kW] en cada iteración.

Al incorporar almacenamiento individual, se presentan mejores resultados en cuanto a la resolución de problemas comparado con el caso grupal, esto se debe a que si cada cliente tiene su propia batería, estas se encuentran distribuidas de forma más uniforme en la red. Por lo que reducen mejor los flujos por la líneas comparadas con la grupal, ya que esta última se ubica en un punto intermedio de la red. Entonces, si la batería está mejor distribuida ocurrirá lo mismo con sus flujos y con los que llegan al transformador.

Luego, con la incorporación de baterías este comportamiento se ve mejorado retardando la

aparición de estos. Dentro de las 3 sensibilidades de baterías simuladas, el caso base presenta una leve mejoría, pero el mejor de los casos consiste en instalar una batería que sea capaz de inyectar energía en la noche a la red, que corresponde al caso 1.

De esta manera al absorber más energía durante el día es que se puede recortar de mejor manera el excedente que se inyecta a la red evitando que los clientes presenten sobretensiones por exceso de generación. En lo que respecta al caso 2, en el caso grupal no es capaz de recortar todo el excedente.

En la Figura [4.17](#page-89-0) se contrastaron dos baterías de diferentes tamaños con diferentes sensibilidades, donde se ve que al incorporar el bloque de 1.0 [kW] extra en el caso 1 este es capaz de recortar todos los problemas de tensión, por lo que es la mejor solución para tensión.

En lo que respecta a la Figura [4.18](#page-90-0) se puede observar que en el caso sin baterías la cantidad de problemas de corriente parte en 3.0 [kW] de adopción y se incrementa de forma lineal hasta los 5[kW] simulados. Luego al incorporar baterías los problemas de corriente se ven reducidos partiendo en 3.5 [kW].Después de hacer 2 sensibilidades se tiene que el caso que es capaz de solucionar todos los problemas de corrientes es el caso 1, es decir, agregando un bloque de 1.0 [kW].

<span id="page-89-0"></span>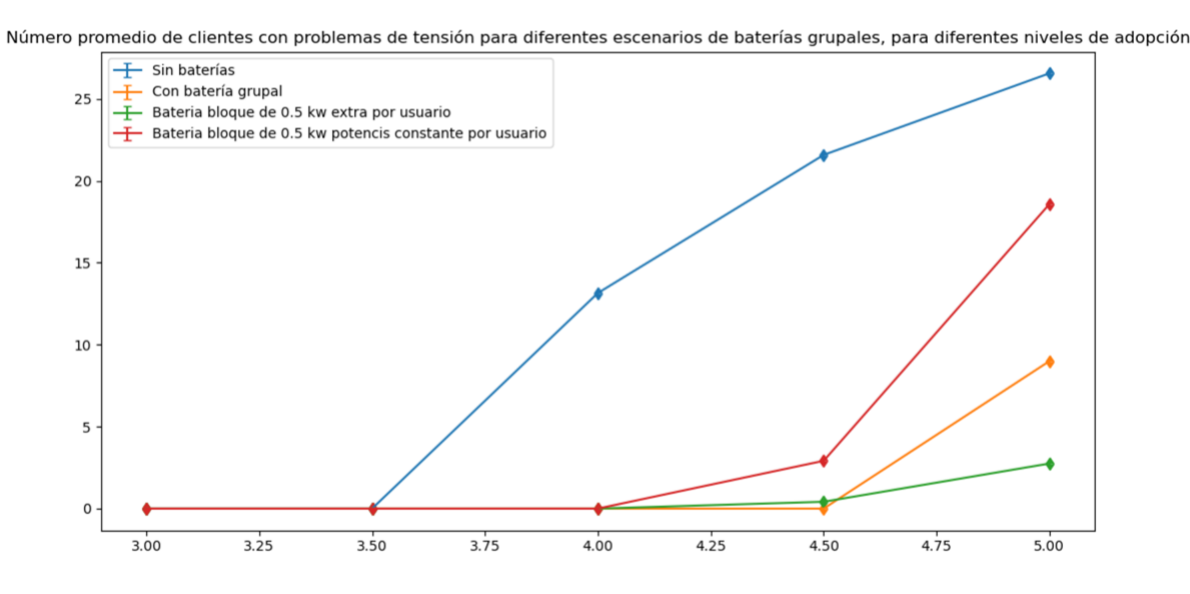

Figura 4.17: Número promedio de clientes con problemas de tensión para diferentes escenarios grupales y adopciones

<span id="page-90-0"></span>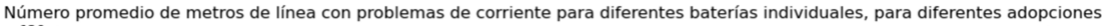

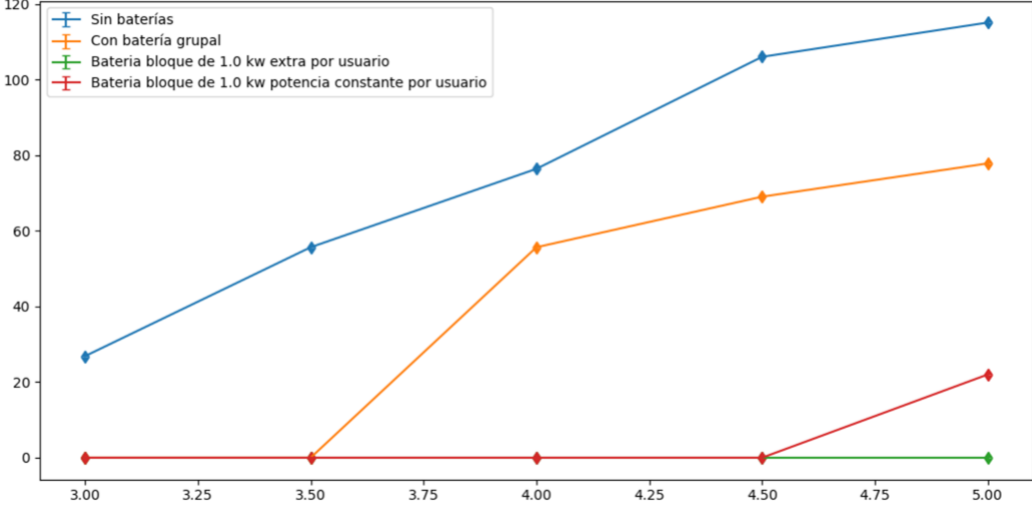

Figura 4.18: Número promedio de clientes con problemas de corriente para diferentes escenarios grupales y adopciones

En la Figura [4.19](#page-91-0) se tiene el caso con baterías individuales, se observa como se reducen los problemas de tensión de manera considerable al ir incorporando cada una de las baterías, en el primer caso al añadir las baterías individuales se observa una mejoría respecto del caso grupal que se observa en la figura [4.17](#page-89-0) debido a que al estar la batería en cada uno de los clientes, estas son capaces de absorber el excedente de cada usuario impidiendo que inyecten tanto hacia la red, lo que permite reducir sobretensiones.

Además, al analizar el caso 1 y 2 se tiene que la mejor respuesta la presenta el caso con inyección de potencia constante (caso2), siendo capaz de solucionar la totalidad de problemas de tensión. Esto se debe principalmente a que el caso 2 es una batería que inyecta de forma constante a la red y la batería del caso 1 sólo inyecta a la red siguiendo la curva dada. Por lo que la batería del caso 2 es menor en tamaño en cuanto a potencia pero mayor en energía, pudiendo ser capaz de almacenar más excedente solucionando los problemas de la red en su totalidad.

En la Figura [4.20](#page-91-1) se puede observar que el caso con baterías individuales presenta menos problemas de corriente que el caso sin baterías, además, al ir añadiendo las sensibilidades se observa que el mejor comportamiento lo presenta el caso 2, con baterías de potencia constante. <span id="page-91-0"></span>Número promedio de clientes con problemas de tensión para diferentes escenarios de baterías individuales, para diferentes niveles de adopcio

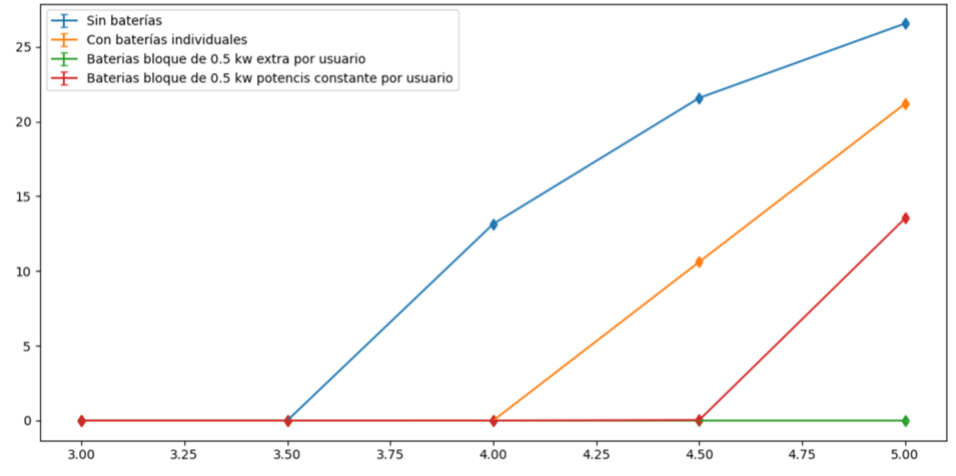

Figura 4.19: Número promedio de clientes con problemas de tensión para diferentes escenarios individuales y adopciones

<span id="page-91-1"></span>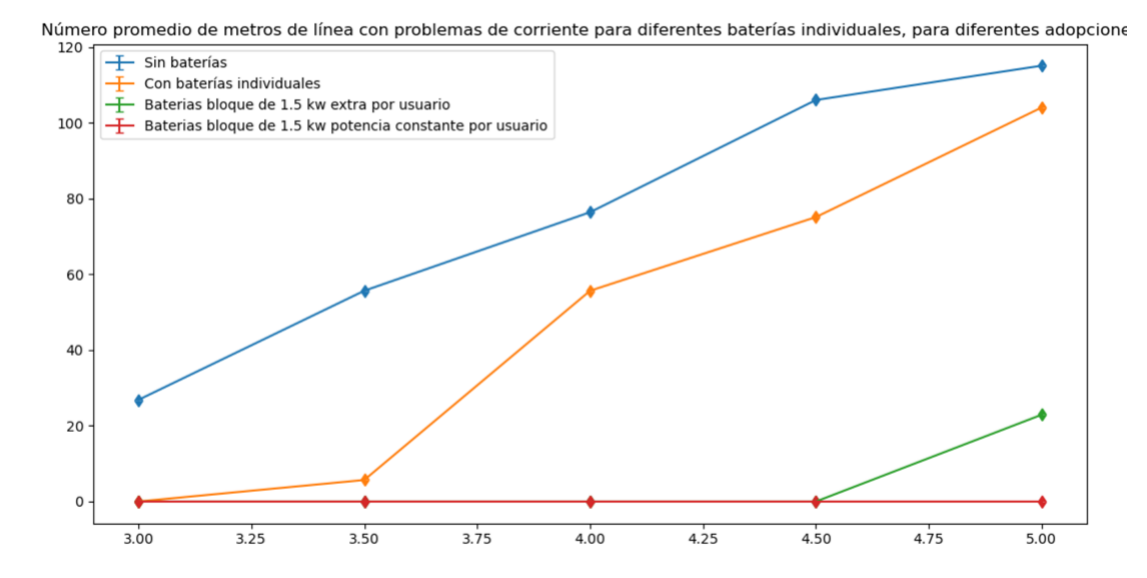

Figura 4.20: Número promedio de clientes con problemas de tensión para diferentes escenarios individuales y adopciones

Por lo tanto al comparar, tanto caso grupal como individual se tiene que la principal ventaja de las baterías, es que logran reducir el excedente generado por altos niveles de adopción fotovoltaica. Sin embargo, el caso base individual presenta mejores resultados que el caso base grupal debido a que el primero es capaz de absorber el excedente de cada cliente, lo que permite que los flujos inyectados hacia la red estén mejor distribuidos.

En base a todos los resultados obtenidos se tiene que la batería grupal tiene como principal ventaja que su tamaño es menor, por ende, su costo es inferior a colocar baterías individuales en cada uno de los clientes, lo que permite obtener mayores beneficios en la cuenta que el instalar sistemas de almacenamiento costoso.

En cambio, en el caso grupal, la batería solo se encuentra en un punto estratégico de la red por lo que aunque logra solucionar problemas, no es capaz de capturar el excedente de todos los clientes. Sin embargo, al comparar las sensibilidades el caso 1 funciona mejor en el caso grupal solucionando todos los problemas ya que al poder absorber mas energía e inyectarla en la noche, pueden mitigar mejor los problemas. Comparado con el caso 2 en que la potencia es entregada de manera constante en la noche, esto ocurre porque esta batería es de menor tamaño en potencia que la del caso 1, por lo que no puede con los peaks de excedente, a diferencia del caso 1.

La desventaja principal de tener una batería por casa es el elevado costo de estas, ya que se observó que con una batería grupal de mayor tamaño se logran solucionar todos los problemas. Lo que se traduce en que la batería promedio por cliente sea de menor tamaño en el caso grupal que individual.

El tamaño óptimo de la grupal es agregando 1 [kW] extra por cliente lo que se traduce en un bloque de 55[kW] en la modelación. Los resultados de estas baterías se encuentra en la sección de batería grupal 4.2.1.

En lo que se tiene respecto a la batería individual esta presenta la mejor respuesta en el caso de tener un comportamiento de descarga constante durante la noche, esto ya que aprovecha mejor la potencia de la batería y tiene más capacidad de almacenar energía por lo que absorbe mejor el excedente de cada cliente en particular. La solución de todos los problemas en el caso individual ocurre con 1.5 kW de potencia constante para cada cliente.

## **4.5. Resultados baterías con demandas de Crest**

A continuación se presentan los diferentes tamaños de baterías obtenidos para la red de crest para el caso grupal e individual. Cabe notar que estas simulaciones se hicieron 100 veces para cada nivel de adopción para cada uno de los escenarios presentados.

## **4.5.1. Batería grupal**

En la batería grupal se simuló el caso base donde la batería es de un tamaño exacto que solo se carga lo suficiente como para descargarse por completo en la noche junto a 2 sensibilidades llamadas caso 1 y caso 2 respectivamente. El caso base de almacenamiento fue modelado de esta manera para tener una aproximación determinista del tamaño de la batería.

#### **4.5.1.1. Caso base**

En el caso base se puede observar en la Tabla [4.7](#page-93-0) y Tabla [4.8](#page-94-0) el valor de potencia y energía de la batería promedio para cada cliente, para diferentes niveles de adopción. Acá se logra observar que al comienzo la batería es de cierto tamaño, pero frente a niveles muy altos de adopción este se tiene a mantener constante. Esto sucede porque la batería está dimensionada para descargarse en la noche, por ende le energía nocturna es la que dimensiona la batería para altos niveles de adopción y esta no varía con el tamaño del panel. Por esto la tendencia a bajos niveles de adopción sería una batería que creciera a medida que aumenta la adopción y luego de cierto punto se mantiene en torno a un valor. Sin embargo, para bajos niveles de adopción debido a que no hay problemas técnicos no es necesario utilizar almacenamiento, ya que solo añade costos extras.

En la Figura [4.22](#page-94-1) y [4.21](#page-93-1) se observan los histogramas de cada una de las baterías. Es importante notar que a contar de 3 kW se empiezan a instalar baterías para el caso base, por lo tanto antes de esto ya que no hay problemas no se estudia esta posibilidad.

<span id="page-93-0"></span>

| Potencia instalada | $3.0$ kW | $3.5$ kW | 4 kW | $4.5$ kW | $5 \text{ kW}$ |
|--------------------|----------|----------|------|----------|----------------|
| Media              | 1,30     | 1,27     | 1,26 | 1,26     | 1,26           |
| Mediana            | 1,28     | 1,27     | 1,26 | 1,26     | 1,25           |
| Mínimo             | 1,15     | 1,14     | 1,14 | 1,14     | 1,14           |
| Máximo             | 1,57     | 1,54     | 1,54 | 1,54     | 1,54           |
| Percentil 10       | 1,19     | 1,17     | 1,17 | 1,17     | 1,17           |
| Percentil 90       | 1,39     | 1,37     | 1,37 | 1,37     | 1,37           |

Tabla 4.7: Resumen estadísticos baterías por usuario para el caso base en potencia [kW]

<span id="page-93-1"></span>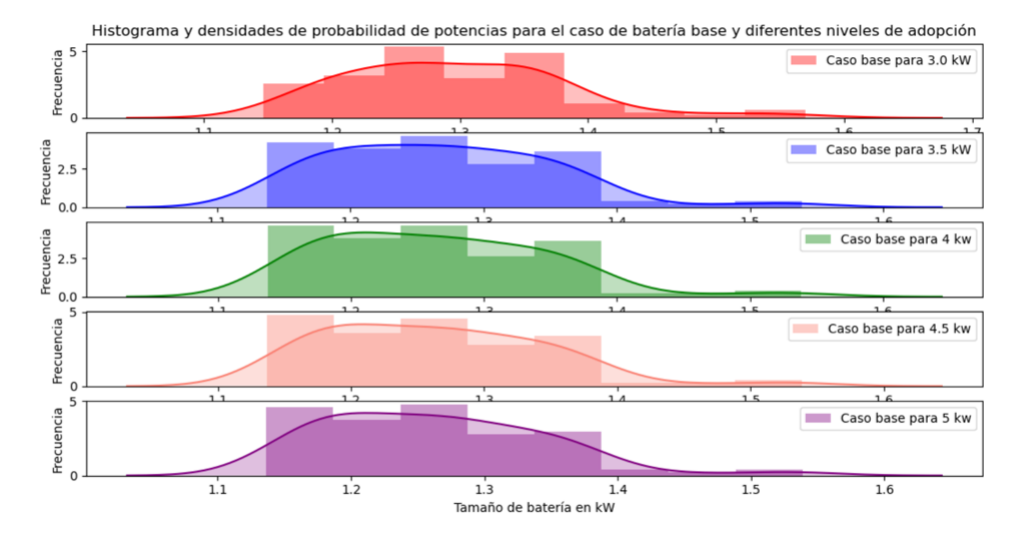

Figura 4.21: Histograma de tamaños de baterías en potencia [kW] para el caso base con diferentes niveles de adopción para los usuarios de Crest

<span id="page-94-0"></span>

| Potencia instalada | $3.0$ kW | $3.5$ kW | 4 kW | $4.5$ kW | $5 \text{ kW}$ |
|--------------------|----------|----------|------|----------|----------------|
| Media              | 5,76     | 5,56     | 5,40 | 5,28     | 5,18           |
| Mediana            | 5,73     | 5,53     | 5,37 | 5,25     | 5,16           |
| Mínimo             | 5,14     | 4,95     | 4,83 | 4,73     | 4,65           |
| Máximo             | 6,54     | 6,32     | 6,16 | 6,04     | 5,93           |
| Percentil 10       | 5,40     | 5,21     | 5,05 | 4,95     | 4,86           |
| Percentil 90       | 6,21     | 5,96     | 5,78 | 5,65     | 5,54           |

Tabla 4.8: Resumen estadísticos baterías por usuario para el caso base en energía [kWh]

<span id="page-94-1"></span>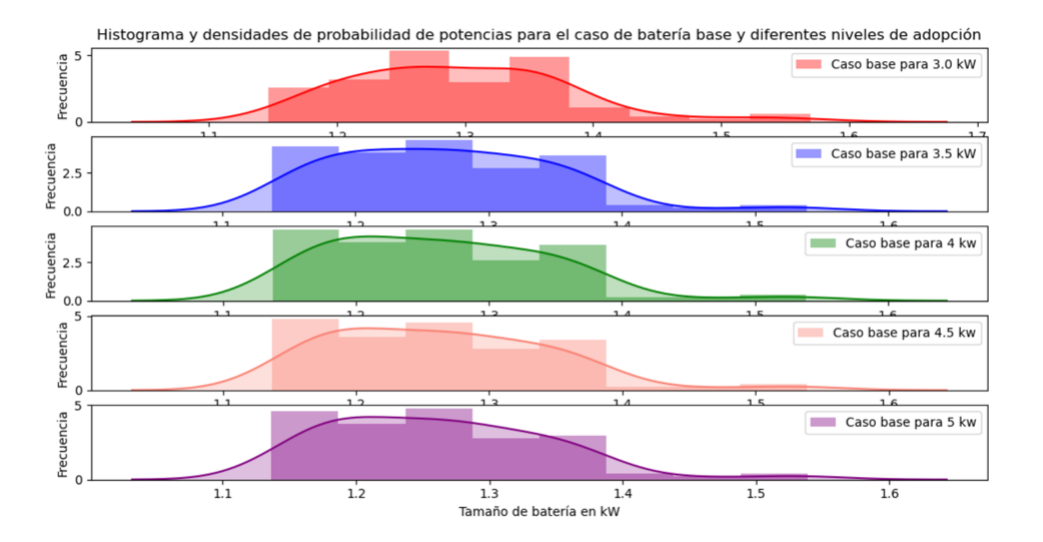

Figura 4.22: Histograma de tamaños de baterías en energía [kWh] para el caso base con diferentes niveles de adopción para los usuarios de Crest

## **4.5.1.2. Caso 1**

En este caso se simuló una batería que es capaz de almacenar energía mediante un bloque constante e inyectarla a la red durante la noche y madrugada. De esta manera se buscaba lograr que el excedente fuera menor y el usuario recibiera un mayor beneficio. En este caso se efectuaron 3 posibles bloques, de 0.5 [kW], 1 [kW] y 1.5 [kW] por cliente, obteniendo un total de 22.55[kW], 55[kW] y 82.5 [kW] extra para el caso grupal.

En la Figura **??**, se ve como funciona el sistema de almacenamiento, en naranjo se observa como se carga y descarga la batería, durante el día se está capturando energía y en la noche liberándola para abastecer su consumo. También se observa como se comporta el transformador, mostrando claramente el bloque agregado a la demanda. De esta manera se observa como se almacena más excedente. Este caso es una gráfica de la red de Reino Unido de 55 cliente, con3.5 [kW] de adopción por cada uno de ellos y un bloque extra de 0.5 [kW].

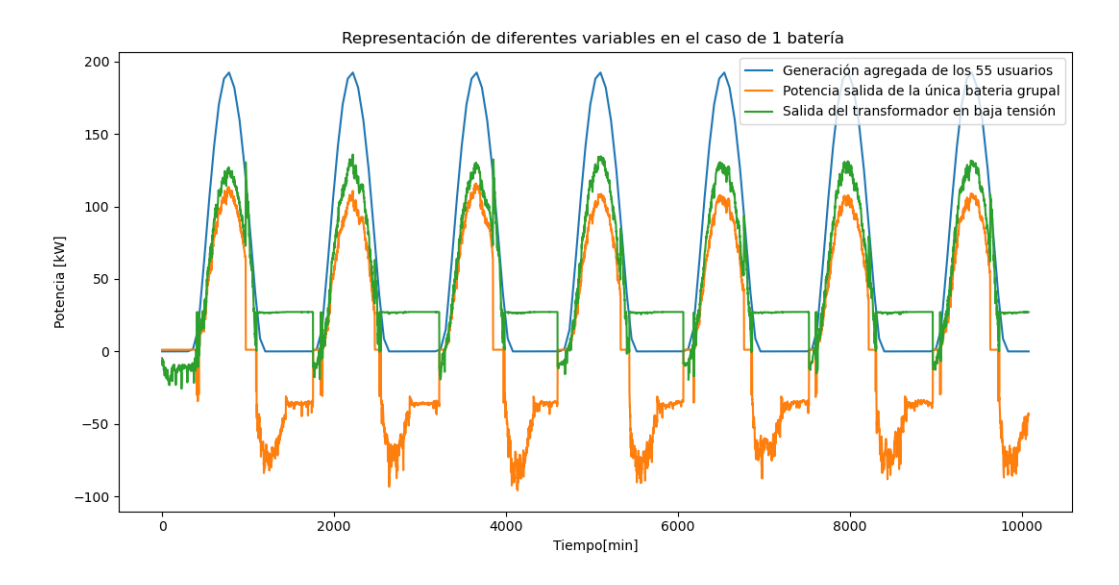

Figura 4.23: Gráfico con curva de generación, carga, descarga y transformador para el caso de batería grupal

En la Figura [4.24](#page-95-0) se observa lo nombrado con anterioridad en forma amplificada, ya que son las curvas correspondientes a un día.

<span id="page-95-0"></span>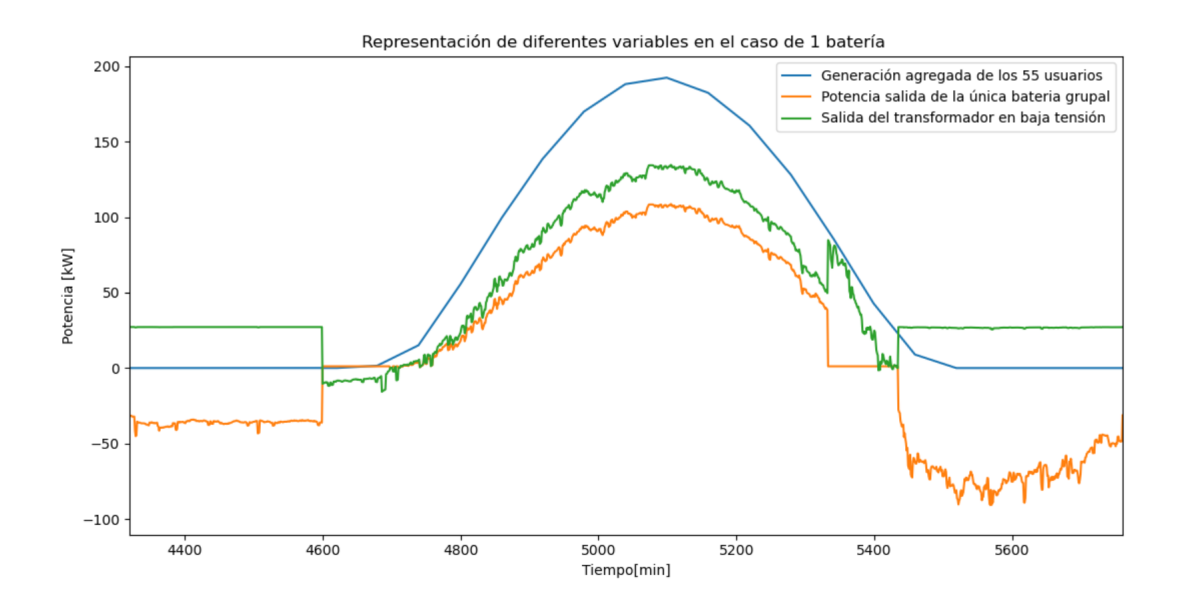

Figura 4.24: Gráfico con curva de generación, carga, descarga y transformador para el caso de batería grupal del caso 2, para un día en específico

En la tabla [4.9](#page-96-0) y [4.10](#page-96-1) se tiene el resultado que soluciona por completo los problemas de tensión y corriente. En el Anexo Baterías Crest, se encuentran los resultados estadísticos e histogramas de las otras 2 sensibilidades. Tal como se menciona con anterioridad, a medida que crece la capacidad instalada, la batería deja de crecer y se estabiliza esto debido a que a grandes niveles de adopción como la demanda no aumenta, hay más tiempo con excedente por lo que lo que el tamaño se estabiliza al depender de la demanda de noche (es decir, el área menor, tal como se explicó en el capítulo de Metodología e Implememtación)

<span id="page-96-0"></span>

|                         | Potencia instalada | $3.5$ kW | 4 kW | $4.5$ kW | $5 \text{ kW}$ |
|-------------------------|--------------------|----------|------|----------|----------------|
|                         | Media              | 3,69     | 3,55 | 3,41     | 3,29           |
|                         | Mediana            | 3,70     | 3,54 | 3,40     | 3,28           |
| $1,0$ kW potencia extra | Mínimo             | 3,52     | 3,33 | 3,21     | 3,12           |
|                         | Máximo             | 3,88     | 3,88 | 3,71     | 3,53           |
|                         | Percentil 10       | 3,60     | 3,42 | 3,28     | 3,18           |
|                         | Percentil 90       | 3,80     | 3,69 | 3,54     | 3,42           |

Tabla 4.9: Tamaños de baterías en potencia en [kW] que solucionan todos los problemas para el caso 1 con un bloque de 1.0 kW extra

Histograma y densidades de probabilidad de potencias para el caso de batería potencia de 1.0 kW extra y diferentes niveles de adopción

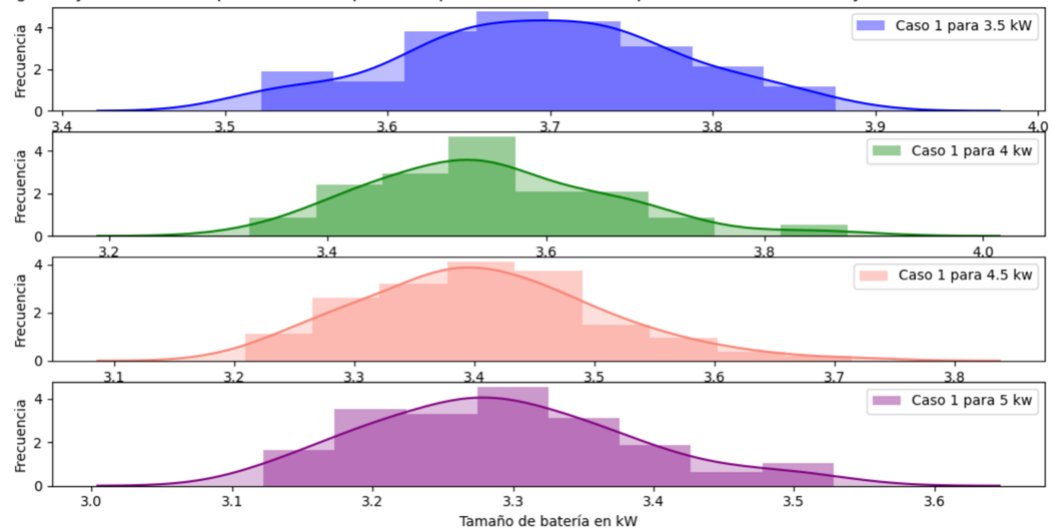

Figura 4.25: Histogramas tamaños de baterías en potencia [kW] grupales para el caso 2 de Crest con un bloque de 1.0 kW extra.

Tabla 4.10: Tamaños de baterías en energía en [kWh] que solucionan todos los problemas para el caso 1 con un bloque de 1.0 kW extra

<span id="page-96-1"></span>

|                         | Potencia instalada | $3.5$ kW | 4 kW  | $4.5$ kW | $5 \text{ kW}$ |
|-------------------------|--------------------|----------|-------|----------|----------------|
|                         | Media              | 18,70    | 18,36 | 18,01    | 17,69          |
|                         | Mediana            | 18,72    | 18,29 | 17,96    | 17,67          |
| $1,0$ kW potencia extra | Mínimo             | 17,99    | 17,54 | 17,19    | 16,99          |
|                         | Máximo             | 19,22    | 19,64 | 19,02    | 18,78          |
|                         | Percentil 10       | 18,38    | 17,97 | 17,54    | 17,23          |
|                         | Percentil 90       | 19,07    | 18,91 | 18,53    | 18,20          |

Histograma y densidades de probabilidad de energias para el caso de batería potencia de 1.0 kW extra y diferentes niveles de adopción

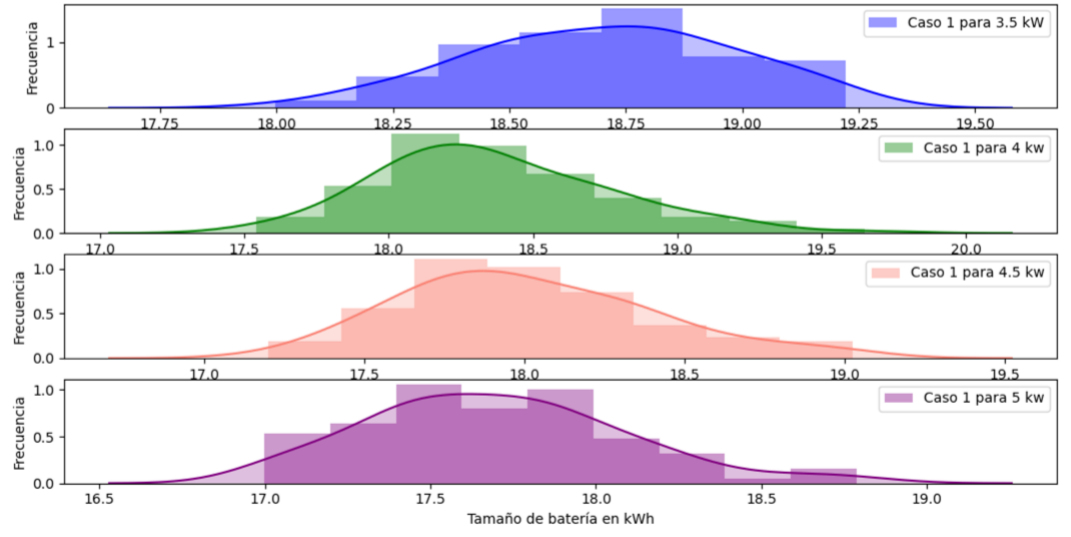

Figura 4.26: Histogramas tamaños de baterías en energía [kWh] grupales para el caso 2 de Crest con un bloque de 1.0 kW extra.

#### **4.5.1.3. Caso 2**

En este caso se simuló una batería grupal con una capacidad de descarga constante en las horas de noche y madrugada, por lo que en la noche es capaz de abastecer de energía pero con un tamaño menor en potencia que el caso 1. Acá los casos planteados fueron con 0.5[kW], 1[kW] y 1.5 [kW] por cliente, dando un total de 22.5 [kW], 55[kW] y 82.5[kW] en total para los 55 clientes agrupados.

En la Figura [4.27,](#page-98-0) se ve como funciona el sistema de almacenamiento, en naranjo se observa como se carga y descarga la batería, durante el día se está capturando energía y en la noche liberándola para abastecer su consumo, se observa que acá la demanda nocturna es un bloque. También se puede apreciar como se comporta el transformador, mostrando claramente como se comporta siguiendo la forma de la demanda nocturna. Y como almacena el excedente. Este caso es una gráfica de la red de Reino Unido de 55 cliente, con 3.5 [kW] de adopción por cada uno de ellos y un bloque extra de 0.5 [kW].

<span id="page-98-0"></span>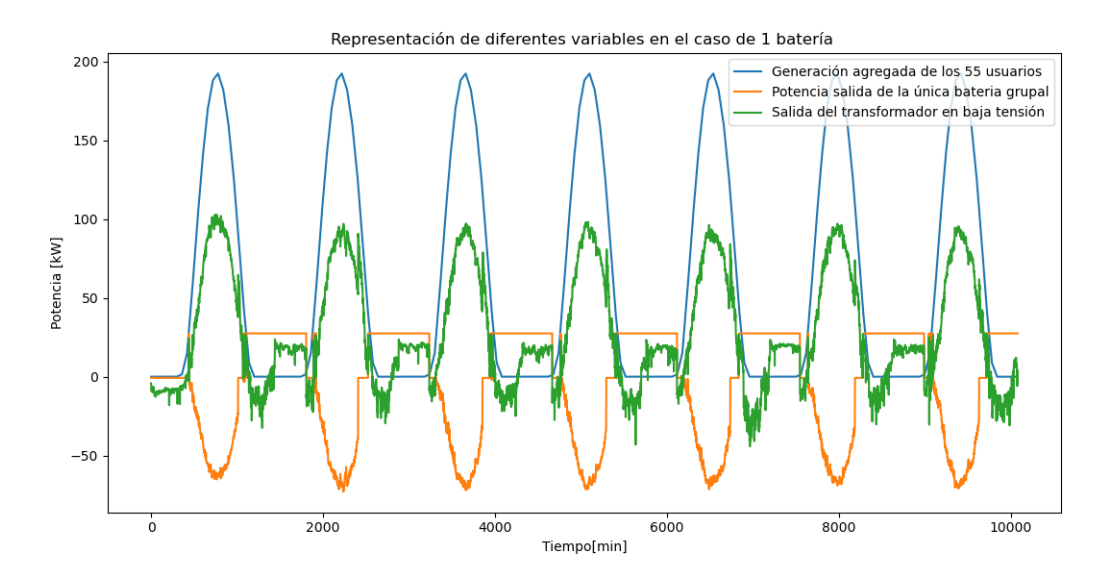

Figura 4.27: Gráfico con curva de generación, carga, descarga y transformador para el caso de batería grupal del caso 2

En la Figura [4.28](#page-98-1) se observa lo nombrado con anterioridad en forma amplificada, ya que son las curvas correspondientes a un día.

<span id="page-98-1"></span>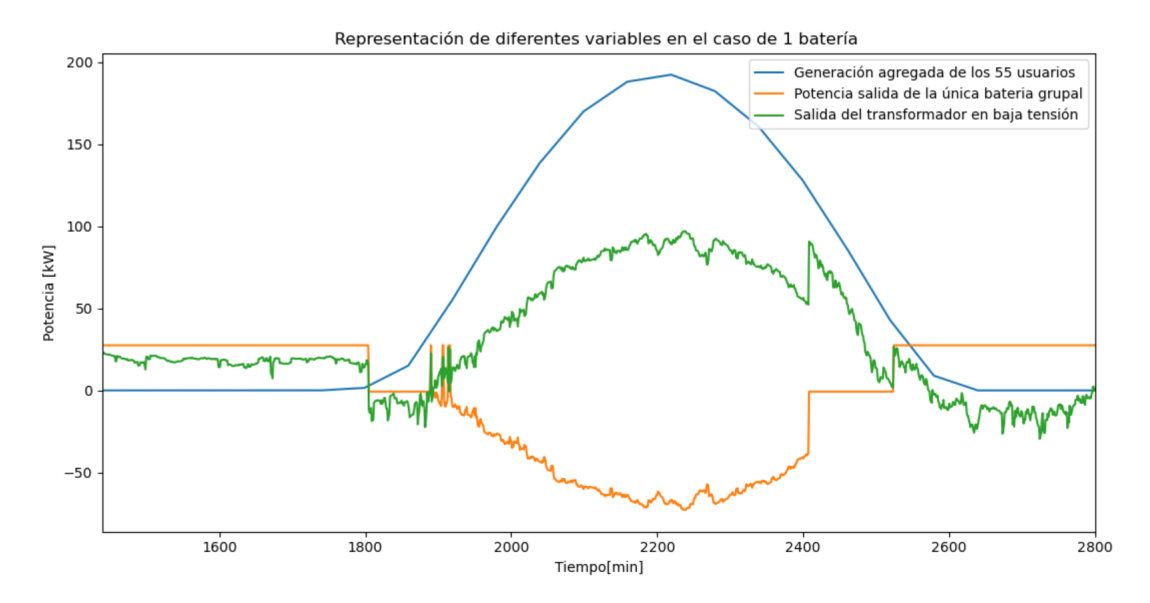

Figura 4.28: Gráfico con curva de generación, carga, descarga y transformador para el caso de batería grupal del caso 2, para un día en específico

En la Tabla [4.11](#page-99-0) y [4.12](#page-99-1) se puede ver los tamaños en potencia y energía para 100 simulaciones del caso 2 y en la Figura [4.29](#page-99-2) y [4.30](#page-100-0) los histogramas de esto. Cabe notar que se presentan esos valores ya que este es el caso para el escenario simulado en que se logran solucionar por completo los problemas de tensión y corriente de la red.

El resto de los casos simulados se encuentran en el Anexo Baterías Reino Unido, con los

resúmenes estadísticos y los respectivos histogramas.

<span id="page-99-0"></span>

|                           | Potencia instalada | $3.5$ kW | 4 kW | $4.5$ kW | $5 \text{ kW}$ |
|---------------------------|--------------------|----------|------|----------|----------------|
|                           | Media              | 3,85     | 3,82 | 3,67     | 3,55           |
|                           | Mediana            | 3,85     | 3,82 | 3,67     | 3,54           |
| 1,5 kW potencia constante | Mínimo             | 3,71     | 3,64 | 3,48     | 3,41           |
|                           | Máximo             | 4,00     | 4,02 | 3,86     | 3,70           |
|                           | Percentil 10       | 3,76     | 3,72 | 3,58     | 3,47           |
|                           | Percentil 90       | 3,95     | 3,92 | 3,76     | 3,63           |

Tabla 4.11: Tamaños de baterías en potencia en [kW] que solucionan todos los problemas para el caso 2 con un bloque de 1.5 kW constante

<span id="page-99-2"></span>Histograma y densidades de probabilidad de potencias para el caso de batería potencia de 1.5 kW constante y diferentes niveles de adopción

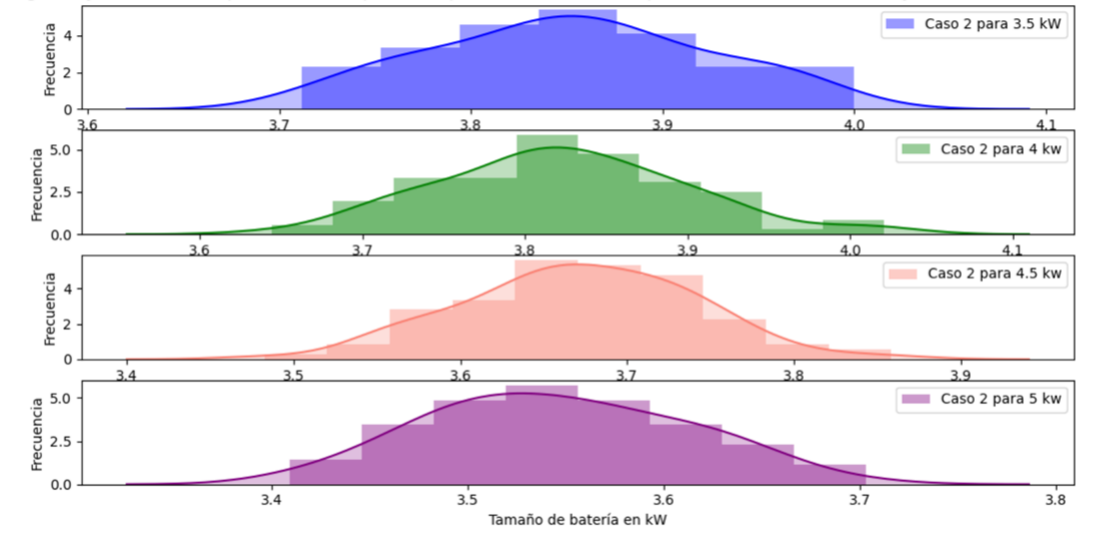

Figura 4.29: Histogramas tamaños de baterías en potencia [kW] grupales para el caso 2 de Crest con un bloque de 1.5 kW constante.

Tabla 4.12: Tamaños de baterías en energía en [kWh] que solucionan todos los problemas para el caso 2 con un bloque de 1.5 kW constante

<span id="page-99-1"></span>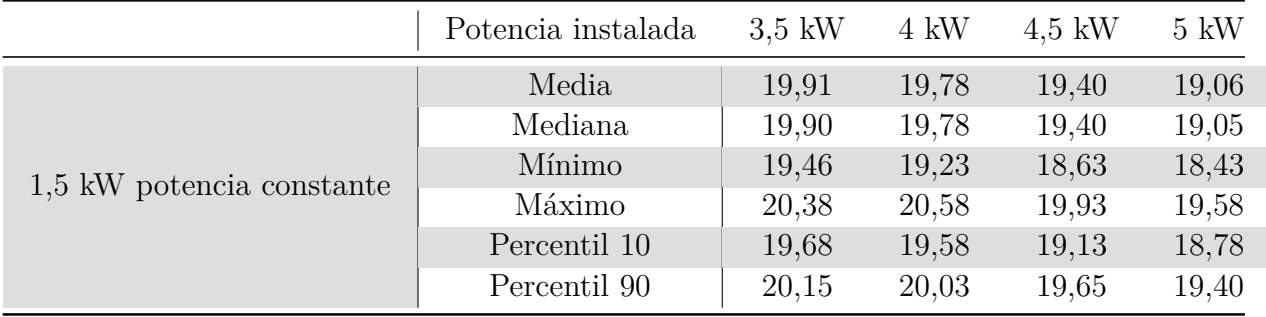

<span id="page-100-0"></span>Histograma y densidades de probabilidad de energias para el caso de batería potencia de 1.5 kW constante y diferentes niveles de adopción

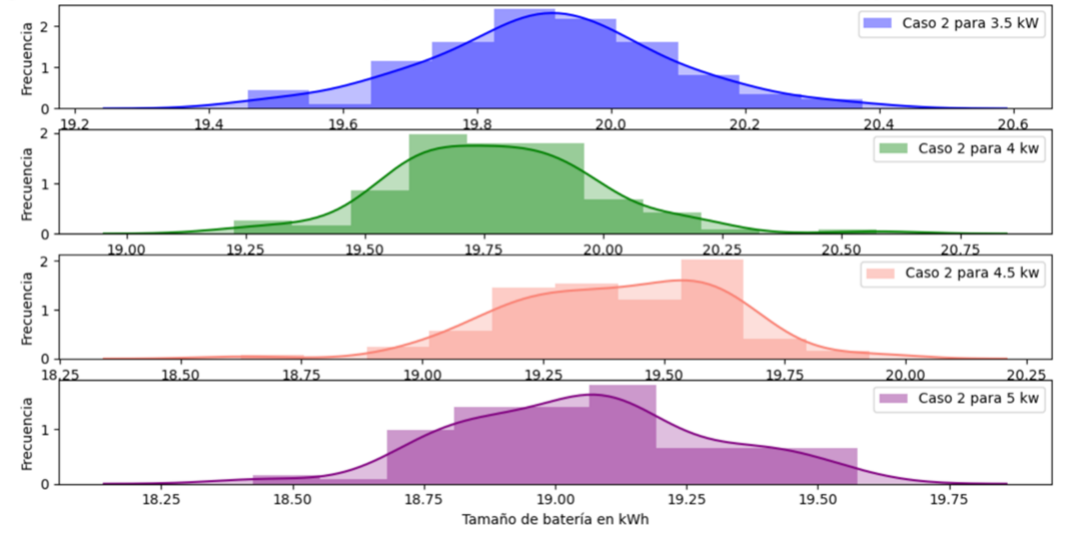

Figura 4.30: Histogramas tamaños de baterías en energía [kWh] grupales para el caso 2 de Crest con un bloque de 1.5 kW constante.

## **4.5.2. Batería individual**

En la batería individual se simuló el caso base en el que la batería es un de un tamaño que le permite descargarse por completo en las horas de noche y madrugada. A ese caso se le hicieron 2 sensibilidades llamadas caso 1 y caso 2.

#### **4.5.2.1. Caso Base**

En la Tabla [4.13](#page-100-1) y [4.14](#page-101-0) se tienen los valores de potencia y energía para el caso base de baterías individuales promedio de las 100 iteraciones y cliente promedio, es decir, al promedio de cada iteración se le sacó la media. La batería individual se implementó a contar de 3.0 [kW] ya que antes de eso la red no presenta problemas de ningún tipo. Al igual que en el caso grupal, la batería para niveles de adopción en que ya almacena lo necesario para abastecer la demanda deja de crecer, debido a que la demanda no aumenta.

En las figuras [4.31](#page-101-1) y [4.32](#page-102-0) se observan los histogramas de potencia y energía para este escenario.

Tabla 4.13: Resumen estadísticos baterías por usuario para el caso base individual en potencia [kW]

<span id="page-100-1"></span>

| Potencia instalada | $3,00$ kW | $3,50$ kW | $4.00$ kW | $4,50$ kW | $5,00$ kW |
|--------------------|-----------|-----------|-----------|-----------|-----------|
| Media              | 1,45      | 1,40      | 1,35      | 1,31      | 1,28      |
| Mediana            | 1,46      | 1,41      | 1,35      | 1,32      | 1,29      |
| Mínimo             | 1,28      | 1,23      | 1,19      | 1,16      | 1,13      |
| Máximo             | 1,61      | 1,59      | 1,52      | 1,47      | 1,42      |
| Percentil 10       | 1,36      | 1,31      | 1,27      | 1,23      | 1,20      |
| Percentil 90       | 1,52      | 1,47      | 1,43      | 1,39      | 1,37      |

<span id="page-101-1"></span>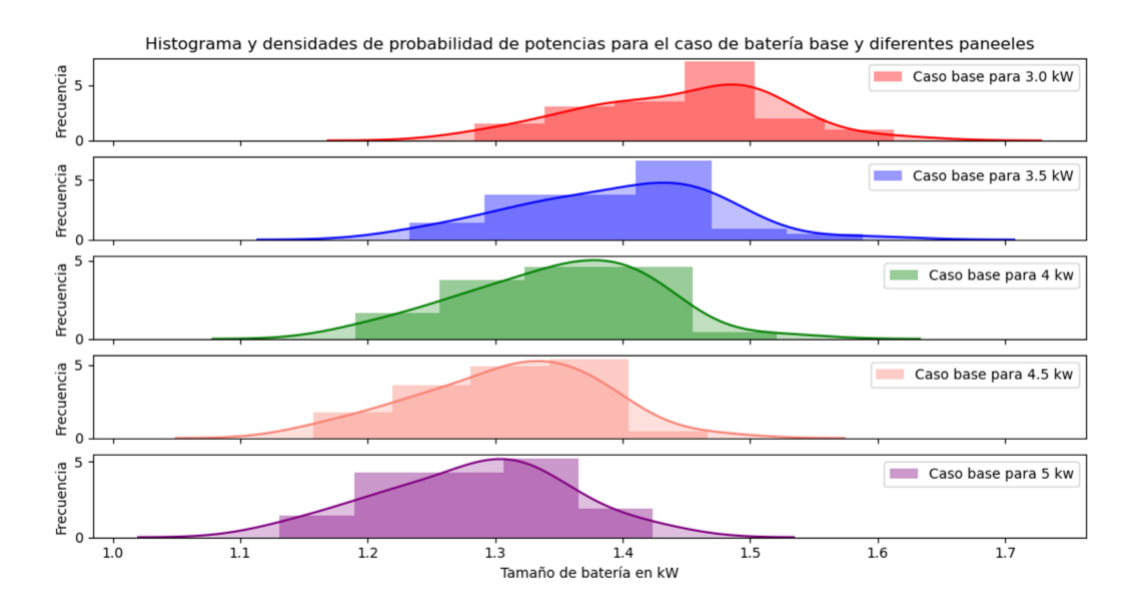

Figura 4.31: Histogramas tamaños de baterías individuales promedio en potencia [kW] grupales para el caso caso base

Tabla 4.14: Resumen estadísticos baterías por usuario para el caso base individual en energía[kWh]

<span id="page-101-0"></span>

| Potencia instalada | $3.0$ kW | $3,50$ kW | $4,00$ kW | $4,50$ kW | $5,00$ kW |
|--------------------|----------|-----------|-----------|-----------|-----------|
| Media              | 6,12     | 6,14      | 6,15      | 6,16      | 6,17      |
| Mediana            | 6.14     | 6,15      | 6,16      | 6,17      | 6,19      |
| Mínimo             | 5,64     | 5,64      | 5,64      | 5,64      | 5,64      |
| Máximo             | 6,60     | 6,66      | 6,66      | 6,66      | 6,66      |
| Percentil 10       | 5,91     | 5,91      | 5,91      | 5,91      | 5,91      |
| Percentil 90       | 6.37     | 6,41      | 6,41      | 6,41      | 6,43      |

<span id="page-102-0"></span>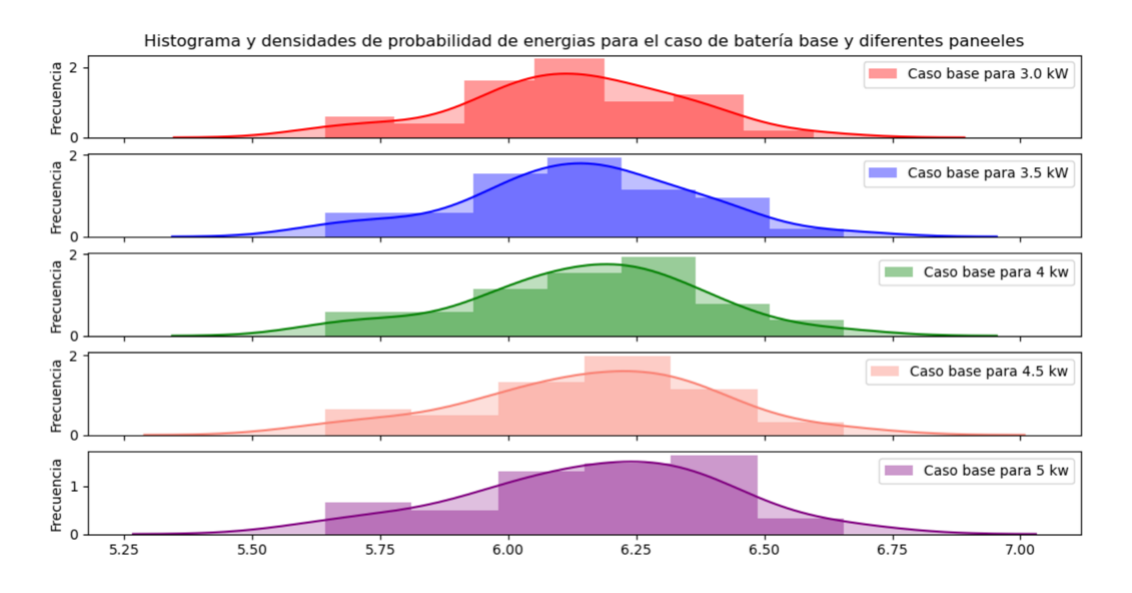

Figura 4.32: Histogramas tamaños de baterías individuales promedio en energía [kWh] grupales para el caso caso base

#### **4.5.2.2. Caso 1**

: En este escenario al igual que en el caso 1 grupal se simuló una batería con mayor capacidad de almacenamiento, de manera que pueda inyectar en la noche y madrugada. Logrando reducir el excedente y aumentando el beneficio del cliente. En este caso se efectuaron 3 posibles tamaños, el primero de 0.5[kW] por cliente, el segundo de 1[kW] y el tercero de 2.0[kW] por usuario.

En la tabla [4.15](#page-103-0) y [4.16](#page-103-1) se tienen los resúmenes estadísticos para potencia y energía respectivamente, a diferencia del caso grupal en el caso 1 individual la batería crece de tamaño, ya que crece la demanda y generación. Lo anterior, es válido tanto para energía como potencia.

Cabe notar que solo se presentan los resultados del tamaño óptimo de batería individual capaz de solucionar todos los problemas, es decir, 2.0 [kW] por cliente. En las figuras [4.33](#page-103-2) y [4.34](#page-104-0) se tienen los histogramas respectivos de estas baterías para el cliente promedio de las 100 iteraciones. Las otras sensibilidades para este escenario se encuentran tanto su resumen estadístico como histograma en el Anexo 5.2.2.1

<span id="page-103-0"></span>

| Potencia instalada | $3,50$ kW | $4,00$ kW | $4,50$ kW | $5,00$ kW |
|--------------------|-----------|-----------|-----------|-----------|
| Media              | 4,01      | 4,41      | 4,70      | 4,86      |
| Mediana            | 4,01      | 4,41      | 4,70      | 4,87      |
| Mínimo             | 3,96      | 4,32      | 4,57      | 4,70      |
| Máximo             | 4,07      | 4,48      | 4,80      | 5,01      |
| Percentil 10       | 3,98      | 4,36      | 4,64      | 4,78      |
| Percentil 90       | 4,04      | 4,45      | 4,77      | 4,95      |

Tabla 4.15: Resumen estadístico tamaños de batería promedio individual en potencia [kW] caso 1, para la solución de todos los problemas con un bloque extra de 2 kW

Histograma y densidades de probabilidad de potencias para el caso de batería con 2 kW extra por usuario y diferentes paneeles

<span id="page-103-2"></span>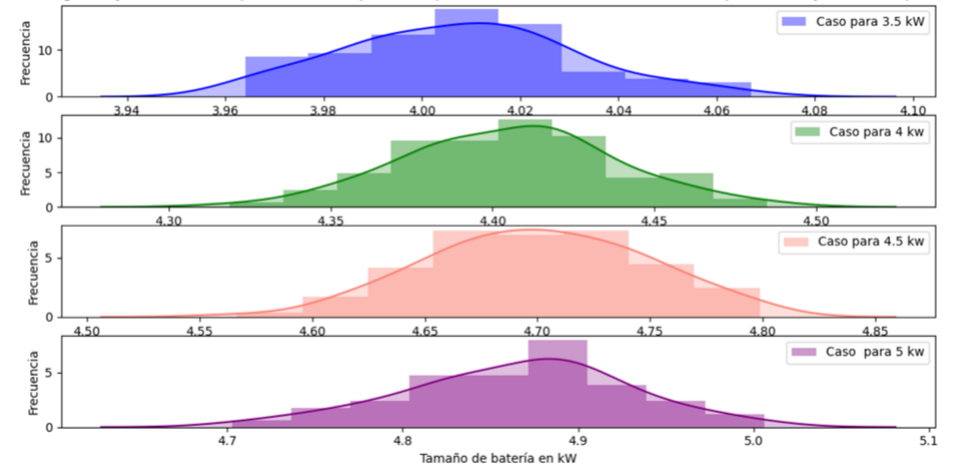

Figura 4.33: Histogramas tamaños de baterías individuales promedio en potencia [kW] grupales para el caso con bloque extra de 2 kW

| Potencia instalada | $3.5$ kW | 4 kW  | $4.5$ kW | 5 Kw  |
|--------------------|----------|-------|----------|-------|
| Media              | 21,94    | 22,99 | 23,58    | 23,90 |
| Mediana            | 21,95    | 23,00 | 23,58    | 23,89 |
| Mínimo             | 21,70    | 22,61 | 23,28    | 23,44 |
| Máximo             | 22,18    | 23,37 | 24,03    | 24,32 |
| Percentil 10       | 21,79    | 22,83 | 23,38    | 23,68 |
| Percentil 90       | 22,08    | 23,18 | 23,81    | 24,15 |

<span id="page-103-1"></span>Tabla 4.16: Resumen estadístico tamaños de batería promedio individual en energía [kWh] caso 1, para la solución de todos los problemas con un bloque extra de 2 kW

<span id="page-104-0"></span>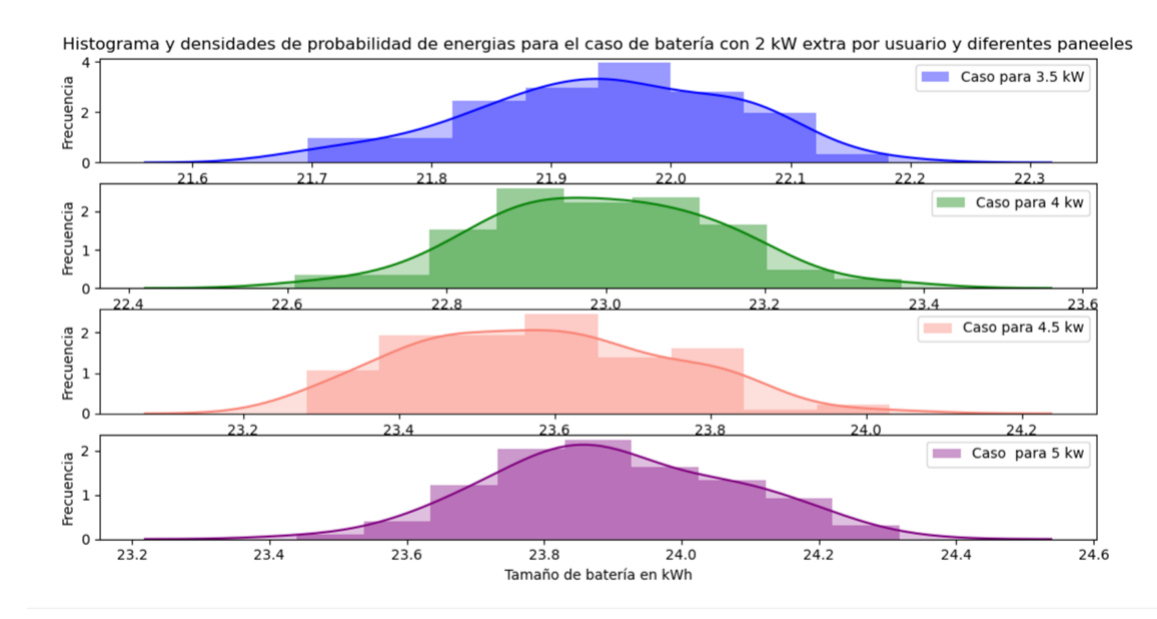

Figura 4.34: Histogramas tamaños de baterías individuales promedio en energía [kWh] grupales para el caso con bloque extra de 2 kW

## **4.5.2.3. Caso 2**

En este caso se simuló una batería individual con una capacidad des descarga constante en la noche y madrugada, por lo que tiene una potencia menor que el caso 1. Acá los casos simulados fueron de 0.5 [kW], 1[kW] y 1.5[kW] por cliente.

En la Tabla [4.17](#page-104-1) y [4.18](#page-105-0) se observan los tamaños de cliente promedio, para potencia y energía, respectivamente. Acá al igual que en el caso 1, las baterías crecen con mayor adopción. En la Figuras [4.35](#page-105-1) y [4.36](#page-106-0) se pueden apreciar los histogramas de estas baterías en potencia y energía.

Es importante mencionar que el caso explicado corresponde al que es capaz de amortiguar los problemas en la red en su totalidad, por lo que las otras sensibilidades se encuentran en Anexos Baterías Reino Unido

<span id="page-104-1"></span>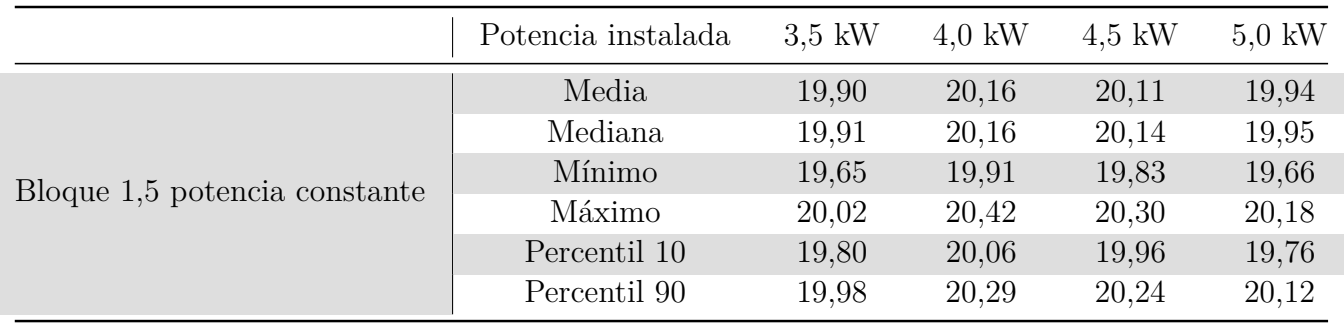

Tabla 4.17: Resumen estadístico tamaño de baterías individuales promedio en potencia [kW] caso 2, para el caso que soluciona todos los problemas con 1.5 kW constante

<span id="page-105-1"></span>Histograma y densidades de probabilidad de potencias para el caso de batería con 1.5 kW potencia constante por usuario y diferentes paneles

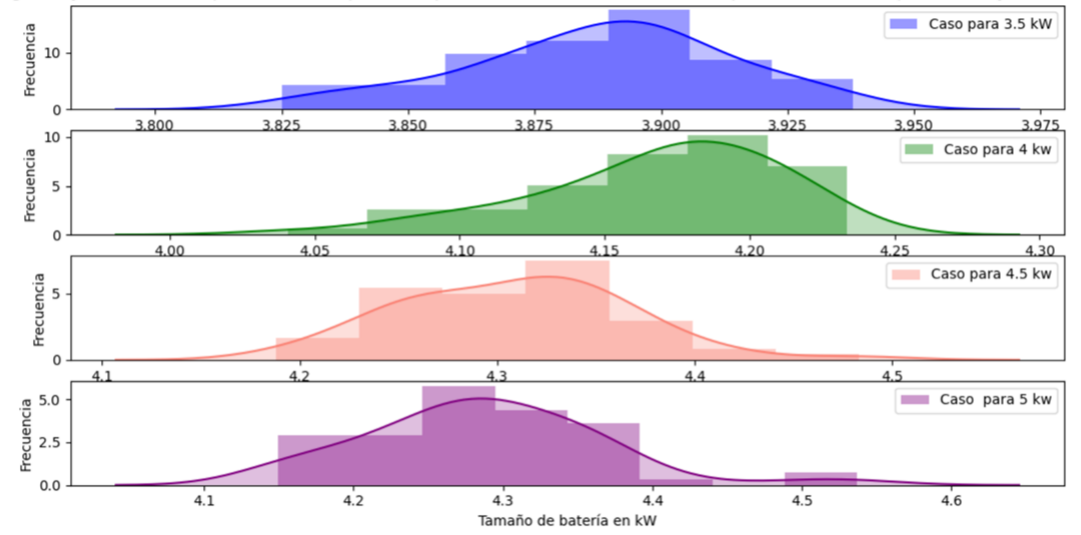

Figura 4.35: Histogramas tamaños de baterías individuales promedio en energía [kWh] grupales para el caso con bloque constante de 1.5 kW

Tabla 4.18: Resumen estadístico tamaño de baterías individuales promedio en energía[kWh] caso 2, para el caso que soluciona todos los problemas con 1.5 kW constante

<span id="page-105-0"></span>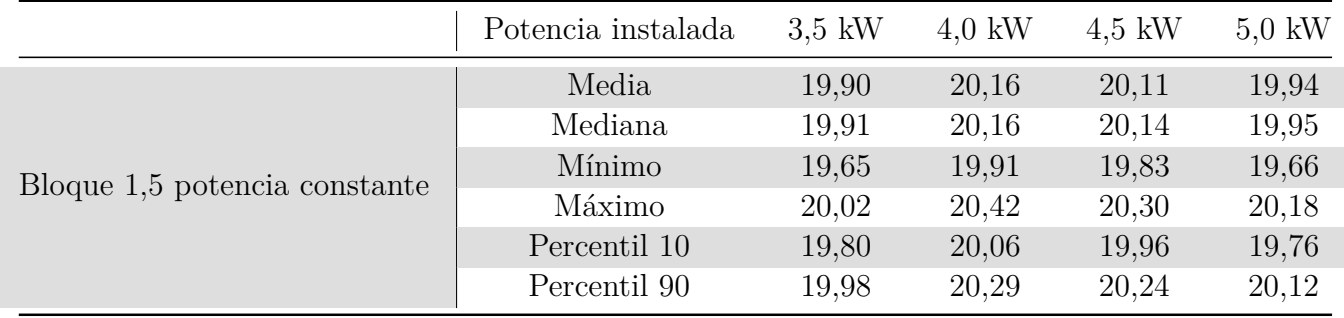

<span id="page-106-0"></span>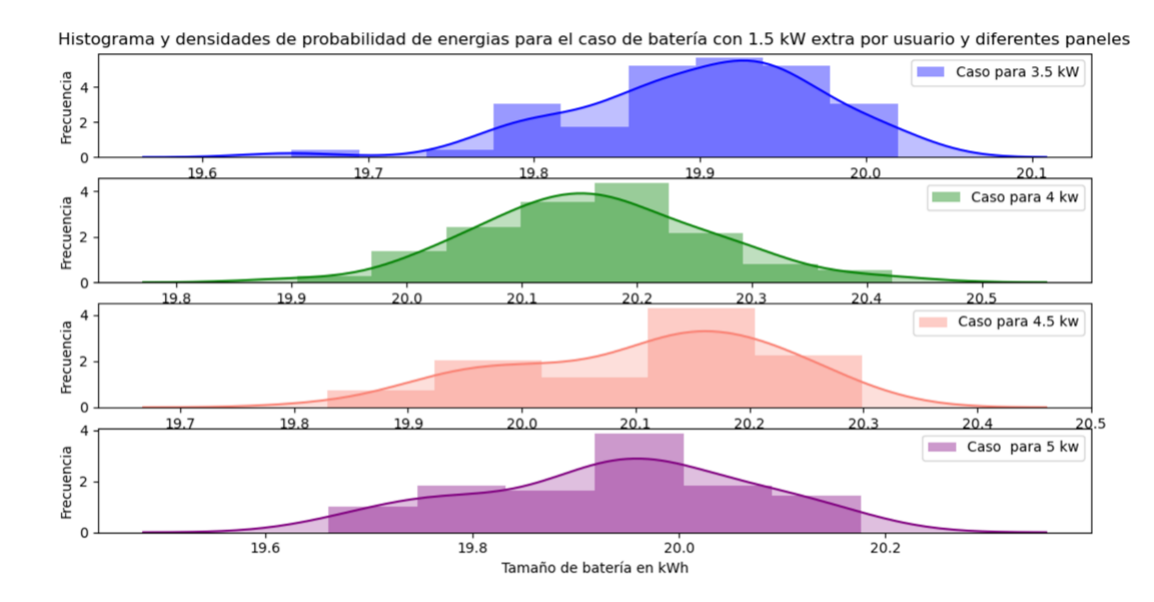

Figura 4.36: Histogramas tamaños de baterías individuales promedio en energía [kWh] grupales para el caso con bloque constante de 1.5 kW

Por lo tanto, al analizar estos dos escenarios, tanto individual como grupal, se logra observar que al agrupar las cargas también se puede solucionar los problemas con baterías promedio más pequeñas por usuario, lo que se traduce en un menor costo de inversión, permitiendo maximizar el beneficio del cliente. Pudiendo observar como el concepto de energía comunitaria cobra valor para este caso de Crest.

# **4.6. Resultados problemas de tensión y corriente para red de Chile**

En la siguiente sección se proceden a explicar los resultados obtenidos para corriente y tensión en la red de Providencia con datos extraídos de esta comuna y generación del explorador solar.

En la Figura [4.37](#page-107-0) y [4.38](#page-107-1) se puede observar el número de clientes con problemas de tensión y la cantidad de metros de líneas con metros de corriente, para el caso de una única batería para la red, respectivamente. Observando como aumentan ambos problemas al aumentar la adopción, pero al incorporar las baterías estos se solucionan.

Debido a que no existe un tamaño de baterías capaz de solucionar los problemas en su totalidad como en el caso de Reino Unido, solo se graficaron las sensibilidades que presentan el mejor comportamiento para cada escenario, observando que el que mejor funciona es la baterías con inyección en la noche, ya que recorta mejor el excedente. Es importante notar que en este caso en particular, la mayoría de los clientes presenta problemas de tensión, debido a que la batería no es capaz de recortar todo el excedente de los clientes de la red, además dada la topología de esta es difícil encontrar un posición adecuada.

Específicamente, cada una de las curvas representa el valor promedio de 100 iteraciones

de cada caso. es decir, caso sin baterías, caso base de almacenamiento, caso 1 y caso 2. Esto se hizo para cada nivel de adopción, desde 0[kW] a 5[kW] con un incremento de 0.5 en cada simulación. Esto se hizo para cada uno de los 3 casos, es decir, baterías individuales, batería grupal como un único cliente y baterías subgrupales.

<span id="page-107-0"></span>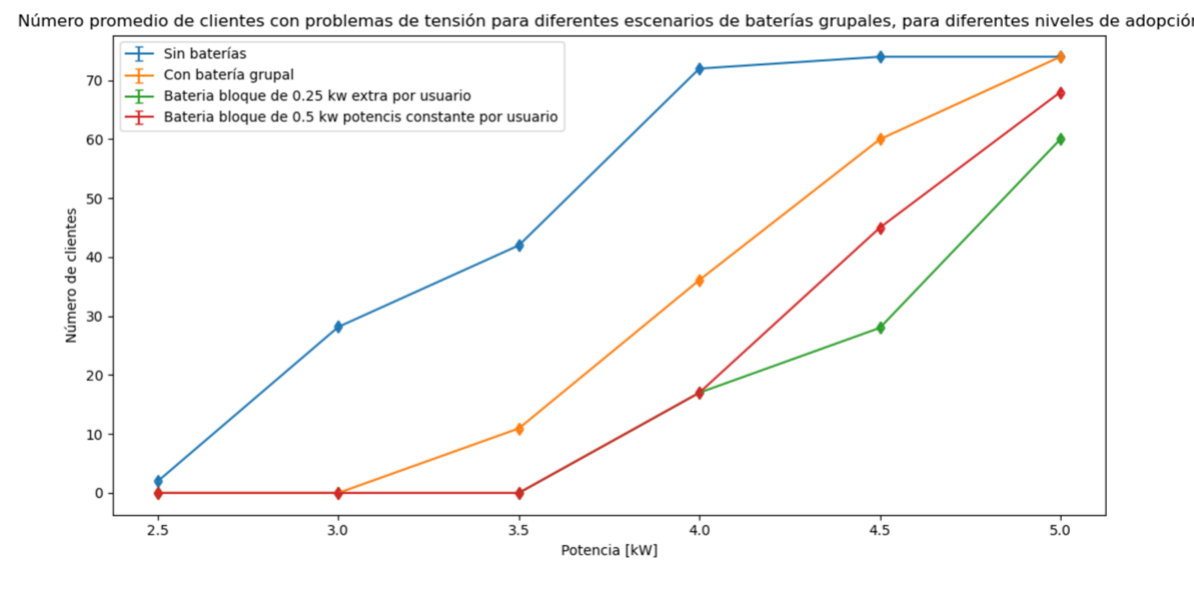

Figura 4.37: Número de clientes con problemas de tensión para la agrupación en 5 redes de la red de Providencia

<span id="page-107-1"></span>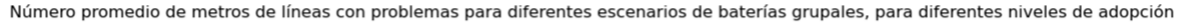

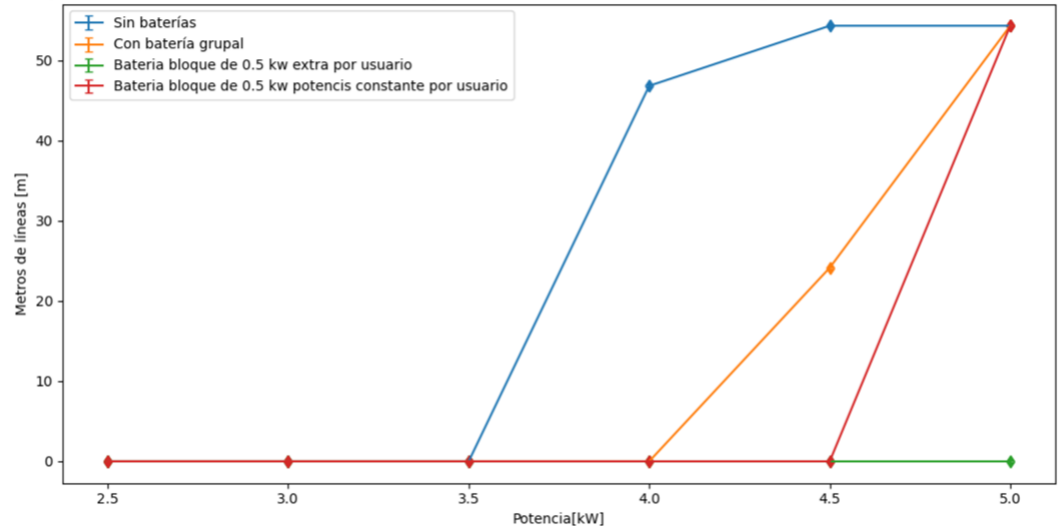

Figura 4.38: Número de clientes con problemas de corriente para la agrupación en 5 redes de la red de Providencia

En la Figura [4.39](#page-108-0) y [4.40](#page-108-1) se pueden ver los resultados para el caso subgrupal tanto en corriente como en tensión. Pudiendo observar como parten los problemas de tensión en 2.5 [kW] en el caso sin baterías y aumenta linealmente hasta llegar al máximo de adopción. Al incorporar el almacenamiento en este caso se ve una mejor respuesta en cuanto a los voltajes,
no obstante, de las 3 sensibilidades aplicadas la que mejor funciona es considerando el caso 2, con un bloque de potencia extra constante.

También se puede ver en la Figura [4.40](#page-108-0) que los problemas mejoran considerablemente con la adopción de baterías, y que en el caso 2 no solo soluciona gran parte de los problemas de tensión, sino que elimina los de corriente en su totalidad. Esto ocurre ya que es una batería que es capaz de recortar mayor cantidad de excedente que las otras ya que su tamaño en energía es más grande, por lo que absorbe mejor los flujos por las líneas y es capaz de solucionar los problemas en su totalidad.

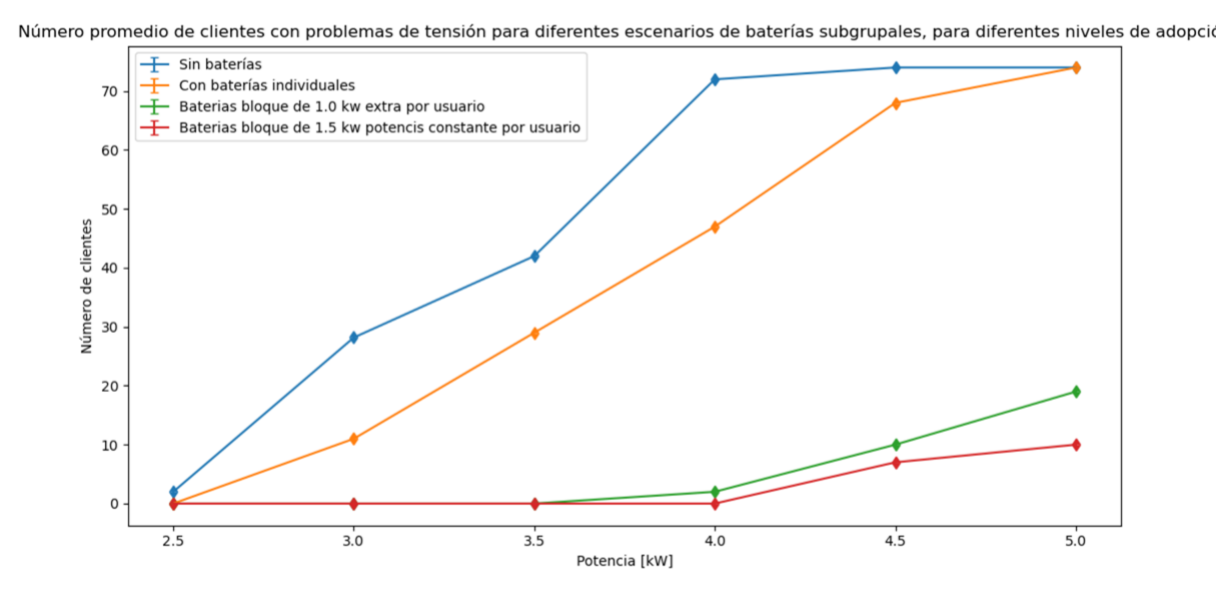

Figura 4.39: Número de clientes con problemas de tensión para la agrupación en 5 redes de la red de Providencia

<span id="page-108-0"></span>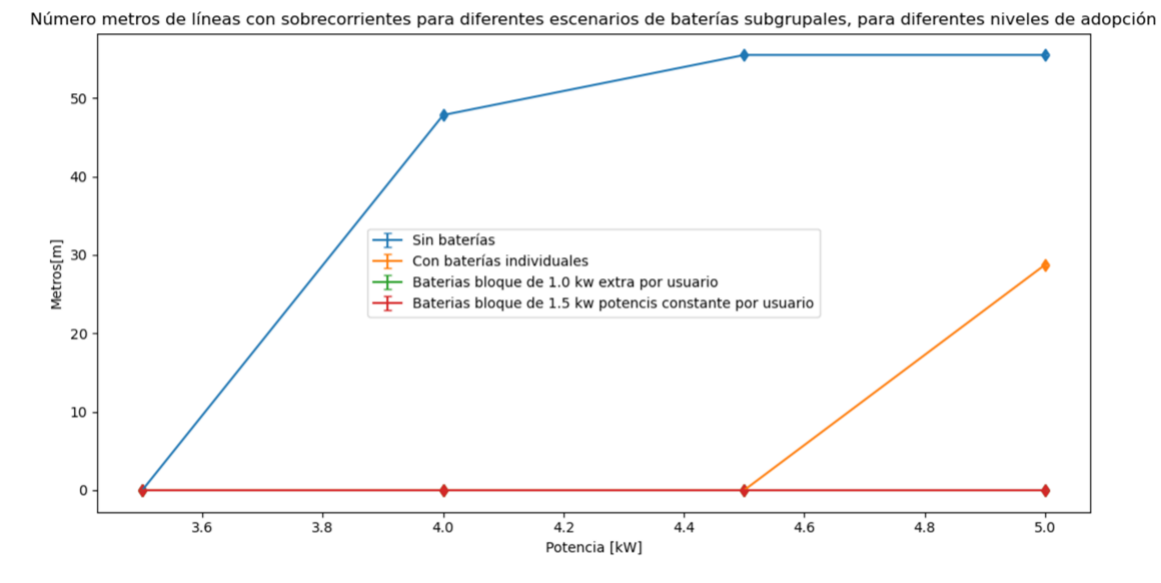

Figura 4.40: Número de clientes con problemas de corriente para la agrupación en 5 redes de la red de Providencia

Por lo tanto de lo observado en estos dos escenarios se puede ver que el que mejor funciona es incorporar baterías subgrupales en cada ramificación de la red, esto se debe a que las baterías están distribuidas de una manera más uniforme. De esta manera se reducen mejor los flujos de esta y se logra solucionar casi o en su totalidad los problemas. El mal comportamiento de esta red en el caso individual se debe a que los usuarios fueron asignados aleatoriamente a cada una de las fases, por lo que al aumentar la adopción de paneles fotovoltaicos se pueden producir des-balances con las conexiones monofásicas. En particular los problemas de corriente son pocos debido a que los conductores presentan gran ampacidad.

# **Capítulo 5 Conclusiones**

Este trabajo tiene como principal aporte el análisis de la implementación de sistemas de almacenamiento individuales y generación comunitaria para mejorar y solucionar los problemas técnicos en la red de distribución. Para esto se realizaron diferentes escenarios de un mismo caso base de almacenamiento, modelamiento que fue basado en el caso desarrollado en la memoria "Aporte de la redes inteligentes comunitarias al aumento de la generación distribuida" [\[3\]](#page-114-0). Este análisis se abordó desde el punto de vista tanto técnico como económico. Además, se analizó el impacto técnico de la adopción máxima de paneles solares en el sistema, al que luego se le incorporaron las baterías.

En la tabla [5.1](#page-110-0) y [5.2](#page-111-0) se presentan los valores promedios mensuales para potencia máxima, energía y factor de carga, pudiendo observar que en el caso de Pedro de Valdivia Norte y Crest las demandas máximas promedio ocurren en invierno, junto con la máxima energía promedio y el menor factor de carga. Esto se debe a que en invierno hay diversas razones por las que los clientes consumen una mayor cantidad de energía eléctrica. Por otro lado los valores promedio menores se presentan en la época de verano y primavera.

<span id="page-110-0"></span>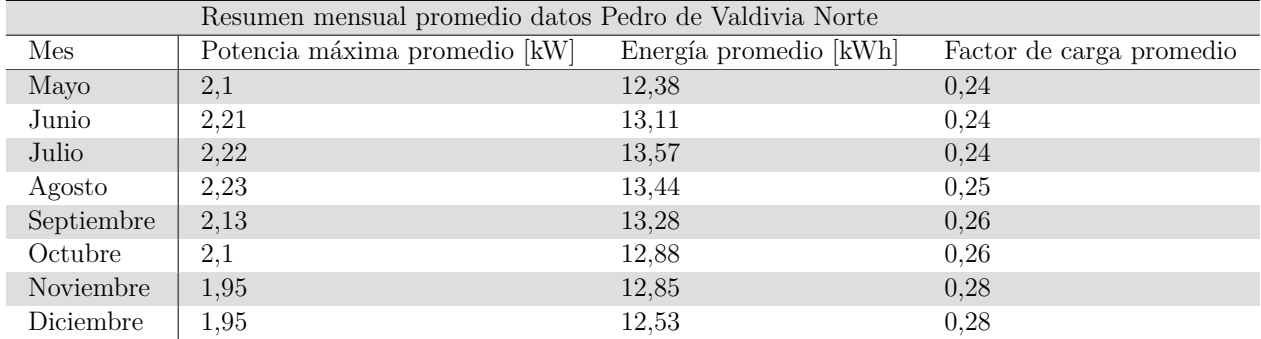

Tabla 5.1: Tabla resumen con promedios mensuales de potencia máxima, energía y factor de carga para meses del año 2019 con datos de Pedro de Valdivia Norte

<span id="page-111-0"></span>

|            | Resumen mensual promedio datos Crest |                        |                          |
|------------|--------------------------------------|------------------------|--------------------------|
| Mes        | Potencia máxima promedio[kW]         | Energía promedio [kWh] | Factor de carga promedio |
| Enero      | 6,08                                 | 11,84                  | 0,1                      |
| Febrero    | 5,92                                 | 11,48                  | 0,1                      |
| Marzo      | 5,84                                 | 11,07                  | 0.09                     |
| Abril      | 5,84                                 | 10,57                  | 0,09                     |
| Mayo       | 5,86                                 | 10,57                  | 0,09                     |
| Junio      | 5,88                                 | 10,14                  | 0,09                     |
| Julio      | 5,85                                 | 10,32                  | 0,09                     |
| Agosto     | 5,87                                 | 10,73                  | 0,09                     |
| Septiembre | 5,82                                 | 10,8                   | 0,09                     |
| Octubre    | 5,92                                 | 11,11                  | 0,1                      |
| Noviembre  | 5,79                                 | 11,51                  | 0,1                      |
| Diciembre  | 5,88                                 | 11,6                   | 0,1                      |

Tabla 5.2: Tabla resumen con promedios mensuales de potencia máxima, energía y factor de carga para meses del año 2019 con datos de Crest

Luego, se analizó un ejercicio Net-Billing, en el que se cuantificó el beneficio que tiene para los clientes la agrupación de carga, y como mediante la agregación de usuarios se pueden obtener mayores beneficios económicos, ya que se aprovecha mejor el recurso solar al existir poca coincidencia entre los perfiles de consumo. Esto aplicó para ambas redes, y se estudió para un caso sin economías de escala y con economías de escala para dos tasas de interés.Por lo tanto,la mejor solución es la agrupación de carga (caso micro-red), considerando el efecto de economías de escala.

En términos porcentuales las diferencias de la red de Reino Unido se encuentran en la tabla [5.3](#page-111-1) donde se observan variaciones de 6 % y 10 % para el caso grupal para una tasa del 5 % . En cambio, con una tasa de 7 % se observan diferencias del 7 % y 10 %. En cuanto al caso de Pedro de Valdivia Norte los porcentajes están en la tabla [5.4,](#page-111-2) acá se presentan variaciones del 6 % y 9 % al usar una tasa de 5 % y del 2 % y 4 % con una tasa de 7 %. Por lo que se ratifica que el caso más conveniente es el de micro-red con economía de escala.

> Tabla 5.3: Tabla resumen de diferencias porcentuales entre las propuestas y las diferentes tasas de interés para el caso con y sin economías de escala de la red de Reino Unido

<span id="page-111-1"></span>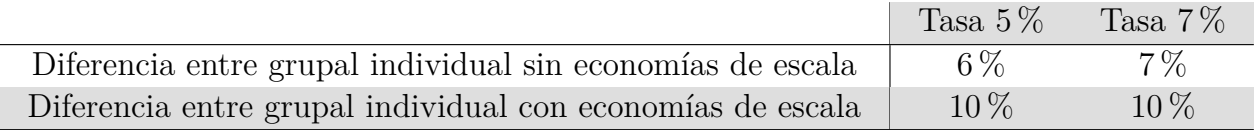

Tabla 5.4: Tabla resumen de diferencias porcentuales entre las propuestas y las diferentes tasas de interés para el caso con y sin economías de escala de la red de Pedro de Valdivia Norte

<span id="page-111-2"></span>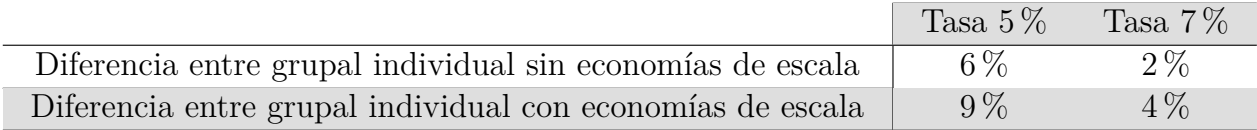

En lo que respecta a la simulación de la red, se observa que los problemas técnicos aparecen en la red de Reino Unido, en 3[kW], lo que es un nivel de adopción alto. La buena respuesta de esa red se debe a que primero las cargas se encuentran muy bien equilibradas lo que reduce los problemas de tensión. En esta red la mayoría de los problemas son de corriente y se debe a la baja capacidad que presentan los conductores. Es importante notar que tanto esta como la red de Pedro de Valdivia fueron analizadas desde 0 [kW] hasta 5 [kW] de adopción con un incremento de 0.5[kW] en cada iteración y caso de estudio.

En el caso de la red de Pedro de Valdivia, los conductores cuentan con gran ampacidad por lo que no hay prácticamente problemas de corriente, no obstante hay bastante problemas de voltaje que empiezan en 1.5 [kW], esto se debe a dos razones: la primera es que la asignación de fases de cada cliente fue realizada aleatoriamente, por lo no hay igual número de clientes en cada fase, lo que frente a grandes niveles de adopción genera desequilibrios en esta, aumentando los problemas de este tipo. La segunda se refiere a la distribución propia de esta red, que cuenta con el transformador al centro y debido a tu topología es que la cantidad de flujos inyectados es mayor. Sumado a que la demanda es menor que en el caso de Reino Unido, por lo que hay más excedente, lo que sube más la tensión.

Con la incorporación de los sistemas de almacenamiento es que en ambos casos se mejora el comportamiento de la redes, tanto en tensión como en corriente, logrando observar que mediante una batería más grande se solucionan mejor los problemas como son los casos de Reino Unido y Pedro de Valdivia. La diferencia en la respuesta frente a la incorporación de las baterías viene dada principalmente por lo explicado con anterioridad de las fases..

También se observa que al colocar las baterías individualmente en el caso de la red de ejemplo Reino Unido, funcionan mejor que el caso base con una única batería, esto se debe principalmente a que están distribuidas en cada usuario y ayudan a evitar que estos inyecten demasiado excedente hacia la red. Por el contrario, en el caso de la red de ejemplo de Pedro de Valdivia las mejores respuestas se presentan con las baterías grupales porque están conectadas trifásicamente, lo que mantiene cierto equilibrio en altos niveles de adopción, pero al no tener una asignación exacta de las fases, es que en las baterías individuales no se tiene la mejor respuesta frente a altos niveles de adopción.

Por lo tanto, las redes inteligentes se presentan como una buena solución tanto técnica como económicamente para las redes de baja tensión, ya que permiten una mejor utilización del recurso solar y maximizar los beneficios económicos. En lo que respecta a los problemas, si es posible solucionarlos casi en su totalidad con el caso de agrupación de cargas, y pese a que la batería es de mayor tamaño, el costo de esta por usuario sigue siendo más rentable que el costo de baterías individuales. De esta manera, es que se verifica lo conveniente que son a largo plazo estas tecnologías en dos casos de estudios diferentes y con distintas características.

#### **5.1. Trabajo futuro**

Este trabajo deja planteadas una serie de posibles mejores que puede ser implementadas en futuras lineas de investigación o abordarlo desde otras perspectivas. Las cuales son:

Ampliar la base de datos reales obtenidas de la distribuidora y realizar el mismo ejercicio

para varias redes de Chile, ampliando el caso chileno a uno más representativo.

- Asignar de manera aleatoria y variable por cada cliente la adopción, ya que acá todos los clientes cuentan con el mismo nivel de instalación fotovoltaica, por lo que generando estos valores aleatorios se tendría una respuesta más realista de como se comporta una red con paneles fotovoltaicos.
- Hacer una optimización del tamaño de las baterías a fin de obtener el dimensionamiento exacto y a ese valor exacto optimizarlo para otras sensibilidades. Cabe notar que acá se hizo una aproximación basada en la demanda ya conocida, pero se podría tratar de optimizar sin conocer este parámetro.
- También se puede aplicar el ejercicio de controlar las horas de carga a las horas de punta, a fin de que esta reduzca el tiempo que demora en cargarse, por lo que se podría hacer un ejercicio de "peak shaving". En el sentido que en las horas con mayor excedente se cargue, recortando gran parte de ese y en el resto del día inyecte. Esta mejora pasa por modificar los controladores internos de la batería. En este trabajo se usó un modo que seguía cierta curva de carga y descarga, pero al cambiar esta configuración la batería se comporta diferente.
- Otra opción interesante es simular la red considerando el modo isla a fin de ver una microred en toda la definición de esta, y analizar su conveniencia respecto de la conexión a la red.
- Finalmente, se podría analizar la posibilidad de incorporar electromovilidad a las redes chilenas a fin de ver como se comportan estas, junto a vehículos eléctricas.

# **Bibliografía**

- [1] SEC, "Informe sec octubre 2020," 2021.
- [2] R. M. P. M. Yutian Zhoua, Mathaios Pantelia, "System-level assessment of reliability and resilience provision from microgrids," vol. 230, pp. 374–392, November 2018.
- <span id="page-114-0"></span>[3] V. G. J. Escobar Arriagada, "Aporte de las redes inteligentes comunitarias al aumento de la generacion distribuida," 2019.
- [4] W. Brokering and R. Palma, *Atrapando el sol en los Sistemas Eléctricos*. 2018.
- [5] CNE, "Norma tecnica de calidad de servicio para sistemas de distribucion," 2017. Available[:https://www.cne.cl/wp-content/uploads/2015/06/Norma-T%C3%](https://www.cne.cl/wp-content/uploads/2015/06/Norma-T%C3%A9cnica-de-Calidad-de-Servicio-para-Sistemas-de-Distribuci%C3%B3n_vf.pdf) [A9cnica-de-Calidad-de-Servicio-para-Sistemas-de-Distribuci%C3%B3n\\_vf.pdf.](https://www.cne.cl/wp-content/uploads/2015/06/Norma-T%C3%A9cnica-de-Calidad-de-Servicio-para-Sistemas-de-Distribuci%C3%B3n_vf.pdf)
- [6] A. A. Navarro Espinosa, "Planificacion de redes de distribucion: Aproximacion via clustering, diagramas de voronoi y busqueda tabu," 2007.
- [7] P. A. Aracena Aguirre, "Sistema para diagnosticos redes de baja tension mediante analisis de flujos de potencia."
- [8] E. N. Rodríguez Sepúlveda, "Aplicacion de redes inteligentes para la coordinacion de elementos activos en redes de distribucion de media tension," 2018.
- [9] T. A. Short, "Electric power distribution equipment and systems," 2006. [Online].Available[:https://www.academia.edu/28197916/ELECTRIC\\_POWER\\_](https://www.academia.edu/28197916/ELECTRIC_POWER_DISTRIBUTION_EQUIPMENT_AND_SYSTEMS?auto=download) [DISTRIBUTION\\_EQUIPMENT\\_AND\\_SYSTEMS?auto=download.](https://www.academia.edu/28197916/ELECTRIC_POWER_DISTRIBUTION_EQUIPMENT_AND_SYSTEMS?auto=download)
- [10] ENEA, "Urban microgrids," 2017. [Online].Available[:https://www.enea-consulting.com/](https://www.enea-consulting.com/wp-content/uploads/2017/02/Urban-Microgrids-Public-report_VF3.pdf) [wp-content/uploads/2017/02/Urban-Microgrids-Public-report\\_VF3.pdf.](https://www.enea-consulting.com/wp-content/uploads/2017/02/Urban-Microgrids-Public-report_VF3.pdf)
- [11] S. N. Samir Jarufe, "Smart grid en chile." [Online].Available[:http://hrudnick.sitios.ing.](http://hrudnick.sitios.ing.uc.cl/alumno14/smartgrid/internacional.html) [uc.cl/alumno14/smartgrid/internacional.html](http://hrudnick.sitios.ing.uc.cl/alumno14/smartgrid/internacional.html)
- [12] M. Farrokhabadi, C. A. Cañizares, J. W. Simpson-Porco, E. Nasr, L. Fan, P. A. Mendoza-Araya, R. Tonkoski, U. Tamrakar, N. Hatziargyriou, D. Lagos, R. W. Wies, M. Paolone, M. Liserre, L. Meegahapola, M. Kabalan, A. H. Hajimiragha, D. Peralta, M. A. Elizondo, K. P. Schneider, F. K. Tuffner, and J. Reilly, "Microgrid stability definitions, analysis, and examples," 2020.
- [13] IEE, "Ieee standard for the specification of microgrid controllers," *IEEE Std 2030.7-2017*, pp. 1–43, 2018.
- [14] M. Symposium, "Home of the microgrid symposium series," 2020. [Online].Available[:https://microgrid-symposiums.org/microgrid-examples-and](https://microgrid-symposiums.org/microgrid-examples-and-demonstrations/santa-rita-jail-microgrid/)[demonstrations/santa-rita-jail-microgrid/.](https://microgrid-symposiums.org/microgrid-examples-and-demonstrations/santa-rita-jail-microgrid/)
- [15] B. Lasseter, "Santa rita jail certs microgrid," 2015. [Online].Available[:https://www.](https://www.wisconsindr.org/library/presentations/WIDRC_SRJ_Pres_Lasseter_17Apr2015.pdf) [wisconsindr.org/library/presentations/WIDRC\\_SRJ\\_Pres\\_Lasseter\\_17Apr2015.pdf.](https://www.wisconsindr.org/library/presentations/WIDRC_SRJ_Pres_Lasseter_17Apr2015.pdf)
- [16] P. BARTER and E. T. BORER, "Case study: Microgrid at princeton university," 2015. [Online].Available[:https://www.csemag.com/articles/case-study-microgrid](https://www.csemag.com/articles/case-study-microgrid-at-princeton-university/)[at-princeton-university/.](https://www.csemag.com/articles/case-study-microgrid-at-princeton-university/)
- [17] P. University, "Microgrid." [Online].Available[:https://facilities.princeton.edu/node/](https://facilities.princeton.edu/node/1486) [1486.](https://facilities.princeton.edu/node/1486)
- [18] H. Irie, K. Hirose, T. Shimakage, and J. Reilly, "The sendai microgrid operational experience in the aftermath of the tohoku earthquake: A case study," 03 2013.
- [19] I. Hiroshi Irie (Mr.), Mitsubishi Research Institute, "Sendai microgrid introduction and use case," 2012. [Online].Available[:http://e2rg.com/microgrid-2012/Sendai\\_Irie.pdf.](http://e2rg.com/microgrid-2012/Sendai_Irie.pdf)
- [20] B. Microgrid, "Brooklyn microgrid." [Online].Available[:https://www.brooklyn.energy/.](https://www.brooklyn.energy/)
- [21] C. MIREC, "Conexión mirec." [Online].Available[:https://www.mirecweek.com/digital/](https://www.mirecweek.com/digital/es/zona-de-contenido/energia-del-futuro-brooklyn-microgrid.html) [es/zona-de-contenido/energia-del-futuro-brooklyn-microgrid.html.](https://www.mirecweek.com/digital/es/zona-de-contenido/energia-del-futuro-brooklyn-microgrid.html)
- [22] J. Von Appen, M. Braun, T. Stetz, K. Diwold, and D. Geibel, "Time in the sun: The challenge of high pv penetration in the german electric grid," *IEEE Power and Energy Magazine*, pp. 55 – 64, 02 2013.
- [23] A. A. Navarro Espinosa, "Low carbon technologies in low voltage distribution networks: Probabilistic assessment of impacts and solutions," 2015.
- [24] C. Long, A. T. Procopiou, L. F. Ochoa, G. Bryson, and D. Randles, "Performance of oltc-based control strategies for lv networks with photovoltaics," in *2015 IEEE Power Energy Society General Meeting*, pp. 1–5, 2015.
- [25] N. Efkarpidis, C. Miguel, T. Wijnhoven, D. V. Dommelen, T. D. Rybel, and J. Driesen, "Technical assessment of on-load tap-changers in flemish lv distribution grids," 2013.
- [26] E. De Jaeger, A. D. Bois, and B. Martin, "Hosting capacity of lv distribution grids for small distributed generation units, referring to voltage level and unbalance," *22nd International Conference and Exhibition on Electricity Distribution (CIRED 2013)*, pp. 1–4, 2013.
- [27] T. Stetz, F. Marten, and M. Braun, "Improved low voltage grid-integration of photovoltaic systems in germany," *IEEE Transactions on Sustainable Energy*, vol. 4, pp. 534–542, April 2013.
- [28] G. Hiltona, A. Crudena, and J. Ken, "Comparative analysis of domestic and feeder connected batteries for low voltage networks with high photovoltaic penetration," *Journal of Energy Storage*, vol. 13, pp. 334–343, October 2017.
- [29] ONU, "Sitio web acuerdo de parís," 2015.[Online]. Available[:https://unfccc.int/process](https://unfccc.int/process-and-meetings/the-paris-agreement/the-paris-agreement)[and-meetings/the-paris-agreement/the-paris-agreement.](https://unfccc.int/process-and-meetings/the-paris-agreement/the-paris-agreement)
- [30] ONU, "Acuerdo de parís," 2015.[Online]. Available[:https://unfccc.int/files/essential\\_](https://unfccc.int/files/essential_background/convention/application/pdf/spanish_paris_agreement.pdf) [background/convention/application/pdf/spanish\\_paris\\_agreement.pdf,](https://unfccc.int/files/essential_background/convention/application/pdf/spanish_paris_agreement.pdf).
- [31] M. de Energía, "Ley de generación distribuida," 2014. [Online].Available[:https://www.](https://www.bcn.cl/leychile/navegar?idNorma=1038211) [bcn.cl/leychile/navegar?idNorma=1038211.](https://www.bcn.cl/leychile/navegar?idNorma=1038211)
- [32] Enel, "Tarifas suministros clientes regulados noviembre 2020." [Online].Available[:https:](https://www.enel.cl/content/dam/enel-cl/es/personas/informacion-de-utilidad/tarifas-y-reglamentos/tarifas/tarifas-vigentes/vigentes/Tarifas%20Suministros%20Clientes%20Regulados%20-%20Noviembre%202020.pdf) [//www.enel.cl/content/dam/enel-cl/es/personas/informacion-de-utilidad/tarifas-y](https://www.enel.cl/content/dam/enel-cl/es/personas/informacion-de-utilidad/tarifas-y-reglamentos/tarifas/tarifas-vigentes/vigentes/Tarifas%20Suministros%20Clientes%20Regulados%20-%20Noviembre%202020.pdf)[reglamentos/tarifas/tarifas-vigentes/vigentes/Tarifas%20Suministros%20Clientes%](https://www.enel.cl/content/dam/enel-cl/es/personas/informacion-de-utilidad/tarifas-y-reglamentos/tarifas/tarifas-vigentes/vigentes/Tarifas%20Suministros%20Clientes%20Regulados%20-%20Noviembre%202020.pdf) [20Regulados%20-%20Noviembre%202020.pdf](https://www.enel.cl/content/dam/enel-cl/es/personas/informacion-de-utilidad/tarifas-y-reglamentos/tarifas/tarifas-vigentes/vigentes/Tarifas%20Suministros%20Clientes%20Regulados%20-%20Noviembre%202020.pdf)
- [33] M. de Energía, "Ley de generación distribuida," 2017. [Online].Available[:https:](https://casub.s3.amazonaws.com/media/documentos/1-_Presentacion_Ley_20571_version_web.pdf) [//casub.s3.amazonaws.com/media/documentos/1-\\_Presentacion\\_Ley\\_20571\\_](https://casub.s3.amazonaws.com/media/documentos/1-_Presentacion_Ley_20571_version_web.pdf) [version\\_web.pdf.](https://casub.s3.amazonaws.com/media/documentos/1-_Presentacion_Ley_20571_version_web.pdf)
- [34] M. de Energía, "Modificación ley de generación distribuida," 2018. [Online].Available[:https://www.bcn.cl/leychile/navegar?idNorma=1125560.](https://www.bcn.cl/leychile/navegar?idNorma=1125560)
- [35] I. de Ecología Pública, "Cooperativas de energÍa:guía para la creación de cooperativas de generación distribuida comunitaria en chile." [Online].Available[:https://iepe.org/wp](https://iepe.org/wp-content/uploads/2020/10/guia-coops-energia.pdf)[content/uploads/2020/10/guia-coops-energia.pdf](https://iepe.org/wp-content/uploads/2020/10/guia-coops-energia.pdf)
- [36] E. A. Comisión Nacional de Energía, "Generación distribuida instalaciones inscritas." [Online].Available[:http://datos.energiaabierta.cl/dataviews/235587/generacion](http://datos.energiaabierta.cl/dataviews/235587/generacion-distribuida-instalaciones-inscritas/)[distribuida-instalaciones-inscritas/](http://datos.energiaabierta.cl/dataviews/235587/generacion-distribuida-instalaciones-inscritas/)
- [37] E. A. Comisión Nacional de Energía, "Programa de techos solares por región." [Online].Available[:http://datos.energiaabierta.cl/dataviews/246031/programa](http://datos.energiaabierta.cl/dataviews/246031/programa-de-techos-solares-por-region/)[de-techos-solares-por-region/](http://datos.energiaabierta.cl/dataviews/246031/programa-de-techos-solares-por-region/)
- [38] C. Solar, "Programa casa solar." [Online].Available[:https://plataforma.casasolar.cl/.](https://plataforma.casasolar.cl/)
- [39] EPRI, "Opendss." [Online].Available[:https://www.epri.com/pages/sa/opends.](https://www.epri.com/pages/sa/opends)
- [40] B. S. Heck, "Software technologies for complex control systems," *The Electrical Engineering Handbook*, pp. 1161–1169, 2005.
- [41] J. A. Martínez-Velasco and G. Guerra, "Analysis of large distribution networks with distributed energy resources," *Revista Chilena de Ingeniería*, vol. 23, núm. 4, pp. 594– 608, Octubre 2015.
- [42] R. C. Dugan, . A. Taylor, and D. Montenegro, "Energy storage modeling for distribution planning," *Transactions on Industry Applications*, vol. 53, pp. 954–962, March-April 2017.
- [43] D. M. Roger C. Dugan, "The open distribution system simulator (opendss)," 2016. [Online].Available[:https://www.epri.com/pages/sa/opendss.](https://www.epri.com/pages/sa/opendss)
- [44] G. V. Rossum, "El tutorial de python." [Online].Available[:http://docs.python.org.ar/](http://docs.python.org.ar/tutorial/pdfs/TutorialPython3.pdf) [tutorial/pdfs/TutorialPython3.pdf.](http://docs.python.org.ar/tutorial/pdfs/TutorialPython3.pdf)
- [45] Python, "Python documentation." [Online].Available[:https://www.python.org/doc/.](https://www.python.org/doc/)
- [46] M. T. Eoghan McKenna, "High-resolution stochastic integrated thermal–electrical domestic demand model," 2015.
- [47] N. Energy, "Kit solar on grid." [Online].Available[:https://www.naturaenergy.cl/](https://www.naturaenergy.cl/collection/kit-solar-on-grid) [collection/kit-solar-on-grid](https://www.naturaenergy.cl/collection/kit-solar-on-grid)

# **Capítulo 6**

# **Anexos**

### **6.1. Anexos Análisis de datos**

#### **6.1.1. Análisis estadístico Pedro Valdivia Norte**

Tabla 6.1: Resumen estadístico de potencia, energía y factor de carga para los meses de mayo y junio por día y usuario

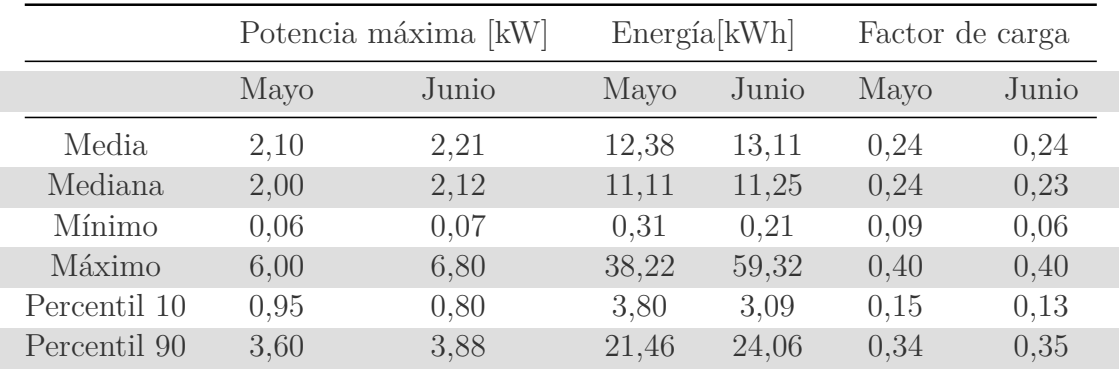

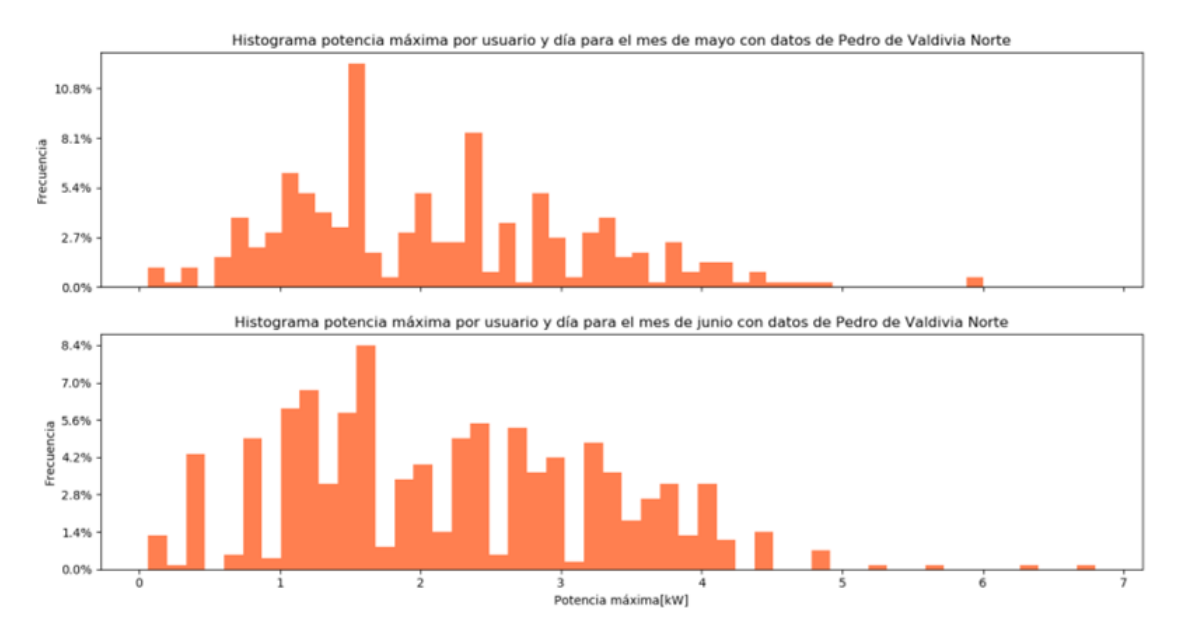

Figura 6.1: Histogramas mensuales de potencia demandada por día y usuario para los meses de mayo y junio.

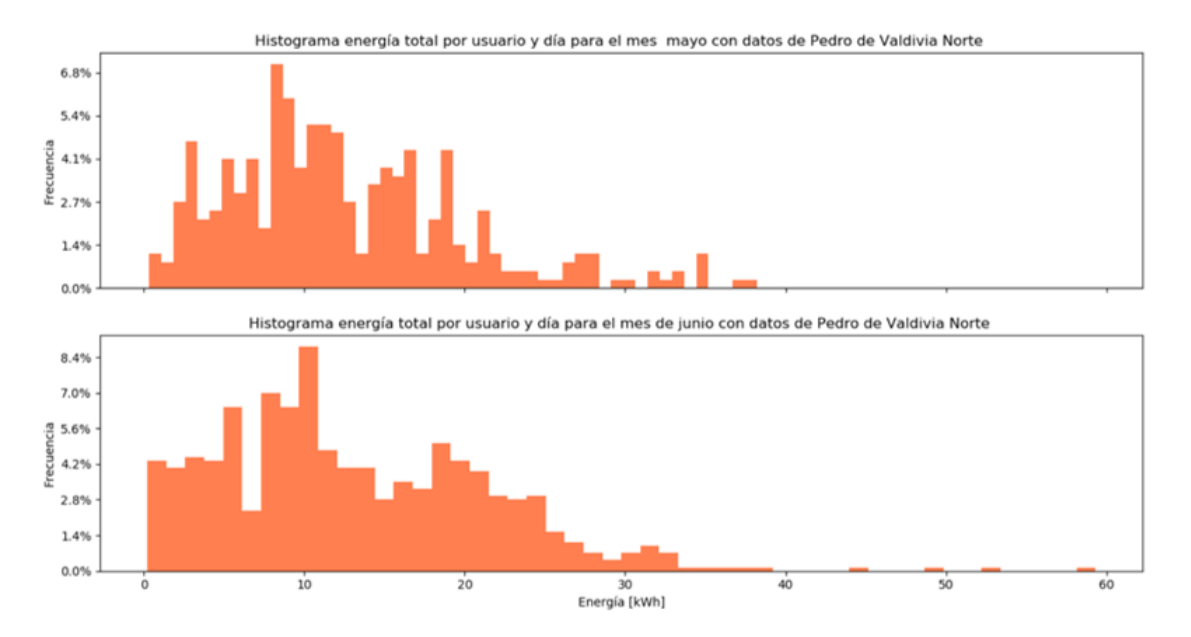

Figura 6.2: Histogramas mensuales de energía demandada por día y usuario para los meses de mayo y junio.

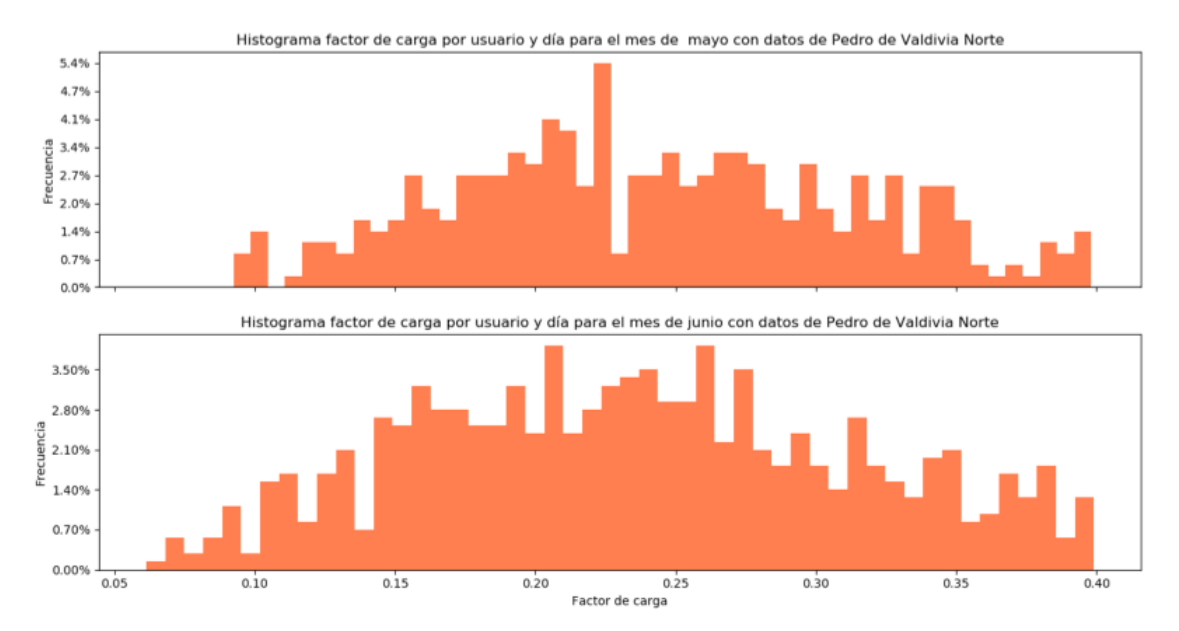

Figura 6.3: Histogramas mensuales de factor de carga demandada por día y usuario para los meses de mayo y junio.

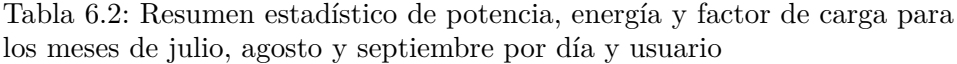

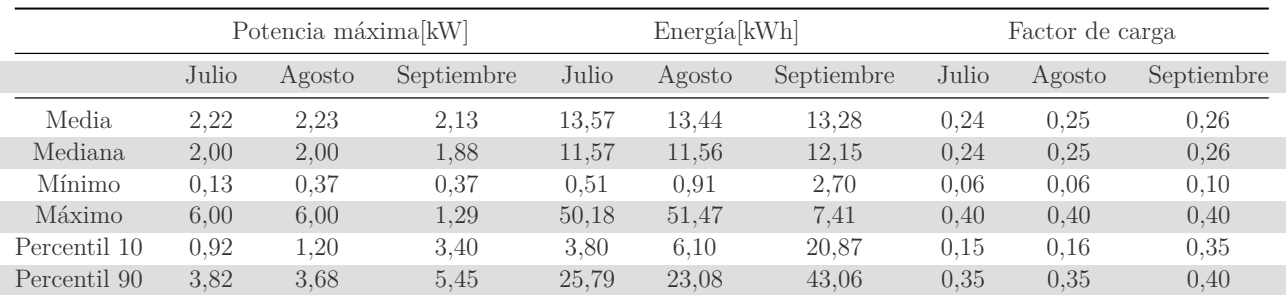

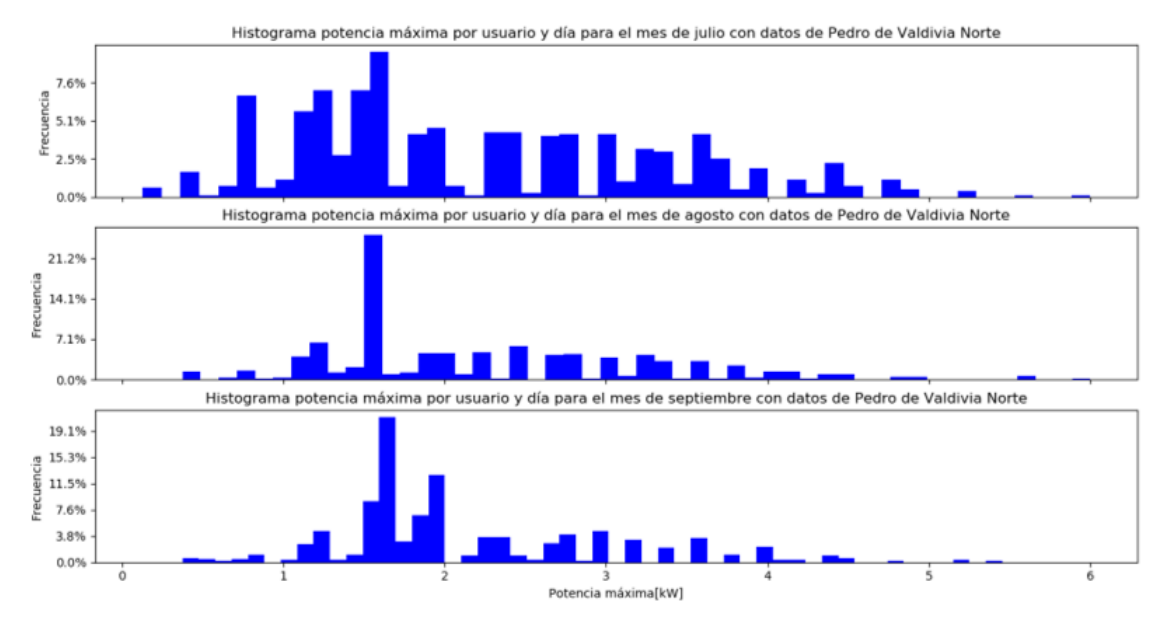

Figura 6.4: Histogramas mensuales de potencia demandada por día y usuario para los meses de julio,agosto,septiembre.

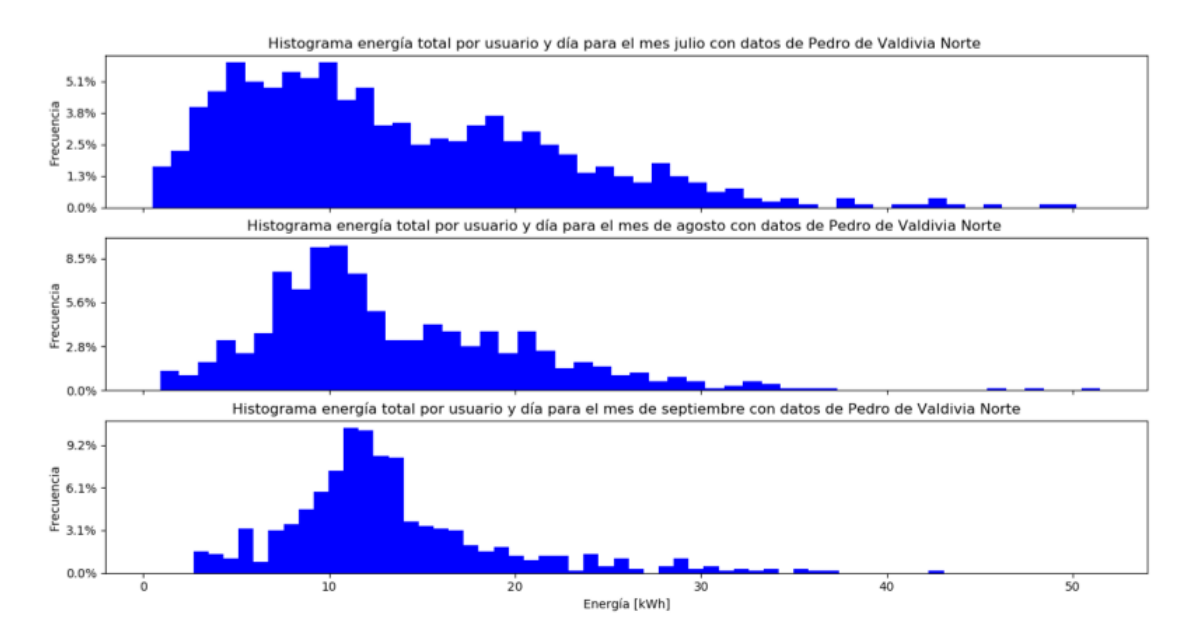

Figura 6.5: Histogramas mensuales de energía demandada por día y usuario para los meses de julio,agosto,septiembre.

![](_page_121_Figure_0.jpeg)

Figura 6.6: Histogramas mensuales de factor de carga demandada por día y usuario para los meses de octubre, noviembre y diciembre.

Tabla 6.3: Resumen estadístico de potencia, energía y factor de carga para los meses de octubre, noviembre y diciembre por día y usuario

|              | Potencia máxima[kW] |           |           |         | Energía[kWh] |           |         | Factor de carga |           |  |
|--------------|---------------------|-----------|-----------|---------|--------------|-----------|---------|-----------------|-----------|--|
|              | Octubre             | Noviembre | Diciembre | Octubre | Noviembre    | Diciembre | Octubre | Noviembre       | Diciembre |  |
| Media        | 2.10                | 1.95      | 1.95      | 12.88   | 12.85        | 12.53     | 0.26    | 0.28            | 0.28      |  |
| Mediana.     | 1,88                | 1,60      | 1,60      | 12,00   | 12.01        | 11.31     | 0.26    | 0.29            | 0.28      |  |
| Mínimo       | $0.52\,$            | 0.52      | 0.46      | 2.81    | 3.10         | 3.55      | 0.07    | 0.09            | 0.10      |  |
| Máximo       | 6.00                | 4.80      | 5.25      | 38.37   | 32.40        | 31,75     | 0.40    | 0.40            | 0.40      |  |
| Percentil 10 | 1.20                | 1.50      | $1.26\,$  | 6.76    | 9.40         | 8.63      | 0.17    | 0.21            | 0.20      |  |
| Percentil 90 | 3.60                | 3.00      | 3,00      | 20,32   | 18.34        | 18.96     | 0.36    | 0.36            | 0.36      |  |

![](_page_122_Figure_0.jpeg)

Figura 6.7: Histogramas mensuales de potencia demandada por día y usuario para los meses de octubre, noviembre y diciembre.

![](_page_122_Figure_2.jpeg)

Figura 6.8: Histogramas mensuales de energía demandada por día y usuario para los meses de octubre, noviembre y diciembre.

![](_page_123_Figure_0.jpeg)

Figura 6.9: Histogramas mensuales de factor de carga demandada por día y usuario para los meses de octubre, noviembre y diciembre.

#### **6.1.2. Análisis estadístico Crest**

![](_page_123_Figure_3.jpeg)

Figura 6.10: Histogramas mensuales de potencia demandada por día y usuario para los meses de enero, febrero y marzo.

![](_page_124_Figure_0.jpeg)

Figura 6.11: Histogramas mensuales de energía demandada por día y usuario para los meses de enero, febrero y marzo.

![](_page_124_Figure_2.jpeg)

Figura 6.12: Histogramas mensuales de factor de carga demandada por día y usuario para los meses de enero, febrero y marzo.

|              | Potencia máxima[kW] |         |       |       | Energía[kWh] |       |       | Factor de carga |       |  |
|--------------|---------------------|---------|-------|-------|--------------|-------|-------|-----------------|-------|--|
|              | Enero               | Febrero | Marzo | Enero | Febrero      | Marzo | Enero | Febrero         | Marzo |  |
| Media.       | 6,08                | 5.92    | 5,84  | 11.84 | 11.48        | 11.07 | 0.10  | 0.10            | 0,09  |  |
| Mediana      | 4.97                | 4,80    | 4,74  | 10,81 | 10,54        | 10,02 | 0,09  | 0,09            | 0,09  |  |
| Mínimo       | 0.25                | 0.21    | 0.44  | 2,37  | 1.94         | 2.20  | 0.01  | 0.01            | 0,02  |  |
| Máximo       | 16,56               | 16,74   | 18,23 | 46,69 | 37,92        | 39,21 | 0,45  | 0,51            | 0,36  |  |
| Percentil 10 | 2,65                | 2,57    | 2,56  | 6,06  | 5,85         | 5.64  | 0,04  | 0,04            | 0,04  |  |
| Percentil 90 | 10,72               | 10,76   | 10,37 | 19,10 | 18,40        | 18,03 | 0,16  | 0,16            | 0,15  |  |

Tabla 6.4: Resumen estadístico de potencia, energía y factor de carga para los meses de enero, febrero y marzo por día y usuario

![](_page_125_Figure_2.jpeg)

Figura 6.13: Histogramas mensuales de potencia demandada por día y usuario para los meses de abril, mayo y junio.

![](_page_126_Figure_0.jpeg)

Figura 6.14: Histogramas mensuales de energía demandada por día y usuario para los meses de abril, mayo y junio.

![](_page_126_Figure_2.jpeg)

Figura 6.15: Histogramas mensuales de factor de carga demandada por día y usuario para los meses de abril, mayo y junio.

|              | Potencia máxima[kW] |       |       |       | Energía[kWh] |       |       | Factor de carga |       |  |
|--------------|---------------------|-------|-------|-------|--------------|-------|-------|-----------------|-------|--|
|              | Abril               | Mayo  | Junio | Abril | Mayo         | Junio | Abril | Mayo            | Junio |  |
| Media        | 5,84                | 5,86  | 5,88  | 10,57 | 10,57        | 10,14 | 0,09  | 0.09            | 0,09  |  |
| Mediana      | 4,71                | 4,70  | 4,72  | 9,57  | 9,46         | 9,03  | 0,09  | 0,09            | 0,09  |  |
| Mínimo       | 0.24                | 0,06  | 0.21  | 1,96  | 1,39         | 1.77  | 0.01  | 0,01            | 0,01  |  |
| Máximo       | 16,02               | 16,40 | 14,78 | 40,14 | 39,37        | 33,56 | 0,45  | 1,00            | 0,47  |  |
| Percentil 10 | 2,52                | 2,50  | 2,48  | 5,41  | 5,20         | 5,20  | 0,04  | 0,04            | 0,04  |  |
| Percentil 90 | 10,53               | 10,61 | 10,58 | 17,37 | 17,51        | 16,55 | 0,15  | 0,15            | 0,14  |  |

Tabla 6.5: Resumen estadístico de potencia, energía y factor de carga para los meses de abril, mayo y junio por día y usuario

![](_page_127_Figure_2.jpeg)

Figura 6.16: Histogramas mensuales de potencia demandada por día y usuario para los meses de julio, agosto y septiembre.

![](_page_128_Figure_0.jpeg)

Figura 6.17: Histogramas mensuales de energía demandada por día y usuario para los meses de julio, agosto y septiembre.

![](_page_128_Figure_2.jpeg)

Figura 6.18: Histogramas mensuales de factor de carga demandada por día y usuario para los meses de julio, agosto y septiembre.

|              | Potencia máxima[kW] |        |            |       | Energia[kWh] |            |       | Factor de carga |            |  |
|--------------|---------------------|--------|------------|-------|--------------|------------|-------|-----------------|------------|--|
|              | Julio               | Agosto | Septiembre | Julio | Agosto       | Septiembre | Julio | Agosto          | Septiembre |  |
| Media        | 5.85                | 5,87   | 5.82       | 10.32 | 10.73        | 10.80      | 0.09  | 0.09            | 0.09       |  |
| Mediana      | 4.69                | 4,82   | 4,64       | 9.30  | 9.74         | 9.83       | 0.09  | 0.09            | 0,09       |  |
| Mínimo       | 0.11                | 0.09   | 0.09       | 1.71  | 1.77         | 1.43       | 0.01  | 0.02            | 0.01       |  |
| Máximo       | 16,27               | 15,26  | 15,56      | 36,18 | 34,71        | 34,41      | 0.63  | 0,82            | 0,81       |  |
| Percentil 10 | 2,54                | 2,54   | 2.58       | 5.23  | 5.50         | 5.41       | 0.04  | 0.04            | 0.04       |  |
| Percentil 90 | 10.48               | 10.44  | 10,51      | 17,18 | 17,46        | 17,57      | 0.14  | 0.15            | 0,15       |  |

Tabla 6.6: Resumen estadístico de potencia, energía y factor de carga para los meses de julio, agosto y septiembre por día y usuario

![](_page_129_Figure_2.jpeg)

Figura 6.19: Histogramas mensuales de potencia demandada por día y usuario para los meses de octubre, noviembre y diciembre.

![](_page_130_Figure_0.jpeg)

Figura 6.20: Histogramas mensuales de energía demandada por día y usuario para los meses de octubre, noviembre y diciembre.

![](_page_130_Figure_2.jpeg)

Figura 6.21: Histogramas mensuales de factor de carga demandada por día y usuario para los meses de octubre, noviembre y diciembre.

|              | Potencia máxima[kW] |                  |           |         | Energía[kWh] |           |         | Factor de carga |           |  |
|--------------|---------------------|------------------|-----------|---------|--------------|-----------|---------|-----------------|-----------|--|
|              | Octubre             | <b>Noviembre</b> | Diciembre | Octubre | Noviembre    | Diciembre | Octubre | Noviembre       | Diciembre |  |
| Media        | 5.92                | 5.79             | 5.88      | 11.11   | 11.51        | 11.60     | 0.10    | 0.10            | 0.10      |  |
| Mediana      | 4.72                | 4.59             | 4,71      | 10.08   | 10,59        | 10.69     | 0.09    | 0.10            | 0.10      |  |
| Mínimo       | 0.21                | 0.22             | 0.25      | 1.77    | 1.39         | 1.88      | 0.01    | 0.01            | 0.02      |  |
| Máximo       | 16.36               | 16.19            | 15.62     | 36.24   | 39.34        | 38,60     | 0.43    | 0.44            | 0.48      |  |
| Percentil 10 | 2,55                | 2.62             | 2.60      | 5.61    | 5.74         | 5.88      | 0.04    | 0.04            | 0.04      |  |
| Percentil 90 | 10.59               | 10.54            | 10,51     | 17.94   | 18,19        | 18,97     | 0.15    | 0.16            | 0.16      |  |

Tabla 6.7: Resumen estadístico de potencia, energía y factor de carga para los meses de octubre, noviembre y diciembre por día y usuario

## **6.2. Análisis Net-billing**

#### **6.2.1. Crest**

Tabla 6.8: Tabla resumen de consumo de la red, inyección y consumo del panel para los dos casos estudiados, tanto micro-red como individual para Crest

![](_page_131_Picture_317.jpeg)

![](_page_132_Figure_0.jpeg)

Figura 6.22: Histogramas de cantidad de horas de inyección solar anuales para los 2 casos de Crest, es decir, micro-red e individual, para 1.0 [kW] de adopción

![](_page_132_Figure_2.jpeg)

Figura 6.23: Histogramas de cantidad de horas de inyección solar anuales para los 2 casos de Crest, es decir, micro-red e individual, para 2.0 [kW] de adopción

![](_page_133_Figure_0.jpeg)

Figura 6.24: Histogramas de cantidad de horas de inyección solar anuales para los 2 casos de Crest, es decir, micro-red e individual, para 3.0 [kW] de adopción

![](_page_133_Figure_2.jpeg)

Figura 6.25: Histogramas de cantidad de horas de inyección solar anuales para los 2 casos de Crest, es decir, micro-red e individual, para 4.0 [kW] de adopción

![](_page_134_Figure_0.jpeg)

Figura 6.26: Histogramas de cantidad de horas de inyección solar anuales para los 2 casos de Crest, es decir, micro-red e individual, para 1.0 [kW] de adopción

### **6.2.2. Pedro de Valdivia**

Tabla 6.9: Tabla resumen de consumo de la red, inyección y consumo del panel para los dos casos estudiados, tanto micro-red como individual para Pedro de Valdivia Norte

|                |          | Caso individual |          | Caso grupal |           |          |  |
|----------------|----------|-----------------|----------|-------------|-----------|----------|--|
| Pot.inst. [kW] | Cons.red | Inyección       | Cons.pan | Cons.red    | Inyección | Cons.pan |  |
| 0,00           | 4703,37  | 0,00            | 0.00     | 4703,41     | 0,00      | 0,00     |  |
| 0,50           | 3986,84  | 21,26           | 716,53   | 3965,62     | 0,00      | 737,79   |  |
| 1,00           | 3370,28  | 142,49          | 1333,09  | 3227,83     | 0.00      | 1475,58  |  |
| 1,50           | 2869,40  | 379,40          | 1833,97  | 2502,88     | 12,84     | 2200,53  |  |
| 2,00           | 2507,86  | 755,65          | 2195,51  | 2077,86     | 325,61    | 2625,54  |  |
| 2,50           | 2300,84  | 1286,41         | 2402,53  | 1991,91     | 977,45    | 2711,49  |  |
| 3,00           | 2188,79  | 1912,15         | 2514,58  | 1959,59     | 1682,92   | 2743,81  |  |
| 3,50           | 2122,80  | 2583,95         | 2580,57  | 1936,36     | 2397,47   | 2767,05  |  |
| 4,00           | 2076,80  | 3275,74         | 2626,57  | 1918,81     | 3117,71   | 2784,60  |  |
| 4,50           | 2042,04  | 3978,77         | 2661,33  | 1906,07     | 3842,76   | 2797,34  |  |
| 5,00           | 2014,79  | 4689,31         | 2688,58  | 1896,10     | 4570,59   | 2807,30  |  |

![](_page_135_Figure_0.jpeg)

Figura 6.27: Histogramas de cantidad de horas de inyección solar anuales para los 2 casos de Pedro de Valdivia, es decir, micro-red e individual, para 1.0 [kW] de adopción

![](_page_135_Figure_2.jpeg)

Figura 6.28: Histogramas de cantidad de horas de inyección solar anuales para los 2 casos de Pedro de Valdivia, es decir, micro-red e individual, para 2.0 [kW] de adopción

![](_page_136_Figure_0.jpeg)

Figura 6.29: Histogramas de cantidad de horas de inyección solar anuales para los 2 casos de Pedro de Valdivia, es decir, micro-red e individual, para 3.0 [kW] de adopción

![](_page_136_Figure_2.jpeg)

Figura 6.30: Histogramas de cantidad de horas de inyección solar anuales para los 2 casos de Pedro de Valdivia, es decir, micro-red e individual, para 4.0 [kW] de adopción

![](_page_137_Figure_0.jpeg)

Figura 6.31: Histogramas de cantidad de horas de inyección solar anuales para los 2 casos de Pedro de Valdivia, es decir, micro-red e individual, para 1.0 [kW] de adopción

### **6.3. Análisis baterías**

#### **6.3.1. Análisis Crest**

#### **6.3.1.1. Caso1**

![](_page_137_Picture_159.jpeg)

![](_page_137_Picture_160.jpeg)

Histograma y densidades de probabilidad de potencias para el caso de batería potencia de 0.5 kW extra y diferentes niveles de adopción

![](_page_138_Figure_1.jpeg)

Figura 6.32: Histogramas tamaños de baterías grupales en potencia[kW] para el caso 2 de Crest con un bloque de 0.5 kW extra.

![](_page_138_Figure_3.jpeg)

Figura 6.33: Histogramas tamaños de baterías en potencia [kW] grupales para el caso 2 de Crest con un bloque de 0.75 kW constante.

|                        | Potencia instalada | $3.5$ kW | 4 kW  | $4.5$ kW | $5 \text{ kW}$ |
|------------------------|--------------------|----------|-------|----------|----------------|
|                        | Media              | 12,08    | 11,80 | 11,57    | 11,38          |
|                        | Mediana            | 12,04    | 11,78 | 11,54    | 11,36          |
| 0,5 kW potencia extra  | Mínimo             | 11,49    | 11,15 | 10,99    | 10,77          |
|                        | Máximo             | 13,12    | 12,78 | 12,47    | 12,30          |
|                        | Percentil 10       | 11,72    | 11,45 | 11,21    | 10,97          |
|                        | Percentil 90       | 12,50    | 12,25 | 12,03    | 11,80          |
|                        | Media              | 15,44    | 15,08 | 14,79    | 14,53          |
|                        | Mediana            | 15,39    | 15,03 | 14,74    | 14,52          |
| 0,75 kW potencia extra | Mínimo             | 14,75    | 14,36 | 14,10    | 13,90          |
|                        | Máximo             | 16,62    | 16,21 | 15,75    | 15,54          |
|                        | Percentil 10       | 15,04    | 14,69 | 14,39    | 14,14          |
|                        | Percentil 90       | 15,89    | 15,57 | 15,28    | 14.98          |

Tabla 6.11: Resumen estadístico tamaño de baterías en energía en [kWh] para el caso 1 grupal con las demandas de Crest, 2 sensibilidades

![](_page_139_Figure_2.jpeg)

![](_page_139_Figure_3.jpeg)

Figura 6.34: Histogramas tamaños de baterías grupales en energía [kWh] para el caso 2 de Crest con un bloque de 0.5 kW extra.

![](_page_140_Figure_0.jpeg)

Figura 6.35: Histogramas tamaños de baterías en energía [kWh] grupales para el caso 2 de Crest con un bloque de 0.75 kW constante.

#### **6.3.1.2. Caso 2**

Tabla 6.12: Resumen estadístico tamaño de baterías en potencia en [kW] para el caso 2 grupal con las demandas de Crest, 2 sensibilidades

|                             | Potencia instalada | $3.5$ kW | 4 kW | $4.5$ kW | $5 \text{ kW}$ |
|-----------------------------|--------------------|----------|------|----------|----------------|
|                             | Media              | 1,34     | 1,27 | 1,22     | 1,18           |
|                             | Mediana            | 1,34     | 1,27 | 1,22     | 1,18           |
|                             | Mínimo             | 1,28     | 1,21 | 1,16     | 1,14           |
| $0.5$ kW potencia constante | Máximo             | 1,43     | 1,34 | 1,29     | 1,23           |
|                             | Percentil 10       | 1,30     | 1,24 | 1,19     | 1,16           |
|                             | Percentil 90       | 1,39     | 1,31 | 1,25     | 1,21           |
|                             | Media              | 2,68     | 2,55 | 2,45     | 2,36           |
|                             | Mediana            | 2,68     | 2,55 | 2,45     | 2,36           |
|                             | Mínimo             | 2,55     | 2,43 | 2,32     | 2,27           |
| 1,0 kW potencia constante   | Máximo             | 2,87     | 2,68 | 2,57     | 2,47           |
|                             | Percentil 10       | 2,60     | 2,48 | 2,39     | 2,31           |
|                             | Percentil 90       | 2,77     | 2,61 | 2,51     | 2,42           |

![](_page_141_Figure_0.jpeg)

Figura 6.36: Histogramas tamaños de baterías grupales en potencia[kW] para el caso 2 de Crest con un bloque de 0.5 kW constante.

![](_page_141_Figure_2.jpeg)

Figura 6.37: Histogramas tamaños de baterías en potencia [kW] grupales para el caso 2 de Crest con un bloque de 1.0 kW constante.

|                             | Potencia instalada | $3.5$ kW | 4 kW  | $4.5$ kW | $5 \text{ kW}$ |
|-----------------------------|--------------------|----------|-------|----------|----------------|
|                             | Media              | 6,74     | 6,59  | 6,47     | 6,35           |
|                             | Mediana            | 6,74     | 6,59  | 6,47     | 6,35           |
|                             | Mínimo             | 6,62     | 6,41  | 6,21     | 6,14           |
| $0.5$ kW potencia constante | Máximo             | 7,01     | 6,86  | 6,64     | 6,53           |
|                             | Percentil 10       | 6,66     | 6,53  | 6,38     | 6,26           |
|                             | Percentil 90       | 6,84     | 6,68  | 6,55     | 6,47           |
|                             | Media              | 13,49    | 13,18 | 12,94    | 12,71          |
|                             | Mediana            | 13,48    | 13,18 | 12,93    | 12,70          |
| 1,0 kW potencia constante   | Mínimo             | 13,23    | 12,82 | 12,42    | 12,28          |
|                             | Máximo             | 14,02    | 13,72 | 13,28    | 13,05          |
|                             | Percentil 10       | 13,32    | 13,05 | 12,75    | 12,52          |
|                             | Percentil 90       | 13,68    | 13,35 | 13,10    | 12,93          |

Tabla 6.13: Resumen estadístico tamaño de baterías en energía en [kWh] para el caso 2 grupal con las demandas de Crest, 2 sensibilidades

Histograma y densidades de probabilidad de energias para el caso de batería potencia de 0.5 kW constante y diferentes niveles de adopción

![](_page_142_Figure_3.jpeg)

Figura 6.38: Histogramas tamaños de baterías grupales en energía [kWh] para el caso 2 de Crest con un bloque de 0.5 kW constante.

Histograma y densidades de probabilidad de energias para el caso de batería potencia de 1 kW constante y diferentes niveles de adopción

![](_page_143_Figure_1.jpeg)

Figura 6.39: Histogramas tamaños de baterías en energía [kWh] grupales para el caso 2 de Crest con un bloque de 1.0 kW constante.

#### **6.3.2. Batería individual**

#### **6.3.2.1. Caso 1**

Tabla 6.14: Resumen estadístico tamaños de baterías individuales promedio en potencia [kW] para caso 1 con bloque de 0.5 kW extra y 1.0 kW extra, con los consumos de Crest

|                                 | Potencia instalada | $3.5$ kW | 4 kW | $4.5$ kW | $5 \text{ kW}$ |
|---------------------------------|--------------------|----------|------|----------|----------------|
|                                 | Media              | 2,41     | 2,36 | 2,29     | 2,23           |
|                                 | Mediana            | 2,41     | 2,37 | 2,30     | 2,23           |
|                                 | Mínimo             | 2,22     | 2,16 | 2,10     | 2,04           |
| Potencia 0,5 kW de bloque extra | Máximo             | 2,59     | 2,57 | 2,47     | 2,39           |
|                                 | Percentil 10       | 2,33     | 2,27 | 2,20     | 2,14           |
|                                 | Percentil 90       | 2,51     | 2,45 | 2,38     | 2,32           |
|                                 | Media              | 3,87     | 4,21 | 4,44     | 4,56           |
|                                 | Mediana            | 4,00     | 4,40 | 4.69     | 4,86           |
| Potencia 1,0 kW de bloque extra | Mínimo             | 3,16     | 3,19 | 3,09     | 3,02           |
|                                 | Máximo             | 4,07     | 4,48 | 4,80     | 5,00           |
|                                 | Percentil 10       | 3,23     | 3,29 | 3,28     | 3,20           |
|                                 | Percentil 90       | 4,03     | 4,45 | 4,77     | 4,94           |
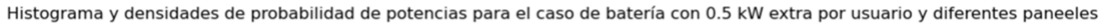

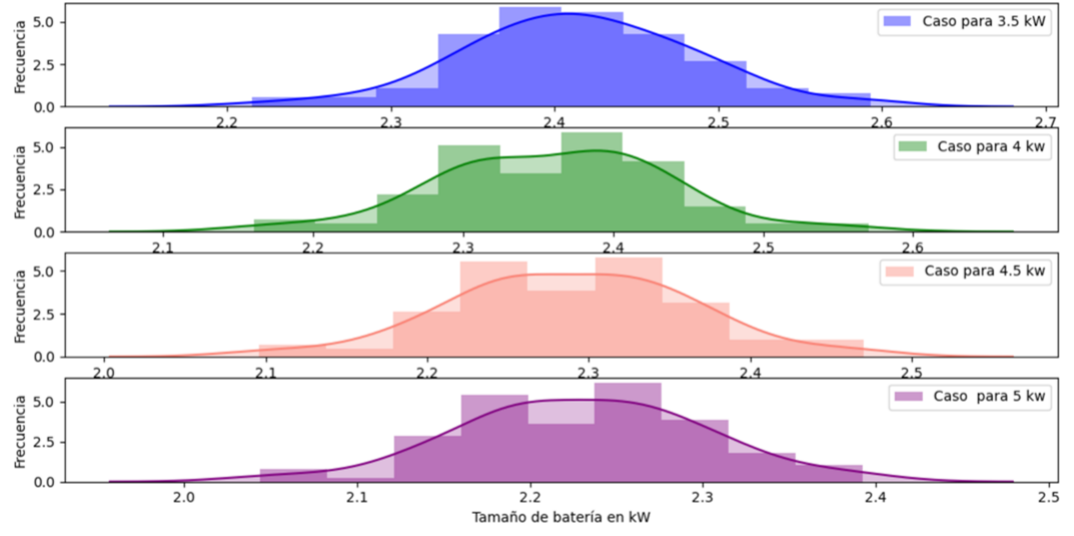

Figura 6.40: Histogramas tamaños de baterías grupales en potencia [kW] para el caso 1 de Crest con un bloque de 0.5 kW extra.

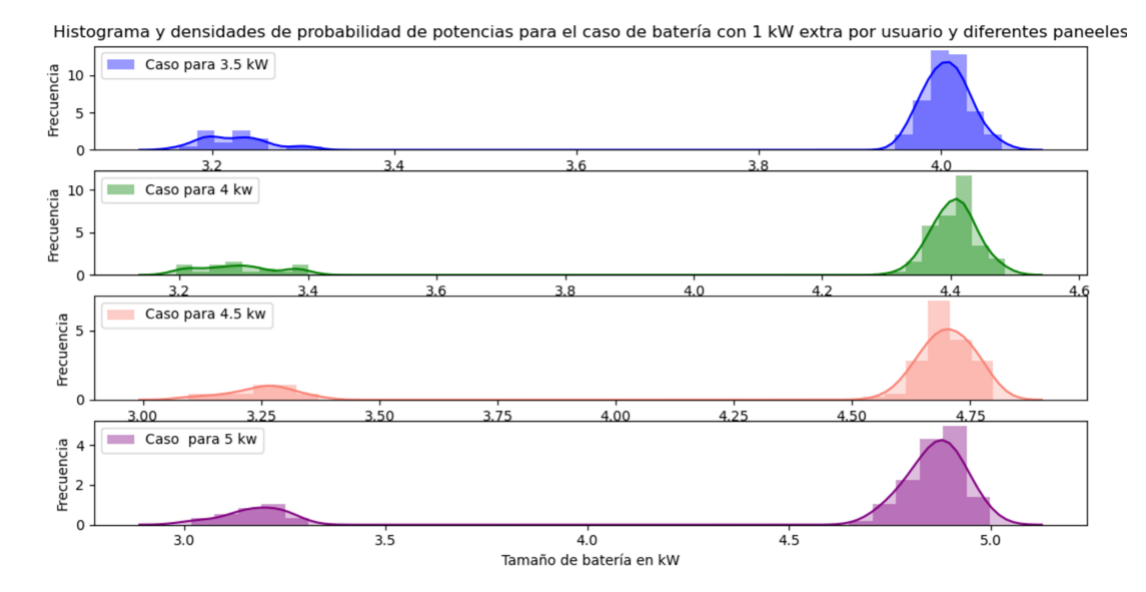

Figura 6.41: Histogramas tamaños de baterías en potencia [kW] grupales para el caso 1 de Crest con un bloque de 1.0 kW extrae.

|                                 | Potencia instalada | $3.5$ kW | 4 kW  | $4.5$ kW | $5 \text{ kW}$ |
|---------------------------------|--------------------|----------|-------|----------|----------------|
| Potencia bloque extra de 0,5 kW | Media              | 13,25    | 13,32 | 13,34    | 13,35          |
|                                 | Mediana            | 13,23    | 13,31 | 13,32    | 13,33          |
|                                 | Mínimo             | 12,58    | 12,63 | 12,63    | 12,63          |
|                                 | Máximo             | 13,91    | 13,96 | 13,96    | 13,96          |
|                                 | Percentil 10       | 12,97    | 13,04 | 13,04    | 13,04          |
|                                 | Percentil 90       | 13,57    | 13,66 | 13,68    | 13,75          |
| Potencia bloque extra de 1,0 kW | Media              | 20,65    | 21,55 | 22,05    | 22,32          |
|                                 | Mediana            | 21,91    | 22,93 | 23,51    | 23,83          |
|                                 | Mínimo             | 14,56    | 14,69 | 14,69    | 14,69          |
|                                 | Máximo             | 22,15    | 23,37 | 24,03    | 24,32          |
|                                 | Percentil 10       | 14,84    | 15,07 | 15,17    | 15,19          |
|                                 | Percentil 90       | 22,06    | 23,17 | 23,80    | 24,13          |

Tabla 6.15: Resumen estadístico tamaños de baterías individuales promedio en energía [kWh] para caso 1 con bloque de 0.5 kW extra y 1.0 kW extra, con los consumos de Crest

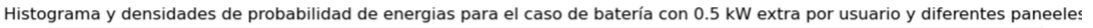

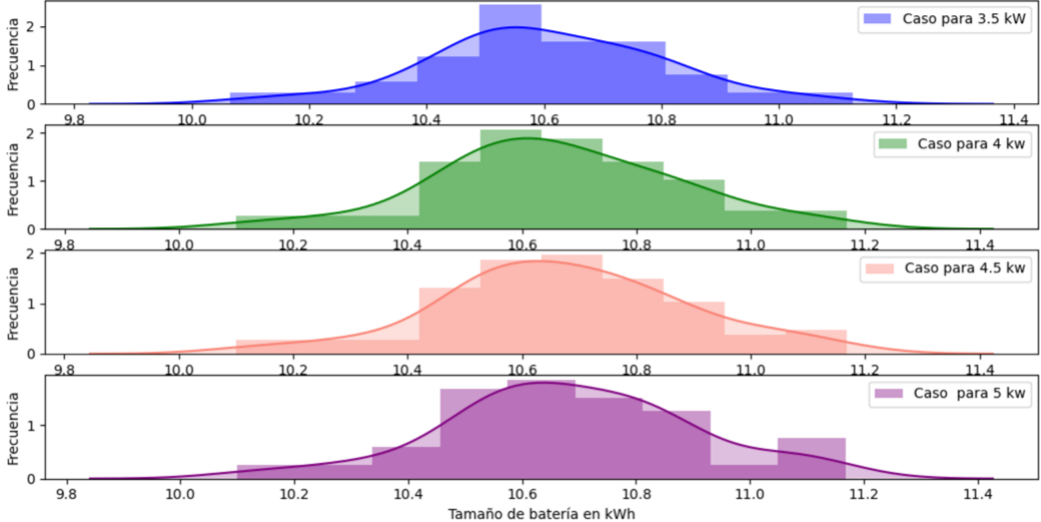

Figura 6.42: Histogramas tamaños de baterías grupales en energía [kWh] para el caso 1 de Crest con un bloque de 0.5 kW extra.

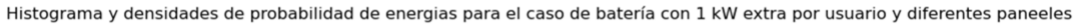

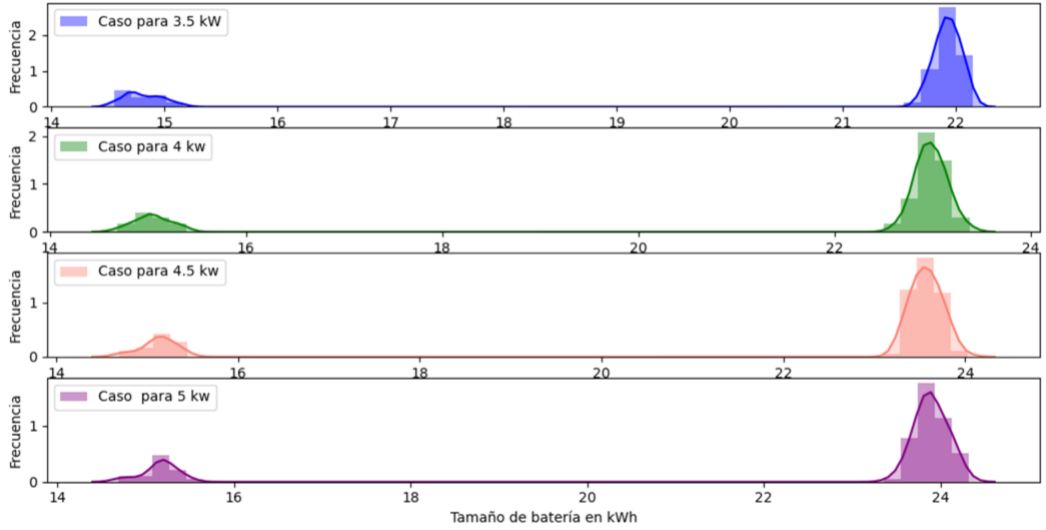

Figura 6.43: Histogramas tamaños de baterías en energía [kWh] grupales para el caso 1 de Crest con un bloque de 1.0 kW extrae.

## **6.3.2.2. Caso 2**

Tabla 6.16: Resumen estadístico tamaños de batería promedio individual en potencia [kW] caso 2, para 2 sensibilidad de bloque constante de 0.5 y 1.0 kW

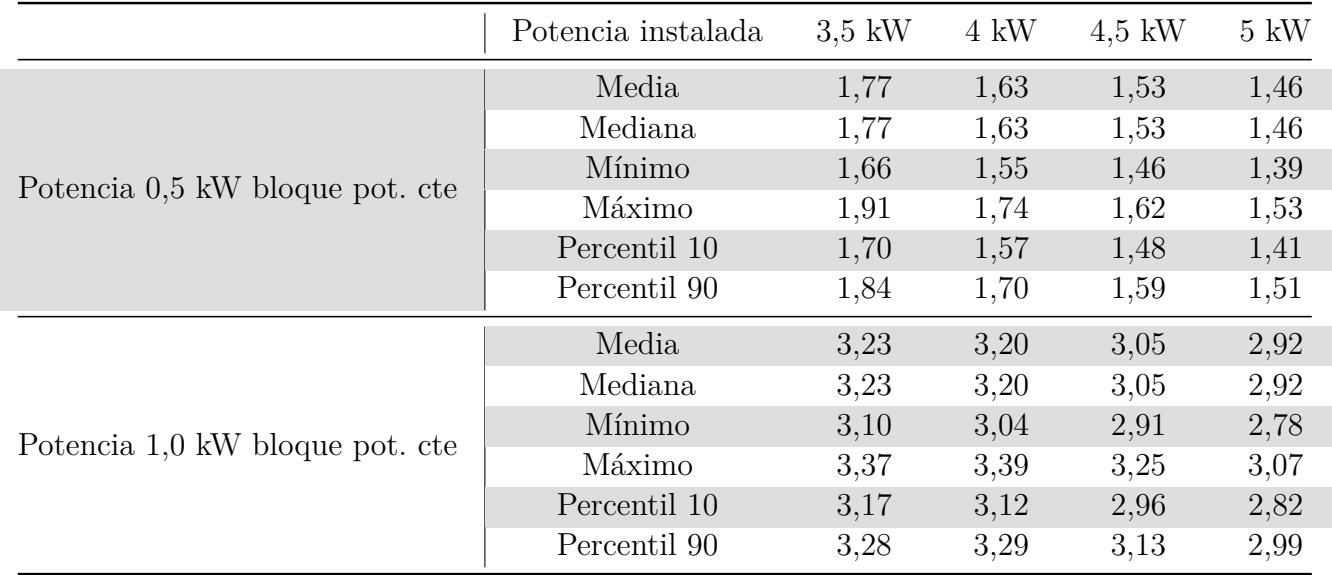

Histograma y densidades de probabilidad de potencias para el caso de bateria con 0.5 kW potencia constante por usuario y diferentes paneles

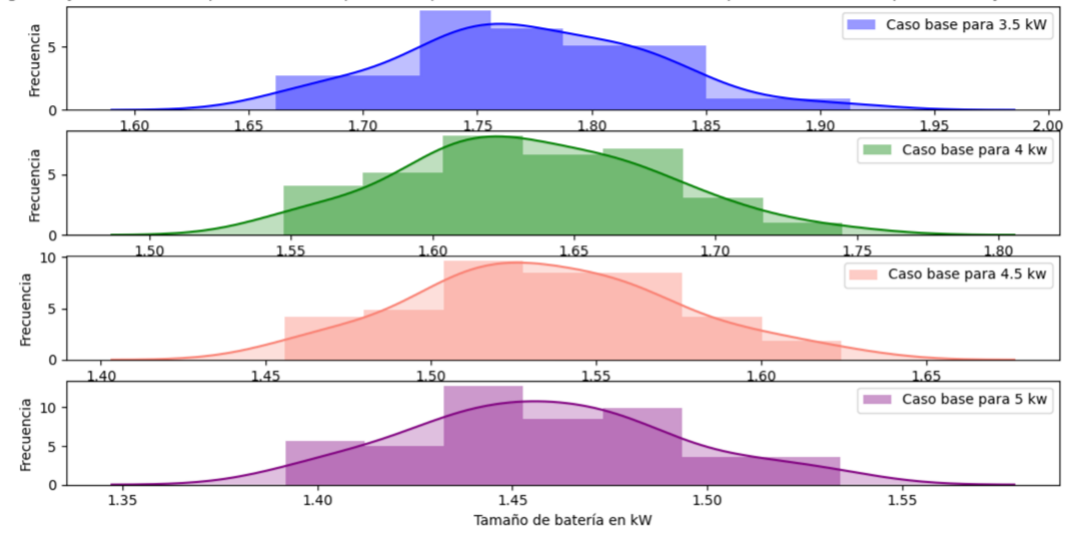

Figura 6.44: Histogramas tamaños de baterías grupales en potencia [kW] para el caso 2 de Crest con un bloque de 0.5 kW potencia constante.

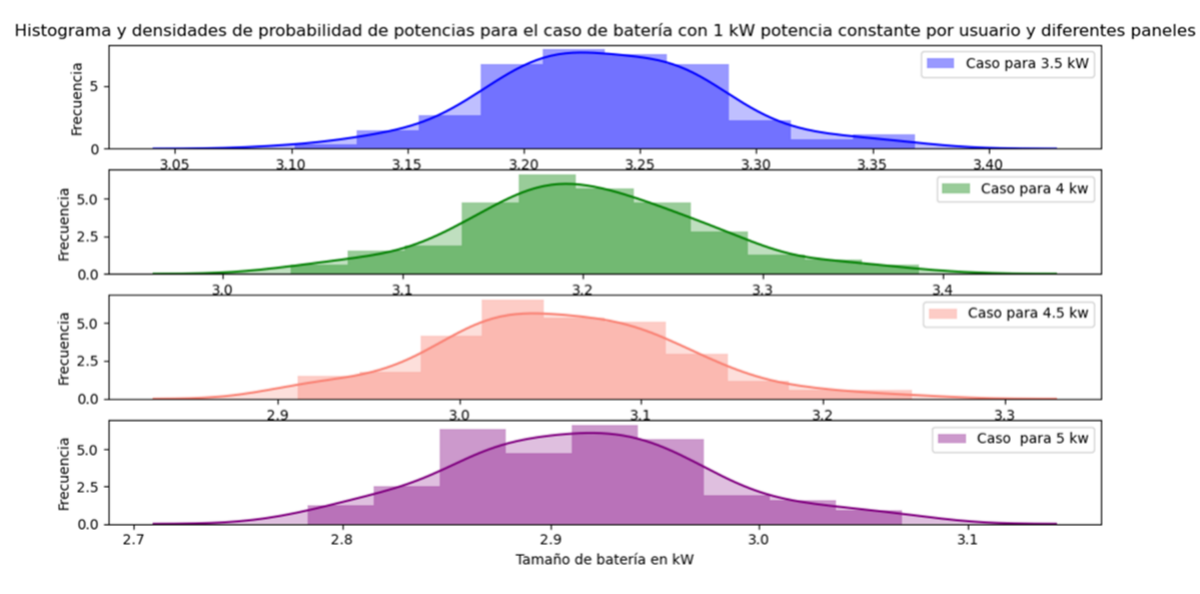

Figura 6.45: Histogramas tamaños de baterías en potencia [kW] grupales para el caso 2 de Crest con un bloque de 1.0 kW potencia constante.

|                               | Potencia instalada | $3.5$ kW | $4.0$ kW | $4.5$ kW | $5.0$ kW |
|-------------------------------|--------------------|----------|----------|----------|----------|
| Bloque 0,5 potencia constante | Media              | 7,16     | 6,95     | 6,80     | 6,68     |
|                               | Mediana            | 7,15     | 6,94     | 6,80     | 6,68     |
|                               | Mínimo             | 7,00     | 6,82     | 6,67     | 6,56     |
|                               | Máximo             | 7,32     | 7,12     | 6.96     | 6,84     |
|                               | Percentil 10       | 7,08     | 6,87     | 6,72     | 6,61     |
|                               | Percentil 90       | 7,24     | 7,03     | 6,88     | 6,76     |
| Bloque 1,0 potencia constante | Media              | 14,04    | 13,82    | 13,59    | 13,36    |
|                               | Mediana            | 14,06    | 13,82    | 13,59    | 13,36    |
|                               | Mínimo             | 13,81    | 13,62    | 13,33    | 13,12    |
|                               | Máximo             | 14,23    | 14,03    | 13,87    | 13,67    |
|                               | Percentil 10       | 13,91    | 13,67    | 13,43    | 13,22    |
|                               | Percentil 90       | 14,16    | 13,98    | 13,74    | 13,52    |

Tabla 6.17: Resumen estadístico tamaños de batería promedio individual en energía [kWh] caso 2, para 2 sensibilidad de bloque constante de 0.5 y 1.0 kW

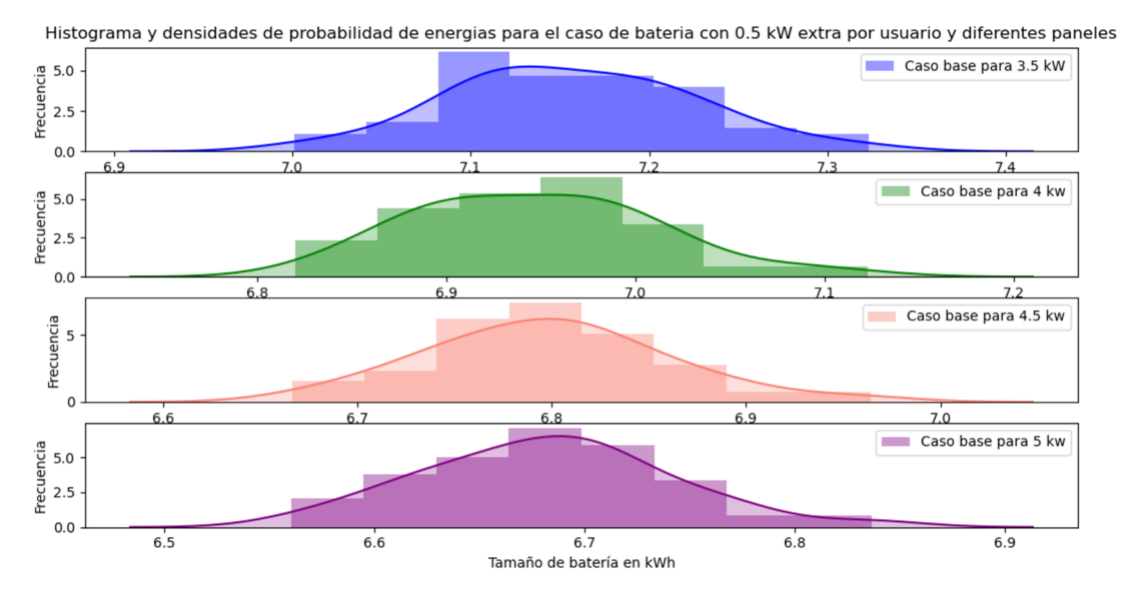

Figura 6.46: Histogramas tamaños de baterías grupales en energía [kWh] para el caso 2 de Crest con un bloque de 0.5 kW potencia constante.

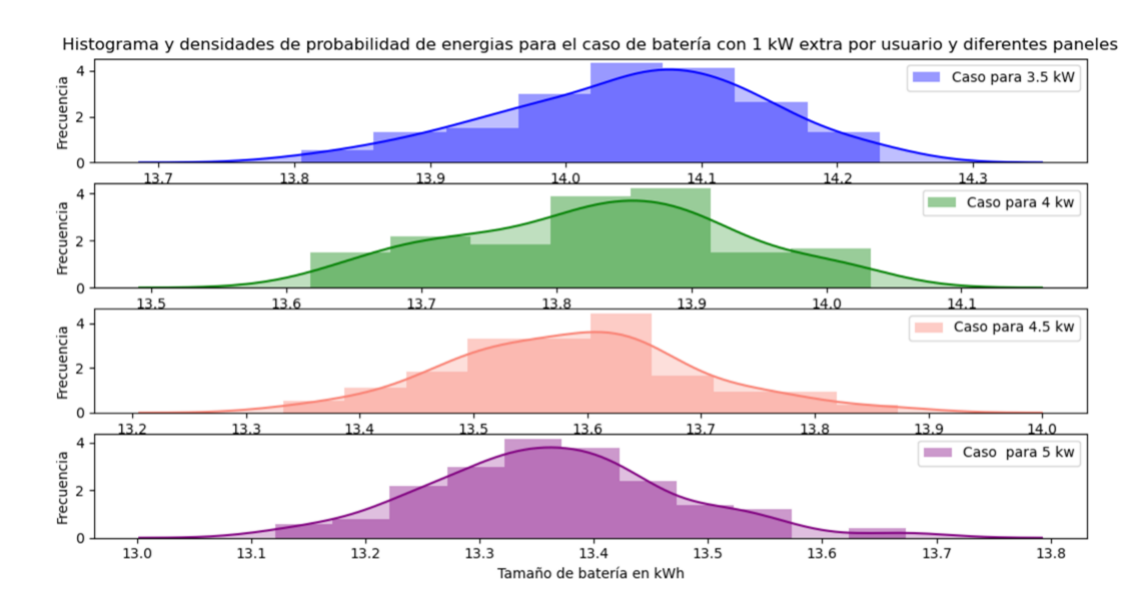

Figura 6.47: Histogramas tamaños de baterías en energía [kWh] grupales para el caso 2 de Crest con un bloque de 1.0 kW potencia constante.